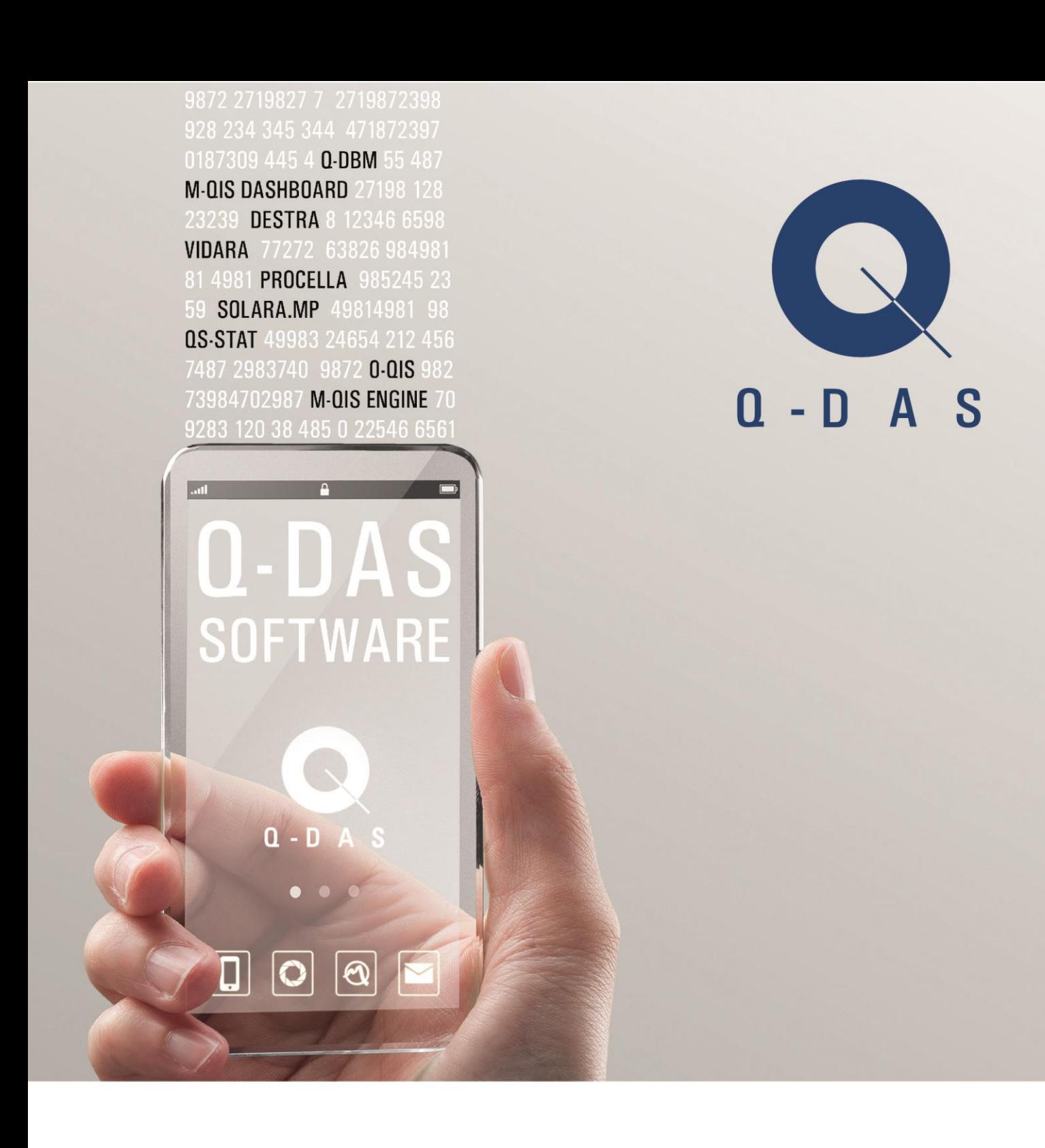

# Q-DAS ASCII Transferformat

V12 / 2015 Deutsch

**STATISTICS DRIVES SUCCESS** 

© Copyright 2015

**Q-DAS® GmbH**

Eisleber Str. 2 D - 69469 Weinheim

Tel.: ++49/6201/3941-0 Fax: ++49/6201/3941-24 E-Mail: [q-das@q-das.de](mailto:q-das@q-das.de) Internet: [http://www.q-das.de](http://www.q-das.de/)

#### **Hotline:**

Tel.: ++49/6201/3941-14 Fax: ++49/6201/3941-24 E-Mail: [hotline@q-das.de](mailto:hotline@q-das.de)

#### **Vorwort**

Die Q-DAS<sup>®</sup> Produkte basieren auf dem Q-DAS<sup>®</sup> ASCII Transferformat. Dieses Format kann mittlerweile als Industriestandard angesehen werden. Mehrere Großkonzerne fordern von Lieferanten von Messsystemen und Herstellern von SPC-Systemen die Einhaltung dieses Datenformats.

Die Vorteile eines unternehmensweit einheitlichen Datenformates liegen auf der Hand. So können Messdaten von unterschiedlichen Messsystemen ohne Probleme zusammengeführt werden. Eine einheitliche Datenhaltung und Auswertung der Messwerte ist problemlos möglich. Nur so können unternehmensweite Ergebnisse miteinander verglichen werden. Damit ist keine Konvertierung der Daten erforderlich. Entsprechend reduziert sich die Fehlerrate. Das gilt insbesondere, wenn der Hersteller das Q-DAS<sup>®</sup> Datenformat zertifizieren lässt.

Die vorliegende Dokumentation beschreibt die Struktur und die Spezifikationen des Q-DAS<sup>®</sup> ASCII Transferformates. Weitere Informationen sowie die jeweils aktuellste Version finden Sie auch auf der Q-DAS Homepage.

#### **Hinweis:**

Trotz aller Bemühungen können wir Fehler in der Beschreibung nicht vollständig ausschließen. Für Hinweise und Anregungen sind wir Ihnen dankbar.

# **Inhaltsverzeichnis**

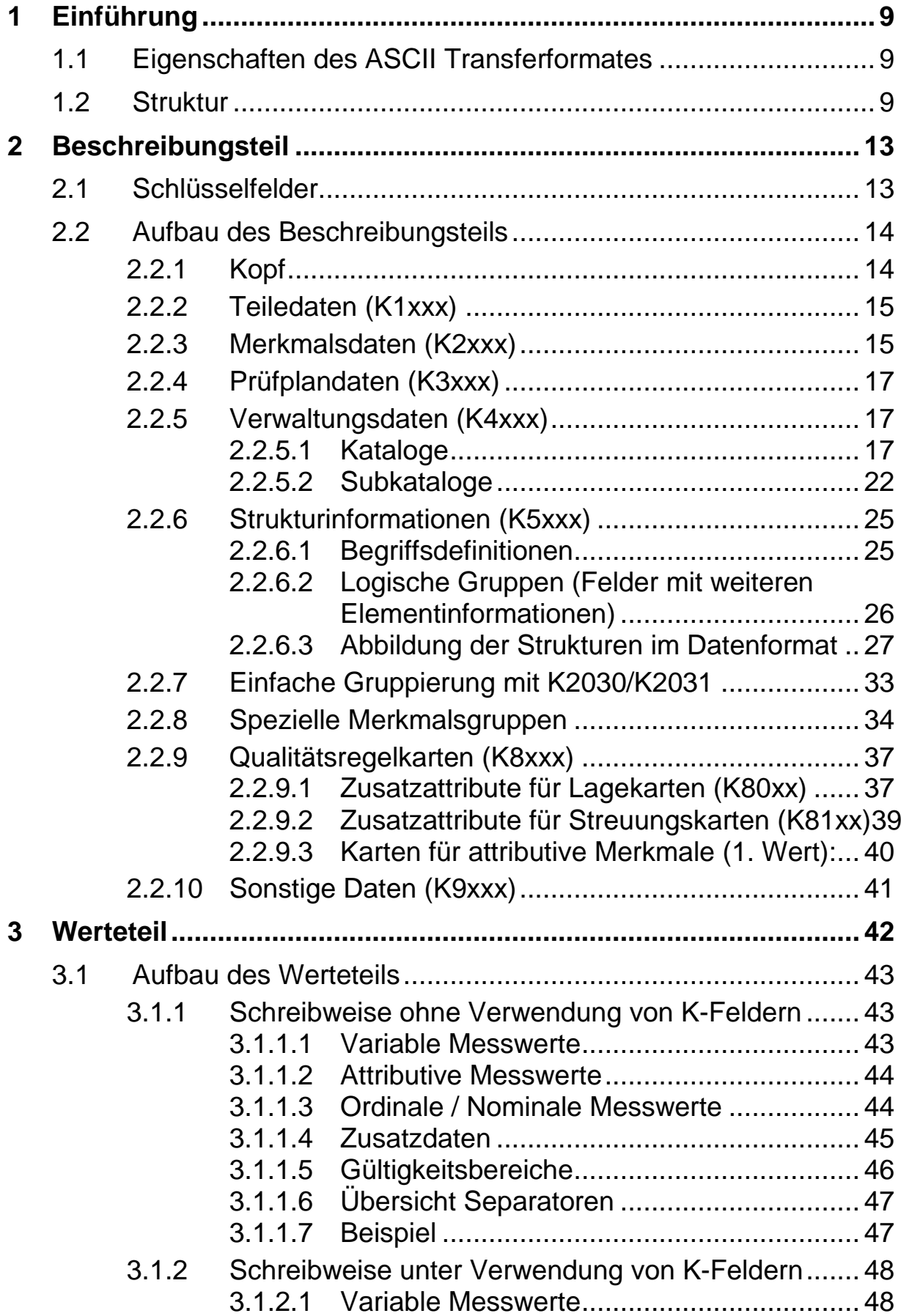

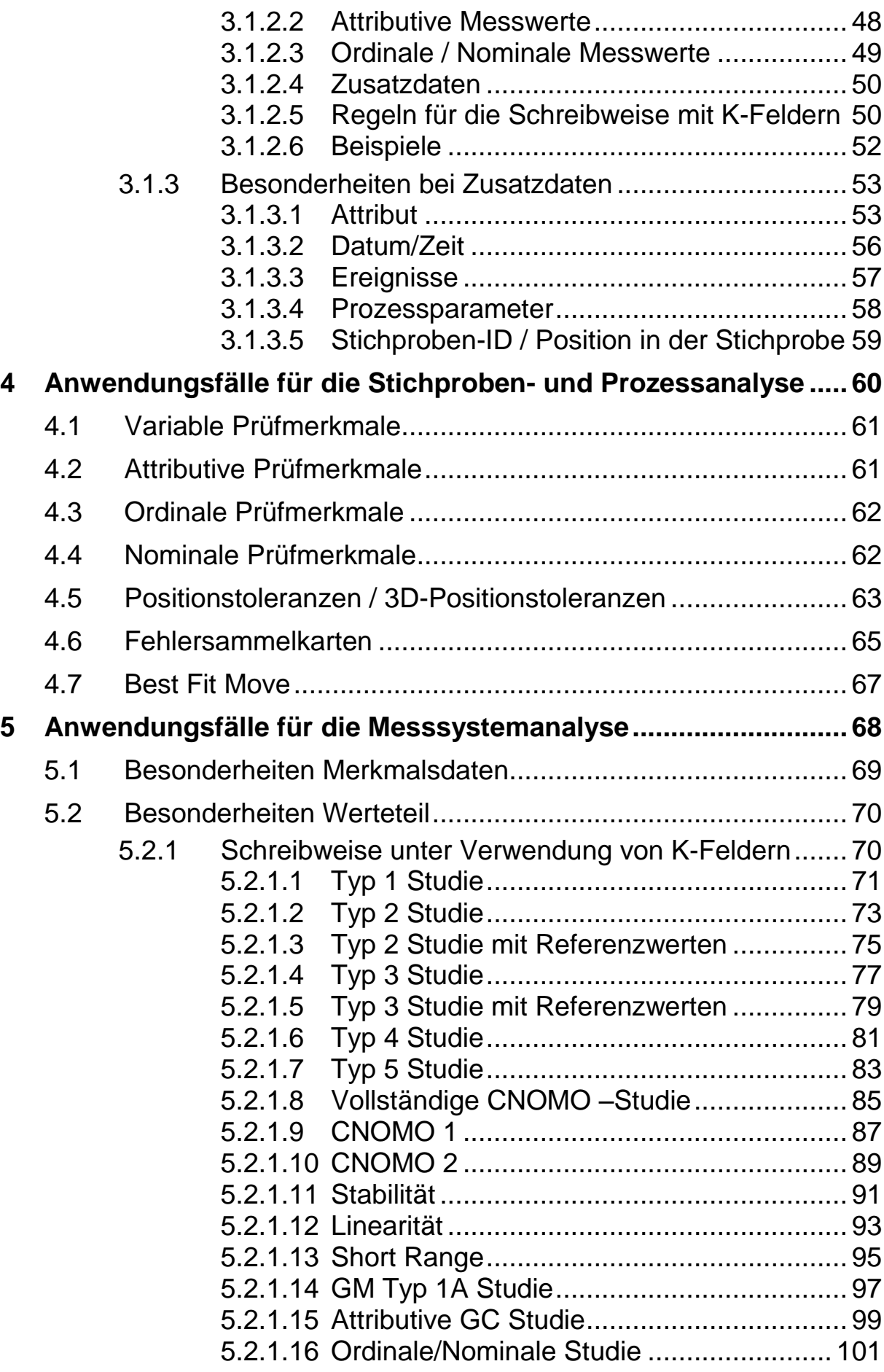

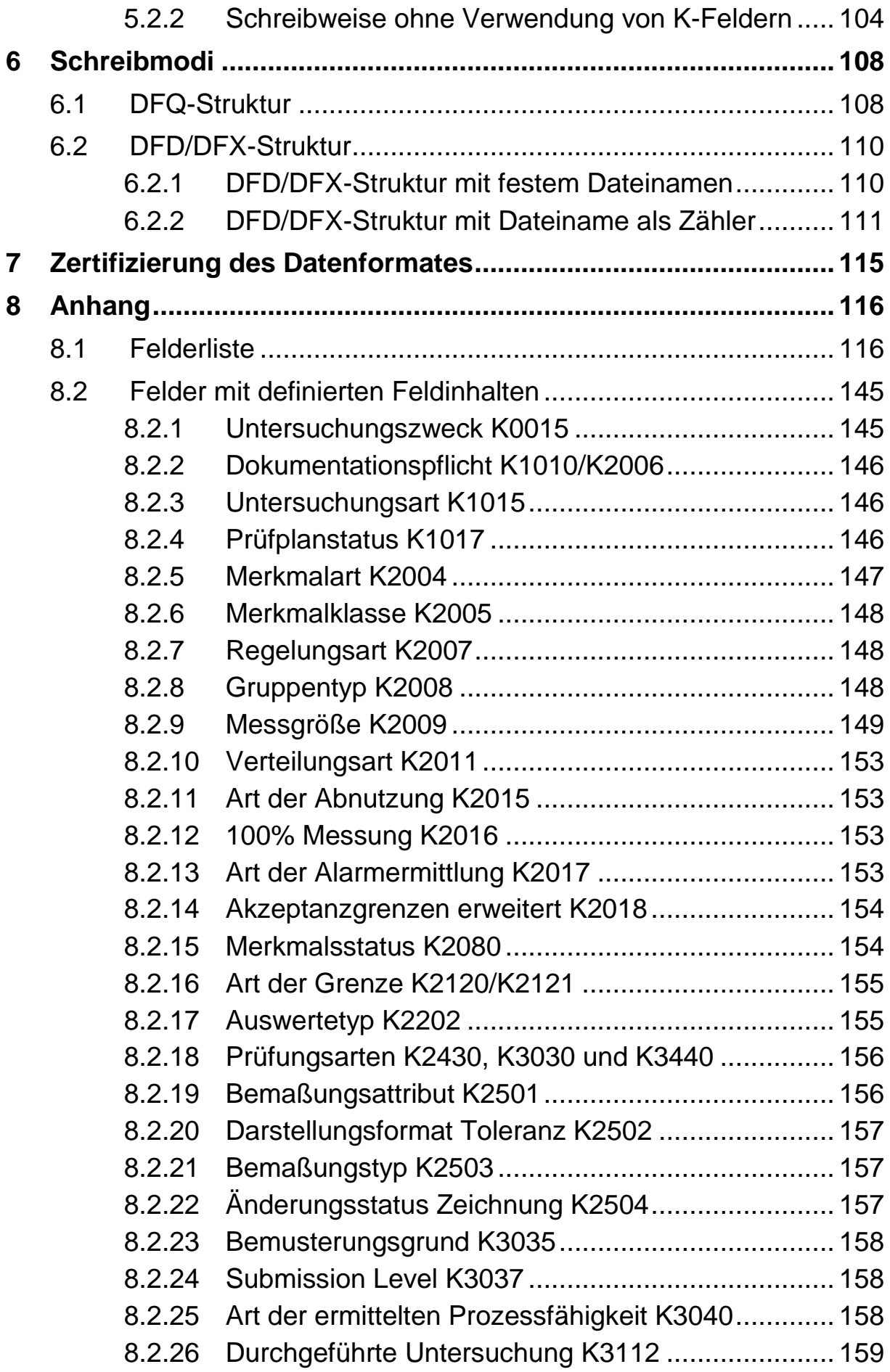

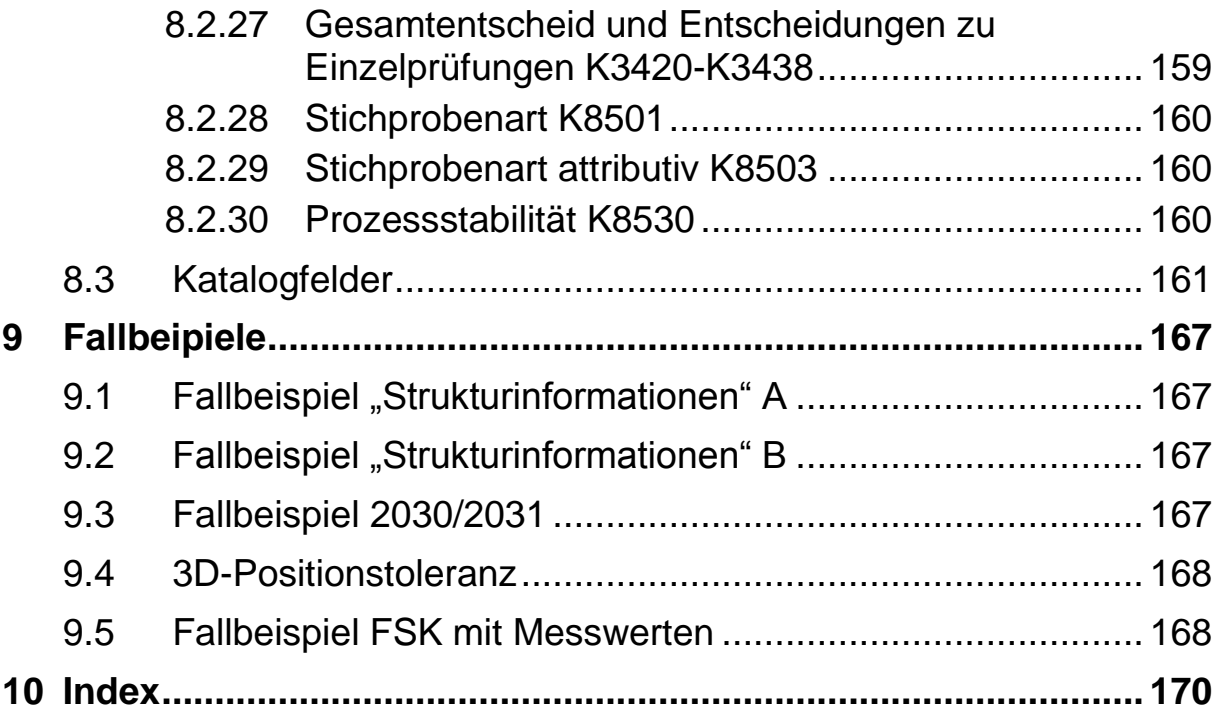

# <span id="page-8-0"></span>**1 Einführung**

# <span id="page-8-1"></span>**1.1 Eigenschaften des ASCII Transferformates**

Das ASCII-Transferformat zeichnet sich aus durch:

- einfacher transparenter Aufbau (nur ASCII, editierbar)
- flexibel (neue Inhalte können ohne großen Aufwand definiert und integriert werden)
- platzsparend (nicht benötigte Informationen müssen nicht abgespeichert werden, Werte können in günstiger Variante gespeichert werden)
- einfach kopier- und komprimierbar (alle Informationen können in einer Datei gespeichert werden)

# <span id="page-8-2"></span>**1.2 Struktur**

Das Datenformat besteht aus 2 Teilen:

- Beschreibungsdaten und
- Wertedaten,

die sich entweder in 2 getrennten Dateien oder in einer gemeinsamen Datei befinden. Alle 3 Dateien tragen den gleichen Dateinamen, unterscheiden sich aber in der Dateiendung. Die Dateiendungen sind für die:

- Gemeinsame Datei: \*.DFQ
- Wertedatei:  $*$  DFX
- Beschreibungsdatei: \*.DFD

#### Aufbau der Dateien:

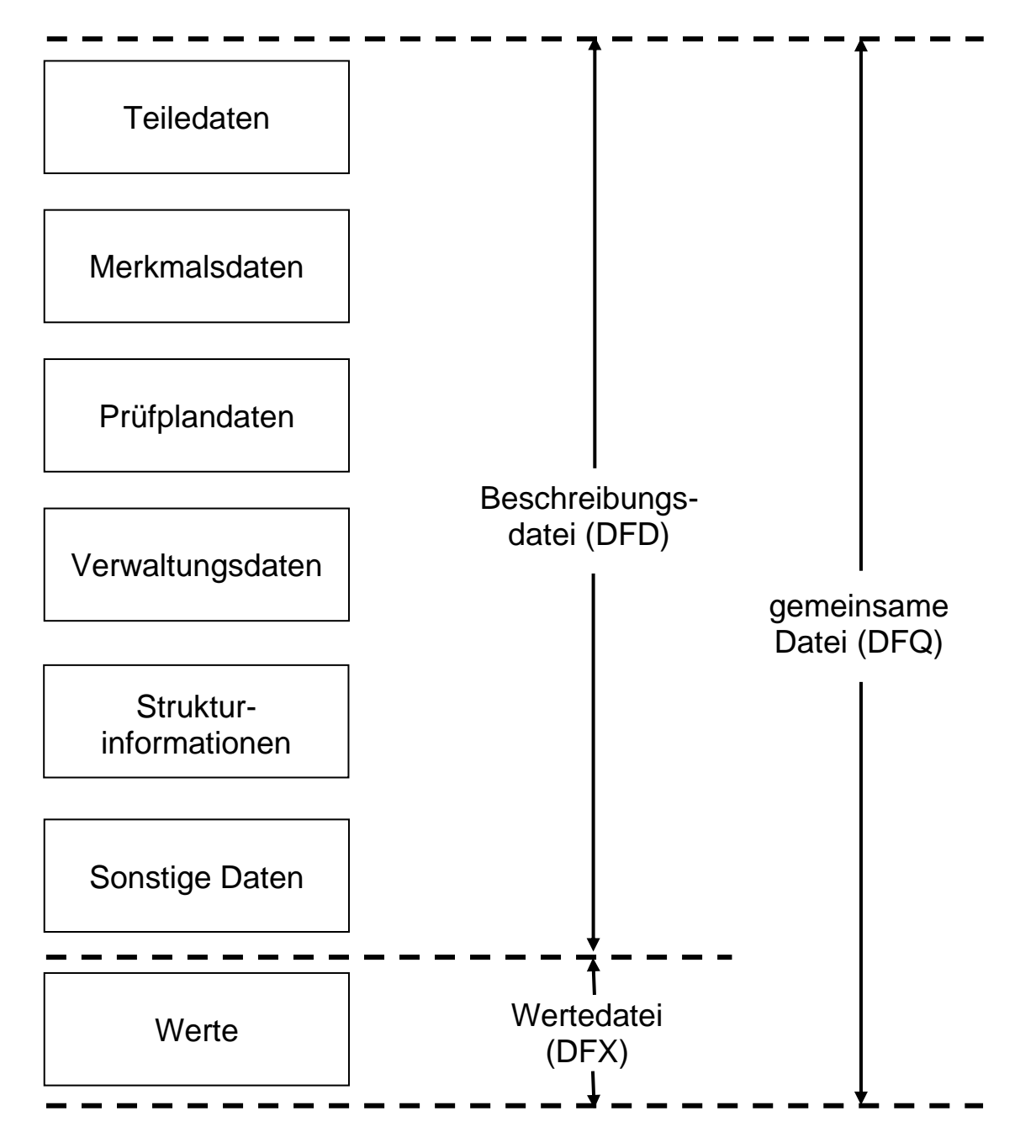

#### Datenmodell:

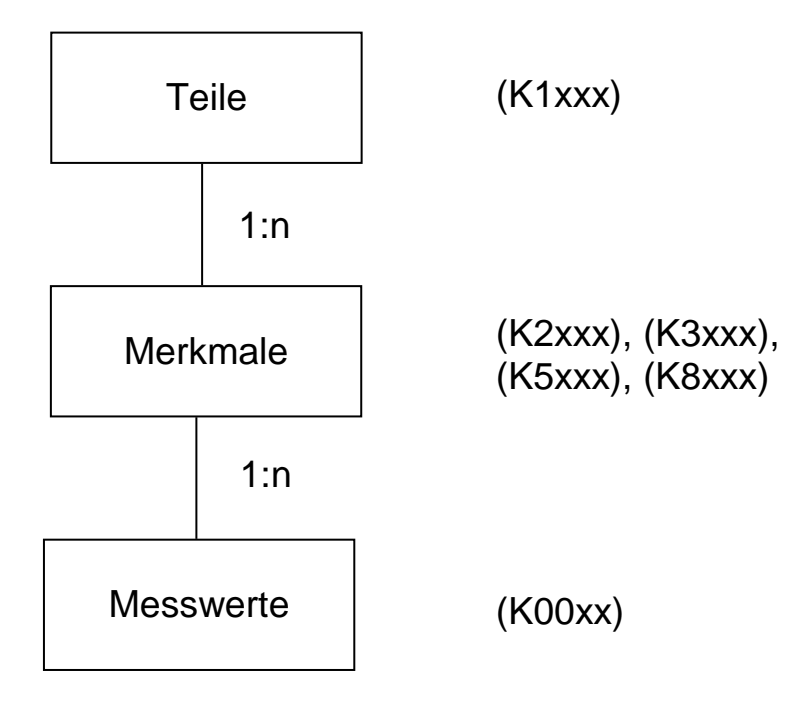

Kxxxx: Schlüssel zur Definition der Eigenschaften eines Elements

#### Beispiel (in Baumstruktur):

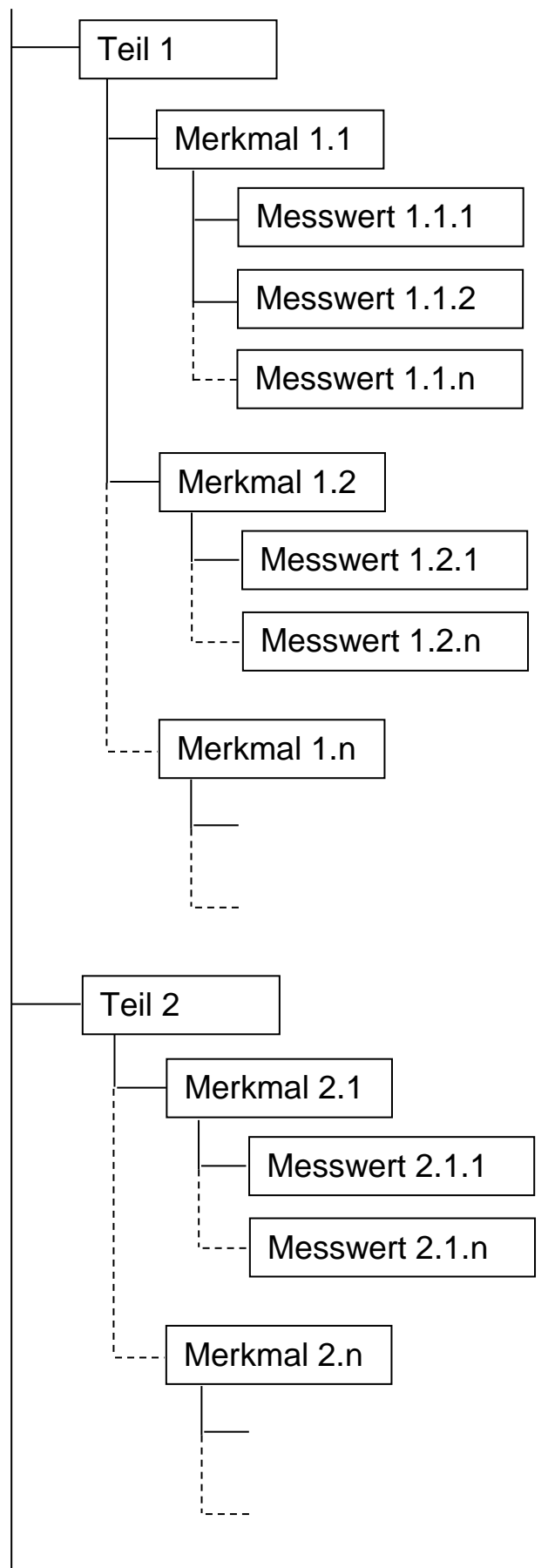

# <span id="page-12-0"></span>**2 Beschreibungsteil**

# <span id="page-12-1"></span>**2.1 Schlüsselfelder**

Alle Beschreibungsdaten beginnen mit einem **Schlüsselfeld (K-Feld)**, das die Zuordnung des Inhalts sicherstellt.

Eine Übersicht der unterstützten Felder mit Angaben zum Feldtyp und der maximalen Länge des Feldinhaltes befindet sich im Anhang. Die jeweils aktuell gültige Liste wird auf der Q-DAS<sup>®</sup> Homepage veröffentlicht.

Die Felder sind nach folgendem Schema gegliedert:

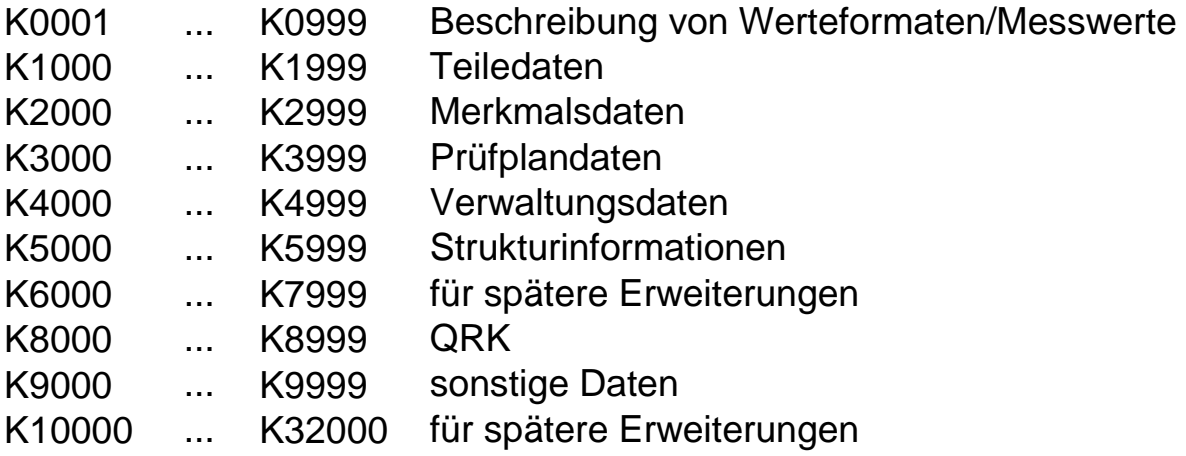

#### **Allgemeine Regeln zur Schreibweise:**

- Schlüsselnummer und Feldinhalt werden durch ein Leerzeichen getrennt.
- Pro Zeile wird ein Feld geschrieben.
- Als Zeilenendekennung ist die Kombination aus <CR><LF> (Hexadezimal \$0D \$0A), (Dezimal #13 #10) zu verwenden.

#### **Pflichtfelder:**

Folgende Felder müssen im Datenformat erscheinen, um Datensätze eindeutig zu kennzeichnen:

- K0100 Gesamtanzahl Merkmale in der Datei
- K1001 Teilenummer
- K1002 Teilebezeichnung
- K2001 Merkmalnummer
- K2002 Merkmalbezeichnung

# <span id="page-13-0"></span>**2.2 Aufbau des Beschreibungsteils**

Der Beschreibungsteil beginnt mit einem Kopf für Daten, die die gesamte Datei betreffen. Es folgen Teile- und Merkmalsdaten, sortiert nach Teilen, so dass sich folgendes Schema ergibt (für n-Teile in der Datei).

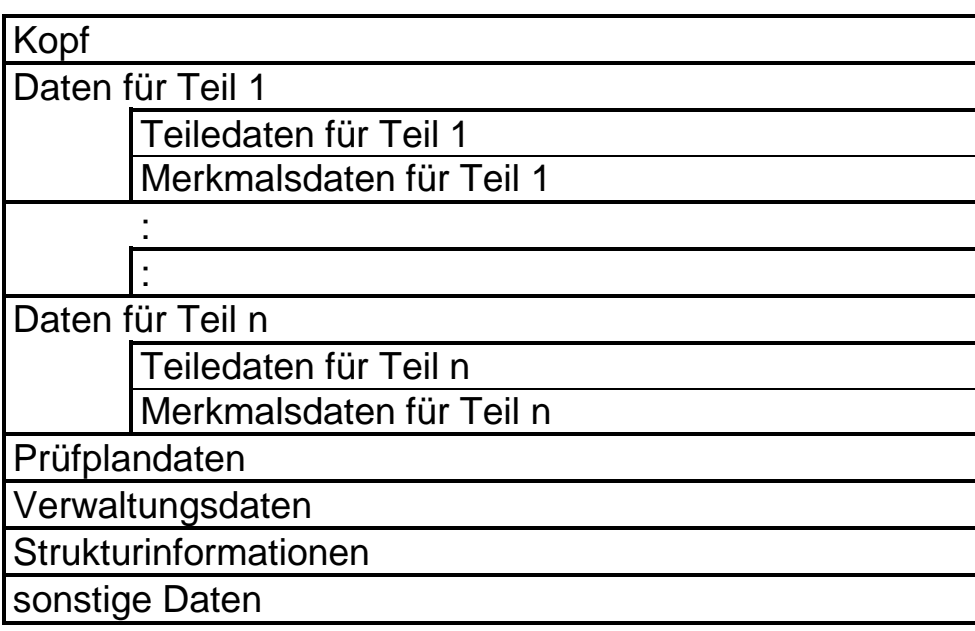

Enthält ein Teil keine Merkmale, so ist statt der Merkmalsdaten Steuerkey K0999 einzutragen, um die nächsten Teiledaten erkennen zu können.

**Zum Zweck der effizienten Bearbeitung der Dateien empfehlen wir, die Schlüssel in aufsteigender Reihenfolge abzulegen.**

### <span id="page-13-1"></span>**2.2.1 Kopf**

Im Kopf befindet sich innerhalb der ersten Zeile ein Eintrag für die Gesamtanzahl der in der Datei befindlichen Merkmale (gezählt über alle Teile). Der Kopf gilt als beendet, falls ein Schlüssel für Teiledaten auftaucht.

#### **Dieser Eintrag ist durch den Schlüssel K0100 vorzunehmen und ist zwingend erforderlich.**

#### **Beispiel:**

K0100 2 {Gesamtanzahl Merkmale in der Datei}

# <span id="page-14-0"></span>**2.2.2 Teiledaten (K1xxx)**

Die Teiledaten für ein Teil stehen als Block vor den dazugehörigen Merkmalsdaten. Sie werden nach dem folgenden Schema geschrieben:

#### **Aufbau eines Feldes für Teiledaten**

K nnnn Feldinhalt └────┘ └──────────────────┘  $\uparrow$   $\uparrow$   $\uparrow$   $\uparrow$ Key Schlüsselnr. Inhalt

#### **Beispiel:**

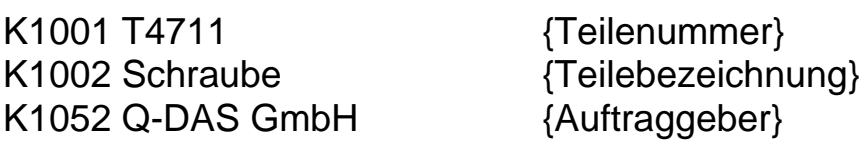

# <span id="page-14-1"></span>**2.2.3 Merkmalsdaten (K2xxx)**

Die Merkmalsdaten für ein Teil stehen als Block hinter den dazugehörigen Teiledaten. Die Daten eines Feldes können für mehrere Merkmale in einer Zeile oder in mehreren Zeilen geschrieben werden. Dazu ist das folgende Schema anzuwenden:

#### **Aufbau eines Feldes für Merkmalsdaten**

#### **Variante 1:**

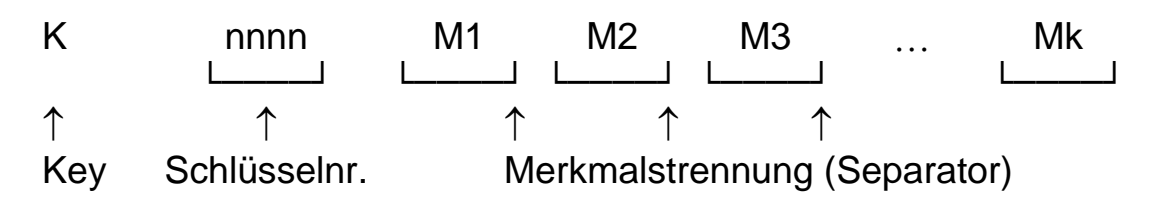

Als **Separator** zwischen den Einträgen verschiedener Merkmale wird das ASCII-Zeichen \$0F (Alt 015, "¤") verwendet.

#### **Variante 2:**

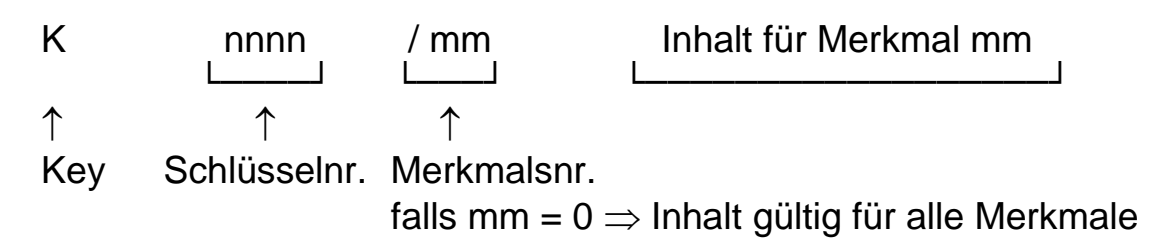

#### **Dabei gelten folgende Regeln:**

- numerische Merkmalsnummer
- aufsteigende Reihenfolge der K-Felder innerhalb eines Merkmalblockes
- werden mehrere Inhalte für ein Merkmal in einer Zeile erfasst (Variante 1 (keine Angabe der Merkmalskennung), so müssen die Inhalte fortlaufend für die Merkmale eingetragen werden und Zwischenräume mit entsprechender Anzahl an Separatoren aufgefüllt werden
- Separatoren am Ende können dagegen entfallen **(mit Ausnahme der Zeilenendekennung)**
- Einträge können durch Verwendung der Varianten 1 und 2 überschrieben werden
- wird als Merkmalsnummer (mm) der Wert "0" eingetragen, so ist der Eintrag für alle Merkmale gültig.

Falls in einem Datensatz gleiche Schlüsselfelder mehrfach für die Merkmale verwendet werden, wird der zuletzt gelesene Inhalt verwendet, bis er gegebenenfalls neu überschrieben wird.

#### **Beispiel:**

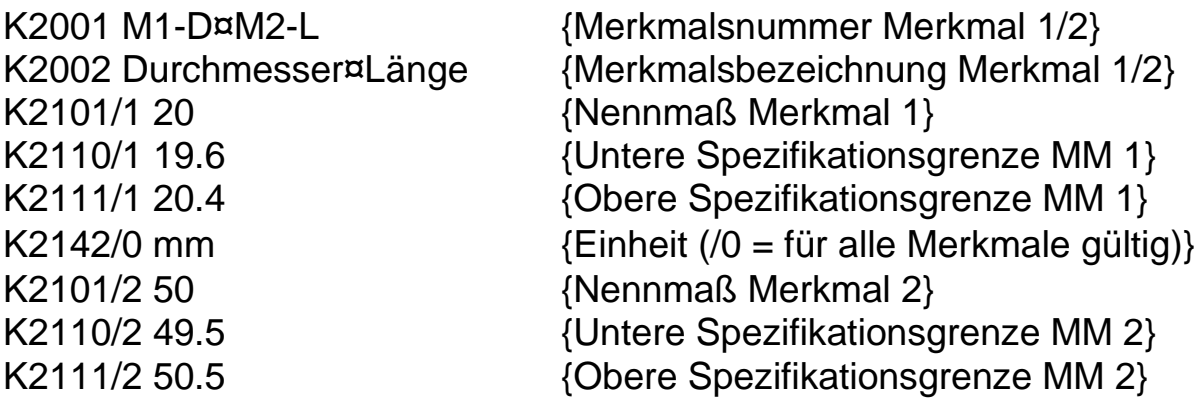

# <span id="page-16-0"></span>**2.2.4 Prüfplandaten (K3xxx)**

Die Prüfplandaten enthalten zur Zeit Datenfelder für den Erstmusterprüfbericht.

# <span id="page-16-1"></span>**2.2.5 Verwaltungsdaten (K4xxx)**

#### <span id="page-16-2"></span>**2.2.5.1 Kataloge**

Einige K-Felder verweisen auf Katalogeinträge. Die Kataloge können in einer separaten Katalogdatei zentral verwaltet oder in den Beschreibungsteil integriert werden.

Katalogeinträge bestehen aus 2 oder mehr Feldern (Nummer, Bezeichnung, ausgemustert/ehemalig und weitere). Katalogeinträge können an beliebiger Stelle stehen. Die Kataloge werden beim Einlesen eines Katalogeintrags jederzeit um diesen Eintrag erweitert.

Innerhalb eines Kataloges können Subkataloge (= Gruppierungen) erstellt werden, d.h. aus einem Gesamtkatalog können Einträge zu Gruppen zusammengefasst werden, um somit z.B. Teile des Gesamtkatalogs für Anwender zugänglich zu machen bzw. für andere zu sperren. Diese Subkataloge können merkmalsbezogen gespeichert werden. Zurzeit ist das Einrichten von Subkatalogen für die Zusatzdatenfelder "Ereignisse", "Prozessparameter", "Nest", "Maschine", "Prüfmittel" "Prüfer" und "Ordinalklassen", sowie K0061, K0062 und K0063 möglich.

#### **Aufbau:**

Durch die Möglichkeit der Gruppierung wird die Bedeutung des Formats Key/Nr. (Kxxxx/y) leicht verändert. **Die Nummer hinter dem Schrägstrich (/y) referenziert im Bereich der Katalogfelder nicht mehr die Merkmalsnummer,** sondern erhält je nach Key eine spezielle Bedeutung:

•  $Kxxx0/y$  z

Auflistung der Kataloge/Subkataloge

- z: Benennung des Subkatalogs (= Benennung der Gruppe),
- $y:$  Katalognummer ( $0 =$  Hauptkatalog)
- $Kxxx1/y$  z

Zuordnung Katalogeintrag <-> Subkatalog

- z: Key des Katalogeintrags,
- y: Subkatalognummer (s. Kxxx0)
- $Kxxx2/y$  z
	- 1. Komponente eines Katalogeintrags
	- z: Feldinhalt, z.B. Ereignisnummer, Prüfernummer
	- y: Key des Katalogeintrags (s. Kxxx1)
- $Kxxx3/y$  z
	- 2. Komponente eines Katalogeintrags
	- z: Feldinhalt, z.B. Ereignistext, Prüfername
	- y: Key des Katalogeintrags (s. Kxxx1)

#### **Katalogfelder**

Eine Liste der individuell definierbaren Kataloge befindet sich im Anhang.

#### **Beispiel Kundenkatalog:**

Tabellarische Aufstellung der Katalogeinträge:

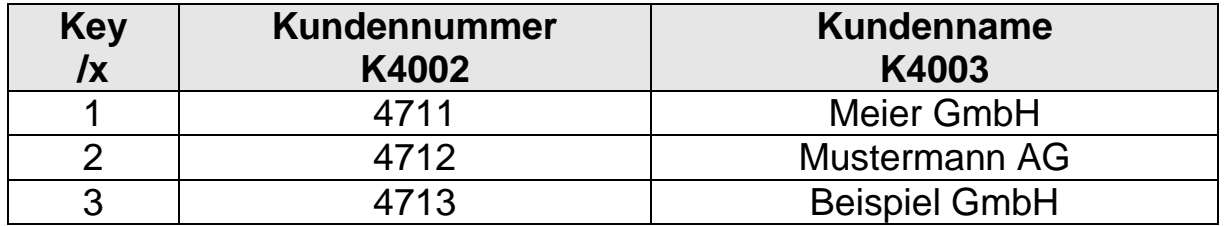

Abbildung im Datenformat:

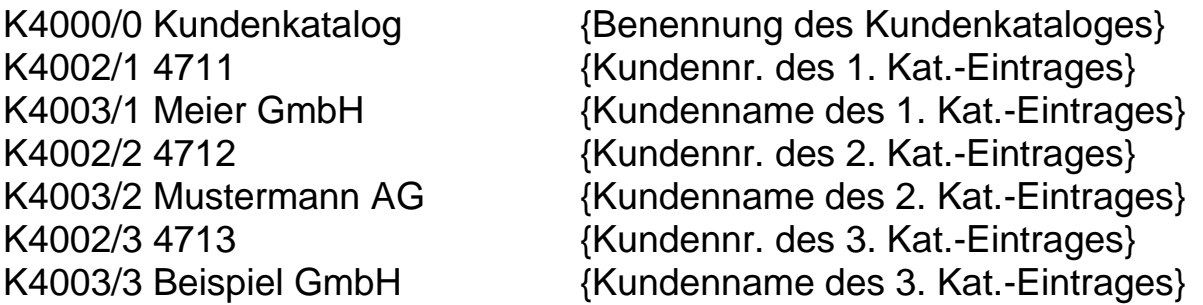

Jeder Katalogeintrag besteht aus dem Felderpaar K4002 (Kundennummer) und K4003 (Kundenname), das durch eine eindeutige Nummer /x gekennzeichnet ist. Diese eindeutige Nummer dient der Referenzierung auf die Katalogeinträge.

# **Beispiel Ereigniskatalog:**

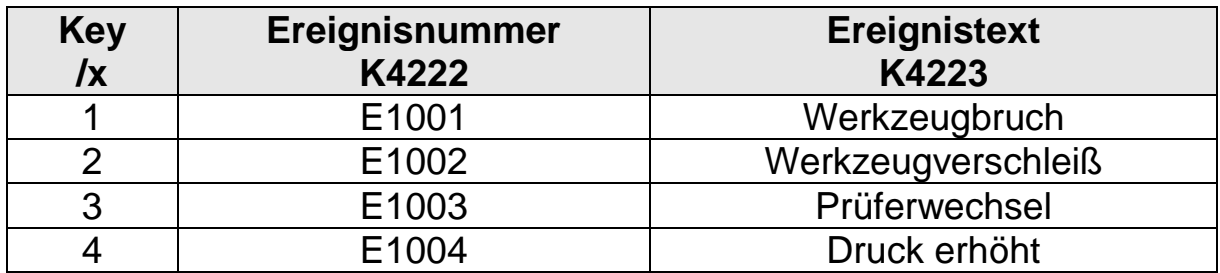

Tabellarische Aufstellung der Einträge des Gesamtkataloges:

Zuordnung von Hauptkatalogeinträgen zu Subkatalogen:

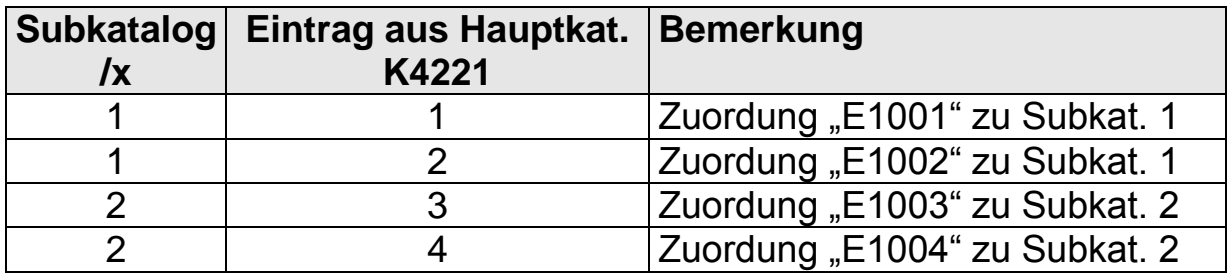

Abbildung im Datenformat:

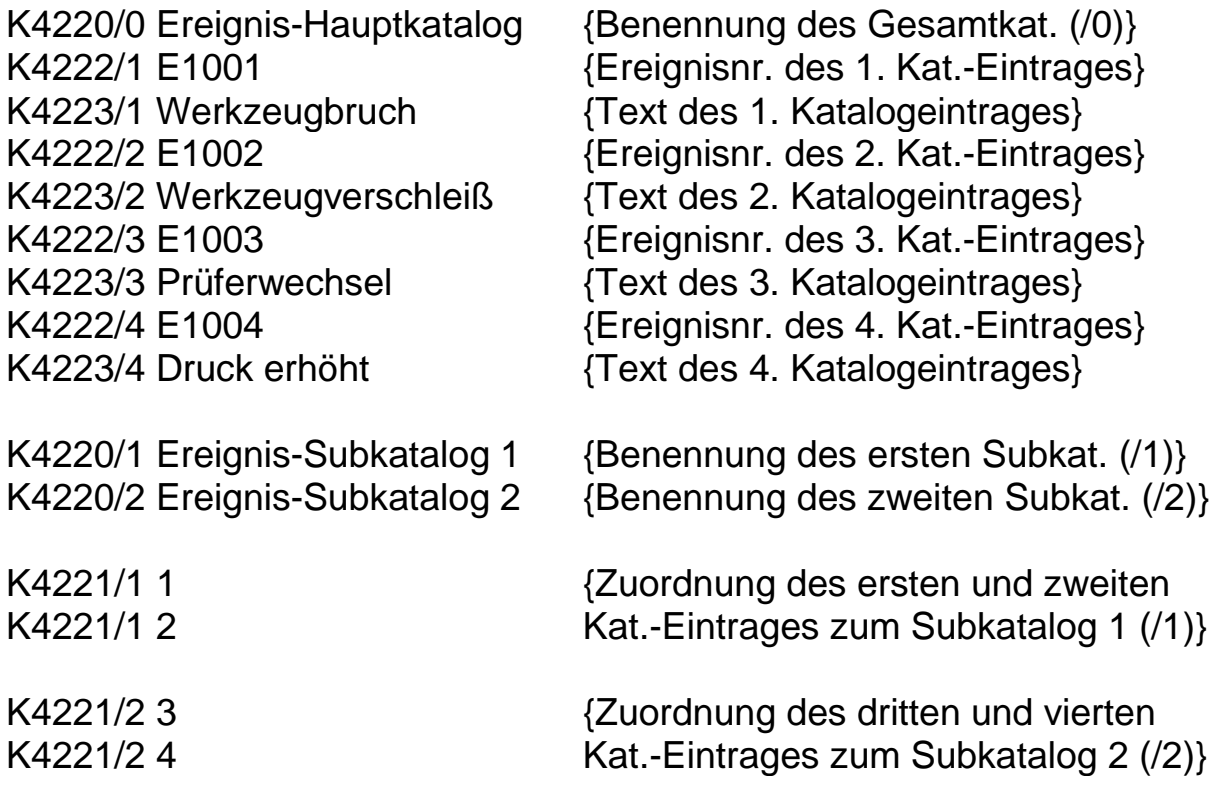

#### **Sonderfall Prozessparameterkatalog:**

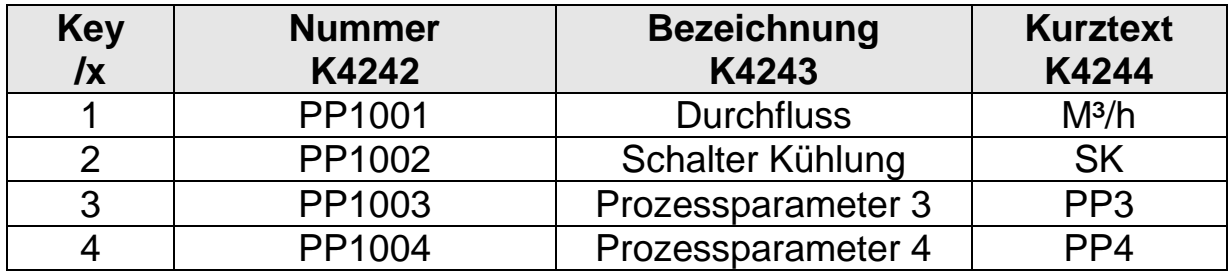

Tabellarische Aufstellung der Prozessparameter:

Tabellarische Aufstellung der Prozessparameterwerte

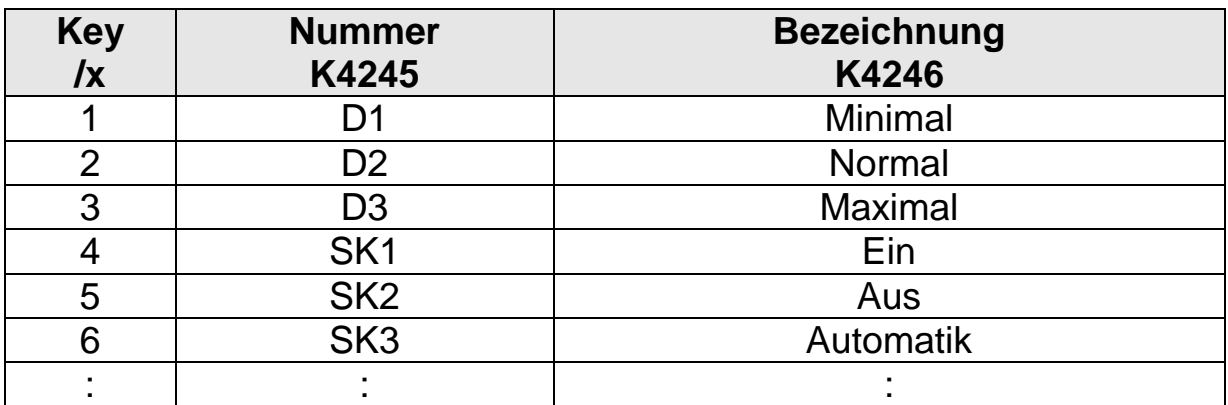

Zuordnung von Prozessparameterwerten zu Prozessparametern (PP):

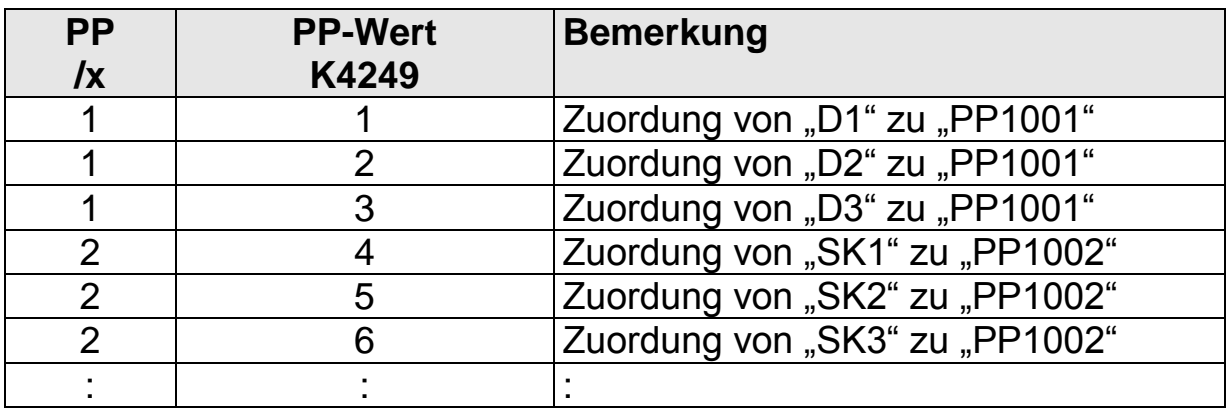

Abbildung im Datenformat:

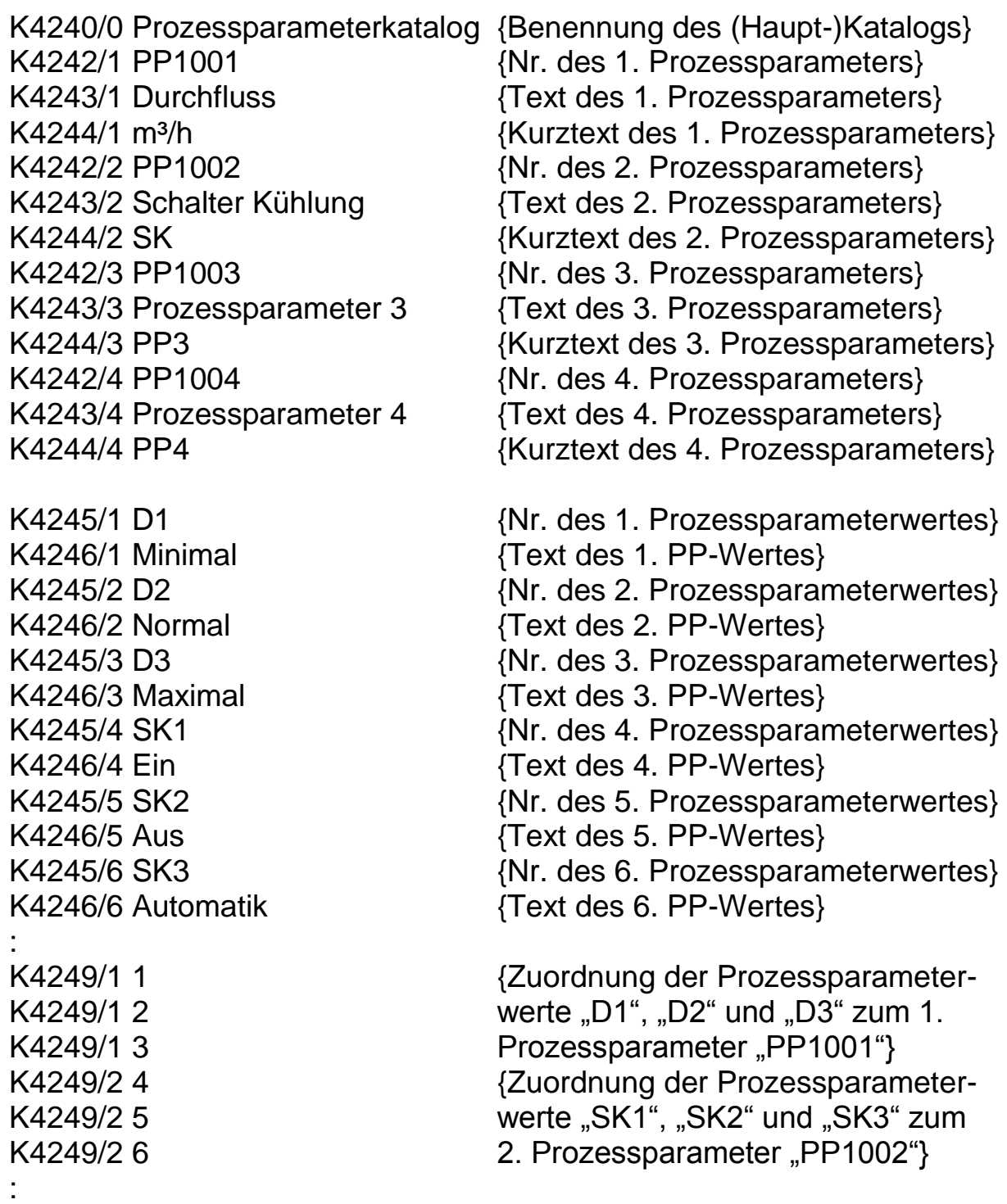

#### <span id="page-21-0"></span>**2.2.5.2 Subkataloge**

Der Zugriff auf Subkataloge ermöglich dem Anwender seine Einträge bei der Zusatzdatenerfassung aus einer Untermenge des Hauptkataloges zu wählen, so dass nur die für dieses Merkmal in Frage kommenden Einträge angezeigt werden. Hierfür muss auf Merkmalsebene die Nummer des Subkataloges für das entsprechende Zusatzdatenfeld geschrieben werden:

Momentan stehen Subkataloge für die folgenden Zusatzdaten zur Verfügung:

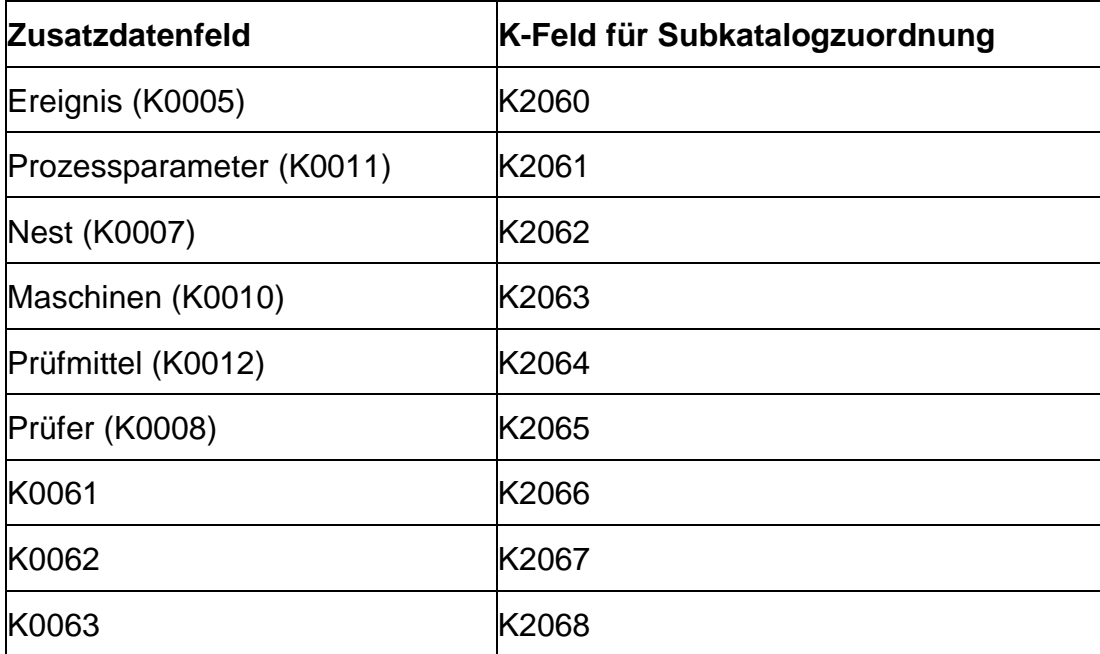

Für die Messwerteerfassung bei gleicher Arbeitsweise:

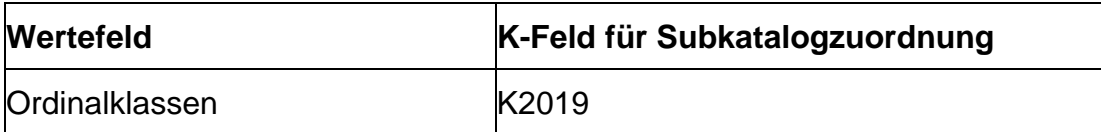

#### **Beispiel Maschinenkatalog:**

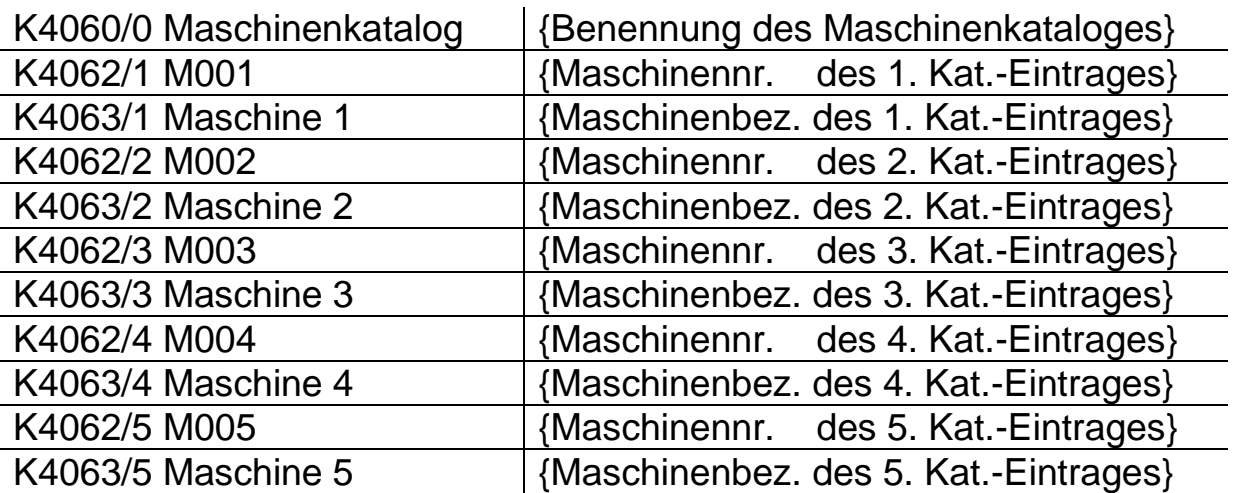

Um die Menge an angezeigten Katalogeinträgen für den Anwender so gering wie möglich zu halten wurden Subkataloge erstellt:

#### **Maschinen-Subkatalog:**

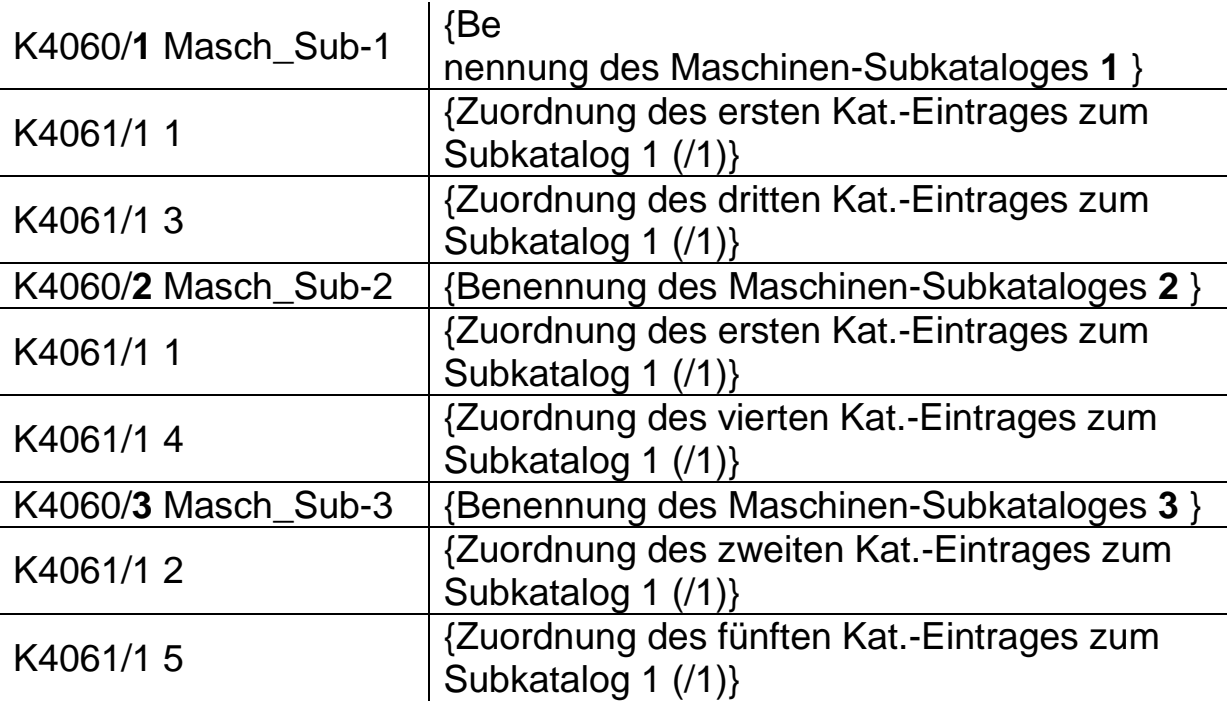

In diesem Beispiel ist auch zu sehen, dass ein Katalogeintrag (hier der erste Katalogeintrag) in mehreren Subkatalogen aufgeführt werden kann.

In den Merkmalsdefinitionen (K2xxx) steht dann die Zuordnung von Subkatalog zu den gewünschten Merkmalen. Zum Beispiel den

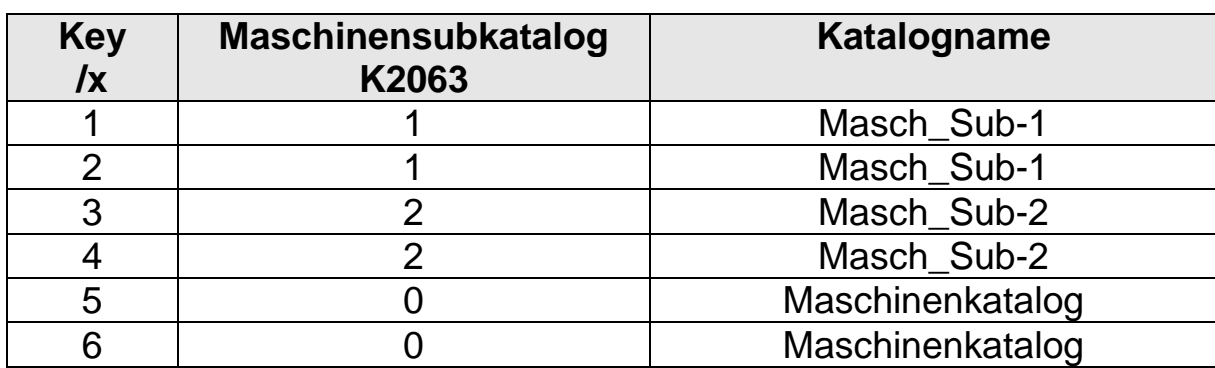

Merkmalen 1 und 2 die Zuordnung zu Maschinensubkatalog 1, den Merkmalen 3 und 4 die Zuordnung zu Maschinensubkatalog 2.

#### Abbildung im Datenformat:

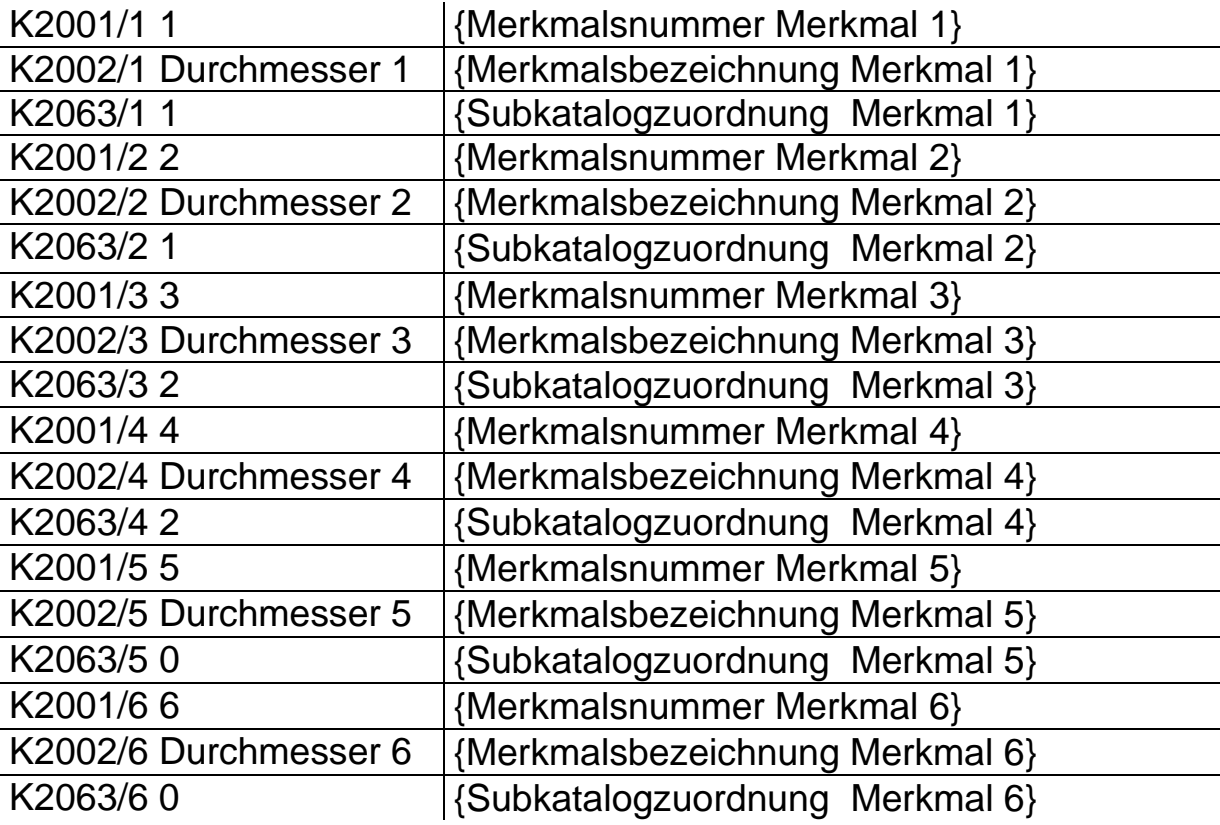

# <span id="page-24-0"></span>**2.2.6 Strukturinformationen (K5xxx)**

Zum Aufbau einer Datenhierarchie können Gruppen gebildet werden, die untergeordnete Elemente enthalten. Relevant sind Gruppierungen z.B. bei Positionstoleranzen, FSK oder bei Untersuchungen zur Messunsicherheit. (Unterstützung von K5xxx ab qs-STAT millennium.)

Die gruppierten Merkmale sollten dabei in der Reihenfolge entsprechend ihrer Gruppenstruktur geschrieben werden, d.h. in der Folge übergeordnetes Merkmal – untergeordnete Merkmale, die natürliche Reihenfolge der Merkmale könnte aber auch durch die Strukturinformationen abgeändert werden .

#### <span id="page-24-1"></span>**2.2.6.1 Begriffsdefinitionen**

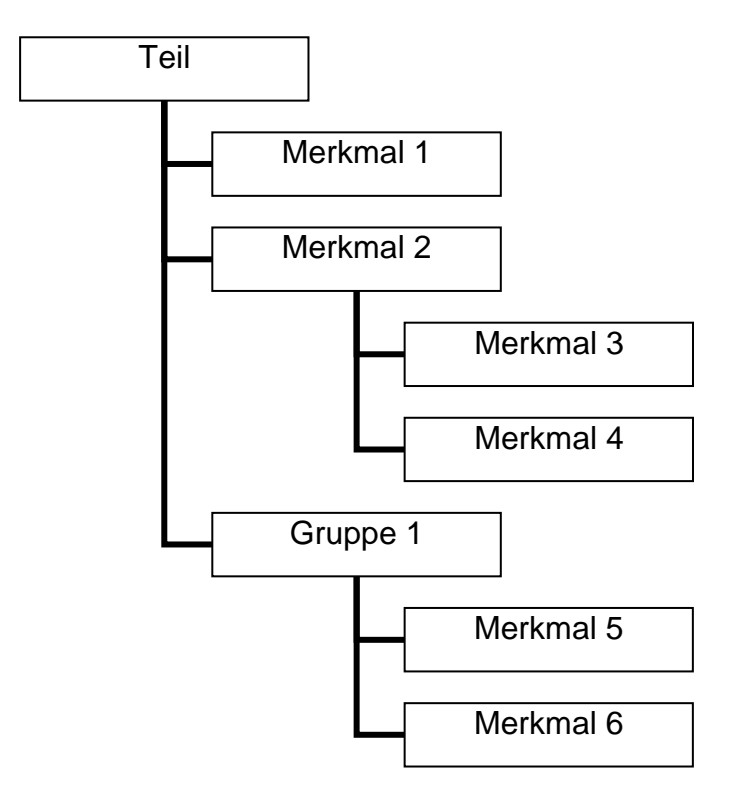

- Jeder Eintrag im Baum heißt **Element**.
- Es werden drei Elemente definiert: **Teile**, **Merkmale** und **Gruppen**.
- Eine **Gruppe** ist ein Element, das weder Teil noch Merkmal ist, untergeordnete Elemente enthält und ausschließlich eine **logische Gruppe** ist.
- Ein Element, das untergeordnete Elemente enthält heißt **Knoten**.
- Ein Knoten mit Eigenschaften eines Teils heißt **Teilegruppe**
- Ein Knoten mit Eigenschaften eines Merkmals heißt **Merkmalsgruppe**.

#### <span id="page-25-0"></span>**2.2.6.2 Logische Gruppen (Felder mit weiteren Elementinformationen)**

Logische Gruppen sind Elemente, die weder Teil noch Merkmal sind. Sie erhalten eigene K-Felder analog zu Teile- und Merkmalsdaten (K5000 – K5099; siehe Felderliste im Anhang).

Die Bezeichnungen der logischen Gruppen werden in der Regel nach allen Merkmalsdefinitionen geschrieben, können aber auch in die jeweilige Position in der Datei gestellt werden.

Da logische Gruppen keine Merkmale sind haben sie keinen Einfluss auf K0100

#### **Struktur der logischen Gruppen:**

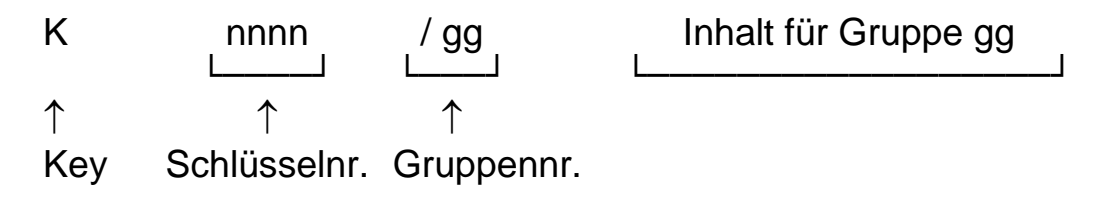

Beispiel:

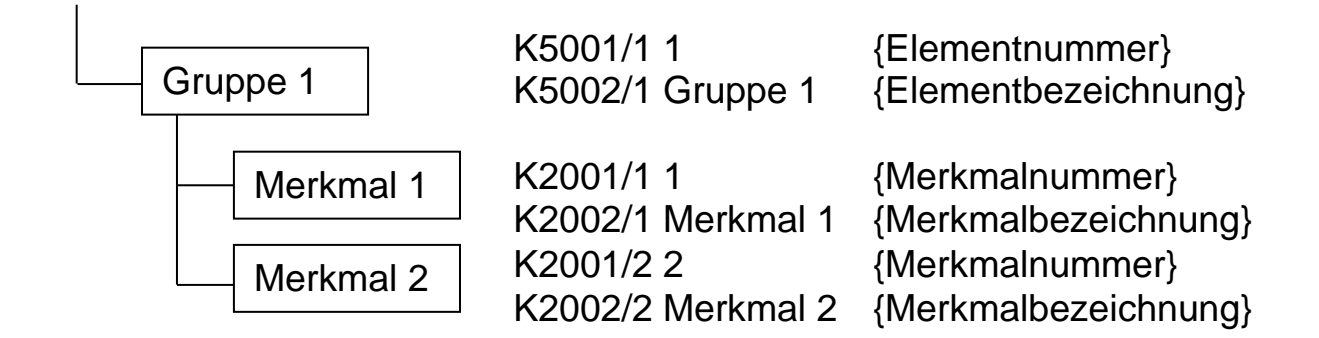

Im Regelfall werden jedoch alle logischen Gruppen am Ende der kompletten Merkmalsbeschreibungen geschrieben.

#### <span id="page-26-0"></span>**2.2.6.3 Abbildung der Strukturen im Datenformat**

#### **Allgemeine Regeln:**

- **Die Nummer hinter dem Schrägstrich (/k) referenziert nicht mehr auf die Merkmalsnummer, sondern auf die Knotennummer.**
- Bei der Knotennummer handelt es sich um eine fortlaufende numerische Nummer.
- Flache Hierarchien (Teil und x-Merkmale auf gleicher Ebene) benötigen keine zusätzlichen Strukturinformationen. Erst wenn mehr als zwei Ebenen existieren, müssen diese gespeichert werden.
- Bei der Zuordnung muss die gewünschte Reihenfolge der Elemente beachtet werden.

#### **Schritt 1: Definition der Knoten**

Mit den Feldern K511x wird festgelegt, um welche Art von Knoten es sich handelt. Jedes Element welches Untergeordnete Elemente besitzen soll muss mindestens als Knoten definiert werden

K5111 -> Teilegruppe (Knoten ist ein Teil) K5112 -> Merkmalsgruppe (Knoten ist ein Merkmal) K5113 -> Gruppenelement (Knoten ist eine Gruppe)

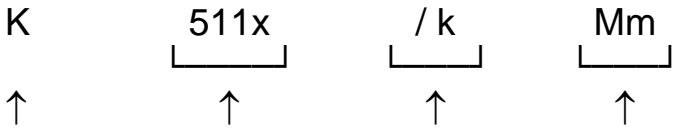

Key Schlüsselnr. Knotennr. num. Teile-/Merkmals-/Gruppennummer

#### **Beispiel 1a: Nur benötigte Knoten werden definiert**

In dem unten dargestellten Beispiel sind das Teil, das Merkmal 2 sowie die Gruppe 1 Knotenpunkte mit untergeordneten Elementen.

K5111/**1** 1 **1**<br>K5112/**2** 2 **1** {Knoten 2 ist Merkm} K5112/2 2 **4** {Knoten 2 ist Merkmal 2}<br>K5113/3 1 **120 {Knoten 3 ist Gruppe 1}** K5113/**3** 1 {Knoten 3 ist Gruppe 1}

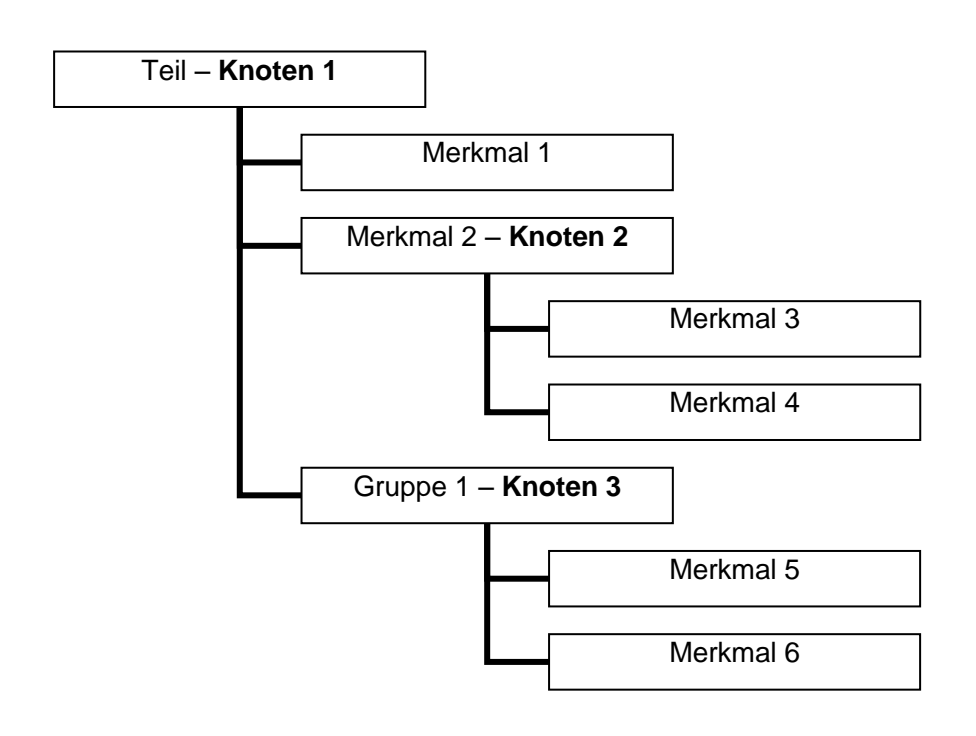

#### **Beispiel 1b: Alle Elemente werden als Knoten definiert**

Dies ist auch die Schreibweise der Software qs-STAT. Der Einfachheit halber werden alle vorhandenen Elemente durchnummeriert, auch wenn diese im Folgenden nicht benötigt werden. Logische Gruppen werden im Regelfall erst nach allen Merkmalen geschrieben, daher sind dies auch die letzten Knoten.

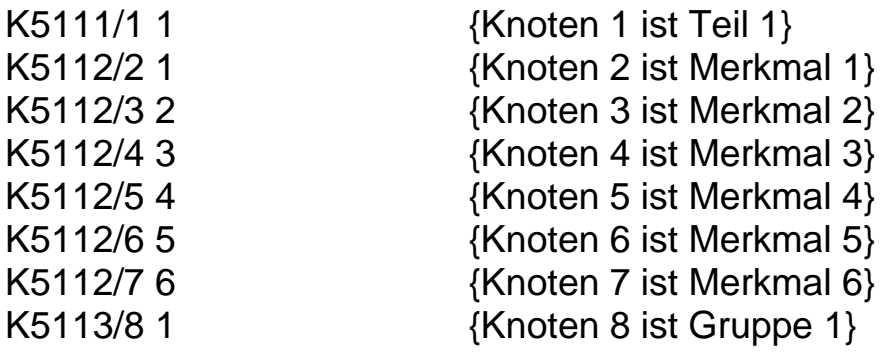

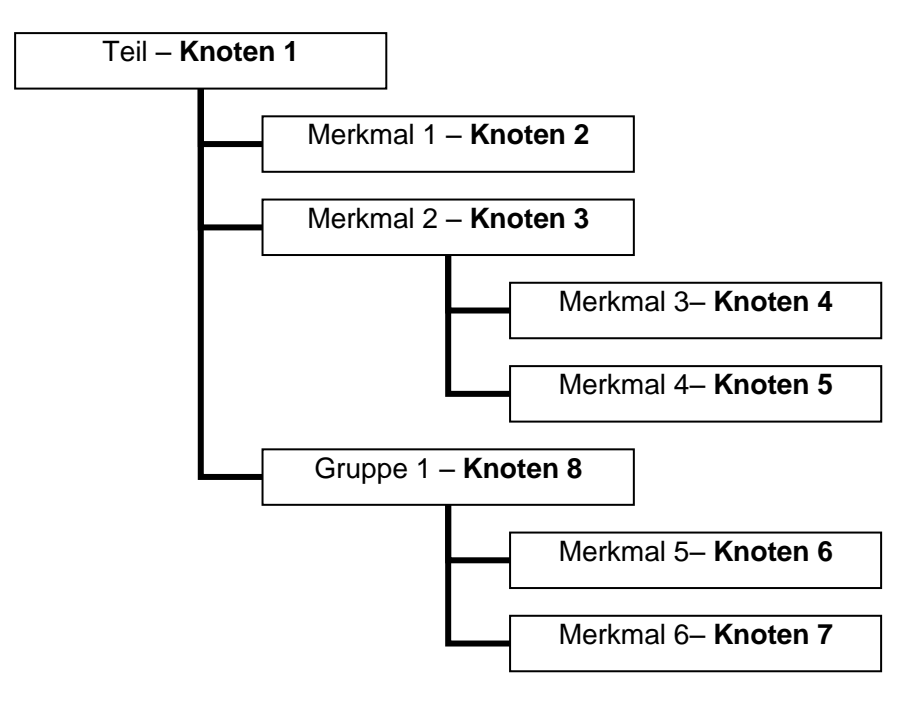

#### **Schritt 2: Zuordnung von Elementen zu Knoten**

Mit den Feldern K510x werden Elemente den definierten Knoten zugeordnet (Knoten K enthält Element Y). Die Elemente werden von oben nach unten – in der später gewünschten Reihenfolge – Ihren Knoten zugewiesen

K5102 -> Merkmal ist Element des Knotens (keine weiteren Unterelemente)

K5103 -> Knoten (jeder Gruppentyp der untergeordnete Merkmale enthält) ist Element des Knotens

**5102**-Einträge referenzieren **MERKMALSNUMMERN** auf Knoten

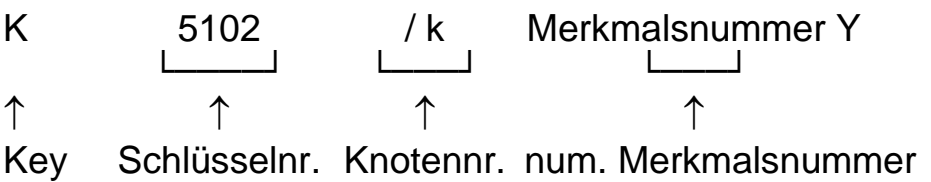

**5103**-Einträge referenzieren **KNOTEN** auf Knoten

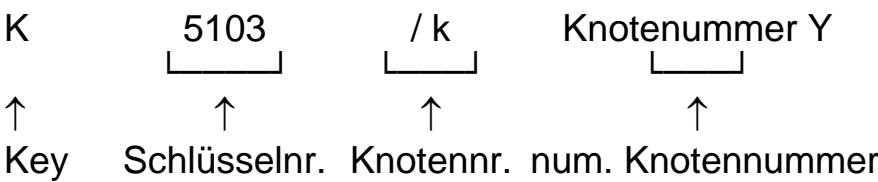

#### **Beispiel 2a: (Basierend auf Knotendefinition Beispiel 1a)**

#### **Wiederholung der Knotendefinition:**

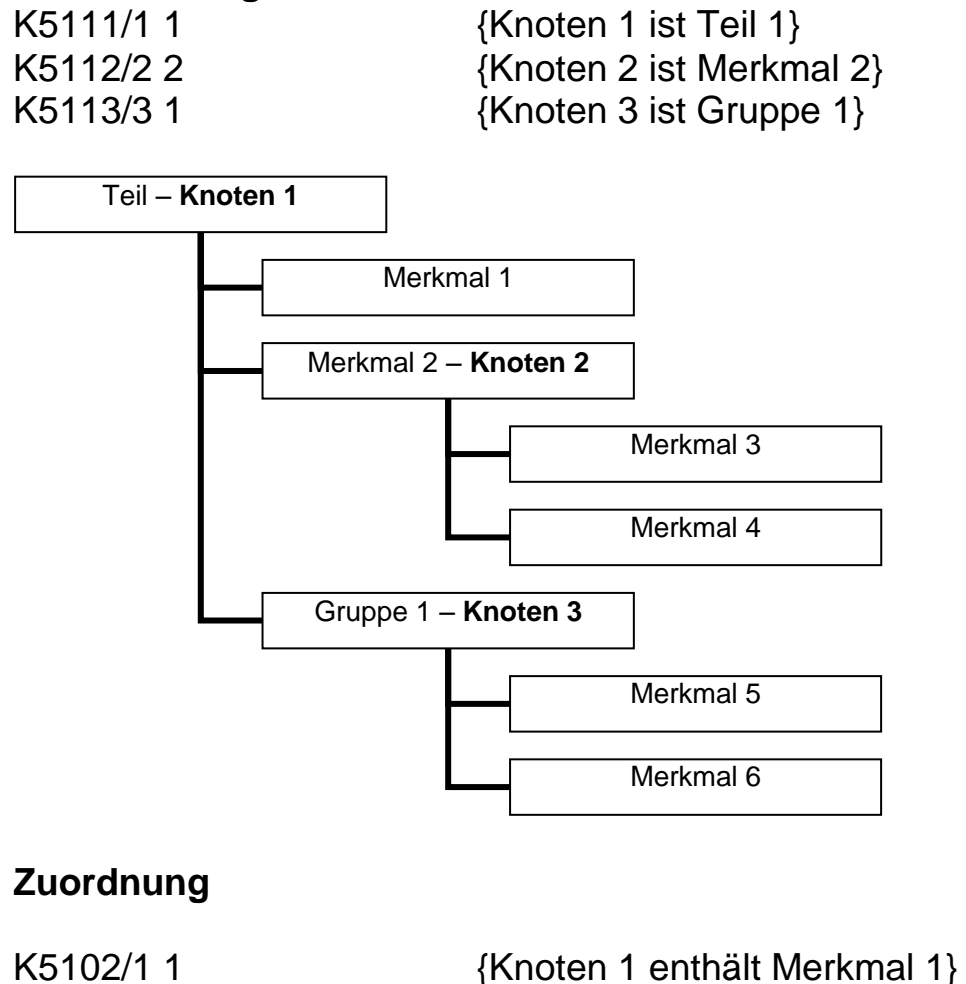

K5103/1 2 {Knoten 1 enthält Knoten 2} K5102/2 3 {Knoten 2 enthält Merkmal 3} K5102/2 4 {Knoten 2 enthält Merkmal 4} K5103/1 3 {Knoten 1 enthält Knoten 3} K5102/3 5 {Knoten 3 enthält Merkmal 5} K5102/3 6 {Knoten 3 enthält Merkmal 6}

#### **Beispiel 2b: (Basierend auf Knotendefinition Beispiel 1b)**

#### **Wiederholung der Knotendefinition:**

K5111/1 1 **K5111/1 1** {Knoten 1 ist Teil 1} K5112/2 1 **K5112/2 1** {Knoten 2 ist Merkmal 1} K5112/3 2  ${Knoten 3 ist Merkmal 2}$ K5112/4 3  ${Knoten 4}$  ist Merkmal 3 K5112/5 4  ${Knoten 5 ist Merkmal 4}$ K5112/6 5  ${Knoten 6}$  ist Merkmal 5 K5112/7 6 {Knoten 7 ist Merkmal 6} K5113/8 1 {Knoten 8 ist Gruppe 1}

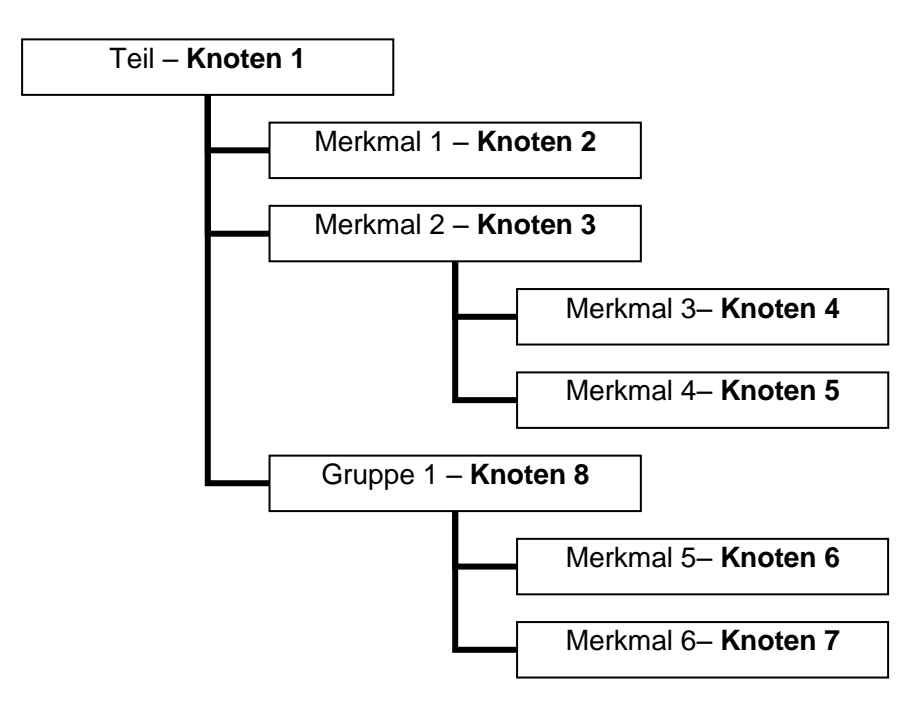

#### Zuordnung

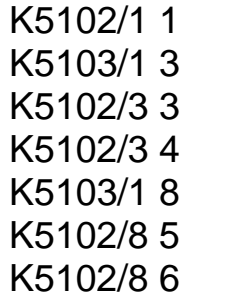

 ${Knoten 1 enthält Merkmal 1}$ {Knoten 1 enthält Knoten 3} {Knoten 3 enthält Merkmal 3}  ${Knoten 3 enthält Merkmal 4}$ {Knoten 1 enthält Knoten 8} {Knoten 3 enthält Merkmal 5} {Knoten 3 enthält Merkmal 6}

# <span id="page-32-0"></span>**2.2.7 Einfache Gruppierung mit K2030/K2031**

Für einfache Merkmals-Gruppierungen können auch die Felder K2030 / K2031 genutzt werden. Hierfür ist es aber notwendig dass alle Merkmale in exakter Reihenfolge so vorliegen wie sie später erscheinen sollen. Logische Gruppen könne damit nicht abgebildet werden. Hierfür wird mit den beiden K-Feldern definiert was ein übergeordnetes, und was ein untergeordnetes Merkmal ist.

#### **Übergeordnetes Merkmal:**

K2030/x  $1 \rightarrow n$ K2031/x 0

#### **Untergeordnete/s Merkmal/e:**

K2030/x 0 K2031/x 1  $\rightarrow$  n

Beispiel:

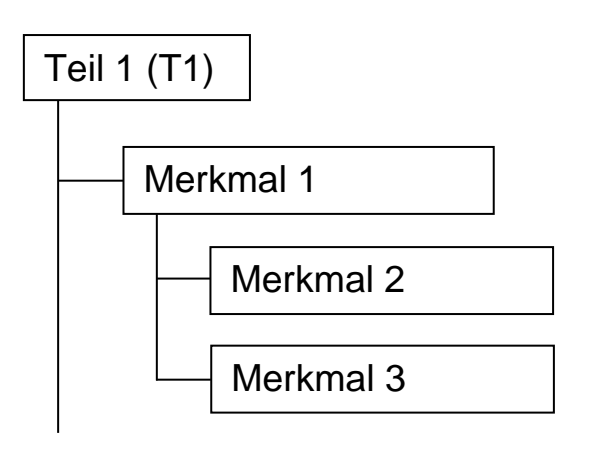

```
K1001 T1
K1002 Teil 1
K2002/1 Merkmal 1
K2030/1 1
K2031/1 0
K2002/2 Merkmal 2
K2030/2 0
K2031/2 1
K2002/3 Merkmal 3
K2030/3 0
K2031/3 1
```
#### <span id="page-33-0"></span>**2.2.8 Spezielle Merkmalsgruppen**

Die Strukturierung mit den K5xxx-Felder alleine erstellt nur die Merkmalsgruppe. Durch die Schreibweise von K2008 im Übergeordneten Merkmal einer Merkmalsgruppe können bestimmte Gruppentypen definiert werden. Dies sind:

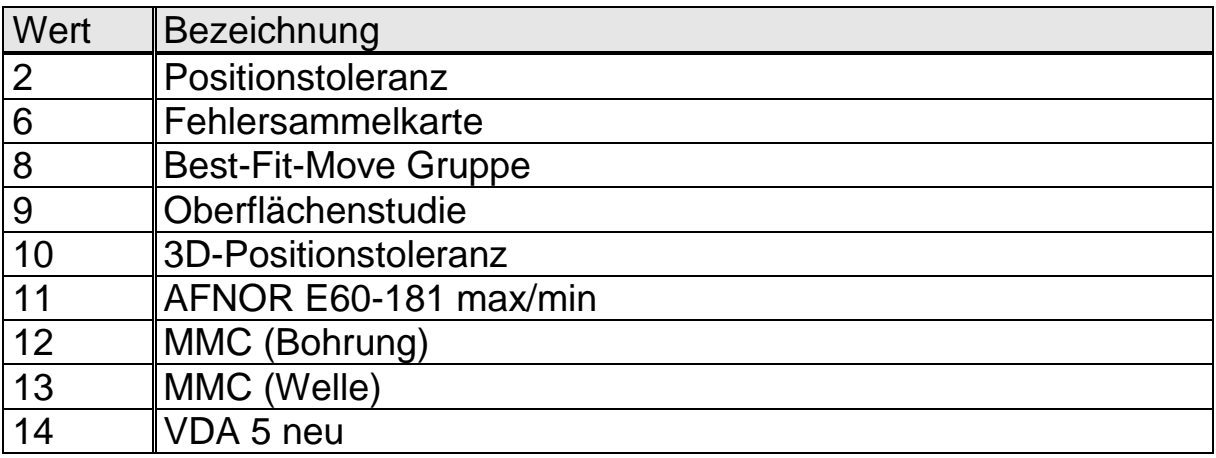

Im übergeordneten Merkmal erfolgt dadurch eine für diesen Gruppentyp spezielle Berechnungsfunktion.

Am Beispiel der Positionstoleranz erklärt: Die Berechnung des übergeordneten Merkmales erfolgt dann z.B. nach der maximalen Wahrscheinlichkeitsellipse, der Berechnungsfunktion für multivariat verteilte Merkmale.

Die Merkmale sind mit Hilfe der Gruppierungsmechanismen (K5xxx) des Datenformats hierarchisch aufzubauen.

**Hinweis**: für die meisten der Gruppen sind noch weitere Felder sowie bestimmte Merkmalstypen notwendig, auf dies wird in den Anwendungsfällen eingegangen. Dort finden sich für alle Gruppentypen Fallbeispiele.

#### **Beispiel Positionstoleranzen**

Das Beispiel zeigt in einer Baumstruktur die abzubildende Datenstruktur, wie sie beispielsweise bei der Auswertung von Bohrungsmittelpunkten auftreten könnte. Die erforderlichen K-Felder sind nachfolgend aufgeführt.

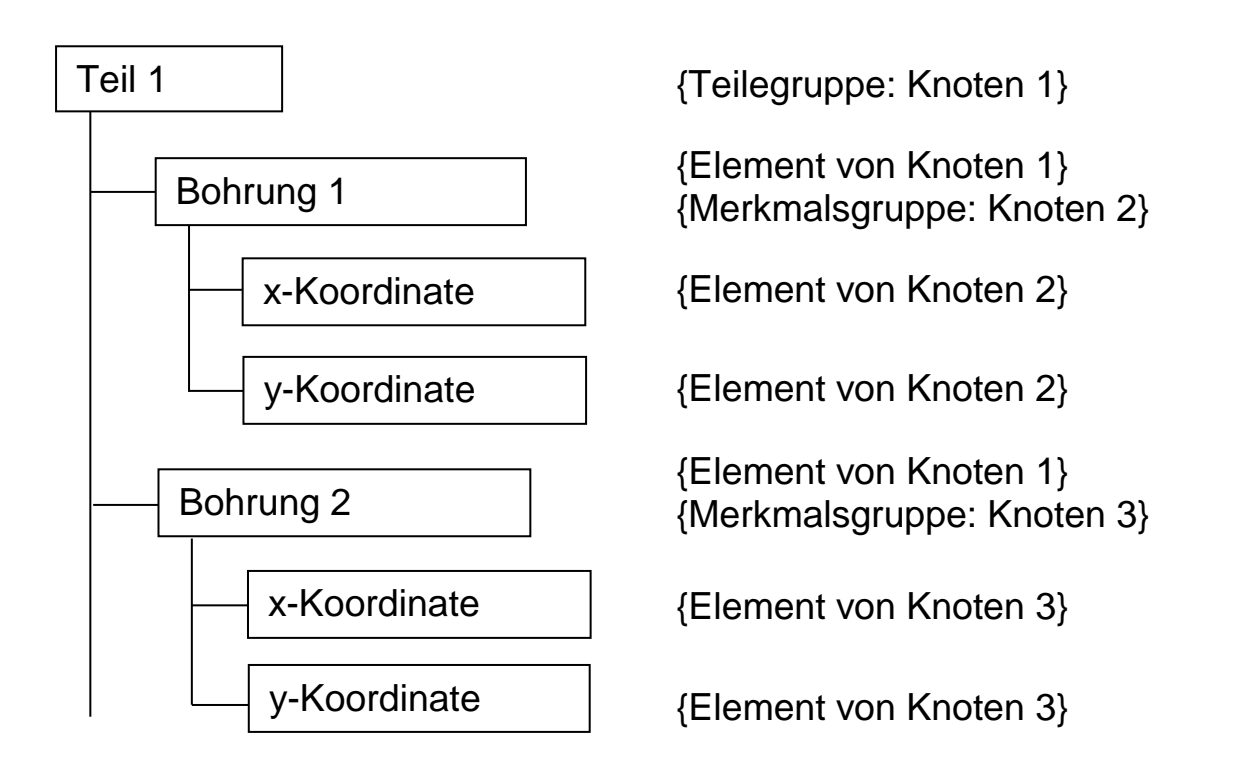

Merkmalsbezogene Auflistung der Feldinhalte für die Gruppeninformation (K2008):

K1002 Teil 1 K2002/1 Bohrung 1 Bezeichnung Merkmalsgruppe 1 **K2008/1 2** Gruppentyp Positionstoleranz K2002/2 x-Koordinate K2002/3 y-Koordinate K2002/4 Bohrung 2 Bezeichnung Merkmalsgruppe 2 **K2008/4 2** Gruppentyp Positionstoleranz K2002/5 x-Koordinate K2002/6 y-Koordinate

Auflistung der Feldinhalte für Strukturinformationen:

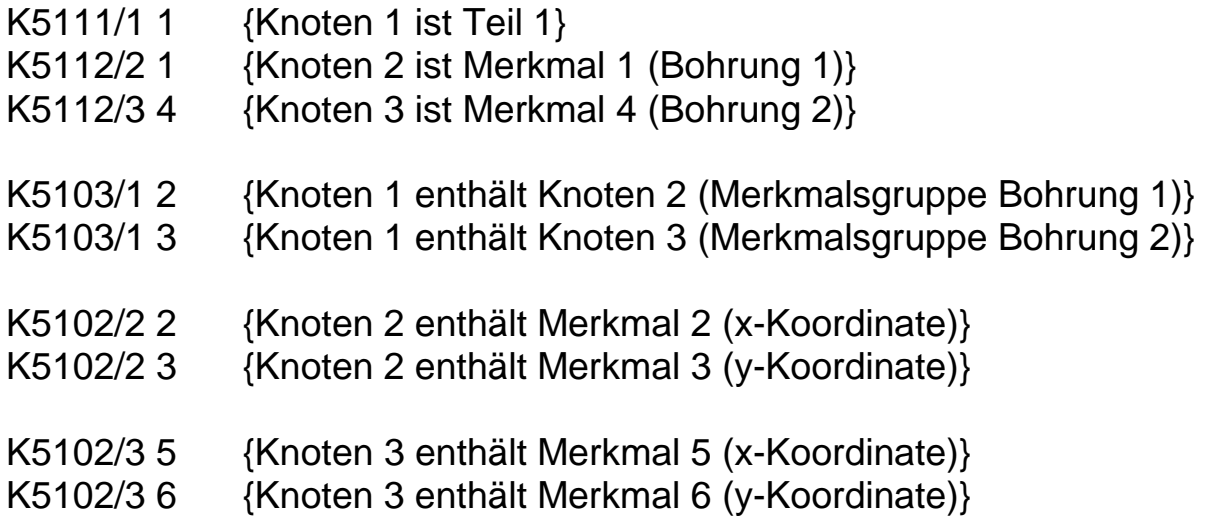
# **2.2.9 Qualitätsregelkarten (K8xxx)**

Die Schlüsselnummer für Qualitätsregelkarten (QRK) baut sich wie folgt auf:

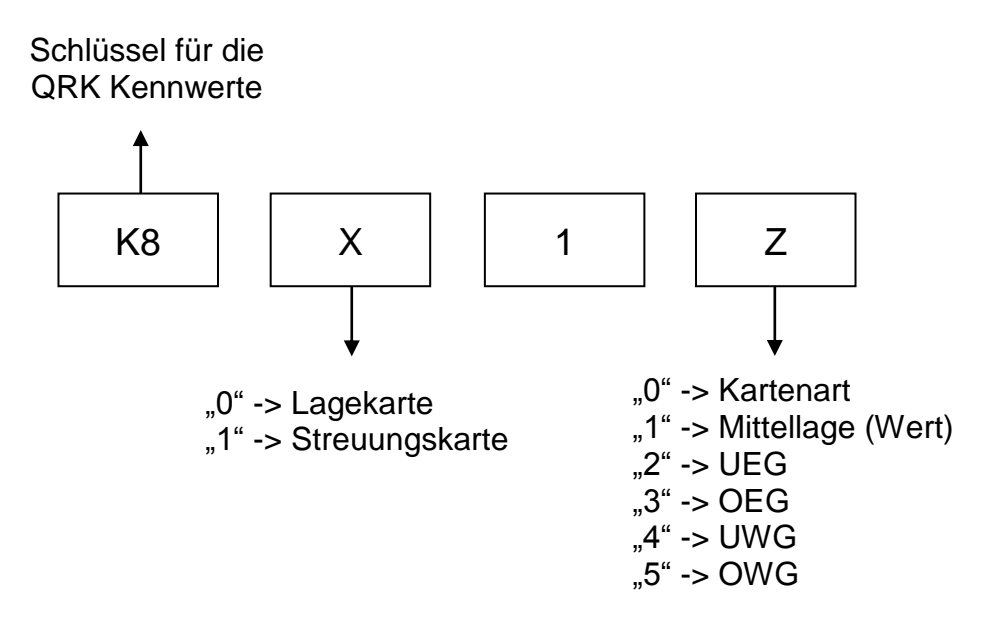

Das Feld für die Kartenart baut sich wie folgt auf:

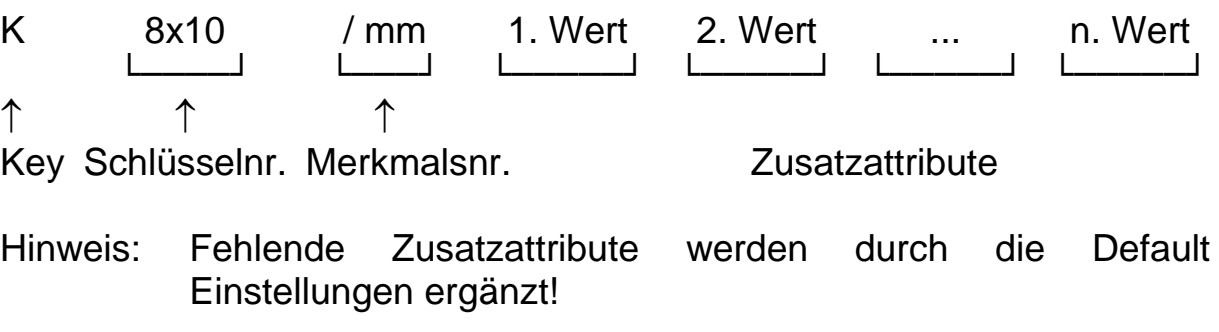

## **2.2.9.1 Zusatzattribute für Lagekarten (K80xx)**

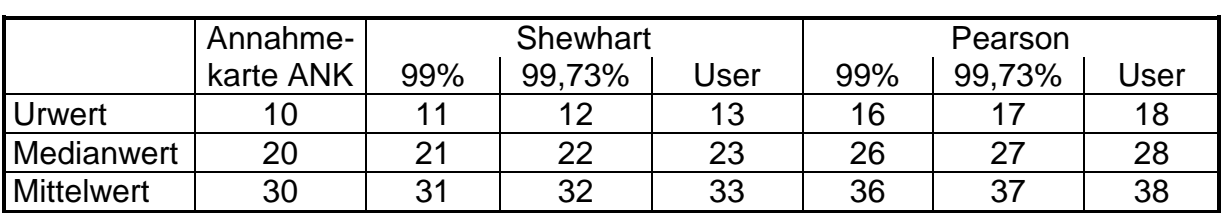

Lagekartenart (**1. Wert**)

Zusatzattribut Streuungsschätzer (**2. Wert**):

- $1 \rightarrow \sigma$ [1]←  $\sqrt{\Sigma}$ s<sup>2</sup>/k)
- $2 \rightarrow \sigma[2] \leftarrow (\Sigma s/k)/a[n]$
- $3 \rightarrow \sigma[3] \leftarrow (\Sigma R/k)/d[n]$
- $4 \rightarrow \sigma[4] \leftarrow$  s[ges]
- $6 \rightarrow \sigma[6] \leftarrow$  Sollwert
- $7 \rightarrow \sigma$ [7] $\leftarrow$  Standardabweichung der Mittelwerte
- $8 \rightarrow \sigma[8] \leftarrow$  Standardabweichung der Medianwerte

Zusatzattribut erweiterte Grenzen (**3. Wert**):

- $0 \rightarrow$  keine erweiterten Grenzen
- $1 \rightarrow$  unterer/oberer Wert des Schwankungsbereichs des Mittelwertes eingegeben
- $2 \rightarrow$  Schwankungsbereich des Mittelwertes aus Varianzanalyse
- $3 \rightarrow$  Berechnung über die Gesamtstreuung der Kennwerte
- $4 \rightarrow$  Berechnung über X[add]
- $5 \rightarrow$  Eingabe der Eingriffsgrenzen

Zusatzattribut Pearson-Berechnung (**4. Wert**):

- $0 \rightarrow$  keine Berechnung nach Pearson
- $1 \rightarrow$  Streuung, Schiefe und Exzess der Stichprobenkennwerte werden aus Schiefe und Exzess der Einzelwerte berechnet
- $2 \rightarrow$  Die Berechnung erfolgt mit Hilfe von Streuung, Schiefe und Exzess der Stichprobenkennwerte (Stichprobenmittelwerte oder Stichprobenmedianwerte). Bei Medianwertkarten nach Pearson gibt es nur diese Möglichkeit. Bei Urwertkarten nach Pearson gibt es nur diese Möglichkeit.

Zusatzattribut untere Grenze µun des Erweiterungsbereiches (**5. Wert;**  nur bei Lagekarten mit erweiterten Eingriffsgrenzen)

Zusatzattribut obere Grenze µob des Erweiterungsbereiches (**6. Wert;** nur bei Lagekarten mit erweiterten Eingriffsgrenzen)

Zusatzattribut Fehleranteil P bei Annahmekarten (**7. Wert**; nur bei ANK)

Zusatzattribut 1- $P(\alpha)$  Eingriffswahrscheinlichkeit bei Annahmekarten (8. **Wert**; nur bei ANK)

Zusatzattribut Faktor 1- $\alpha$  für die Aufweitung des Erweiterungsbereiches (**9. Wert**; nur bei Lagekarten mit erweiterten Grenzen)

Zusatzattribut Schätzer für µ (**10. Wert**): 1 =  $\hat{\mu}_1$  $\hat{u}_1$ ; 2 =  $\hat{\mu}_2$ ; 3 =  $\hat{\mu}_3$ ;  $4 = \hat{\mu}_4$ 

Zusatzattribut Stabilitätsstufe (**11. Wert**):  $0 =$  Stufe  $0$ ;  $1 =$  Stufe 1;  $2 =$  Stufe 2

### **2.2.9.2 Zusatzattribute für Streuungskarten (K81xx)**

Streuungskartenart (**1. Wert**)

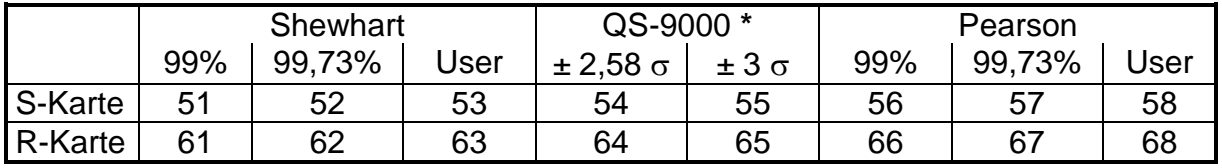

\* der jeweiligen Kennwertverteilung

Zusatzattribut Streuungsschätzer (**2. Wert**):

$$
1 \to \sigma[1] \leftarrow \sqrt{(\Sigma s^2/k)}
$$

- $2 \rightarrow \sigma[2] \leftarrow (\Sigma s/k)/a[n]$
- $3 \rightarrow \sigma[3] \leftarrow (\Sigma R/k)/d[n]$
- $4 \rightarrow \sigma[4] \leftarrow$  s[ges]
- $6 \rightarrow \sigma[6] \leftarrow$  Sollwert
- $7 \rightarrow \sigma$ [7] $\leftarrow$  Standardabweichung der Mittelwerte
- $8 \rightarrow \sigma[8] \leftarrow$  Standardabweichung der Medianwerte

Zusatzattribut Stabilitätsstufe (**3. Wert**):  $0 =$  Stufe  $0$ ;  $1 =$  Stufe 1;  $2 =$  Stufe 2

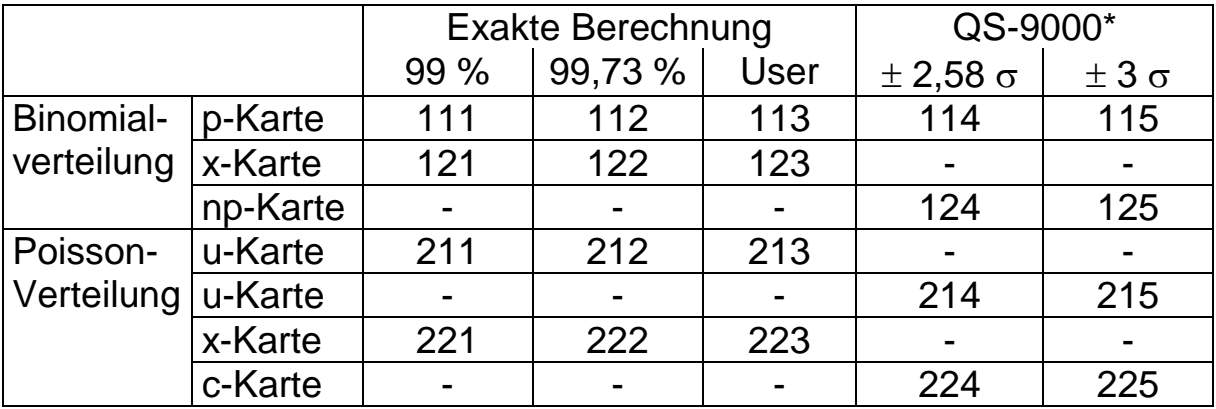

## **2.2.9.3 Karten für attributive Merkmale (1. Wert):**

#### Beispiel "klassische" Shewhart-Karte:

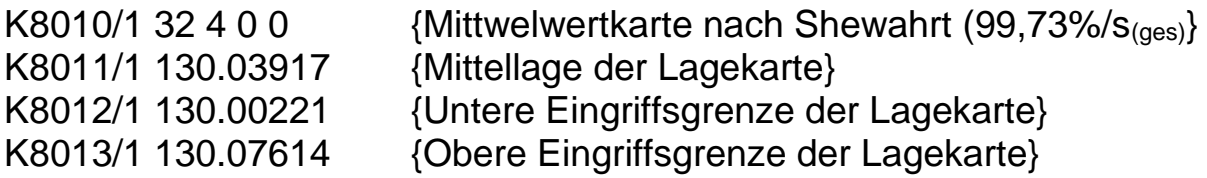

#### **Beispiel Streuungskarte:**

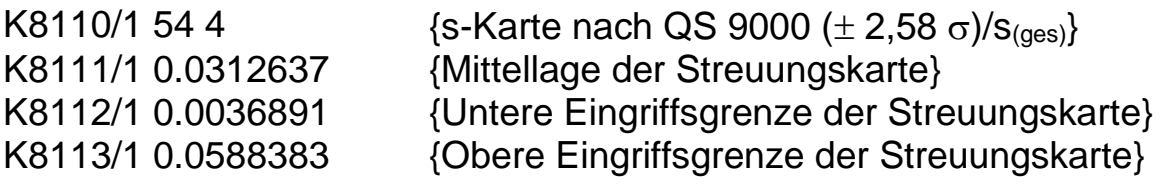

#### **Beispiel Lagekarte mit erweiterten Eingriffsgrenzen:**

Mittelwertkarte nach Shewhart mit einer Nichteingriffswahrscheinlichkeit von 99,73% (1. Wert: 32); Streuungsschätzer  $\sigma$ 1 (2. Wert: 1); varianzanalytische Bestimmung der Erweiterung der Eingriffsgrenzen (3. Wert: 2); keine Berechnung nach Pearson (4. Wert: 0); untere Grenze des Erweiterungsbereiches (5. Wert: 19.9925); obere Grenze des Erweiterungsbereiches (6. Wert: 20.0166); keine Zusatzattribute für Annahmekarte (7. und 8. Wert: 0); Größe für die Aufweitung der Eingriffsgrenzen 86,64% (9. Wert: 0.866386)

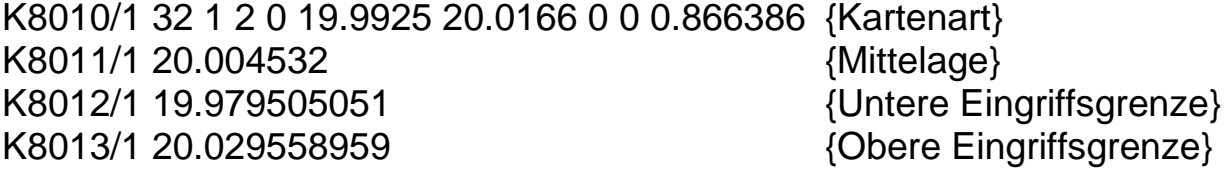

### **Beispiel Annahme-Lagekarte:**

Mittelwert-Annahmekarte (1. Wert: 30); Streuungsschätzer  $\sigma$ 1 (2. Wert: 1); keine erweiterten Grenzen (3. Wert: 0); keine Berechnung nach Pearson (4. Wert: 0); kein Erweiterungsbereich (5. und 6. Wert: 0); Vorgabe Fehleranteil 5% (7. Wert: 0.05); Eingriffswahrscheinlichkeit von 90% (8. Wert: 0.9)

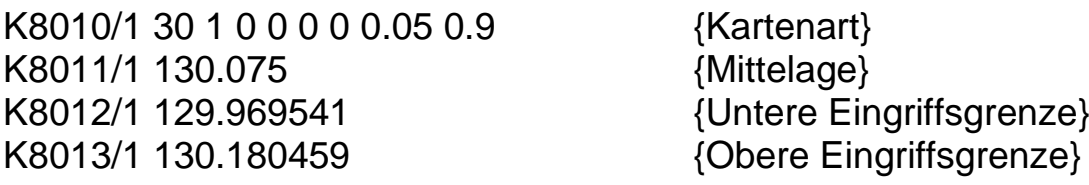

## **2.2.10 Sonstige Daten (K9xxx)**

"Sonstige Daten" werden zurzeit nicht unterstützt.

# **3 Werteteil**

Ein Werteeintrag für ein Merkmal kann neben dem eigentlichen Messwert aus weiteren Komponenten bestehen:

- Messwert (variabel, attributiv)
- Attribut
- Datum/Zeit
- Chargennummer
- Ereignissen
- Nestnummer
- Prüfer
- Text
- Maschine
- Prüfmittel
- Prozessparameter
- $\bullet$  ...

Die Daten können zeilenweise in einer festgelegten Reihenfolge oder unter Verwendung der entsprechenden K-Felder (K00xx; siehe Felderliste im Anhang) geschrieben werden. Eine Kombination der beiden Schreibweisen ist ebenfalls möglich.

# **3.1 Aufbau des Werteteils**

## **3.1.1 Schreibweise ohne Verwendung von K-Feldern**

Bei zeilenweiser Schreibweise stehen die ersten Messwerte aller Merkmale und Teile in der ersten Zeile. Die Werte der zweiten Messung folgen in der zweiten Zeile usw. Die Merkmale werden durch Separatoren (ASCII #15, "¤", Hex\$0F) getrennt. Bei der Abspeicherung mehrerer Teile sollte die Reihenfolge der Teile aus dem Beschreibungsteil eingehalten werden.

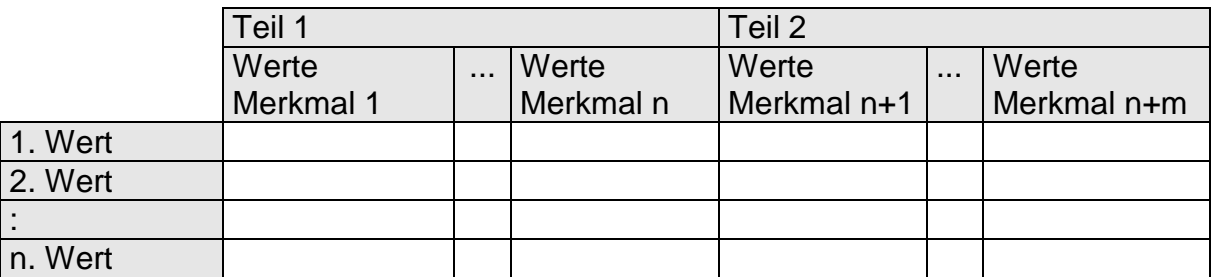

Bei den Merkmalswerten wird zwischen verschiedenen Merkmalsarten (variabel, attributiv, ordinal/nominal) unterschieden. Die Einordnung der Werte als Werte einer bestimmten Merkmalsart erfolgt automatisch anhand der in der Merkmalsbeschreibung angegeben Merkmalsart (K2004). Je nach Merkmalsart bestehen die Werte z.T. aus mehrere Eintragungen, die durch Separatoren (ASCII #20, "¶", Hex\$14) getrennt werden.

### **3.1.1.1 Variable Messwerte**

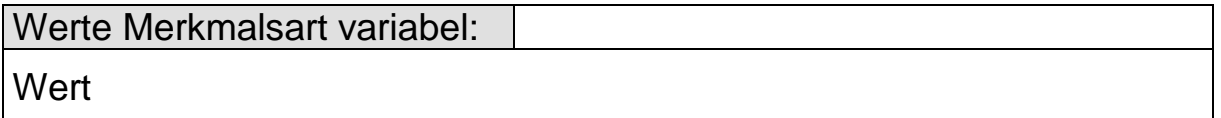

### Bsp.: 2 Merkmale getrennt mit Merkmalsseparator

19.8¤50.2 {erster Messwert Merkmal 1/2}

### **3.1.1.2 Attributive Messwerte**

Bei Attributiven Merkmalen wird die Kombination aus Stichprobenumfang (x 1000) und Anzahl Fehler geschrieben. Die Höchstgrenze an schreibbaren Einträgen ist: Höchster schreibbarer Stichprobenumfang : 2147483

Höchste schreibbar Anzahl an Fehler : 999999

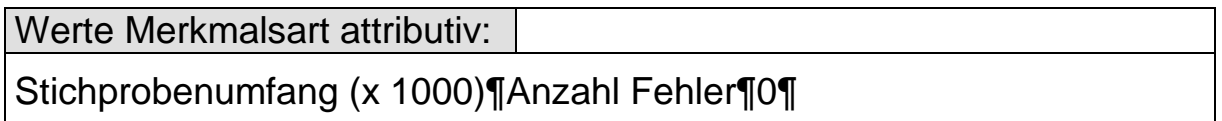

Bsp.: Stichprobenumfang 25, Anzahl Fehler 2: 25000¤2¤0 {erster Messwert Merkmal 1}

Bsp.: Stichprobenumfang 1 (Einzelspeicherung), Anzahl Fehler 1 1000¤1¤0 {erster Messwert Merkmal 1}

Bsp.: Stichprobenumfang 1 (Einzelspeicherung), Anzahl Fehler 0 1000¤0¤0 {erster Messwert Merkmal 1}

#### **3.1.1.3 Ordinale / Nominale Messwerte**

Bei ordinalen / nominalen Merkmalen wird der Katalogeintrag des Ordinalklassenkataloges als Messwert geschrieben.

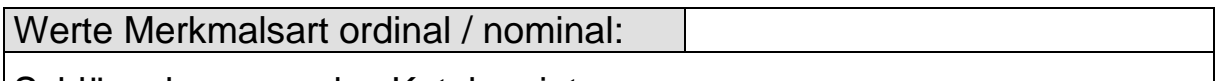

Schlüsselnummer des Katalogeintrag

Bsp.: 2 Merkmale getrennt mit Merkmalsseparator, Katalogeintrag Nummer 7 beim ersten Merkmal, Katalogeintrag Nummer 6 beim 2. Merkmal.

7¤6 {erster Katalogeintrag Merkmal 1/2}

## **3.1.1.4 Zusatzdaten**

Weitere Zusatzinformationen zu den Werten (Attribut, Zeit, Ereignisse, Chargennummer, etc.) sind optional. Werden diese Komponenten eingetragen, so sind sie in einer festgelegten Reihenfolge nach dem jeweiligen Messwert zu schreiben und durch Zusatzdatenseparatoren (ASCII #20, "¶", Hex\$14) zu trennen. Die **Chargennummer ist zusätzlich durch ein "#" zu kennzeichnen**.

### **Aufbauende Reihenfolge Zusatzdaten:**

**Wert** Wert¶Attribut Wert¶Attribut¶Datum/Zeit Wert¶Attribut¶Datum/Zeit¶Ereignisse Wert¶Attribut¶Datum/Zeit¶Ereignisse¶Chargennummer...

### **Reihenfolge:**

- 1 Wert,
- 2 Attribut,<br>3 Datum/2
- Datum/Zeit,
- 4 Ereignisse,
- 5 Chargennummer,
- 6 Nestnummer,
- 7 Prüfernummer,
- 8 Maschinennummer,
- 9 Prozessparameter,
- 10 Prüfmittelnummer.

Weitere Felder der Zusatzinformation (optional) können über K-Felder in der unmittelbar darauf folgenden Zeile eingetragen werden.

#### **3.1.1.5 Gültigkeitsbereiche**

Im Allgemeinen gilt, dass Einträge in der Datei so lange Gültigkeit besitzen (d.h. übernommen werden), bis sie an anderer Stelle überschrieben werden.

Eine **Ausnahme** sind die Felder **Attribut Ereignisse** Text Prozessparameter

Diese Felder werden generell nie vom vorherigen Eintrag übernommen.

Werden keine Einträge vorgenommen, so erhalten die Felder automatisch den Wert 0, d.h. Attribut = 0 (Wert gültig) bzw. Ereignis = 0 (kein Ereignis notiert).

Um die Übernahme von Einträgen zu beenden, ist bei numerischen Feldern der Eintrag "0" einzutragen. Die Ausnahme bildet die Chargennummer, bei der der Eintrag "#" vorzunehmen ist.

**Die hier beschriebene Übernahmeregel findet keine Anwendung bei Schreibweise der Zusatzdaten unter Verwendung von K-Feldern.**

## **3.1.1.6 Übersicht Separatoren**

- Merkmalsseparator \$0F (Hexadezimal) bzw. #15 (Dezimal)
- 
- 

 Zusatzdatenseparator \$14 (Hexadezimal) bzw. #20 (Dezimal) Zeilenendekennung \$0D \$0A (Hexadezimal), #13 #10 (Dezimal) Kombination aus <CR><LF>

## **3.1.1.7 Beispiel**

In der ersten Spalte sind die Werte des 1. Merkmals eingetragen. In den Spalten 2-5, jeweils durch einen Separator für Zusatzdatenfelder (Hex\$14, Dez #20, "¶") getrennt, erkennt man Attribut, Zeit/Datum, Ereignis und Chargennummer (gekennzeichnet mit '#'). Dahinter folgt, durch einen Separator (Hex\$0F, Dez #15, "¤") getrennt, das 2. Merkmal (oder auch mehrere). Die Spalten 2-5 sind optional, d.h. sie müssen nicht unbedingt eingetragen werden. Bei deren Verwendung ist jedoch die Reihenfolge einzuhalten. Die Zahlenwerte können in Dezimaldarstellung oder Exponentialdarstellung geschrieben werden.

**Anmerkung:** Ab dem Messwert 1.54 (8. Messwert) wird keine Chargennummer mehr verwaltet, was durch die Eintragung "#" gekennzeichnet wird.

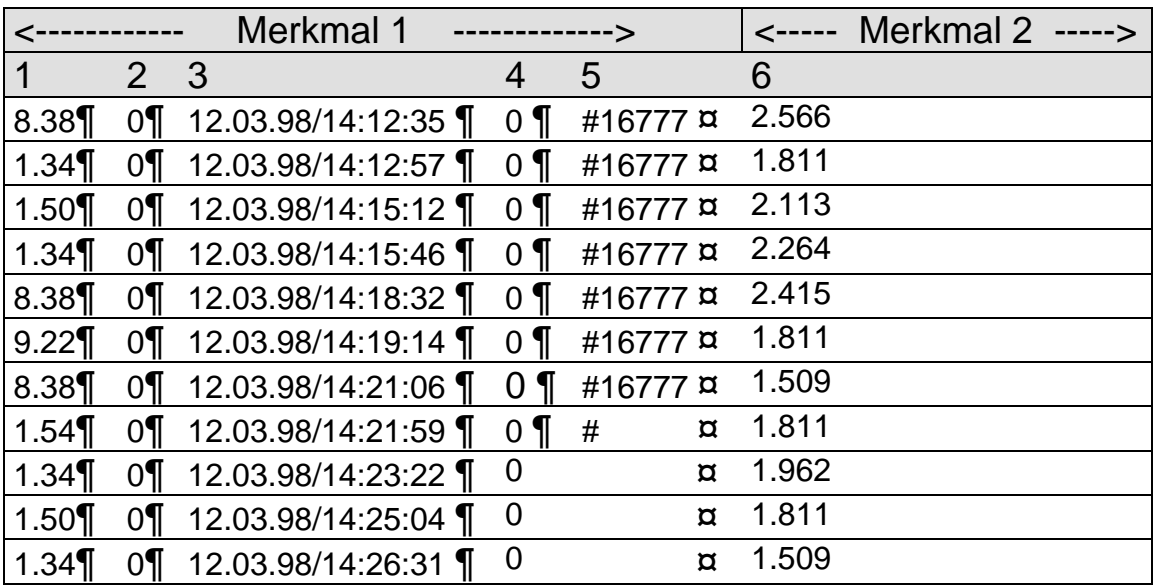

Hinweis: Jede Zeile muss mit der Zeilenendekennung versehen werden.

## **3.1.2 Schreibweise unter Verwendung von K-Feldern**

Für die Schreibweise unter Verwendung von K-Feldern gelten die gleichen Vorgaben wie im Beschreibungsteil.

#### **3.1.2.1 Variable Messwerte**

Die Schlüsselnummer für Werte ist K0001 (Feldtyp: Fließkommazahl, maximale Feldlänge 22 Bytes).

### **Variante 1:**

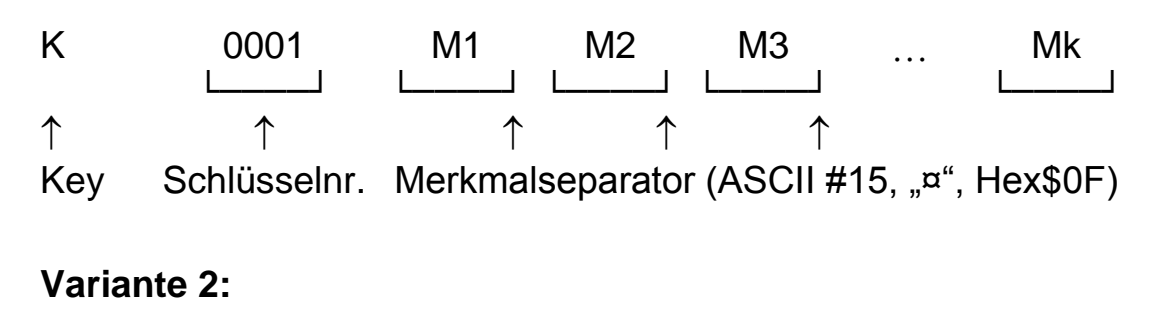

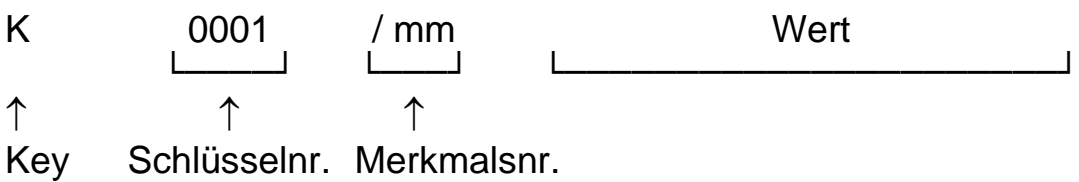

### **Die Schreibweise K0001/0 (Merkmalsnr. mm = 0) ist nicht zulässig!**

#### **3.1.2.2 Attributive Messwerte**

Die Schlüsselnummern für attributive Werte sind K0020 (Stichprobenumfang x 1000) und K0021 (Anzahl Fehler).

**ACHTUNG**: K0020 mit K0021 ersetzt K0001 und wird daher in der Reihenfolge der K-Felder an dessen Stelle geschrieben.

## **Variante 1:**

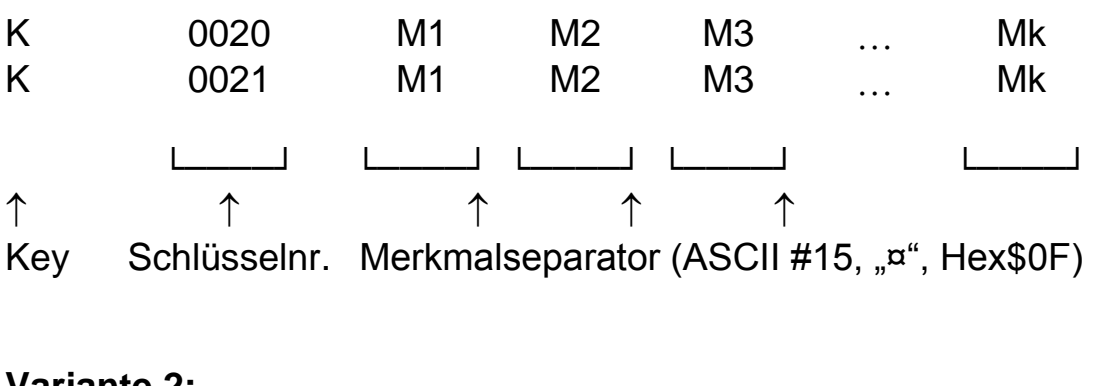

## **Variante 2:**

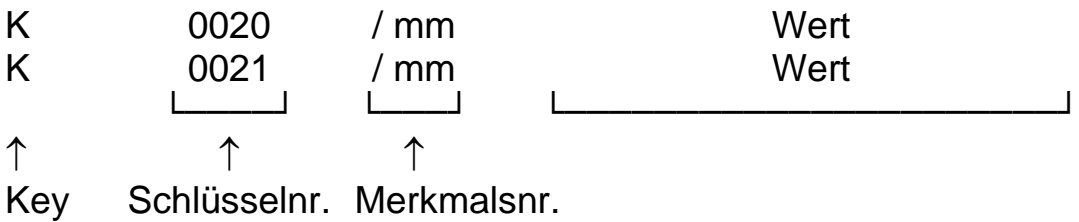

#### **Die Schreibweise K0020/0 (Merkmalsnr. mm = 0) ist nicht zulässig! Die Schreibweise K0021/0 (Merkmalsnr. mm = 0) ist nicht zulässig!**

### **3.1.2.3 Ordinale / Nominale Messwerte**

Die Schlüsselnummer für Werte ist K0001 (Feldtyp: Integer).

## **Variante 1:**

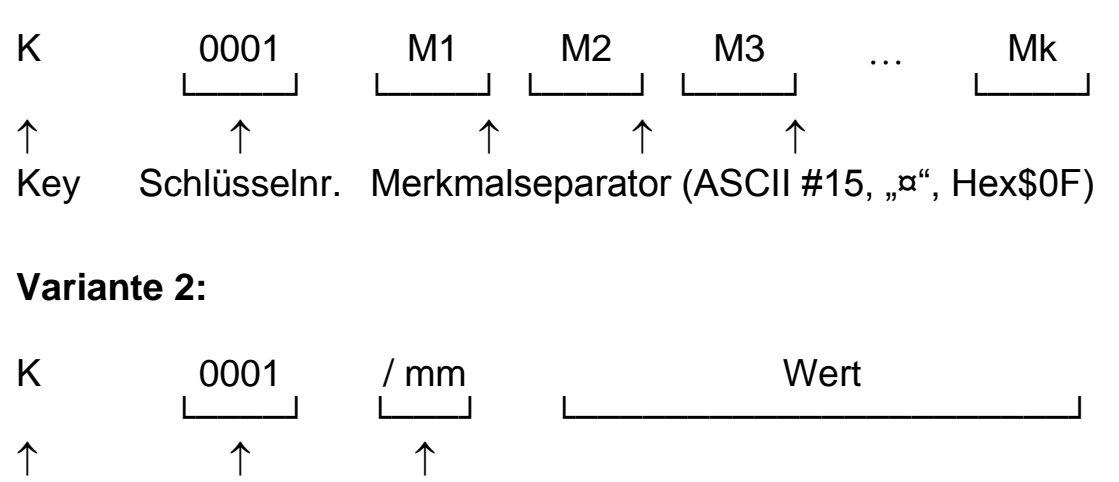

Key Schlüsselnr. Merkmalsnr.

## **Die Schreibweise K0001/0 (Merkmalsnr. mm = 0) ist nicht zulässig!**

### **3.1.2.4 Zusatzdaten**

Eine Übersicht der unterstützten Zusatzdatenfelder (K00XX) befindet sich im Anhang und steht in der jeweils aktuellen Version auf der Q-DAS<sup>®</sup> Homepage zum Herunterladen.

### **Variante 1:**

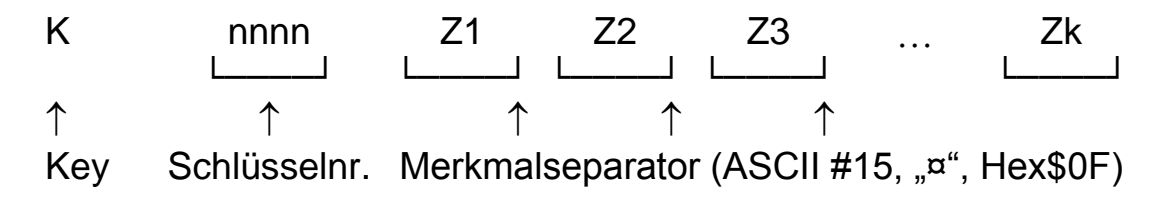

## **Variante 2:**

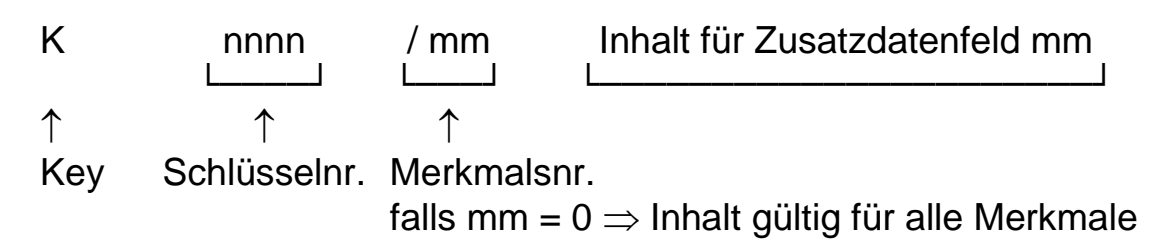

Die Zusatzdaten nach Variante 1 oder 2 folgen unmittelbar auf den bzw. die dazugehörigen Messwerte. Lässt sich eine solche Beziehung nicht realisieren, können die Zusatzdaten auch gezielt bestimmten Werten zugewiesen werden. Hierzu ist die Schlüsselnummer um die entsprechende Wertenummer zu ergänzen:

## **Variante 3:**

K nnnn / mm /ww Inhalt für Zusatzdatenfeld └────┘ └───┘ └───┘ └───────────────────┘ 1 1 1 1 Key Schlüsselnr. malnr. Merk- Wertenr.

## **3.1.2.5 Regeln für die Schreibweise mit K-Feldern**

numerische Merkmals-/Wertenummer

- Werden mehrere Inhalte für ein Merkmal in einer Zeile erfasst (Variante 1 (keine Angabe der Merkmalskennung)), so müssen die Inhalte fortlaufend für die Merkmale eingetragen werden und Zwischenräume mit entsprechender Anzahl an Separatoren aufgefüllt werden
- Separatoren am Ende können dagegen entfallen **(mit Ausnahme der Zeilenendekennung)**
- wird als Merkmalsnummer (mm) der Wert "0" eingetragen, so ist der Eintrag für alle Merkmale gültig (Ausnahme K0001).
- Es erfolgt keine automatische Übernahme der Zusatzdaten für nachfolgende Messungen, d.h. die Zusatzdaten müssen pro Messung neu geschrieben werden.

Einträge können durch Verwendung der Varianten 1, 2 und 3 überschrieben werden.

## **3.1.2.6 Beispiele**

### **Variante 1:**

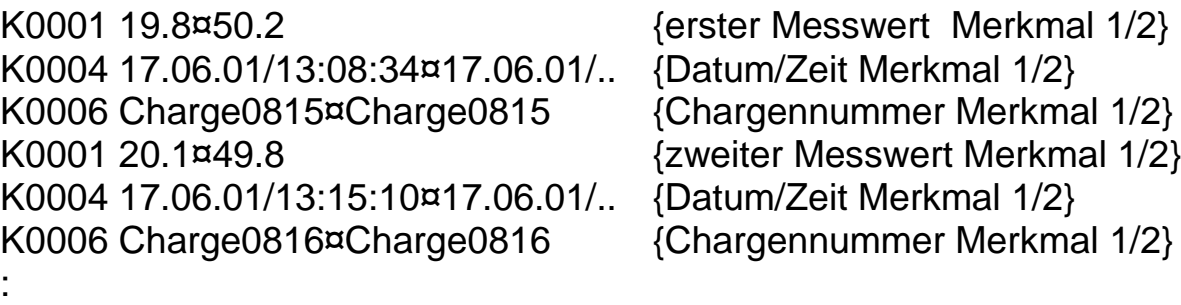

### **Variante 2:**

K0001/1 19.8 K0004/1 17.06.01/13:08:34 K0006/1 Charge0815 K0001/2 50.2 K0004/2 17.06.01/13:08:56 K0006/2 Charge0815 K0001/1 20.1 K0004/1 17.06.01/13:15:10 K0006/1 Charge0816 K0001/2 49.8 K0004/2 17.06.01/13:15:43 K0006/2 Charge0816 :

{erster Messwert Merkmal 1} {Datum/Uhrzeit der Messung} {Chargennummer} {erster Messwert Merkmal 2} {Datum/Uhrzeit der Messung} {Chargennummer} {zweiter Messwert Merkmal 1} {Datum/Uhrzeit der Messung} {Chargennummer} {zweiter Messwert Merkmal 2} {Datum/Uhrzeit der Messung} {Chargennummer}

#### **Variante 3 (Zusatzdaten):**

K0001 19.8¤50.2 {erster Messwert Merkmal 1/2} K0001 20.1¤49.8 {zweiter Messwert Merkmal 1/2} K0006/0/1 Charge0815 {Chargennr. erster Wert alle MM} K0006/0/2 Charge0816 {Chargennr. zweiter Wert alle MM}

#### **Gemischte Schreibweise (mit und ohne K-Felder):**

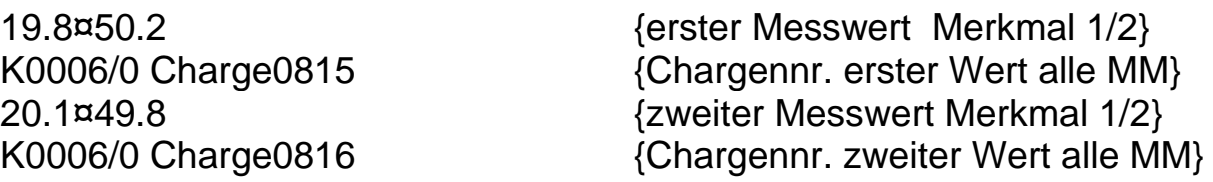

# **3.1.3 Besonderheiten bei Zusatzdaten**

## **3.1.3.1 Attribut**

Die Attributtabelle ist für den Schlüssel K0002 (Attribut) heranzuziehen.

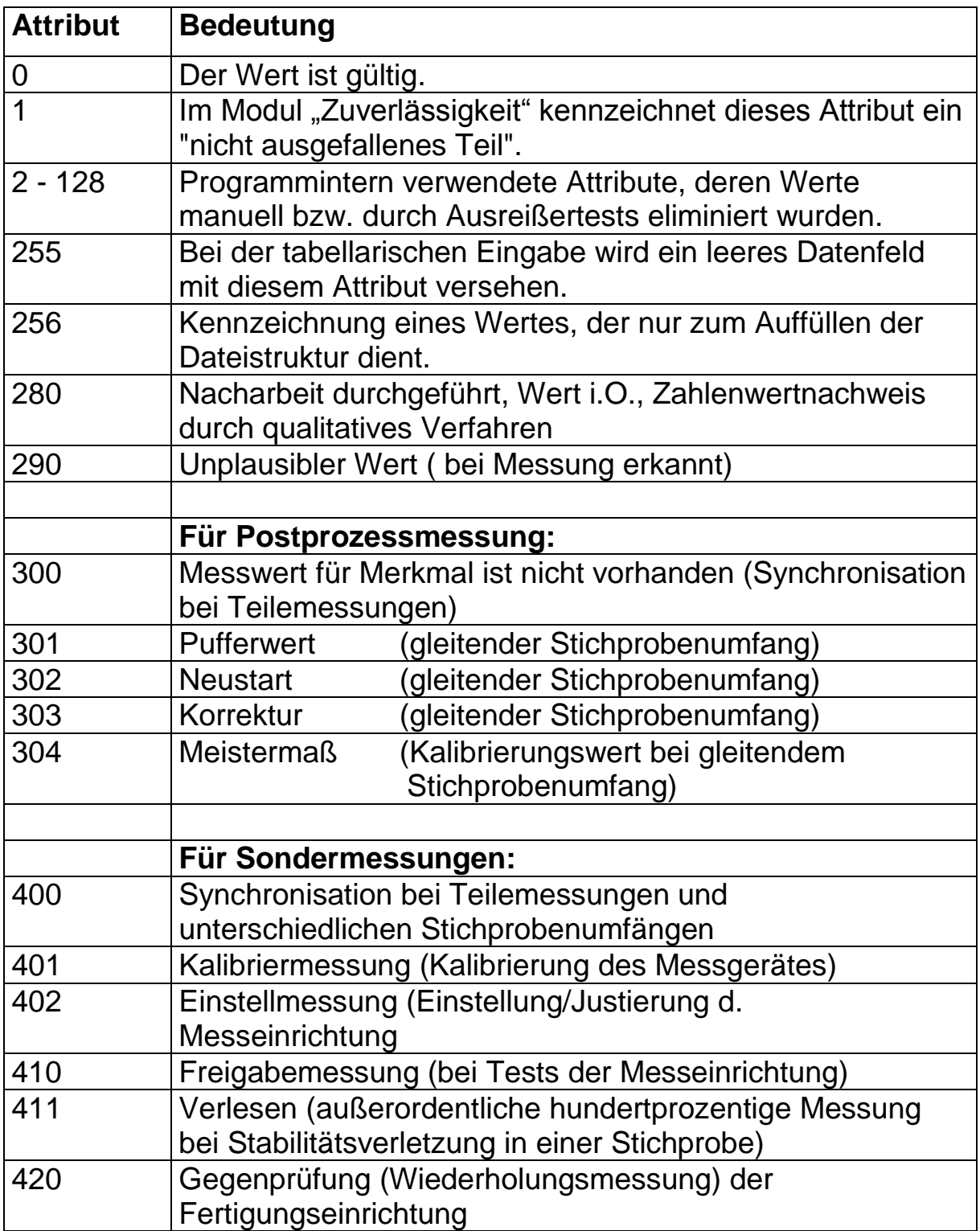

#### **Beispiel zur Verwendung von Attribut 255**

Werden zu einem Teil nicht immer alle Merkmale (MM) gemessen und soll die Teilezuordnung erhalten bleiben, müssen zum Auffüllen der Datenstruktur nicht durchgeführte Messungen mit dem **Attribut 255** versehen sein.

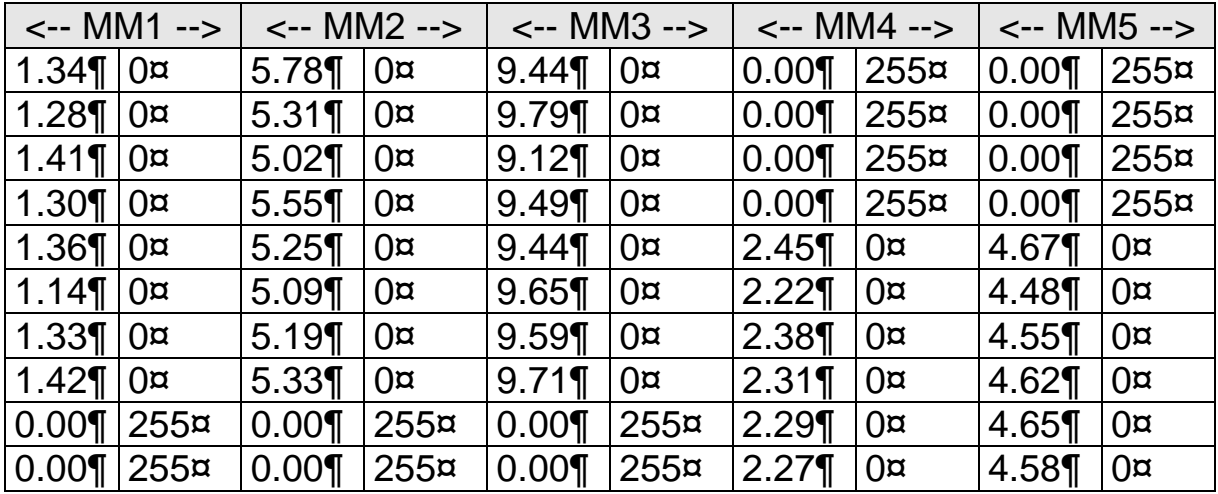

Damit ergibt sich folgende tabellarische Datenstruktur. Jede Wertezeile enthält alle Merkmalswerte zu einem Teil. Fehlende Messungen werden als leeres Datenfeld ausgegeben.

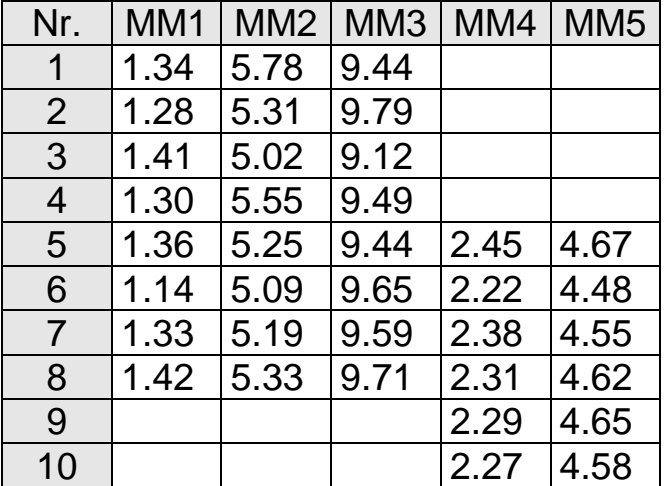

#### **Beispiel zur Verwendung von Attribut 256**

Werden zu einem Teil nicht immer alle Merkmale (MM) gemessen, sind zum Auffüllen der Dateistruktur fehlende Messungen mit dem **Attribut 256** zu versehen, wenn eine korrekte Teilezuordnung der Messwerte nicht erforderlich ist.

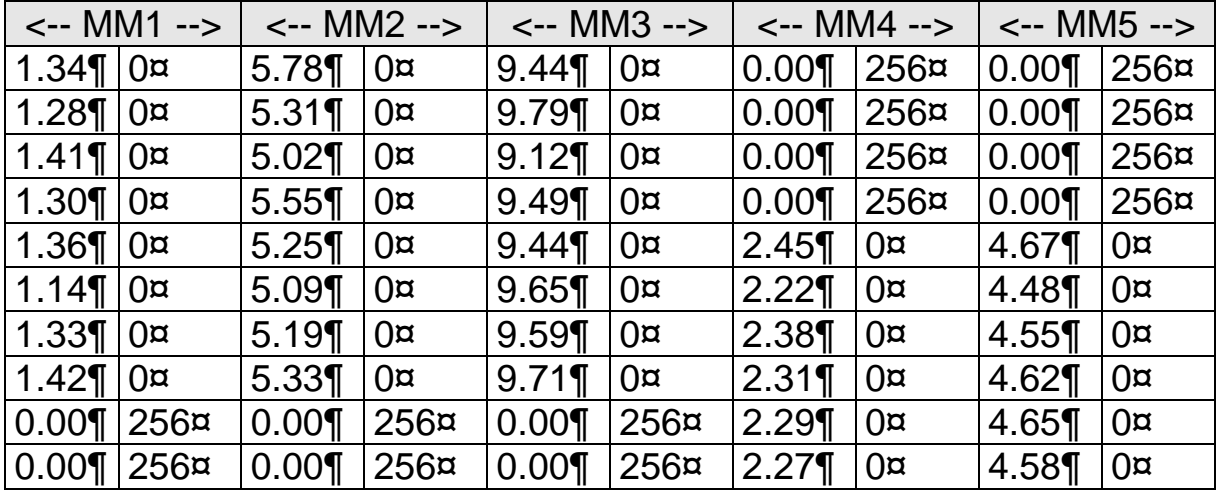

Damit ergibt sich folgende tabellarische Datenstruktur. Die Messwerte rücken bei dieser Schreibweise in leere Datenfelder auf, so dass die in einer Zeile stehenden Werte auf Messungen verschiedener Teile basieren können.

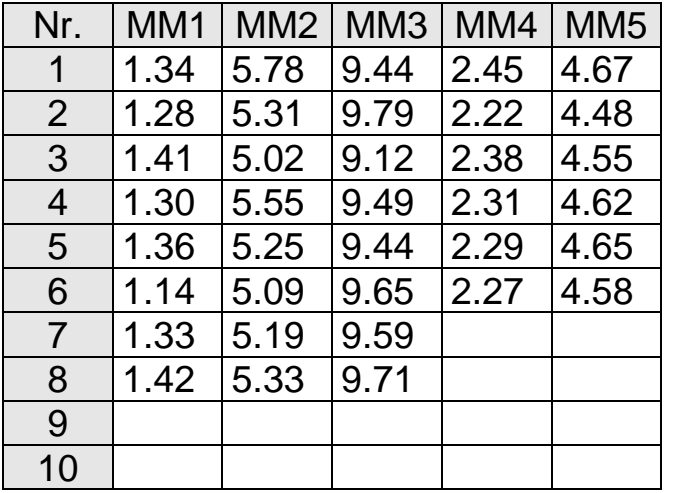

## **3.1.3.2 Datum/Zeit**

Folgendes Format ist einzuhalten:

#### **Datum:**

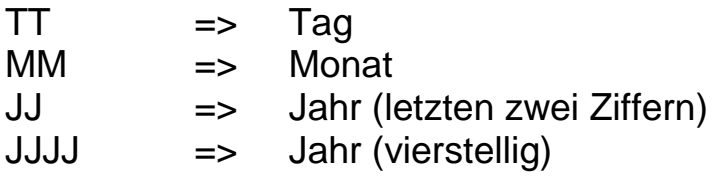

Monatsnamen sind bedingt durch die Sprachenabhängigkeit nicht möglich (z.B.: 17. Juni 1996).

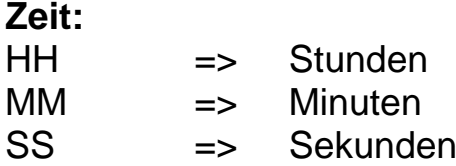

Folgende Schreibweisen sind zulässig:

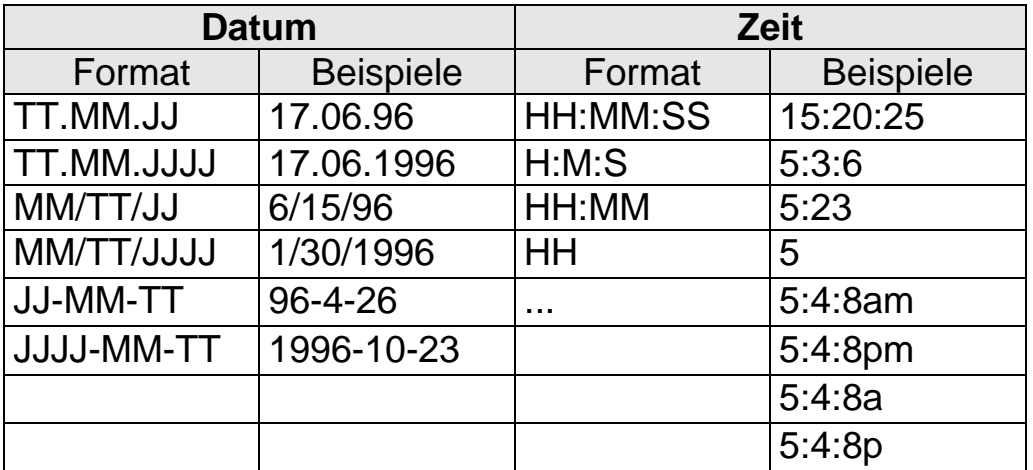

Datum und Zeit müssen durch einen Schrägstrich "/" getrennt sein! **Bei der Ausgabe von Datum und Uhrzeit muss das Datum vor der Zeit stehen.**

#### **Beispiel:**

Schreibweise ohne K-Feld: Schreibweise mit K-Feld:

¶07.05.1992/13:48:10 K0004/1 07.05.1992/13:48:10

### **3.1.3.3 Ereignisse**

Werden mehrere Ereignisse zu einem Messwert geschrieben, so werden sie durch Kommata getrennt.

#### **Beispiel:**

Schreibweise ohne K-Feld: Schreibweise mit K-Feld: ¶1,3,5 K0005/1 1,3,5

Der Feldinhalt referenziert auf Katalogeinträge, d.h. die Einträge 1, 3 und 5 im Beispiel verweisen auf das erste, dritte und fünfte Ereignis im Ereignis(sub)katalog. Mit dem Feld K2060 kann auf Merkmalsebene festgelegt werden, welcher Katalog (Gesamtkatalog oder einer der Subkataloge) als Referenz dient.

Sonderfälle sind die Maßnahmen und Ursachen. Auch diese sind in K0005 geschrieben, jedoch mit einem 10000er und 20000 Offset, zur Unterscheidung innerhalb der Software.

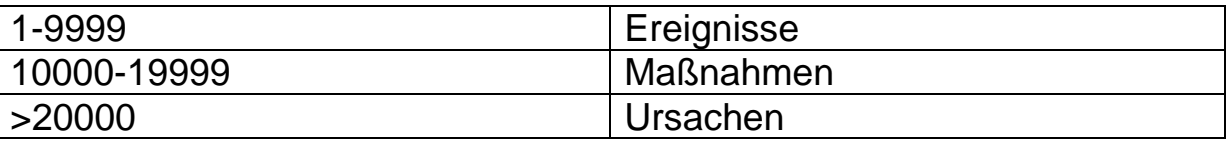

Maßnahmen und Ursachen haben eigene Subkataloge, welche jedoch über die interne Nummer zu den Ereignis-Subkatalogen zugeordnet sind.

### **3.1.3.4 Prozessparameter**

Prozessparameter bestehen aus Prozessparameternummer und Prozessparameterwert. Werden Prozessparameter zu einem Messwert geschrieben, so werden diese durch eckige Klammern [] gekennzeichnet. Die Einträge für einen Prozessparametersatz, bestehend aus Prozessparameternummer und Prozessparameterwert, werden durch ein Leerzeichen getrennt. Mehrere Prozessparametersätze zu EINEM Messwert werden durch Kommata getrennt.

#### **Beispiel:**

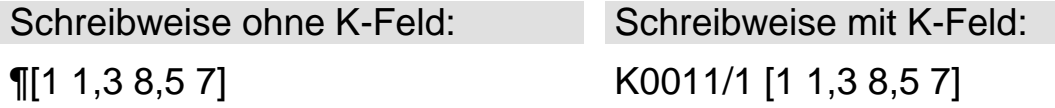

Zu dem Messwert werden 3 Prozessparameter (Nummer 1, 3 und 5) eingetragen:

zu Prozessparameternr. 1 wird der Prozessparameterwert 1 eingetragen zu Prozessparameternr. 3 wird der Prozessparameterwert 8 eingetragen zu Prozessparameternr. 5 wird der Prozessparameterwert 7 eingetragen

Die Einträge referenzieren auch hier auf Kataloge. Mit dem Feld K2061 kann auf Merkmalsebene festgelegt werden, welcher Prozessparameterkatalog (Gesamtkatalog oder einer der Subkataloge) als Referenz dient.

## **3.1.3.5 Stichproben-ID / Position in der Stichprobe**

Ab der V10 können den Messwerten eindeutige Stichprobenpositionsinformationen mitgegeben werden.

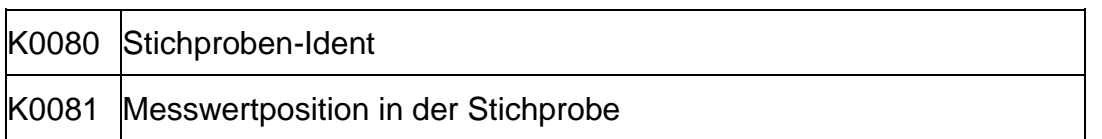

Diese 2 Felder sind daher nicht zur freien Belegung und ausschließlich für diesen Fall gedacht.

K0080 steht hierbei für die eindeutige Stichproben-Ident, welche über alle Messwerte der Stichprobe gleich ist.

K0081 ist die Position innerhalb der Stichprobe.

Die hier gemachten Angaben müssen zur Stichprobengröße (K8500) und Stichprobenart (K8501) passen.

# **4 Anwendungsfälle für die Stichproben- und Prozessanalyse**

Nachfolgend sollen Anhand von typischen Anwendungsbeispielen die jeweils zu beachtenden Feldinhalte und –Beziehungen der steuernden K-Felder aufgezeigt werden. Bei den Anwendungsfällen für Gruppen werden auch die Strukturinformationen mit als Beispiel aufgezeigt. Kursiv geschriebene Einträge sind optionale Einträge Minimalanforderungen wären als Beispiel:

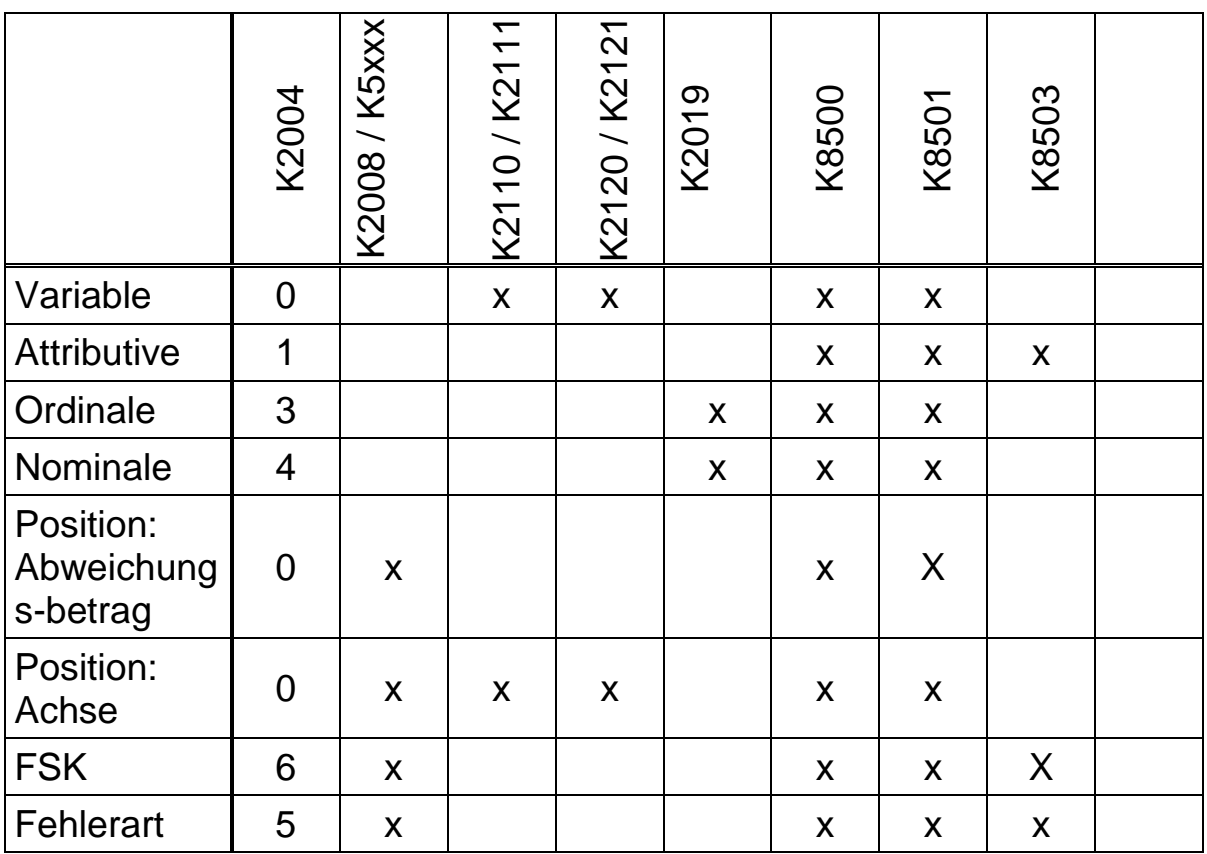

X: variable Einstellung Zahlen: feste Einstellung gem. Typ

Zu den Feldern mit dem Hinweis "definierte Feldinhalte" sind in der Anlage dieses Handbuches die möglichen Einträge aufgelistet.

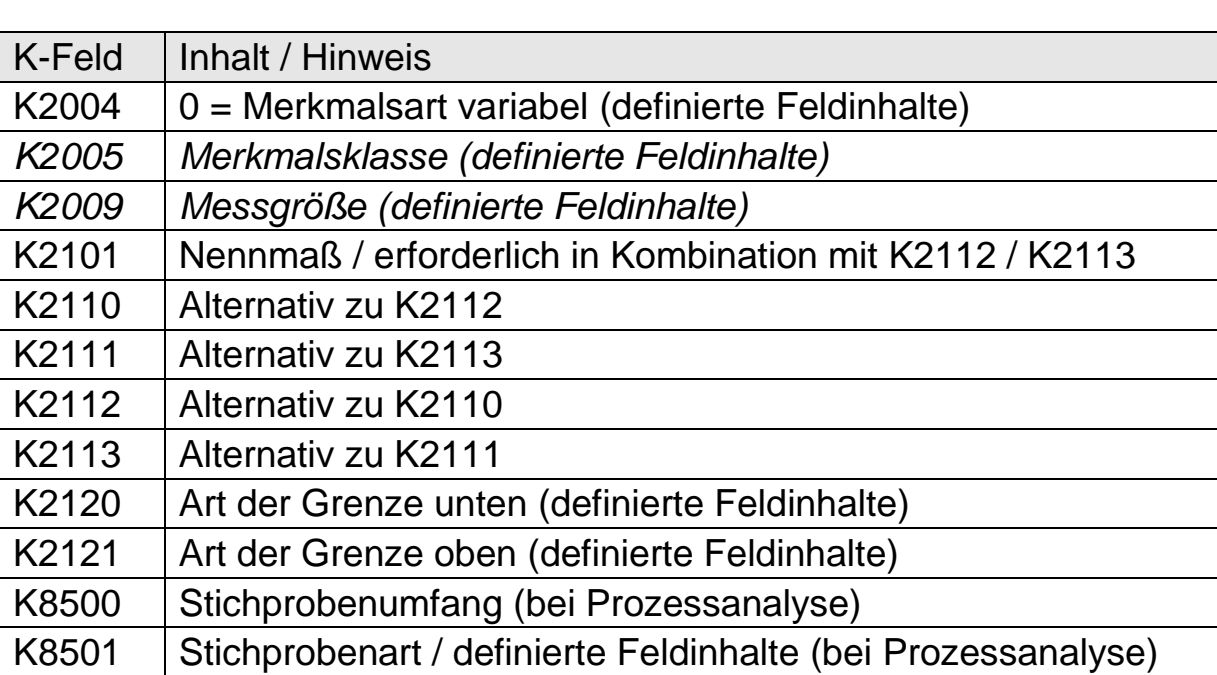

# **4.1 Variable Prüfmerkmale**

# **4.2 Attributive Prüfmerkmale**

Bei attributiven Merkmalen gibt es verschiedene Schreibweisen. (siehe auch Kapitel 3, Werteteil).

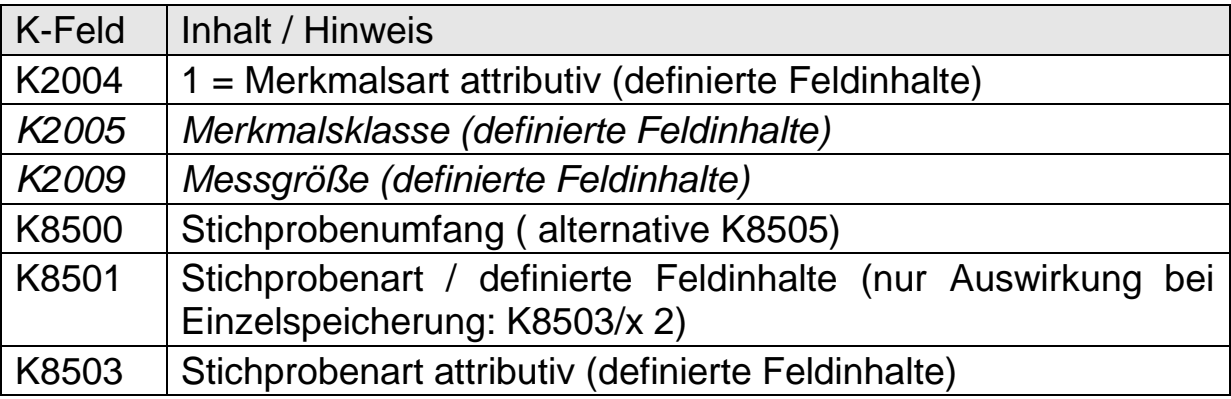

Hinweis zu K8500 / K8505: ab der Version ME6 konnte das Feld 8505 "Anzahl Teile (attributiv)" durch den Stichprobenumfang ersetzt werden. Beide Schreibweisen sind möglich, K8500 ist zu bevorzugen.

Wenn im Datensatz beide K-Felder geschrieben werden gilt die allgemeine Regel dass der zuletzt geschriebene Eintrag gültig ist.

Abbildung im Datenformat der verschiedenen Beispiele:

### **Konstanter Stichprobenumfang**

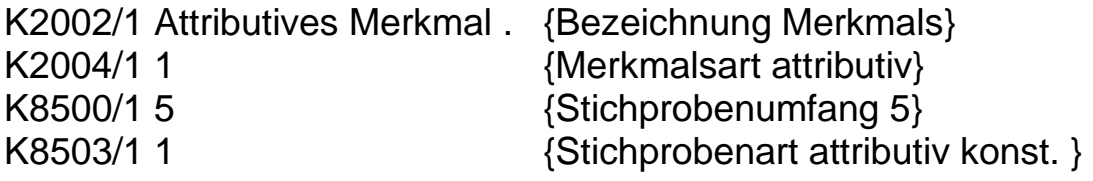

### **Variabler Stichprobenumfang**

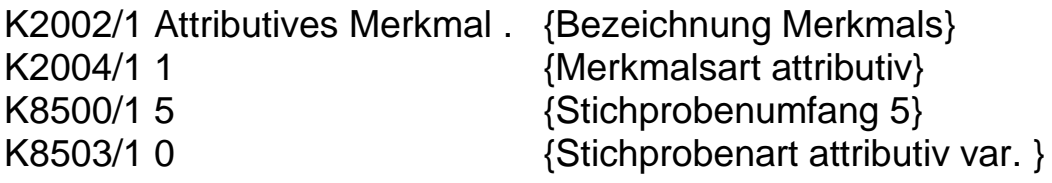

### **Einzelspeicherung**

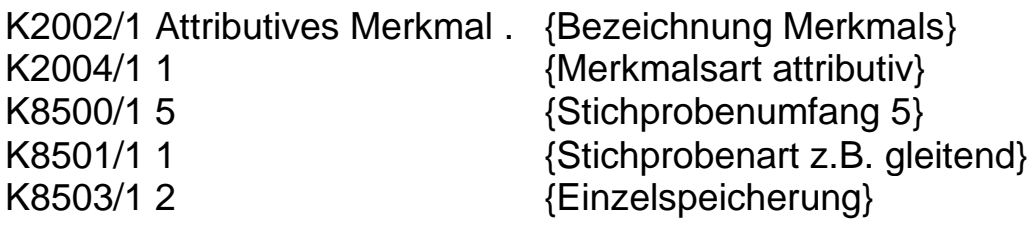

# **4.3 Ordinale Prüfmerkmale**

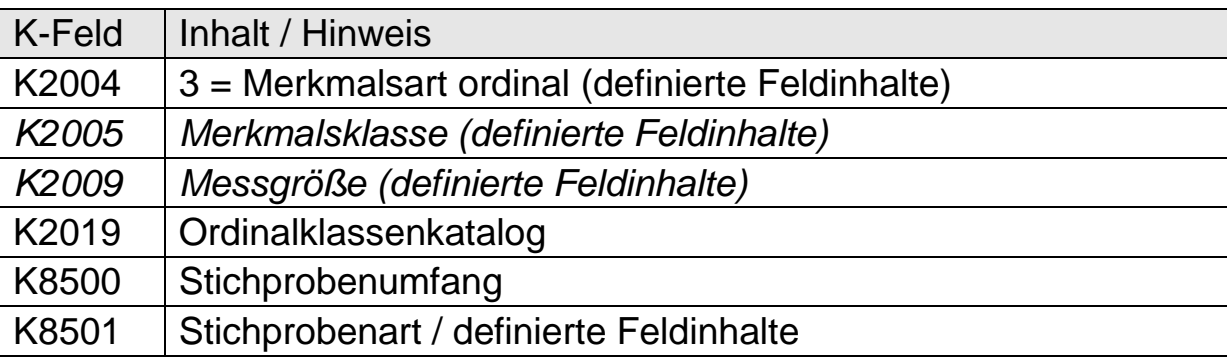

# **4.4 Nominale Prüfmerkmale**

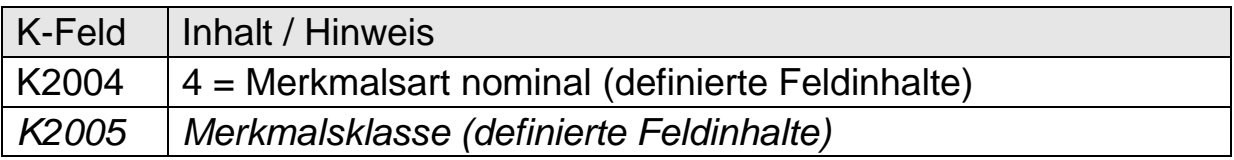

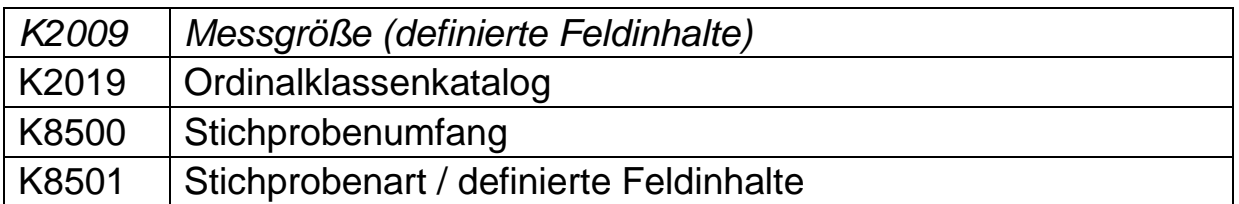

# **4.5 Positionstoleranzen / 3D-Positionstoleranzen**

Allgemein sind Positionstoleranzen immer Merkmalsgruppierungen variabler Merkmale. Die 3D-Positionstoleranz ist erst ab der Version V10 möglich und sind in 2 Versionen möglich: als wirkliche 3D-Positionsgruppe mit dem Gruppentyp der 3D-Position oder einfach als normale Positionstoleranz mit 3 Achsen. Wenn 3D-Positionen geschrieben werden ist auch der dafür vorgesehene Gruppentyp zu bevorzugen.

Die übergeordnete Position benötigt nicht zwingend Spezifikationsgrenzen und Messwerte, diese werden vom Programm qs-STAT automatisch im Hintergrund berechnet. Wird kein Messwert mitgeliefert so ist Wert 0 und Attribut 256 zu schreiben. Die Koordinaten sind einfache variable Merkmale.

### **Position:**

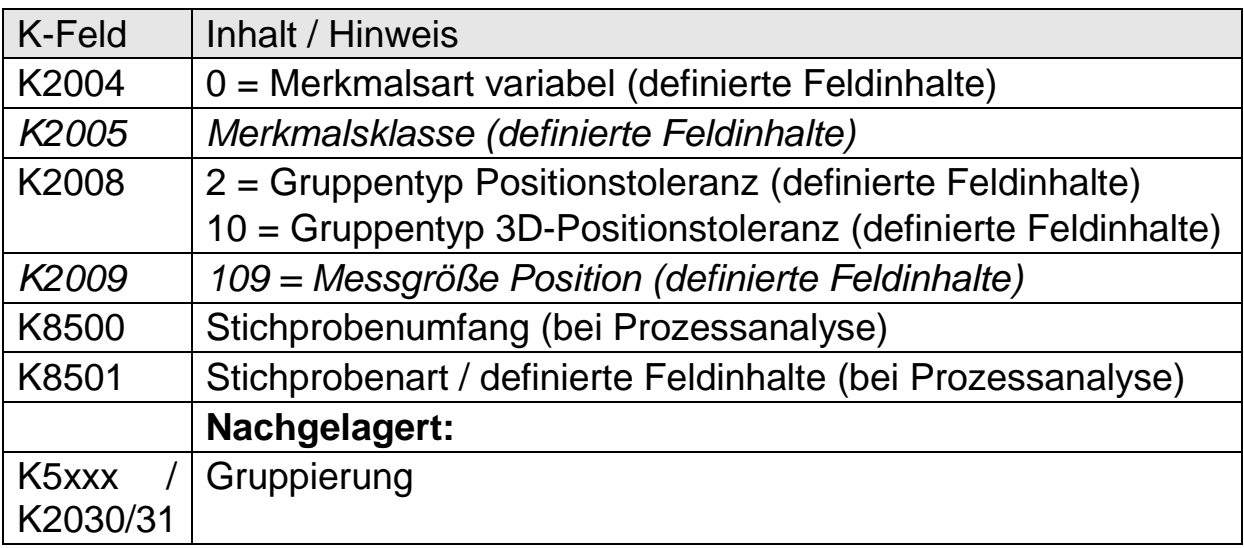

### **Koordinaten:**

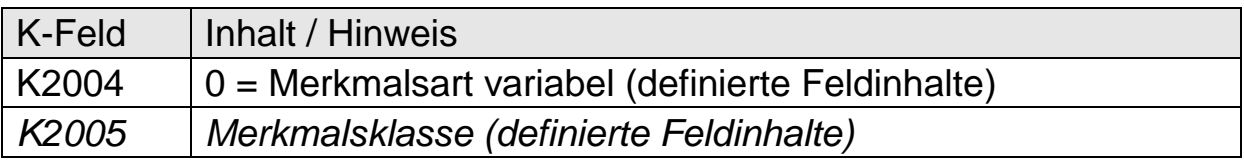

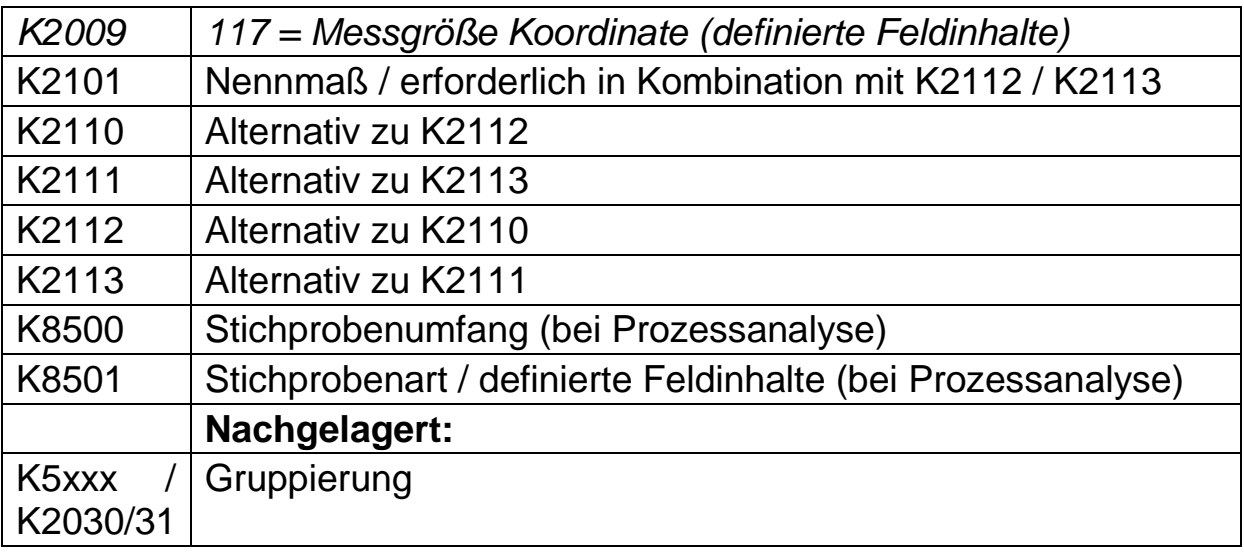

Abbildung im Datenformat inklusive Strukturbeschreibung.

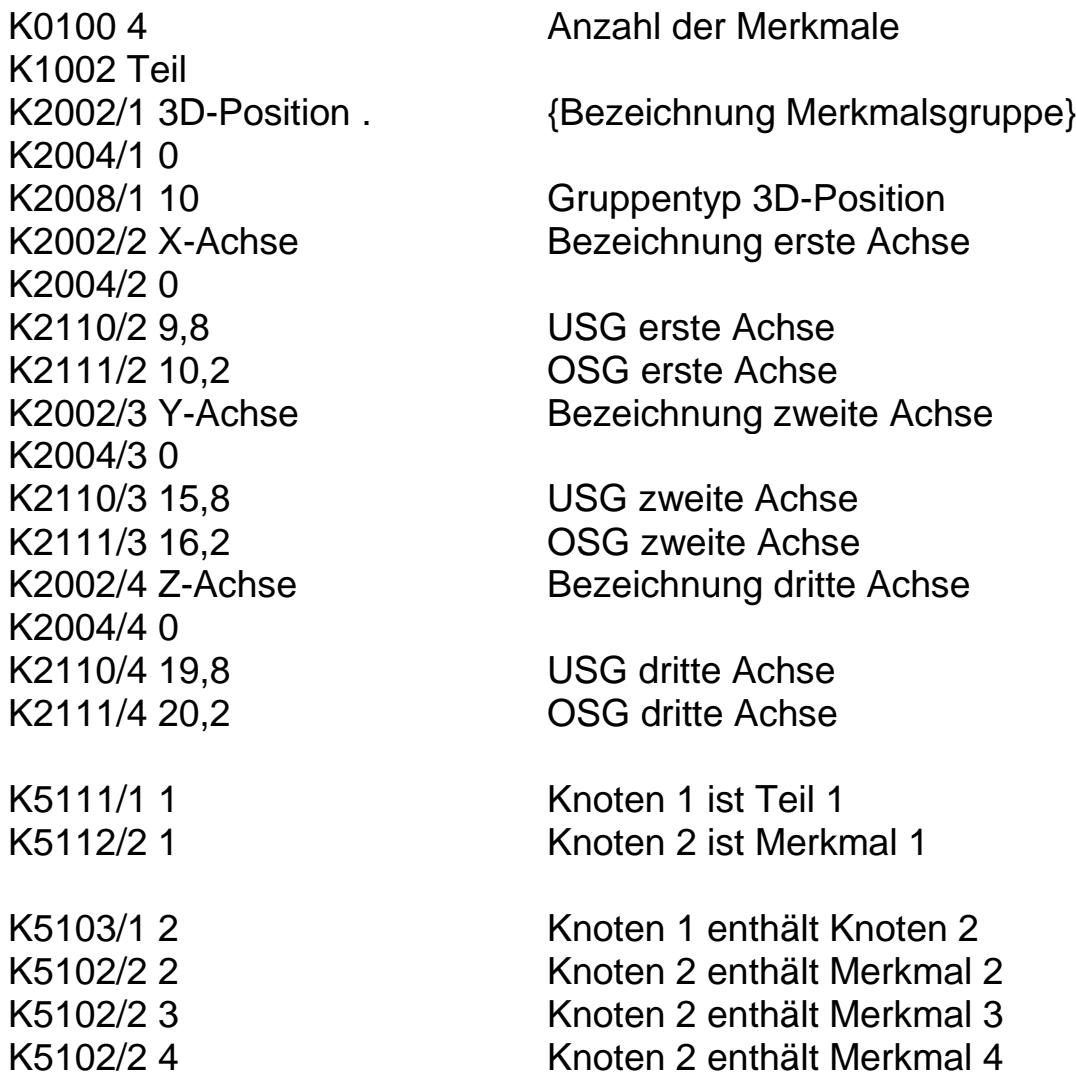

# **4.6 Fehlersammelkarten**

Bei Fehlersammelkarten ist zu beachten dass bei den Fehlerarten zwar keine Stichprobendaten wiederholt werden müssen (K8xxx), jedoch ist die Schreibweise der Messwerte der FSK sowie der Fehlerarten die gleiche.

#### **FSK:**

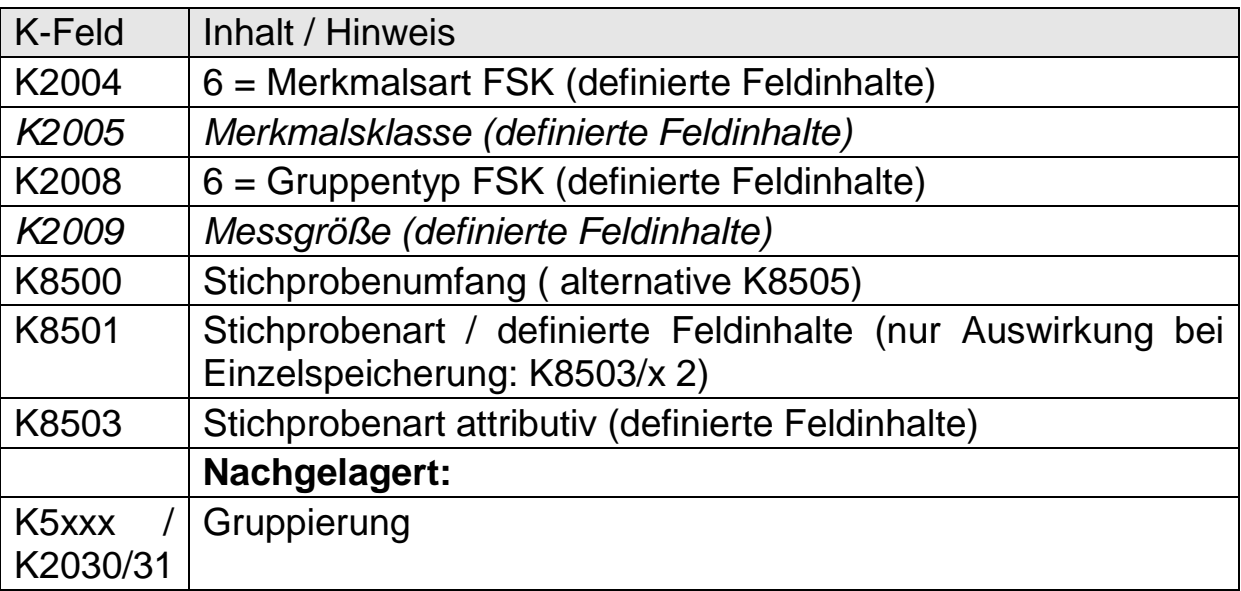

Hinweis zu K8500 / K8505: ab der Version ME6 konnte das Feld 8505 "Anzahl Teile (attributiv)" durch den Stichprobenumfang ersetzt werden. Beide Schreibweisen sind möglich, K8500 ist zu bevorzugen.

Wenn im Datensatz beide K-Felder geschrieben werden gilt die allgemeine Regel dass der zuletzt geschriebene Eintrag gültig ist.

#### **Fehlerarten:**

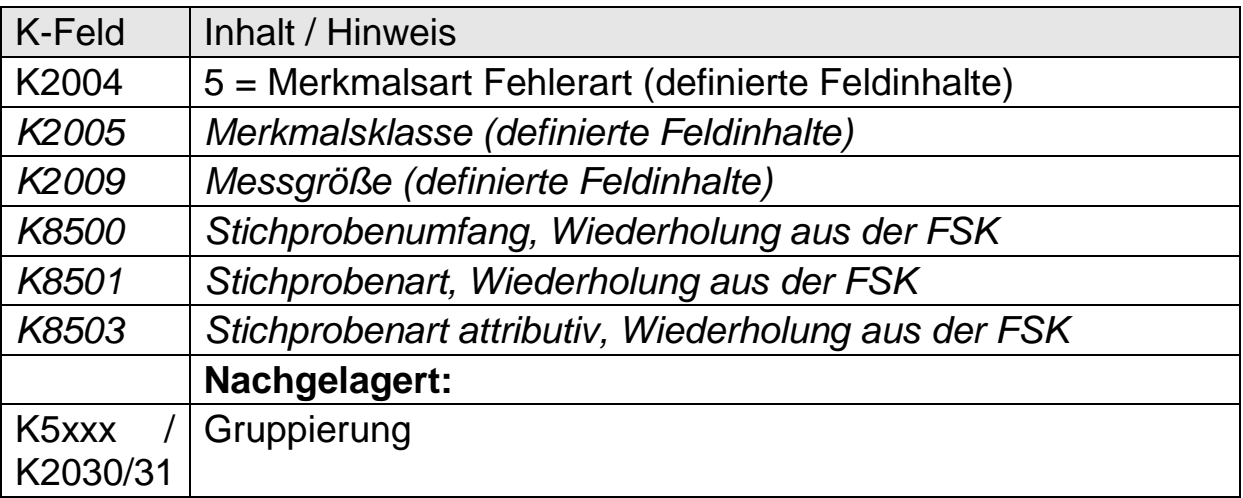

Abbildung im Datenformat inklusive Strukturbeschreibung am Beispiel mit 3 Fehlerarten, Stichprobenumfang/-art 2 / gleitend in der Einzelwertspeicherung.

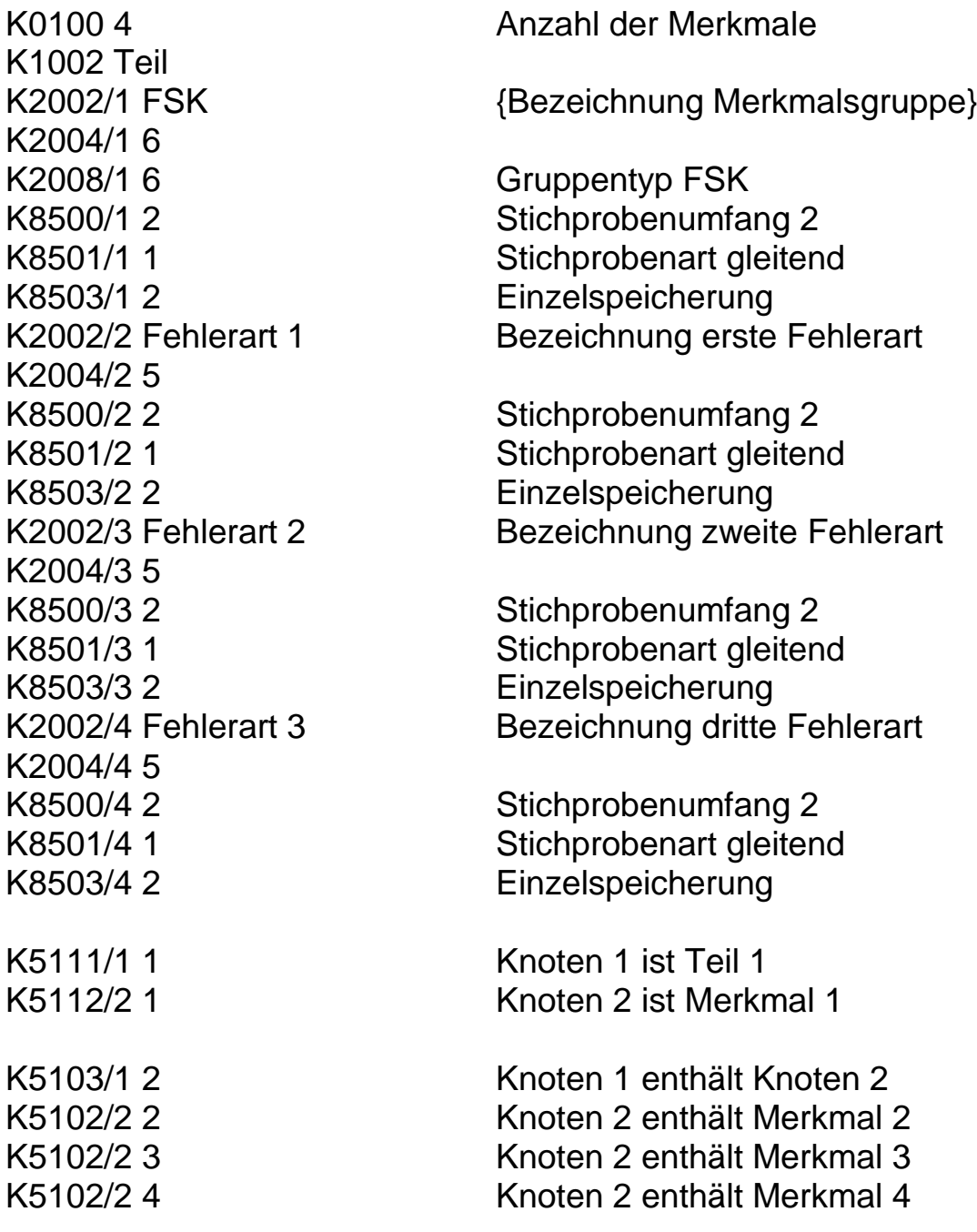

# **4.7 Best Fit Move**

Best-fit-Move Gruppen enthalten mehrere untergeordnete Positionstoleranzen und sind demnach eine geschachtelte Merkmalsgruppe. Wie auch bei den Positionstoleranzen sind bei den übergeordneten Best-fit-Move-Merkmalen keine Messwerte vorhanden und als Platzhalter im Datenformat ist Wert 0 und Attribut 256 zu schreiben.

#### **Übergeordnete BFM-Gruppe:**

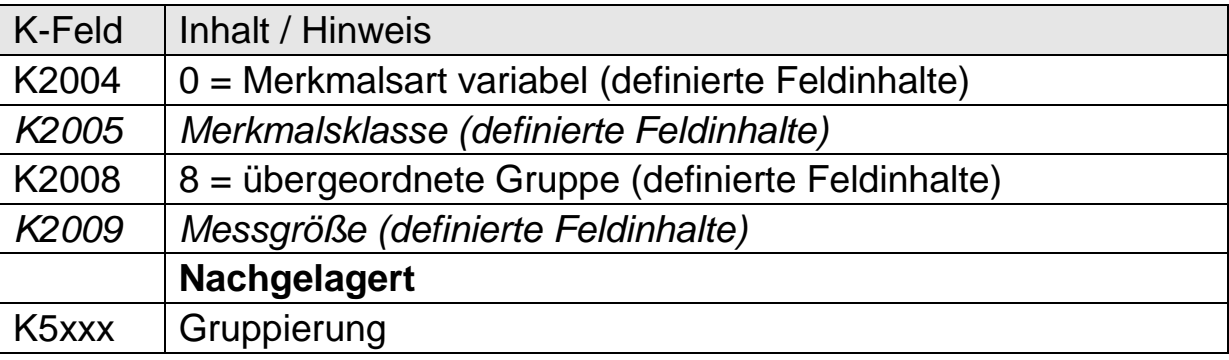

#### **Position und Koordinaten:**

Wie in Kapitel 4.5 Positionstoleranzen beschrieben.

# **5 Anwendungsfälle für die Messsystemanalyse**

Zur genaueren Kennzeichnung der Messungen einzelner Studien wird die folgende Matrix verwendet:

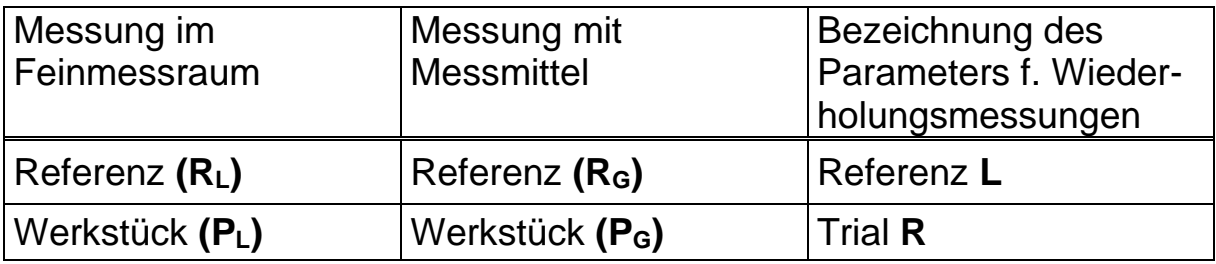

Anzahl unterschiedlicher Werkstücke / Referenzen:Part N

Diese Matrix besagt, dass Werkstücke und/oder Referenzen an verschiedenen Orten (im Feinmessraum (L) oder am Messsystem (G)) gemessen werden können. Für die Bezeichnungen der Kombination aus Art des gemessen Teils und Ort werden R (reference) oder P (part) sowie L (laboratory) und G (gage system) verwendet.

#### **Anmerkung**

Die Darstellung der Matrizen ist schematisiert, um die Zusammenhänge zwischen verschiedenen Studien zu verdeutlichen. Darstellungen in qs-STAT**®** oder den einzelnen Normen bzw. Firmenstandards können davon abweichen.

# **5.1 Besonderheiten Merkmalsdaten**

In Abhängigkeit der verwendeten Studie müssen die folgenden Schlüsselfelder der Merkmalsebene zusätzlich gefüllt werden. **Darüber hinaus müssen in Abhängigkeit von der verwendeten Studie weitere Felder gefüllt werden, um richtlinienkonforme Auswertungen durchführen zu können.**

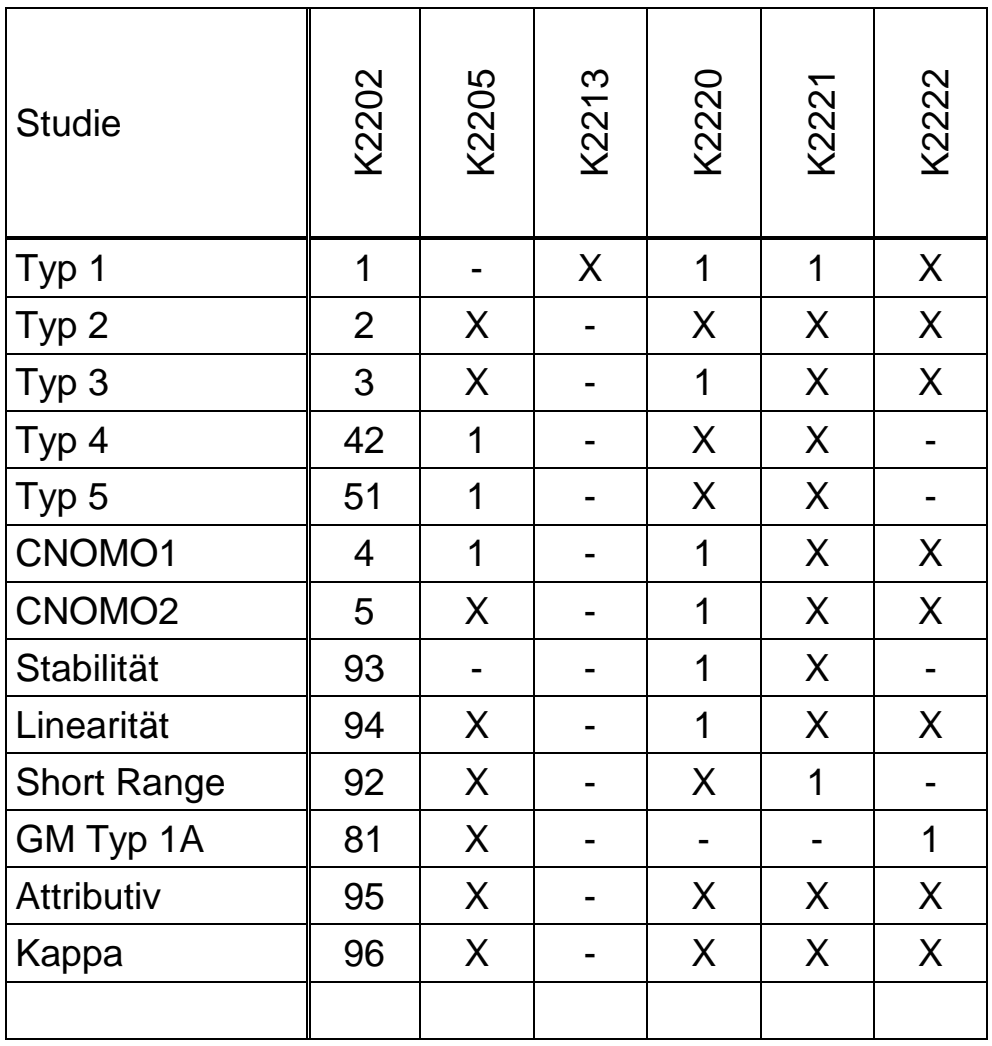

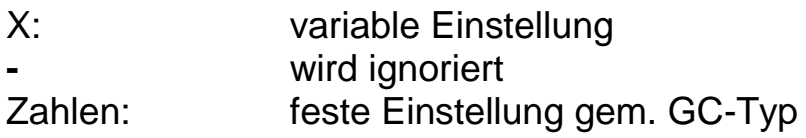

Die Maximal- bzw. Minimalwerte für Felder mit variablen Einstellungen hängen von unterschiedlichen Firmenstandards ab und können daher hier nicht angegeben werden.

Alternativ kann die Abspeicherung von Messwerten mit und ohne Verwendung von K-Feldern erfolgen.

# **5.2 Besonderheiten Werteteil**

## **5.2.1 Schreibweise unter Verwendung von K-Feldern**

Verwendung der Schreibweise:

#### **K00XX/MerkmalNr/WertNr/PartNr/TrialNr/Operator/Reference-Nr.**

Zur Referenzierung der Messwerte und Zusatzdaten aus den GC-Matrizen.

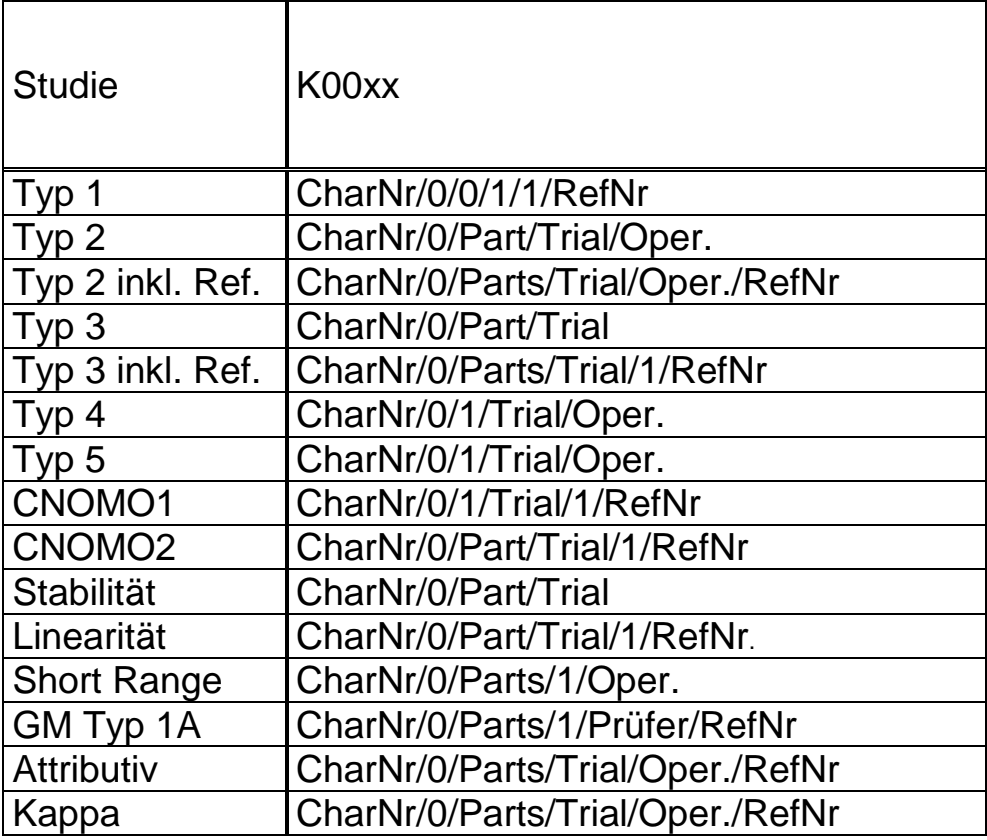

**Schreibweise K0001/0/… (CharNr = 0) ist nicht zulässig !**

## **5.2.1.1 Typ 1 Studie**

Matrix

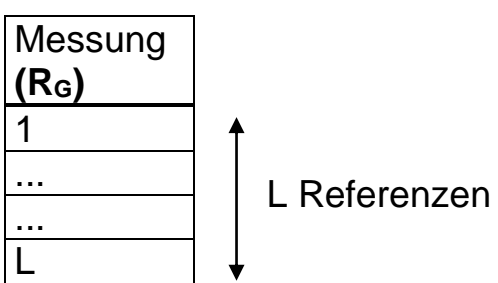

## Einstellung

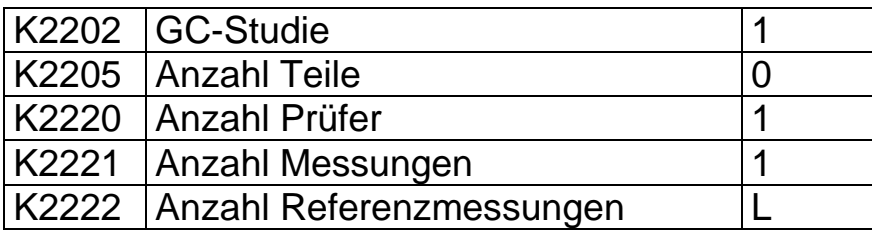

Benutzung der K -Felder auf Werteebene

## **K00xx/CharNr/0/0/1/1/RefNr**

## **Beispiel für Typ 1 Studie**

## Einstellungen

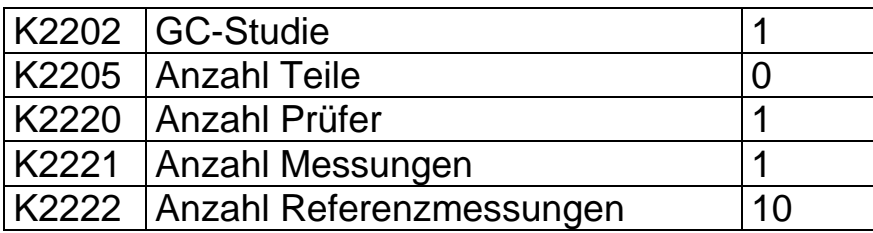

#### Messwerte

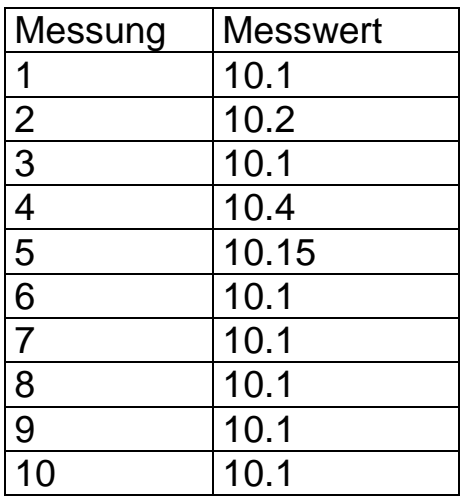

## Wertespeicherung f. Merkmal Nr. X

# **K00xx/CharNr/0/0/1/1/RefNr**

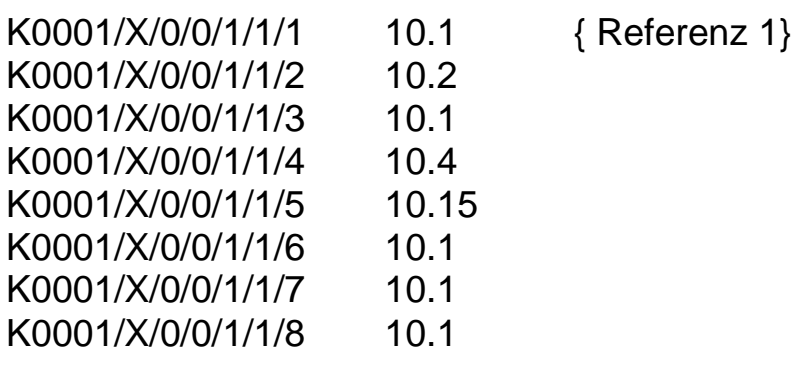

..
## **5.2.1.2 Typ 2 Studie**

### **Matrix**

## K Operators

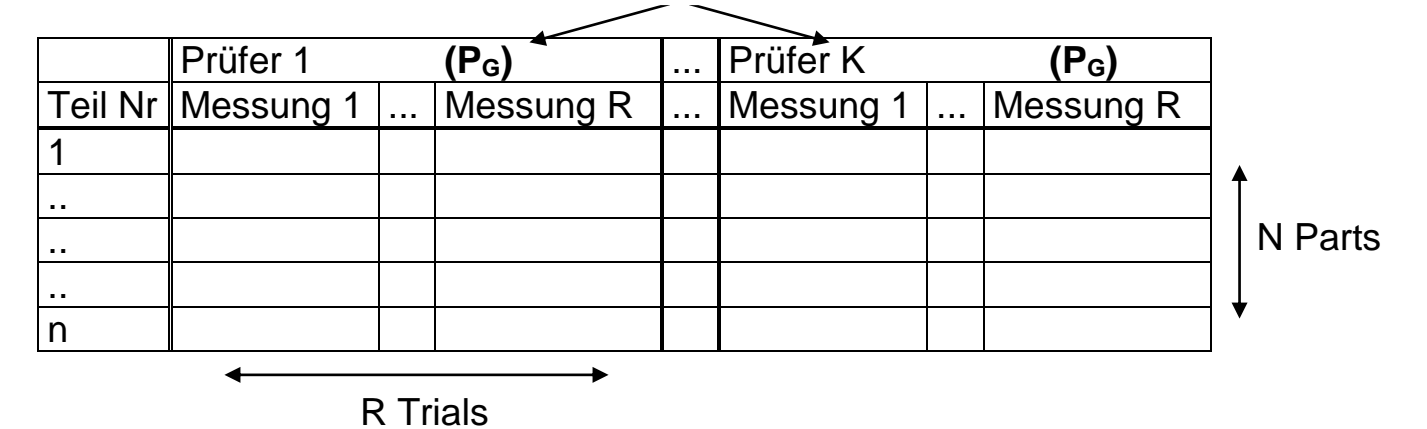

# Einstellungen

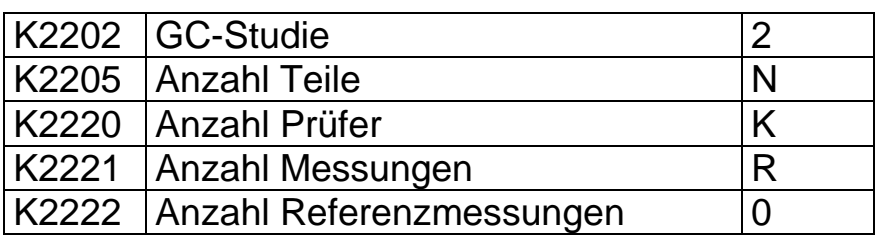

Benutzung der K -Felder auf Werteebene

## **K00xx/CharNr/0/Part/Trial/Oper**

# **Beispiel f. Typ 2 Studie**

## Einstellungen

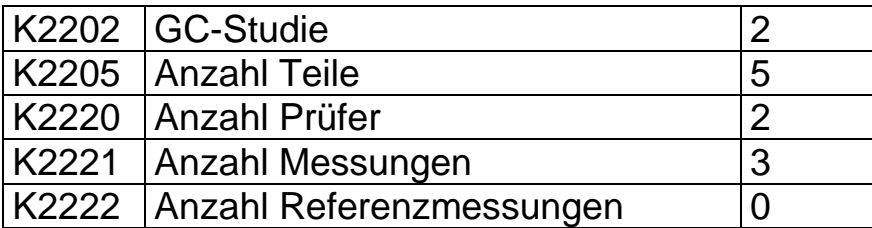

## Meßwerte

....

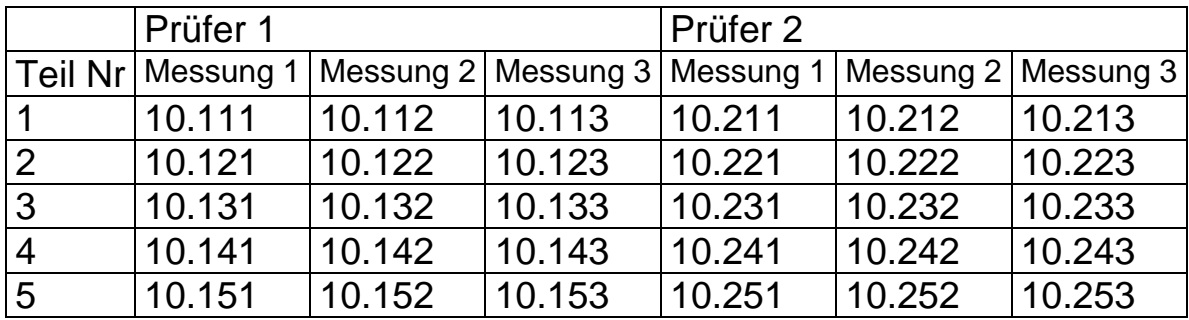

Wertespeicherung f. Merkmal Nr. X

# **K00xx/CharNr/0/Part/Trial/Oper**

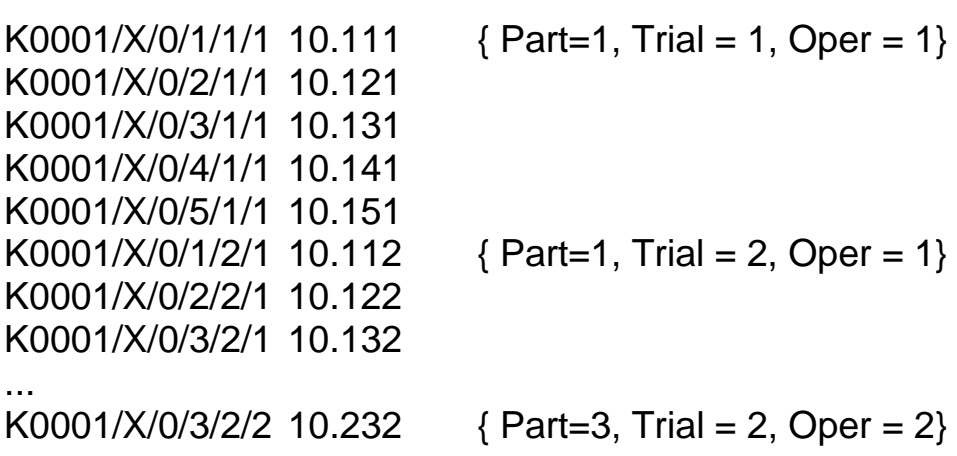

### **5.2.1.3 Typ 2 Studie mit Referenzwerten**

**Matrix** 

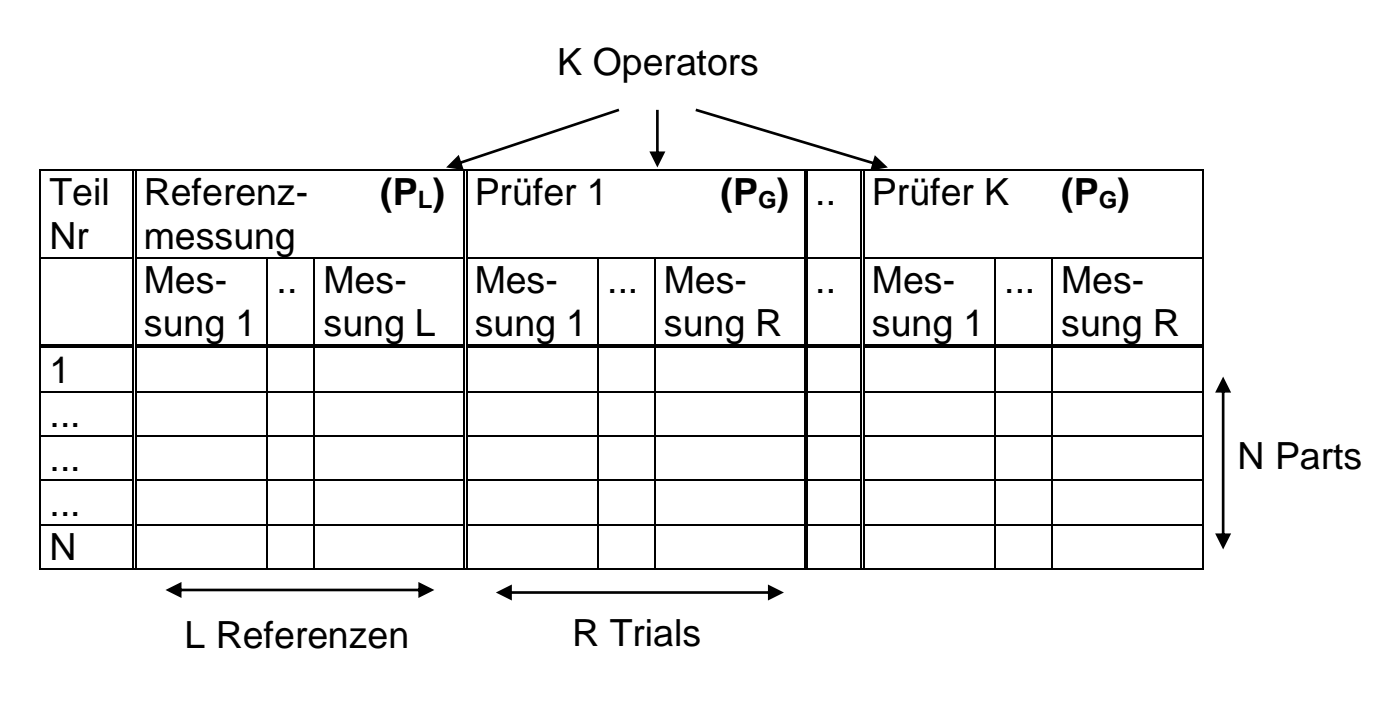

Einstellungen

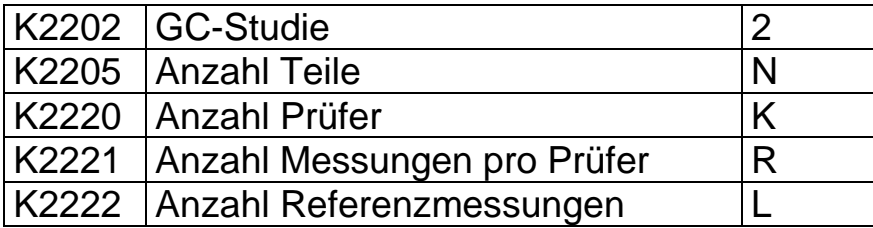

Benutzung der K -Felder auf Werteebene

**K00xx/CharNr/0/Parts/Trial/Oper/RefNr**

# **Beispiel f. Typ 2 Studie mit Referenzwerten**

Einstellungen

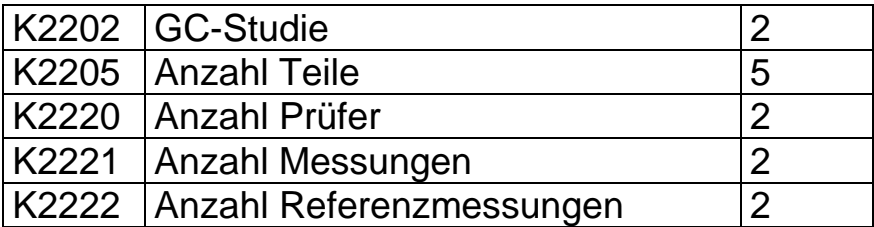

Messwerte

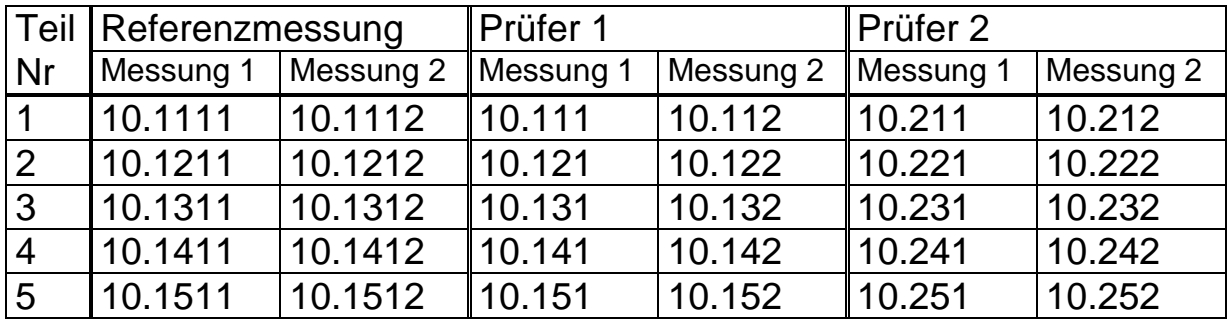

Wertespeicherung f. Merkmal Nr. X

# **K00xx/CharNr/0/Parts/Trial/Oper/RefNr**

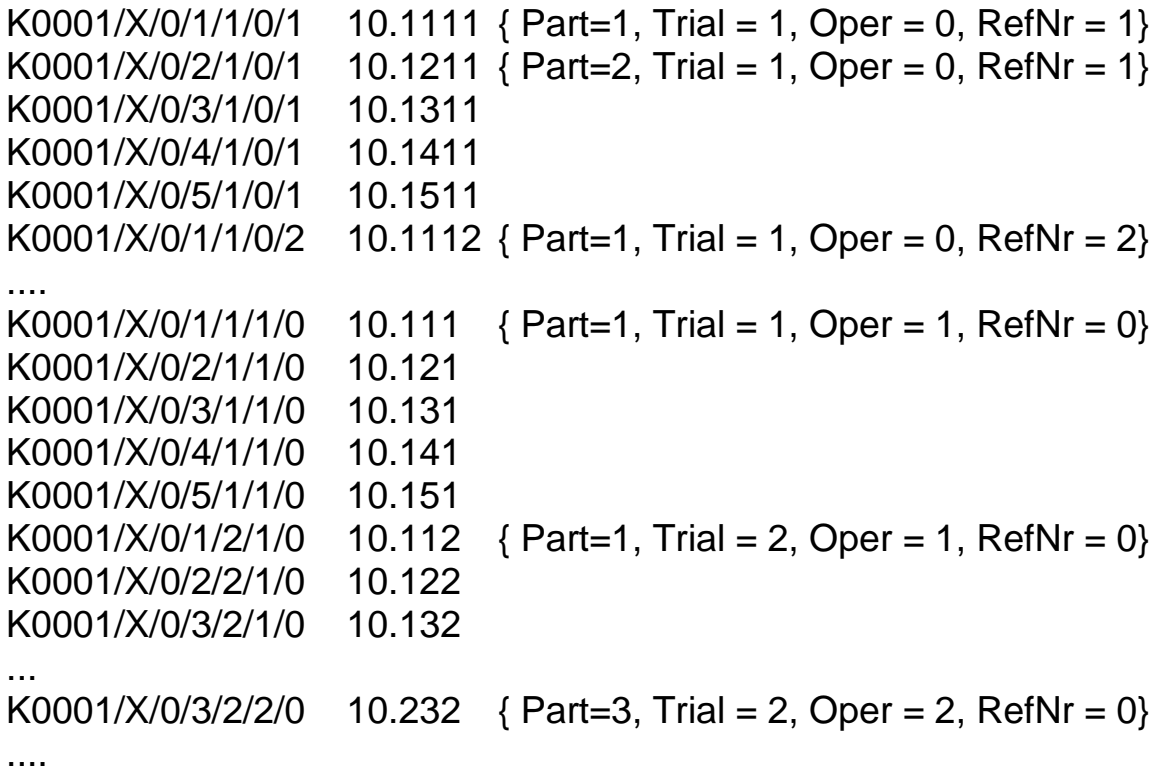

## **5.2.1.4 Typ 3 Studie**

### Matrix

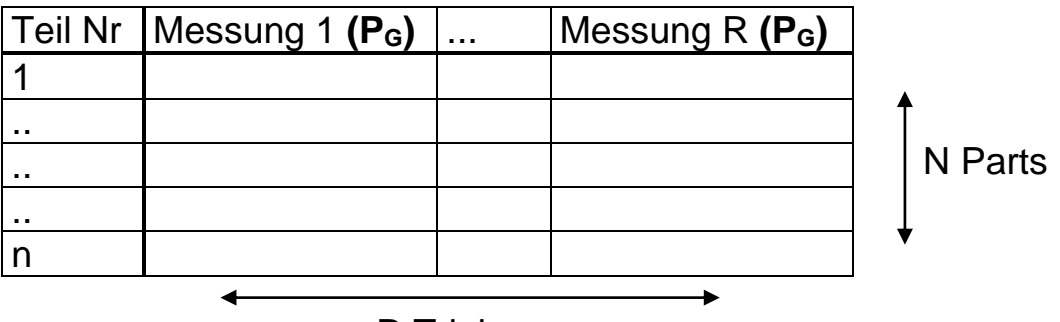

R Trials

## Einstellungen

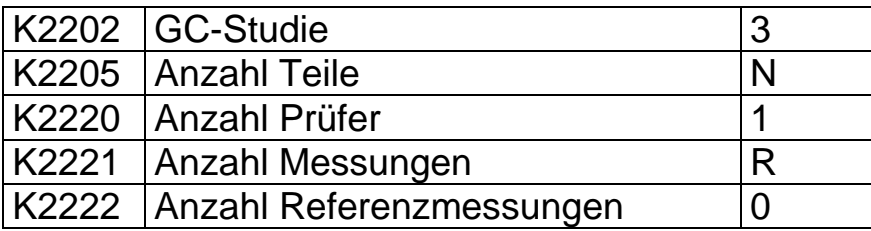

Benutzung der K -Felder auf Werteebene

## **K00xx/CharNr/0/Part/Trial**

# **Beispiel f. Typ 3 Studie**

# Einstellungen

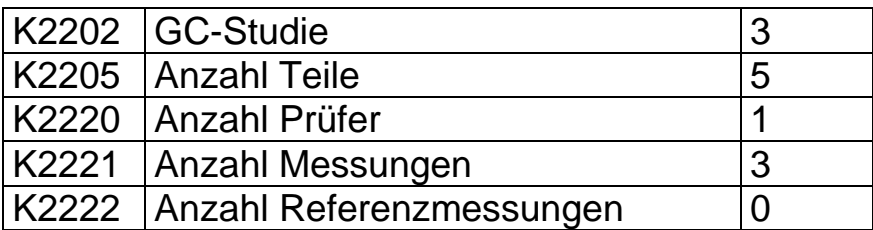

Messwerte

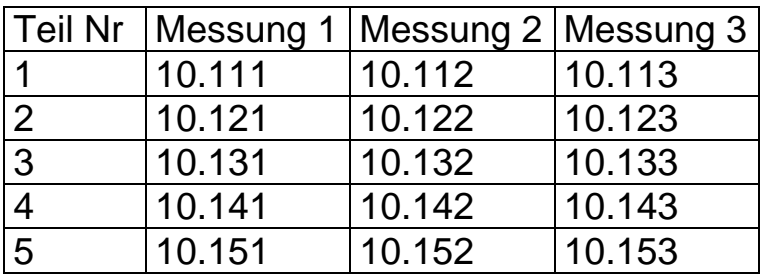

Wertespeicherung f. Merkmal Nr. X

# **K00xx/CharNr/0/Part/Trial**

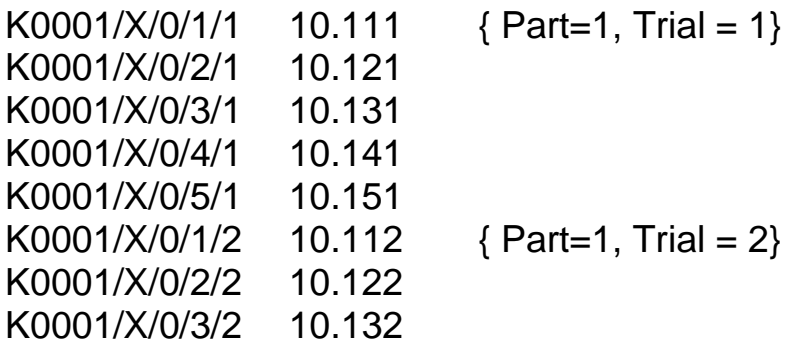

...

## **5.2.1.5 Typ 3 Studie mit Referenzwerten**

### **Matrix**

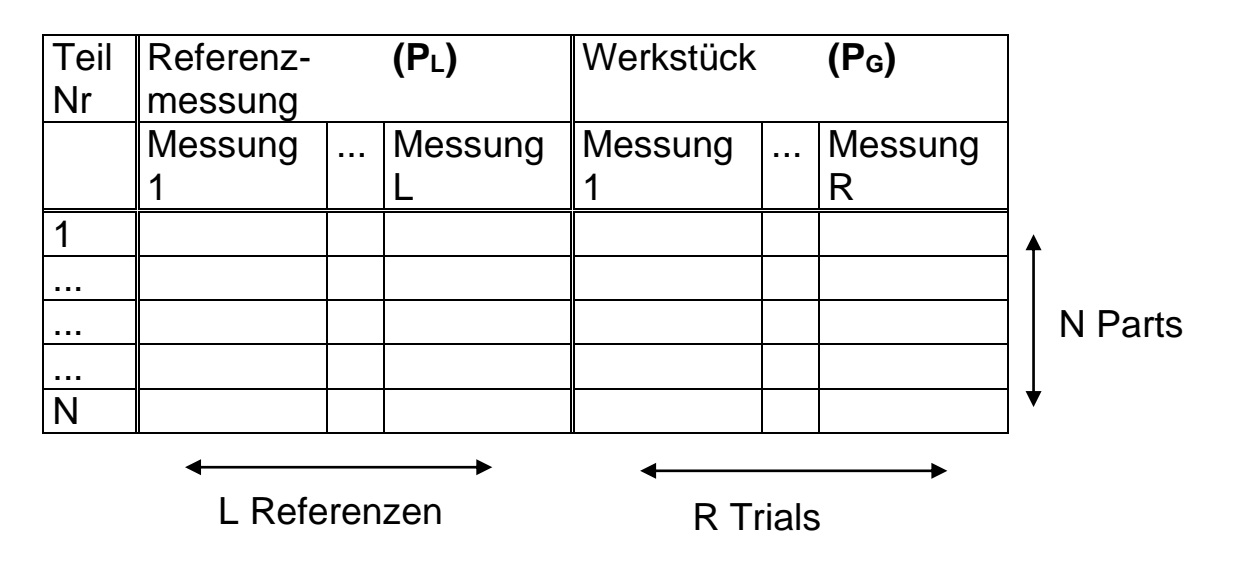

Einstellungen

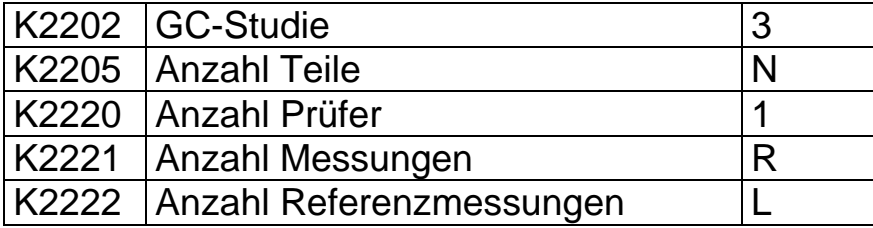

Benutzung der K -Felder auf Werteebene

**K00xx/CharNr/0/Parts/Trial/Oper/RefNr**

# **Beispiel f. Typ 3 Studie mit Referenzmessung**

Einstellungen

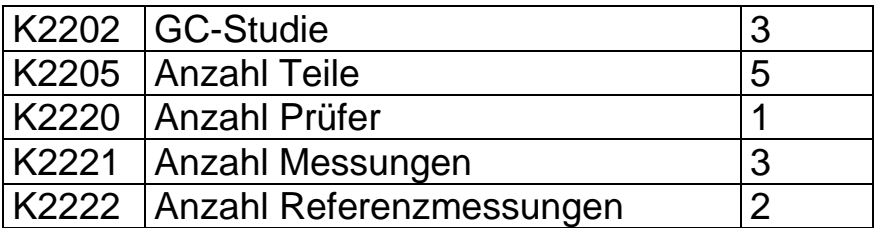

Meßwerte

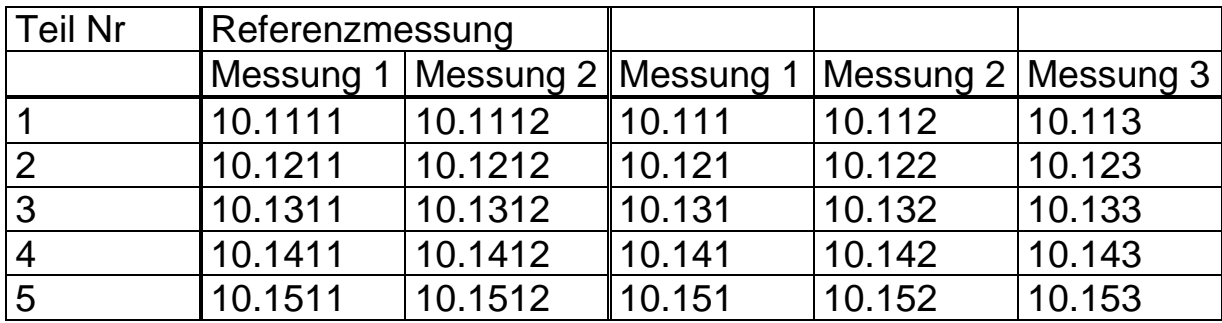

Wertespeicherung f. Merkmal Nr. X

## **K00xx/CharNr/0/Parts/Trial/Oper/RefNr**

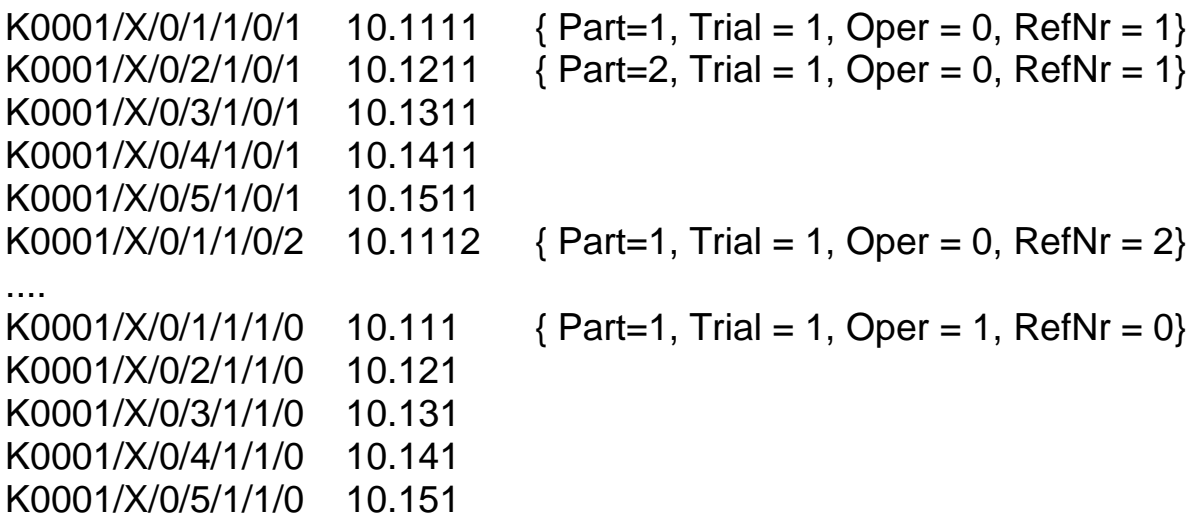

## **5.2.1.6 Typ 4 Studie**

### Matrix

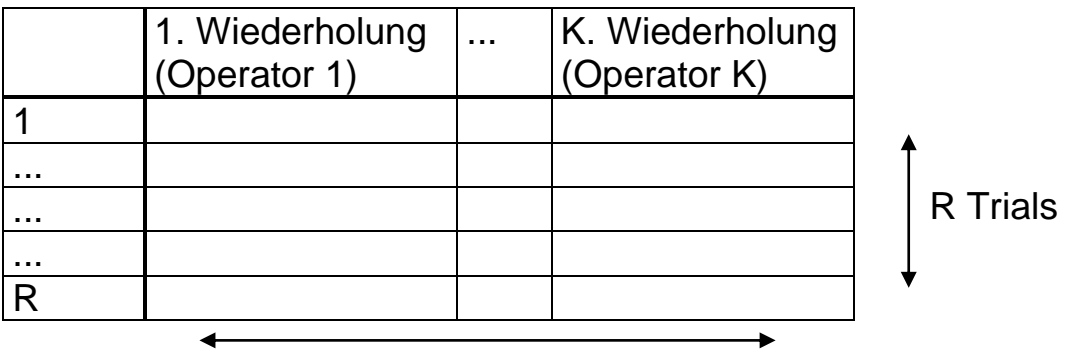

K Operators

## Einstellungen

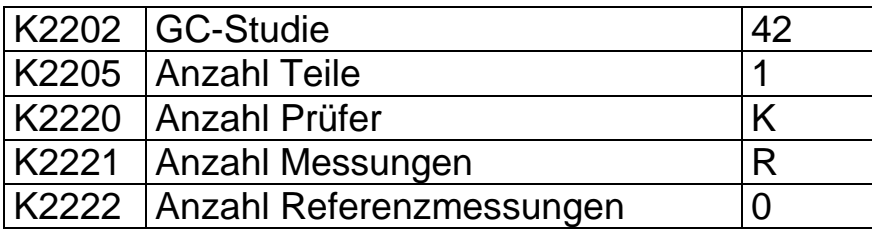

Benutzung der K -Felder auf Werteebene

**K00xx/CharNr/0/1/Trial/Oper**

## **Beispiel f. Typ 4 Studie**

### **Einstellungen**

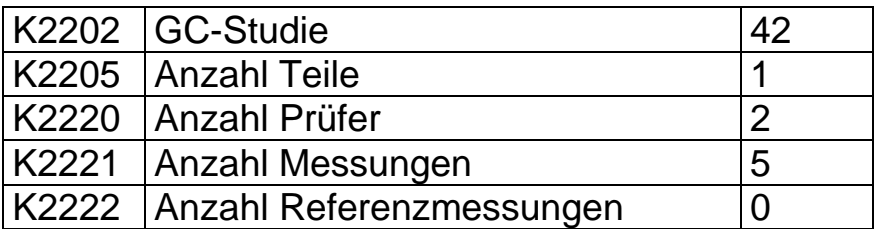

### Meßwerte

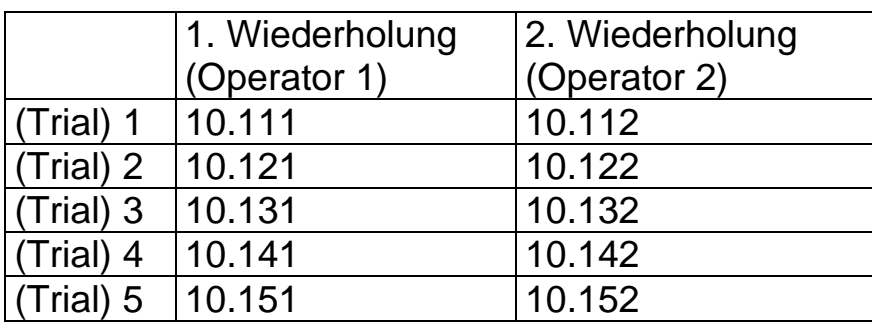

Wertespeicherung f. Merkmal Nr. X

## **K00xx/CharNr/0/1/Trial/Oper**

K0001/X/0/1/2/1 10.121 K0001/X/0/1/3/1 10.131 K0001/X/0/1/4/1 10.141 K0001/X/0/1/5/1 10.151 K0001/X/0/1/2/2 10.122 K0001/X/0/1/3/2 10.132 ...

K0001/X/0/1/1/1 10.111 { Part=1, Trial = 1, Oper = 1 }

K0001/X/0/1/1/2 10.112 { Part=1, Trial = 1, Oper = 2}

## **5.2.1.7 Typ 5 Studie**

**Matrix** 

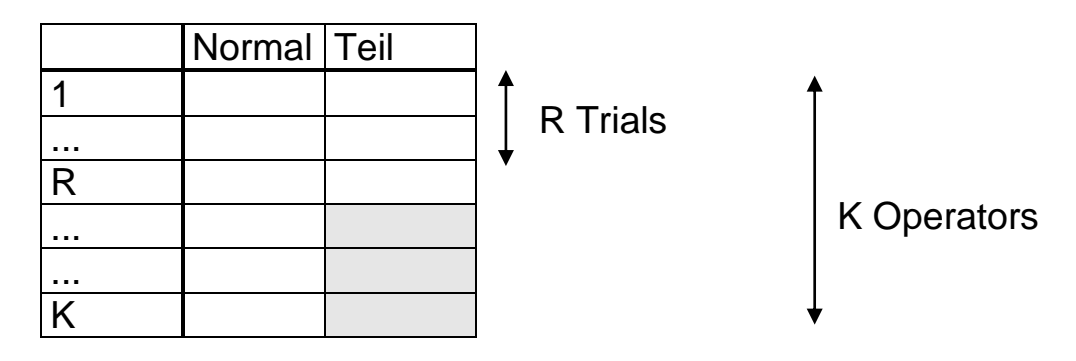

## Einstellungen

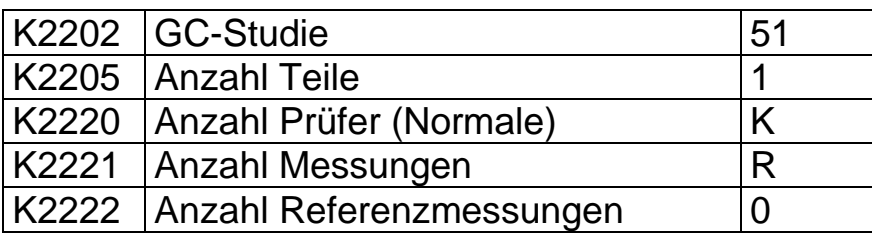

Benutzung der K -Felder auf Werteebene

**K00xx/CharNr/0/1/Trial/Oper**

## **Beispiel f. Typ 5 Studie**

### **Einstellungen**

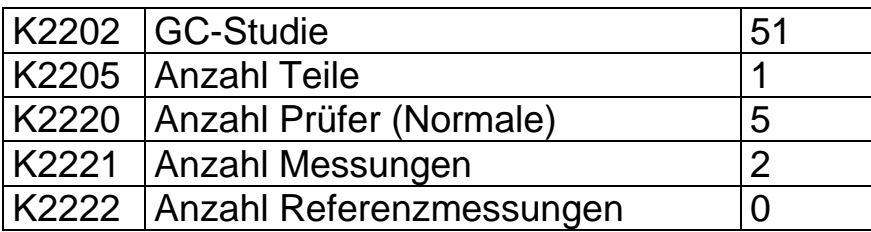

### Meßwerte

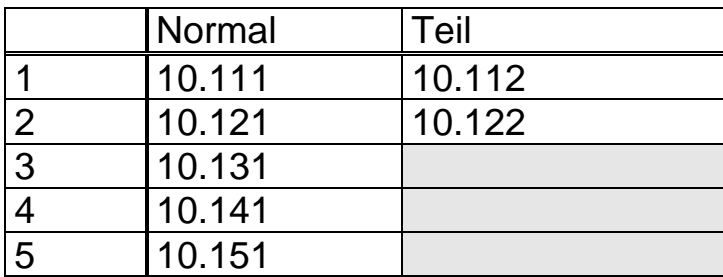

Wertespeicherung f. Merkmal Nr. X

## **K00xx/CharNr/0/1/Trial/Oper**

K0001/X/0/1/0/2 10.121 K0001/X/0/1/0/3 10.131 K0001/X/0/1/0/4 10.141 K0001/X/0/1/0/5 10.151 K0001/X/0/1/2/0 10.122

K0001/X/0/1/0/1 10.111 { Part=1, Trial = 0, Oper = 1}

K0001/X/0/1/1/0 10.112 { Part=1, Trial = 1, Oper = 0}

## **5.2.1.8 Vollständige CNOMO –Studie**

Die vollständige CNOMO Studie enthält die

- Messung der Wiederholbarkeit des Eichnormals auf dem Prüfmittel
- Messung der Wiederholbarkeit eines Werkstücks auf dem Prüfmittel
- Messung mehrerer Werkstücke auf dem Prüfmittel
- Messung mehrerer Werkstücke im Feinmesslabor

Um diese Studie im Datenformat abzubilden, sind jeweils Paare von Merkmalen zu bilden. Davon ist ein Merkmal als "CNOMO1" Studie und das 2. Merkmal als "CNOMO2" Studie zu kennzeichnen.

Das Merkmal vom Typ "CNOMO1" Studie enthält dabei die Daten der "vorbereitenden Phasen" eines Merkmals:

- die Messung der Wiederholbarkeit des Eichnormals auf dem Prüfmittel
- die Messung der Wiederholbarkeit eines Werkstücks auf dem Prüfmittel

Das Merkmal vom Typ "CNOMO2" Studie enthält die Daten der Werkstückmessungen eines Merkmals:

- Messung der Werkstücke auf dem Messmittel
- Messung der Werkstücke im Feinmessraum

### **Merkmalsstruktur einer vollständigen CNOMO-Studie**

Die Merkmalspaare sind mit Hilfe der Gruppierungsmechanismen des Datenformats hierarchisch aufzubauen, so dass insgesamt für ein geprüftes Merkmal die folgende Merkmalsstruktur im Datenformat entsteht:

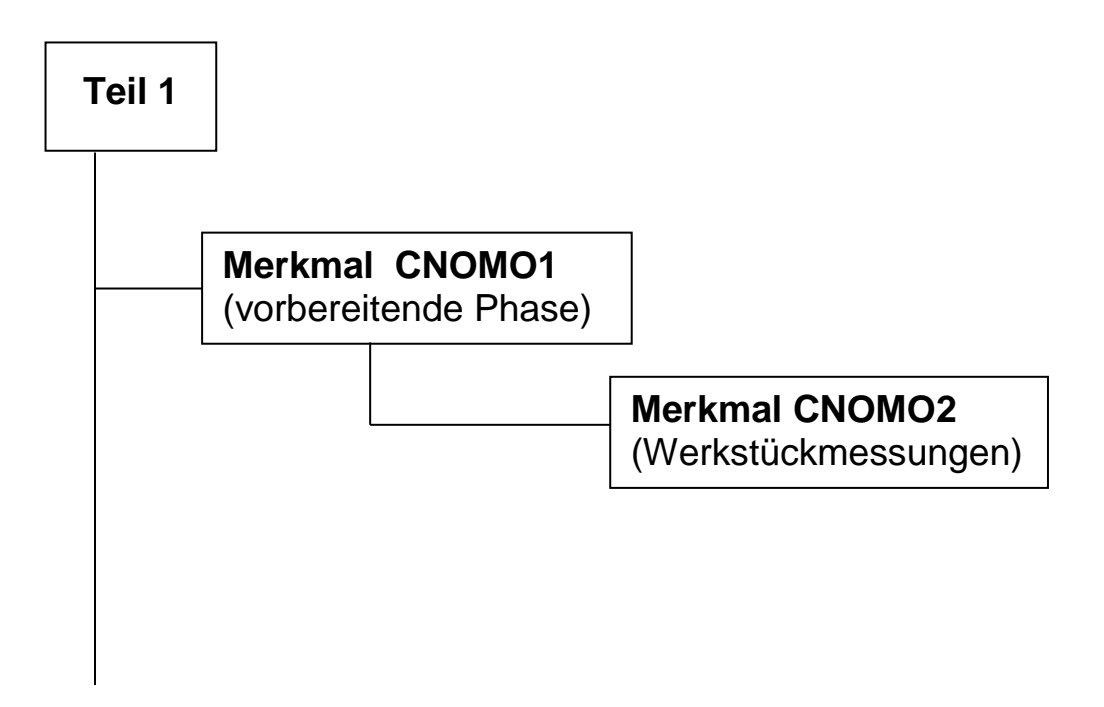

Dieser Aufbau ist für jedes geprüfte Merkmal zu wiederholen.

### **5.2.1.9 CNOMO 1**

#### **Matrix**

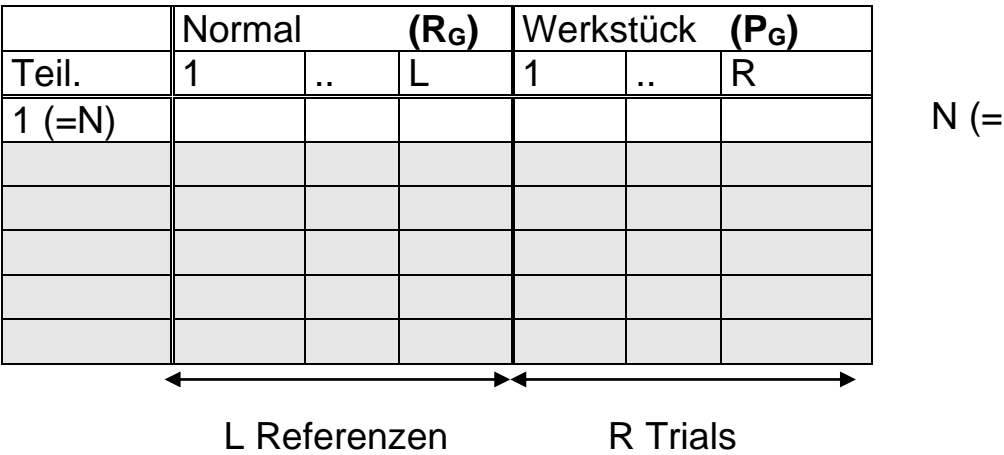

1) Parts

### **Einstellungen**

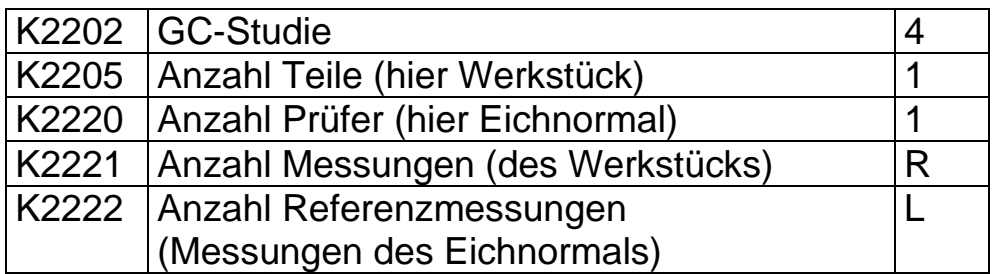

Benutzung der K -Felder auf Werteebene

### **K00xx/CharNr/0/1/Trial/1/RefNr**

### **Hinweis**

Die CNOMO 1-Studie umfasst die "Vorbereitende Phase" und enthält

- die Messung der Wiederholbarkeit des Eichnormals
- die Messung der Wiederholbarkeit eines Werkstücks auf dem Prüfmittel.

Die entscheidenden Felder zur Identifizierung eines Merkmals als CNOMO 1-Studie sind oben aufgeführt. Zusätzlich sind natürlich die notwendigen Bezugsgrößen und Daten zur Merkmalsdefinition einzutragen.

## **Beispiel f. CNOMO 1 Studie**

**Einstellungen** 

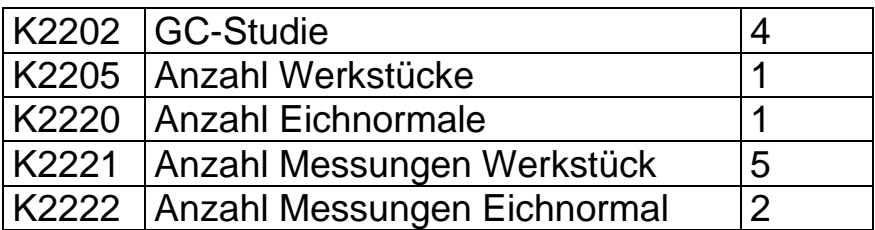

**Meßwerte** 

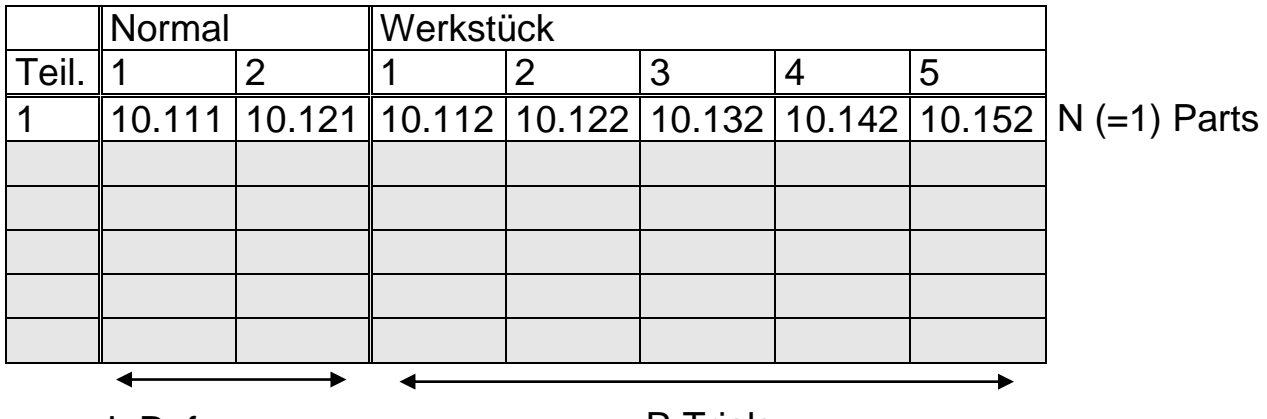

L Referenzen R Trials

Wertespeicherung f. Merkmal Nr. X

### **K00xx/CharNr/0/1/Trial/1/RefNr**

K0001/X/0/1/0/1/1 10.111 { Part=1, Trial = 0, Oper = 1, RefNr = 1} K0001/X/0/1/0/1/2 10.121 K0001/X/0/1/1/1/0 10.112 { Part=1, Trial = 1, Oper = 1, RefNr = 0} K0001/X/0/1/2/1/0 10.122 K0001/X/0/1/3/1/0 10.132 K0001/X/0/1/4/1/0 10.142 K0001/X/0/1/5/1/0 10.152

## **5.2.1.10 CNOMO 2**

### **Matrix**

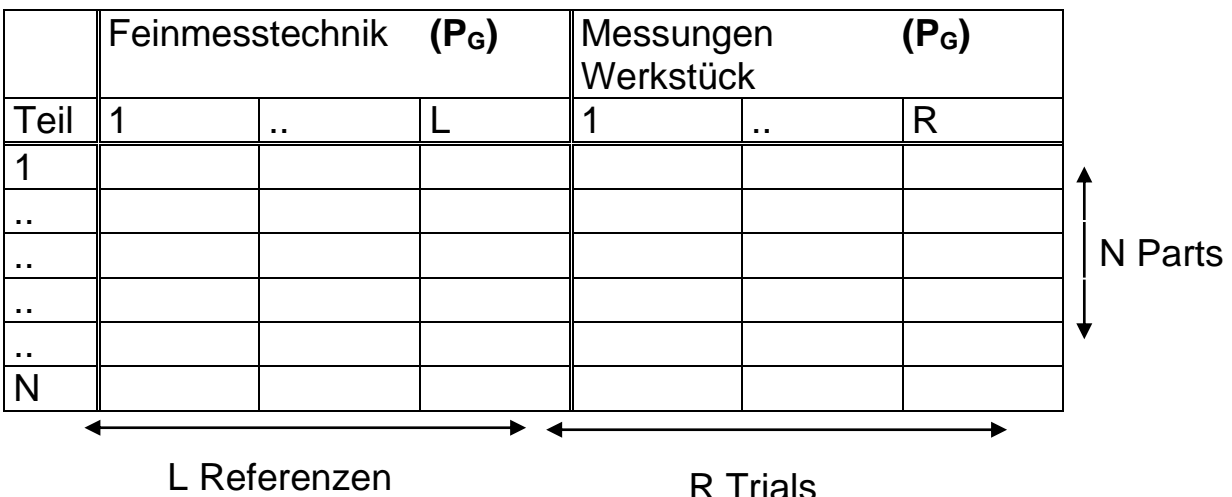

**Einstellungen** 

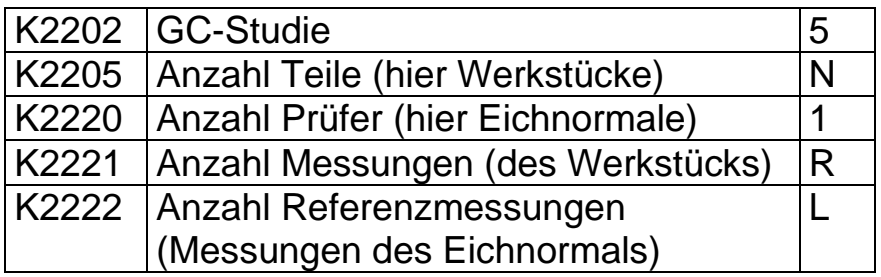

Benutzung der K -Felder auf Werteebene

### **K00xx/CharNr/0/Part/Trial/1/RefNr**

### **Hinweis**

Die CNOMO 2–Studie enthält die Daten der Werkstückmessungen eines bestimmten Merkmals:

- die Messung der Werkstücke auf dem Messmittel
- die Messung der Werkstücke im Feinmessraum

Die entscheidenden Felder zur Identifizierung eines Merkmals als CNOMO 2-Studie sind oben aufgeführt. Zusätzlich sind natürlich die notwendigen Bezugsgrößen und Daten zur Merkmalsdefinition einzutragen.

## **Beispiel f. CNOMO 2 Studie**

Einstellungen

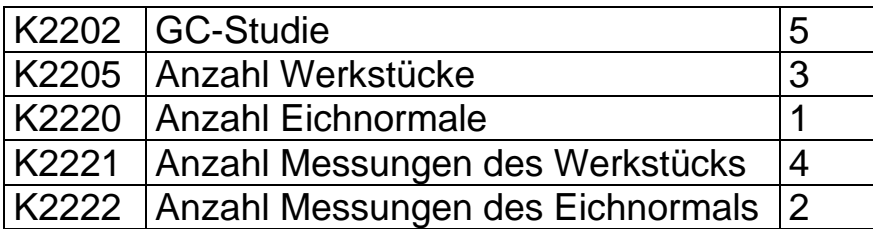

Meßwerte

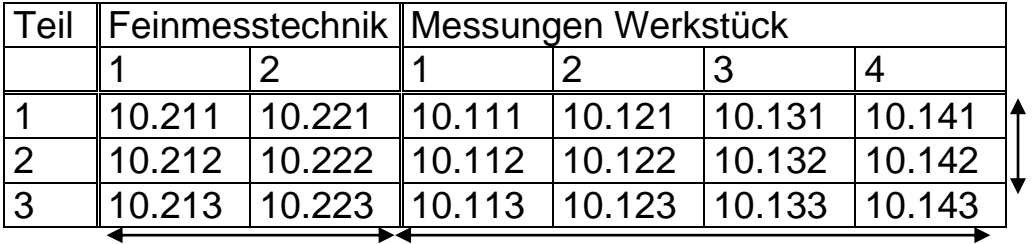

N Parts

L Referenzen and R Trials

Wertespeicherung f. Merkmal Nr. X

## **K00xx/CharNr/0/Part/Trial/1/RefNr**

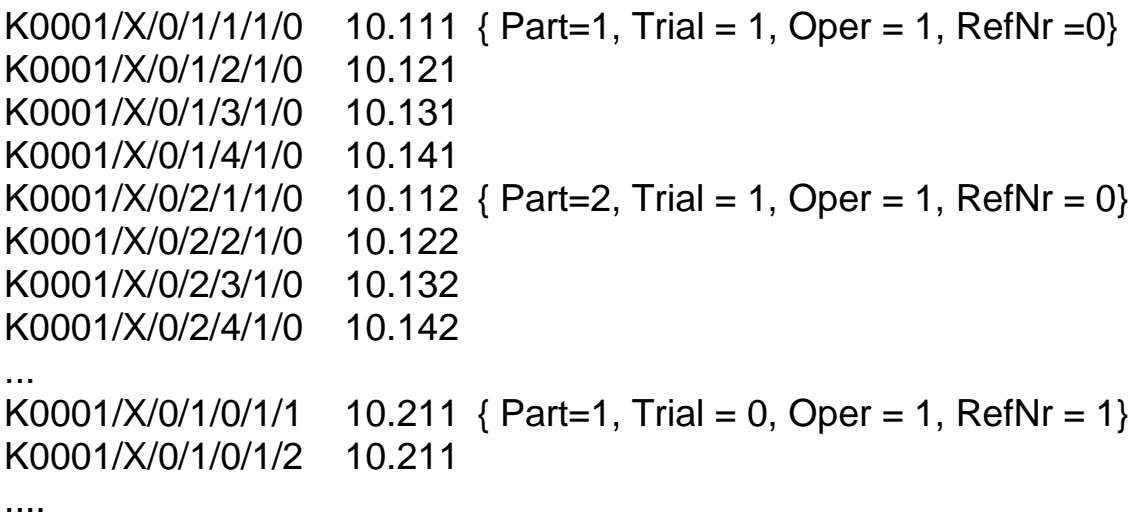

## **5.2.1.11 Stabilität**

### **Matrix**

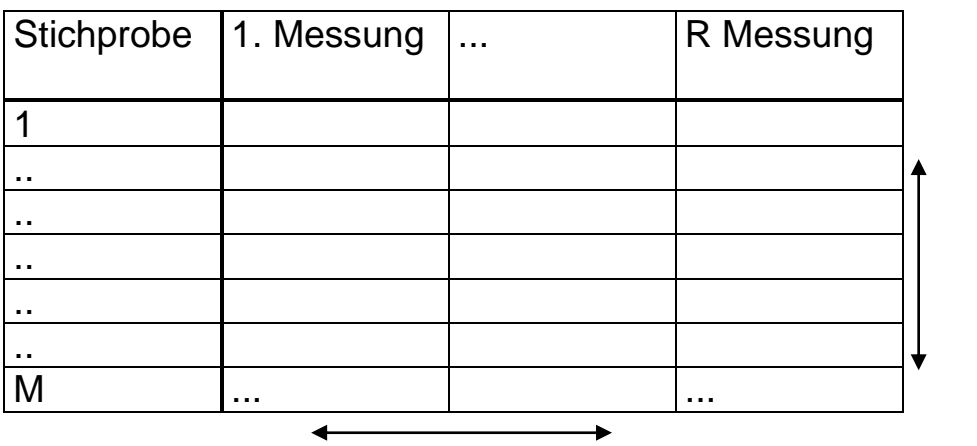

M Stichproben

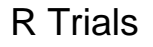

### Einstellungen

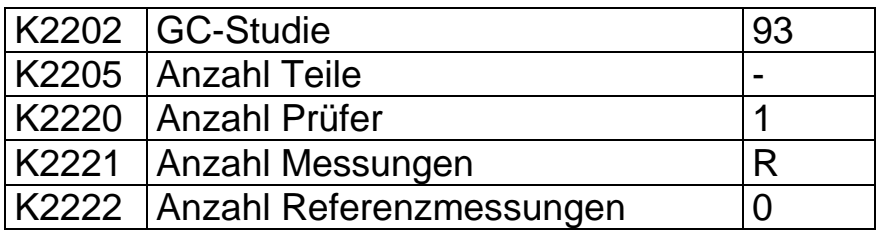

Die Anzahl der Stichproben (M) wird nicht vorgegeben.

Benutzung der K -Felder auf Werteebene

**K00xx/CharNr/0/Part/Trial**

# **Beispiel f. Stabilität Studie**

Einstellungen:

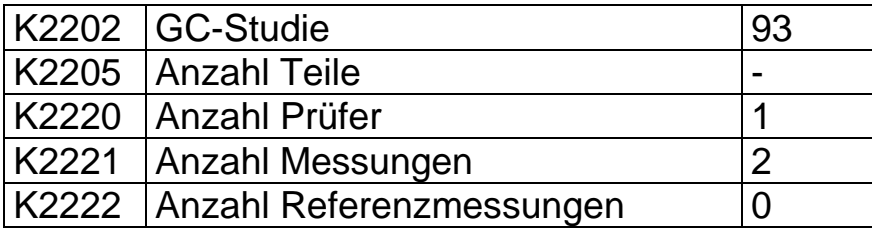

### Meßwerte

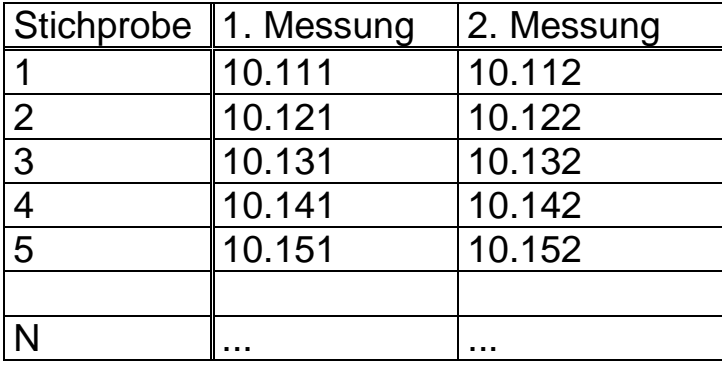

Wertespeicherung f. Merkmal Nr. X

# **K00xx/CharNr/0/Part/Trial**

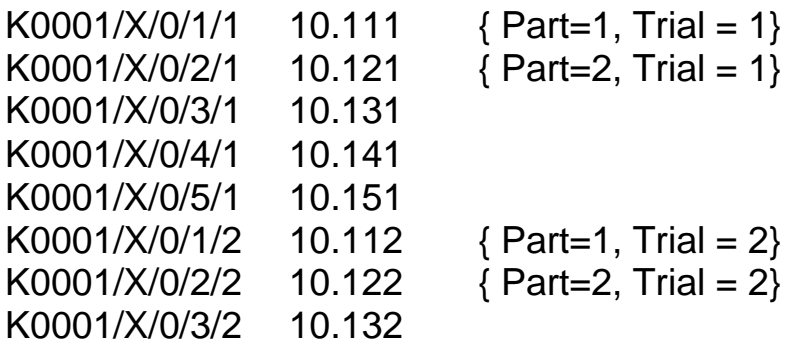

...

## **5.2.1.12 Linearität**

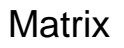

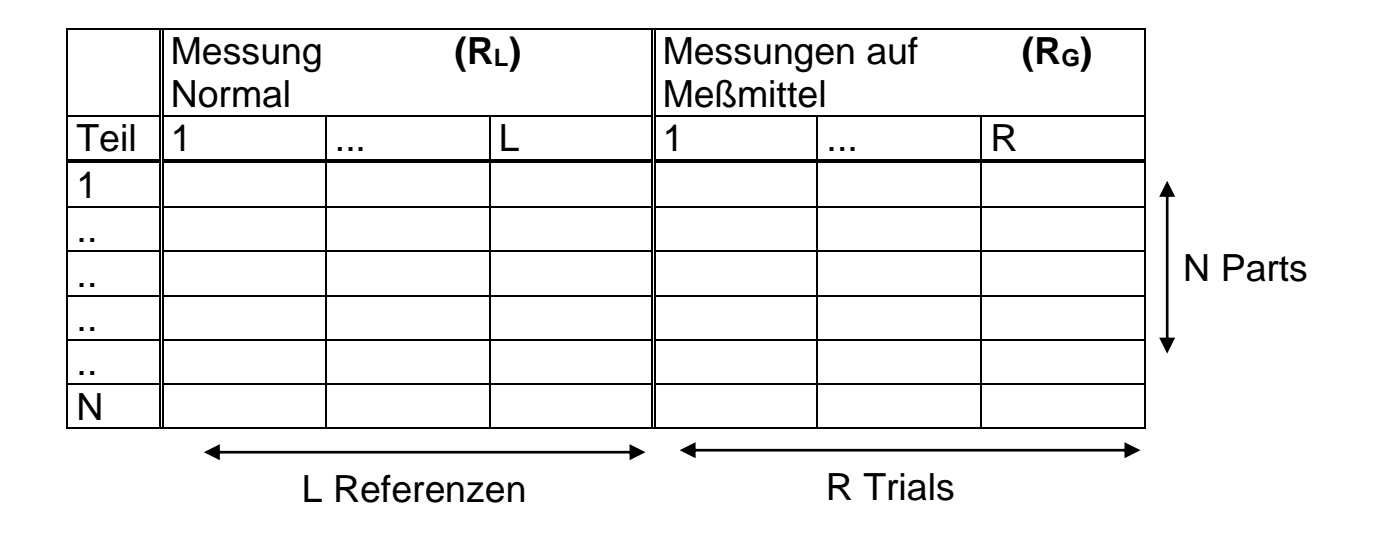

Einstellungen

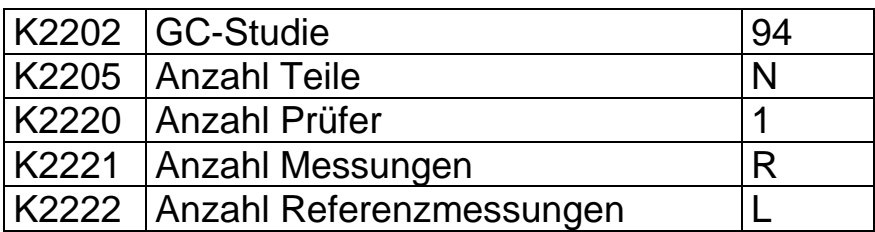

Benutzung der K -Felder auf Werteebene

# **K00xx/CharNr/0/Part/Trial/1/RefNr**

## **Beispiel f. Linearität**

## Einstellungen

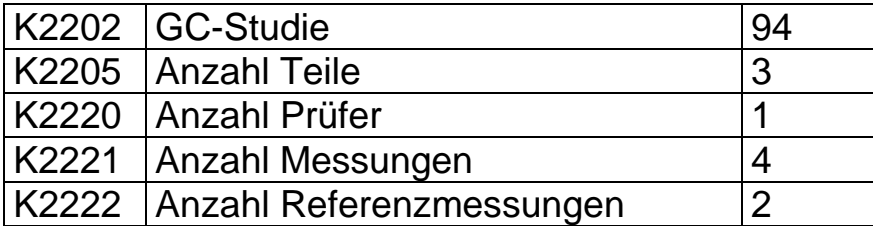

### Meßwerte

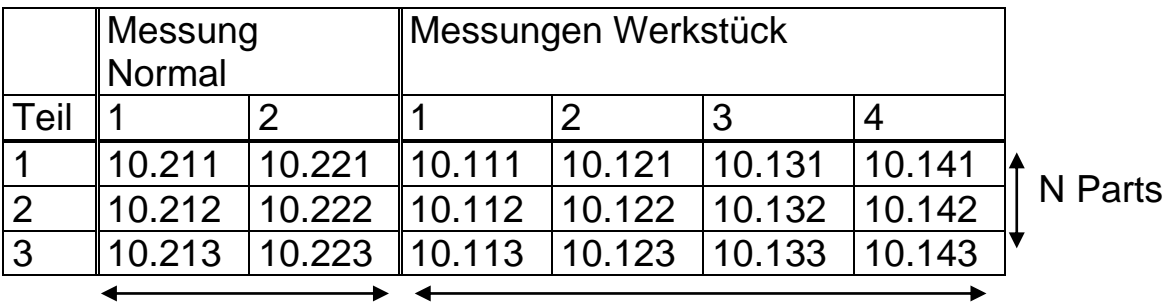

L Referenz R Trials

Wertespeicherung f. Merkmal Nr. X

## **K00xx/CharNr/0/Part/Trial/1/RefNr**

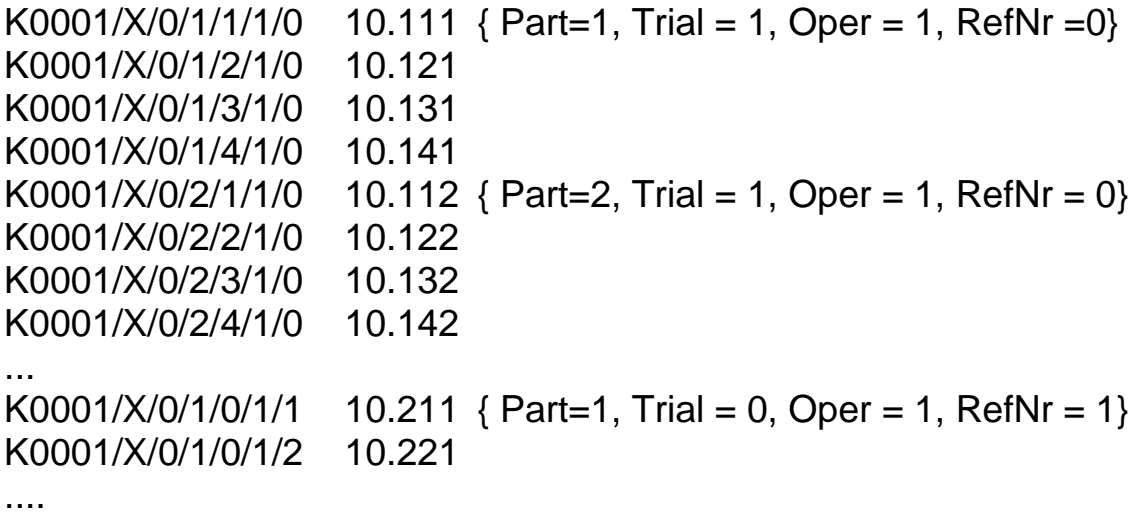

## **5.2.1.13 Short Range**

### **Matrix**

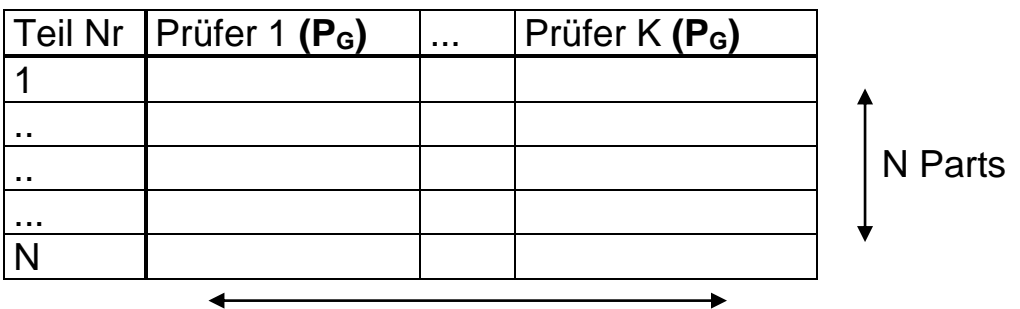

K Operators

## Einstellungen

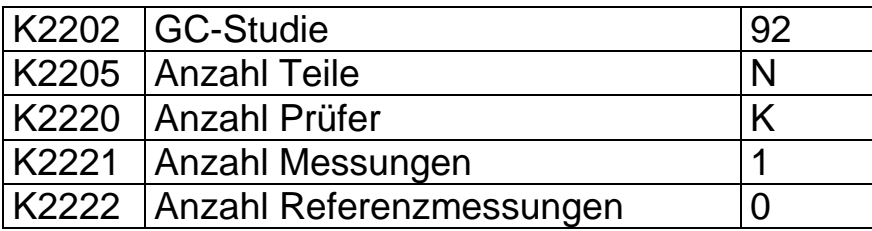

Benutzung der K -Felder auf Werteebene

## **K00xx/CharNr/0/Part/1/Oper**

# **Beispiel f. Short Range Studie**

Einstellungen

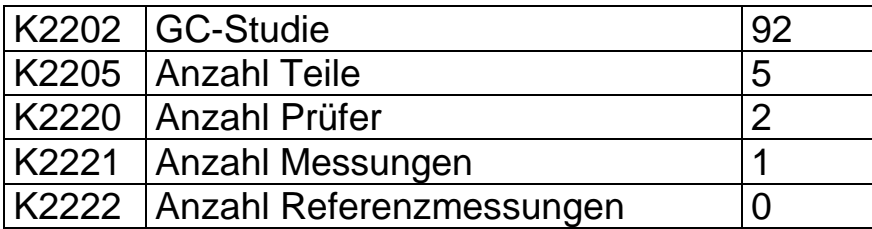

Meßwerte

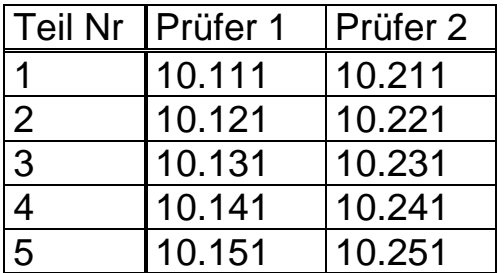

Wertespeicherung f. Merkmal Nr. X

# **K00xx/CharNr/0/Part/1/Oper**

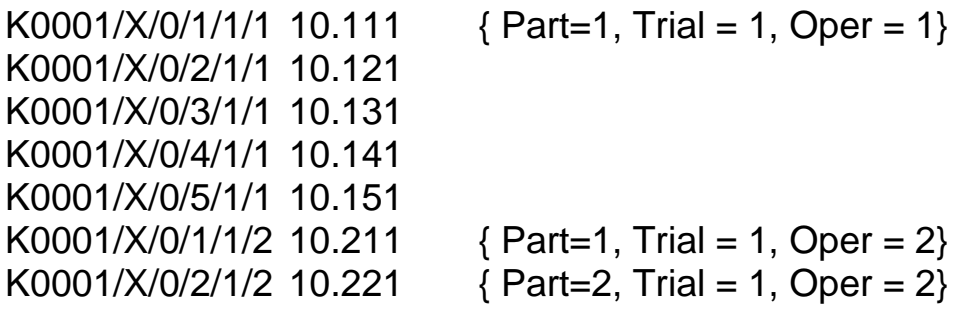

....

## **5.2.1.14 GM Typ 1A Studie**

**Matrix** 

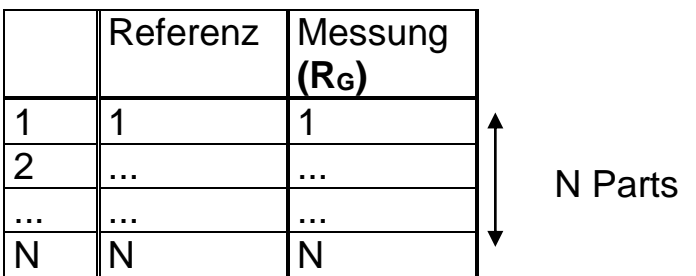

Einstellung im Datenformat

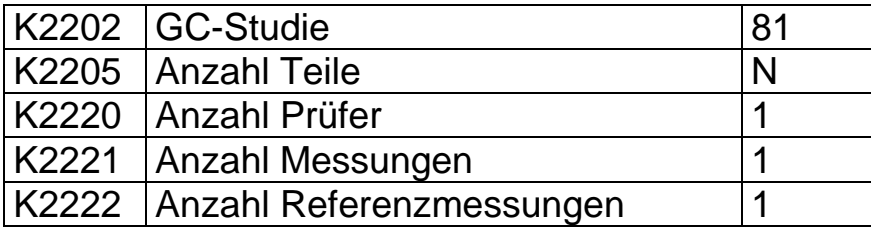

Benutzung der K -Felder auf Werteebene

**K00xx/CharNr/0/Part/1/Prüfer/RefNr**

# **Beispiel f. GM Typ 1A Studie**

Einstellungen

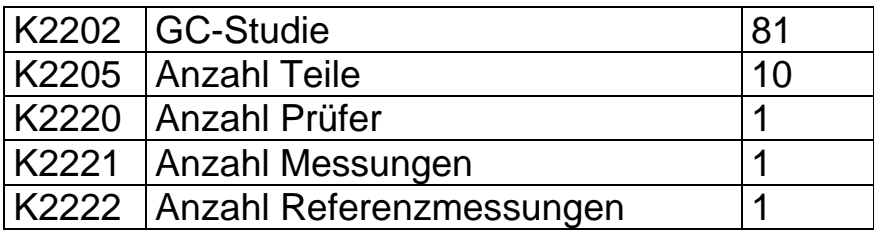

## Meßwerte

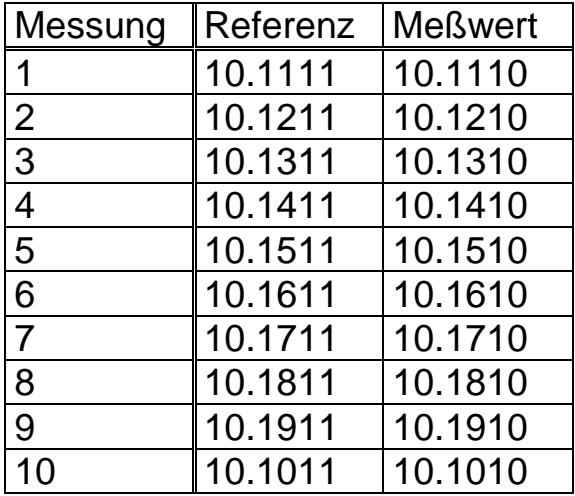

Wertespeicherung f. Merkmal Nr. X

## **K00xx/CharNr/0/Part/1/Prüfer/RefNr**

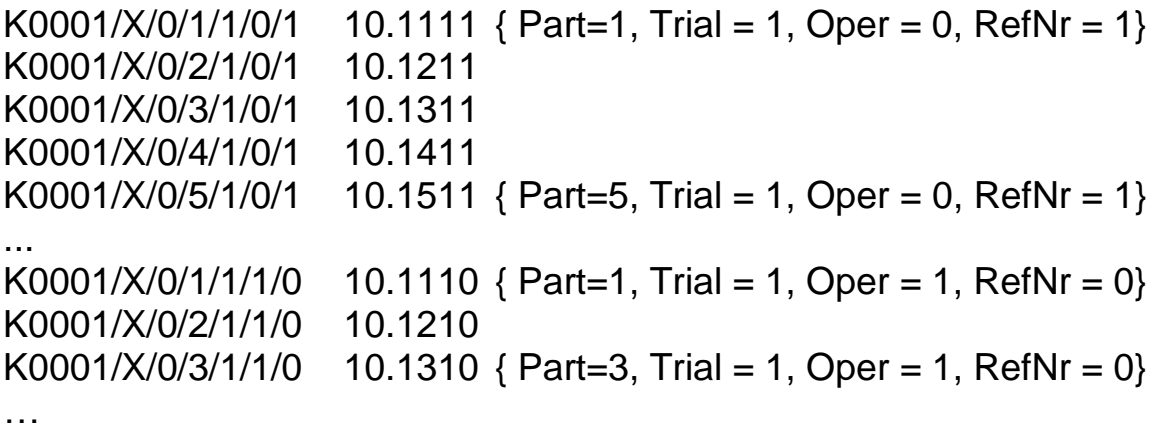

### **5.2.1.15 Attributive GC Studie**

#### **Matrix**

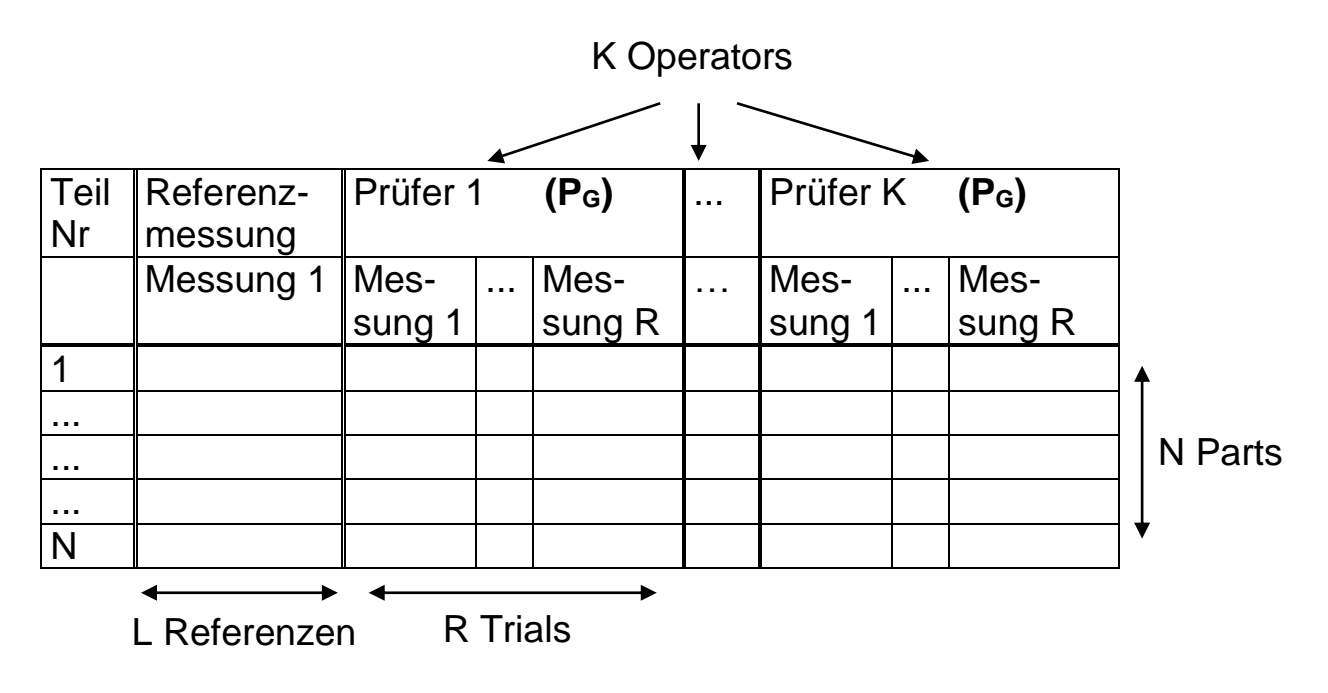

Einstellungen

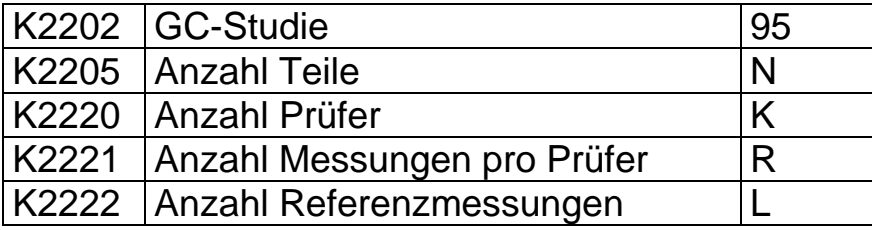

Benutzung der K -Felder auf Werteebene

**K00xx/CharNr/0/Parts/Trial/Oper/RefNr**

#### **Bemerkung**:

Die Gut bzw. Schlecht Beurteilung der Prüfung wird in der Dateispeicherung durch die Messwerte 1 bzw. 0 repräsentiert. Die grundsätzliche Schreibweise ist aufgrund der ev. vorhandenen Messwerte die eines variablen Merkmales.

# **Beispiel f. attributive GC Studie**

Einstellungen

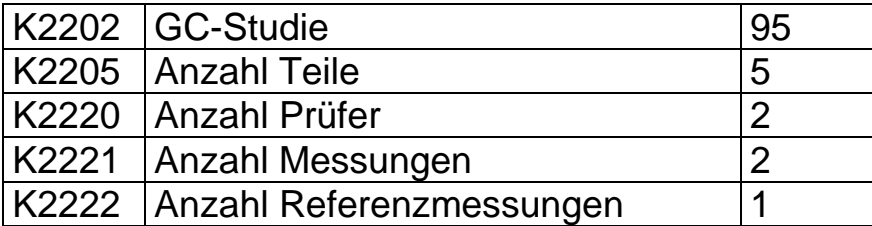

Meßwerte

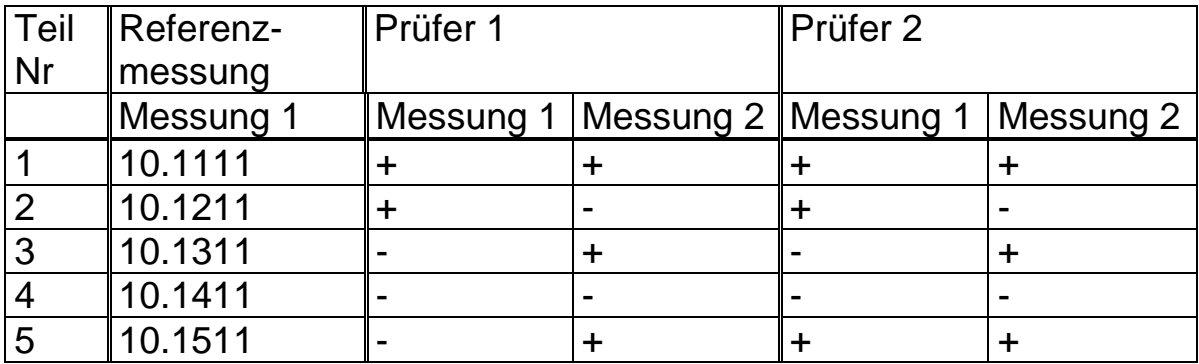

Wertespeicherung f. Merkmal Nr. X

# **K00xx/CharNr/0/Parts/Trial/Oper/RefNr**

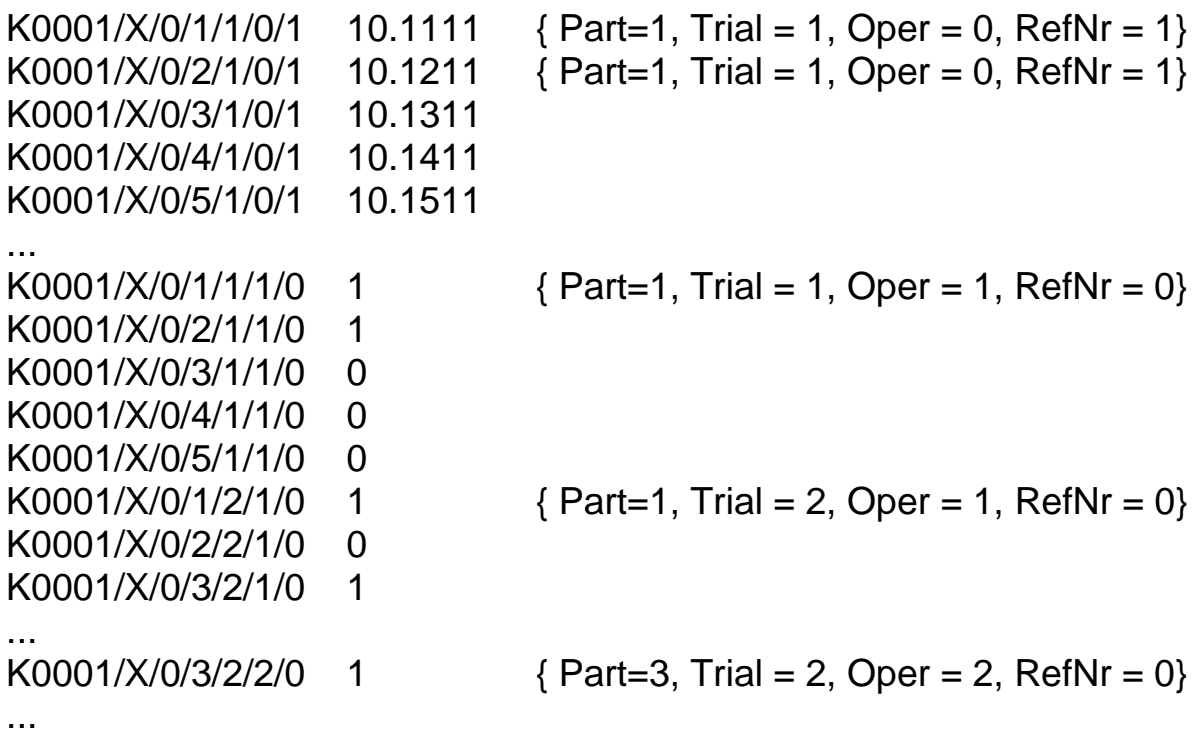

### **5.2.1.16 Ordinale/Nominale Studie**

**Matrix** 

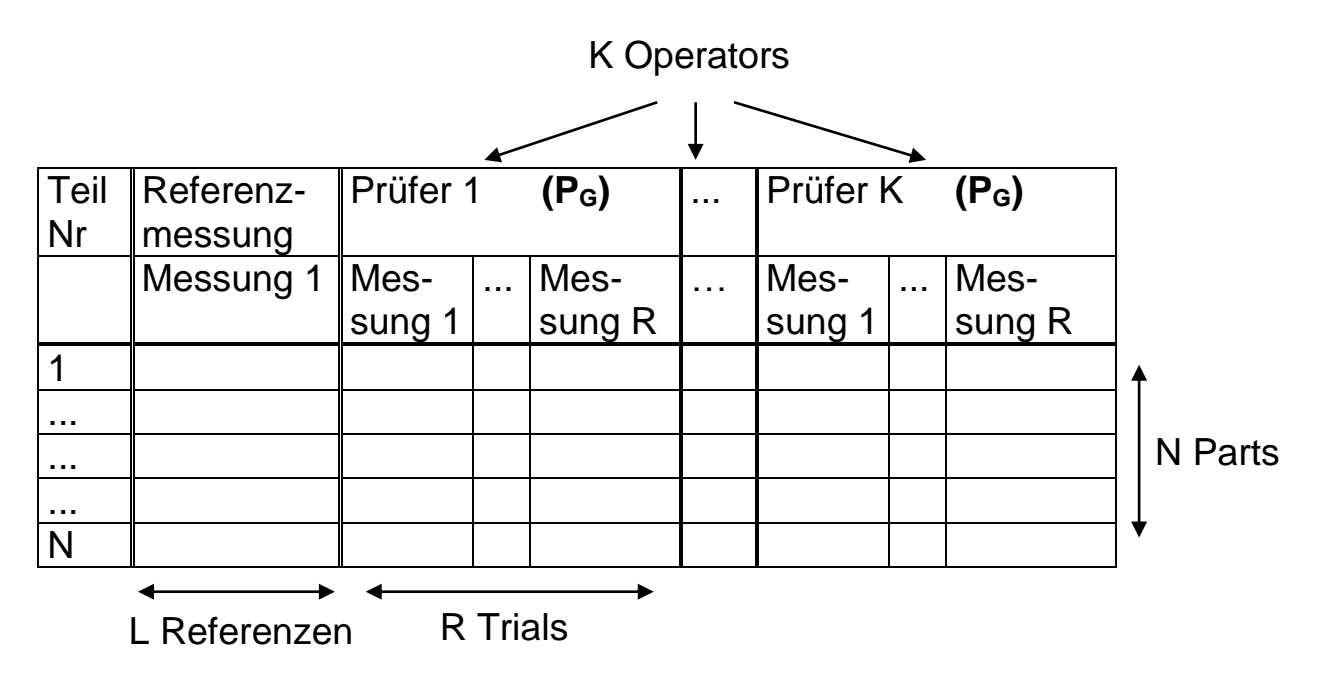

Einstellungen

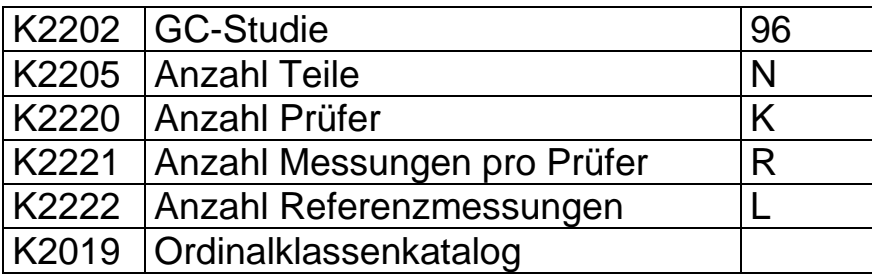

Benutzung der K -Felder auf Werteebene

**K00xx/CharNr/0/Parts/Trial/Oper/RefNr**

### **Bemerkung**:

Die Messwerte werden wie bei der Schreibweise der ordinalen / nominalen Merkmale als laufende Katalogeintragsnummer geschrieben.

## **Beispiel f. ordinale/nominale GC Studie**

**Einstellungen** 

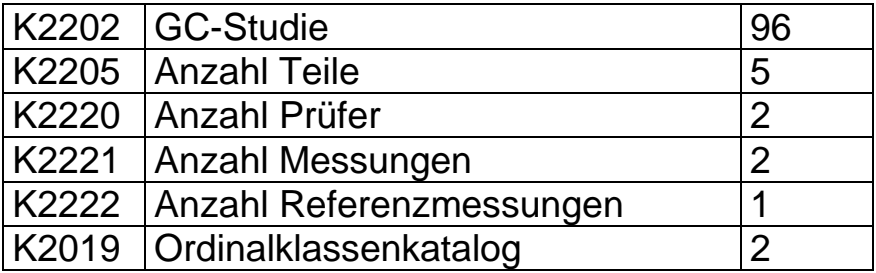

Als Beispiel wird der Ordinalklassenkatalog in verkürzter Schreibweise dargestellt. Es soll der 3-stufige Sub-Katalog verwendet werden.

K4230/0 Ordinalklassenkatalog **K4233/1 n. i. O.** K4233/2 in Ordnung **K4233/3 nacharbeiten K4233/4 i. O.** K4233/5 sehr schlecht K4233/6 schlecht K4233/7 grenzwertig K4233/8 gut K4233/9 sehr gut

### **K4230/2 3-stufig**

K4231/2 1 K4231/2 3 K4231/2 4

## **Messwerte, Darstellung wie in der Ansicht der Wertemaske :**

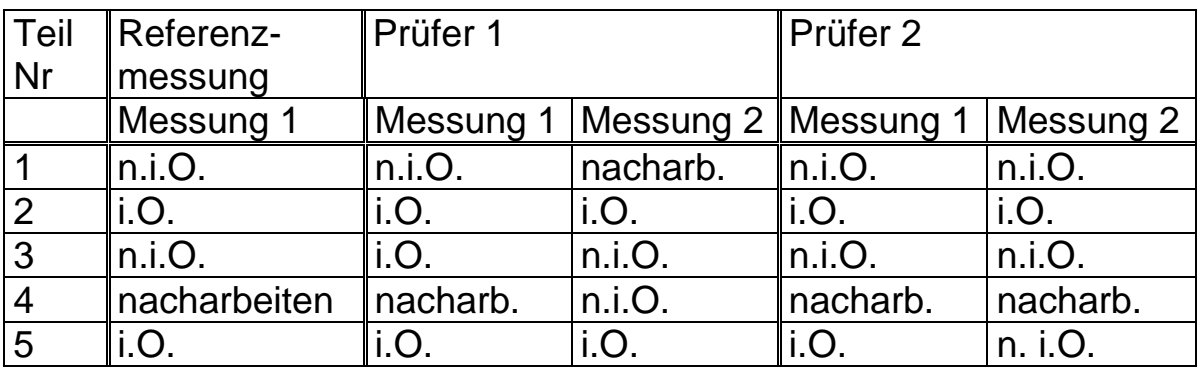

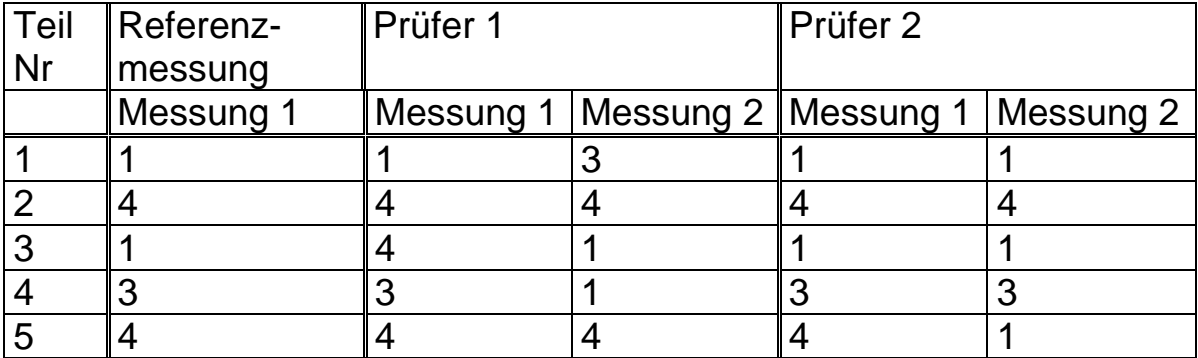

# **Messwerte, Darstellung wie diese zu schreiben sind:**

Wertespeicherung f. Merkmal Nr. X

## **K00xx/CharNr/0/Parts/Trial/Oper/RefNr**

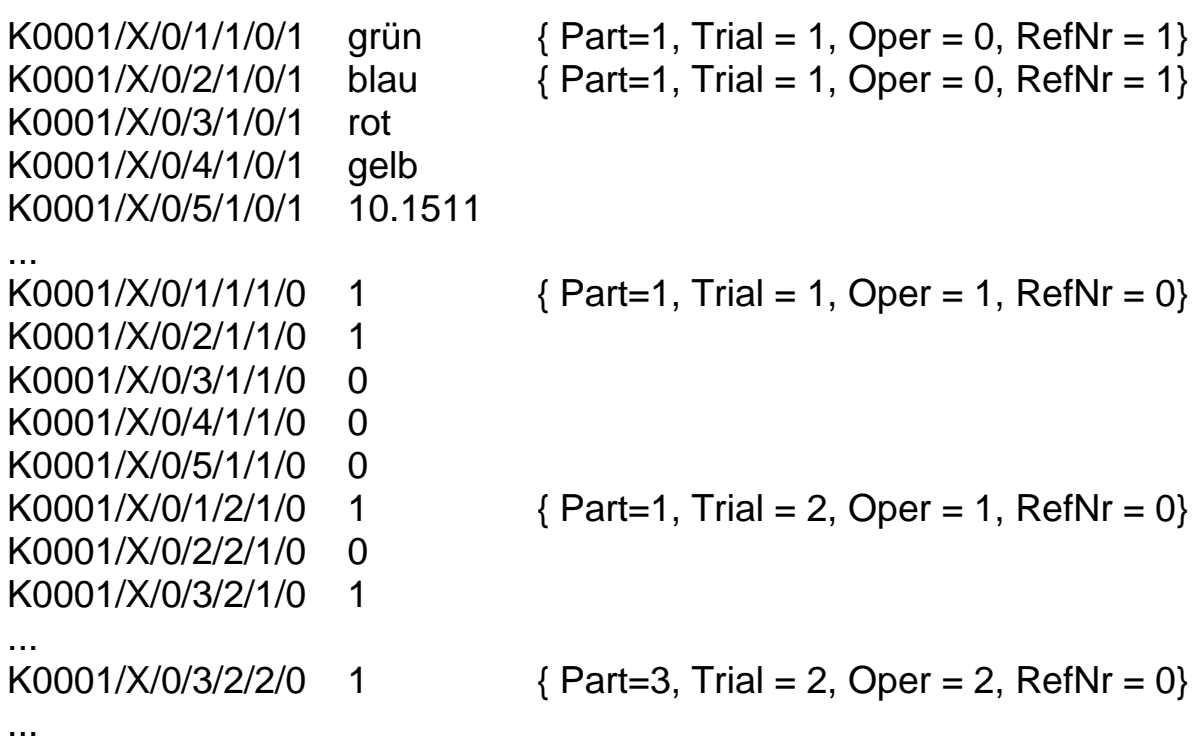

## **5.2.2 Schreibweise ohne Verwendung von K-Feldern**

### **Reihenfolge Messsystemanalyse:**

Bei Verwendung des Moduls Messsystemanalyse ist das folgende Schema für die Abspeicherung der Werte eines Merkmals für mehrere Messungen und mehrere Prüfer anzuwenden, um eine eindeutige Zuweisung der Werte zu der Kombination (Merkmal, Messung, Prüfer) zu gewährleisten:

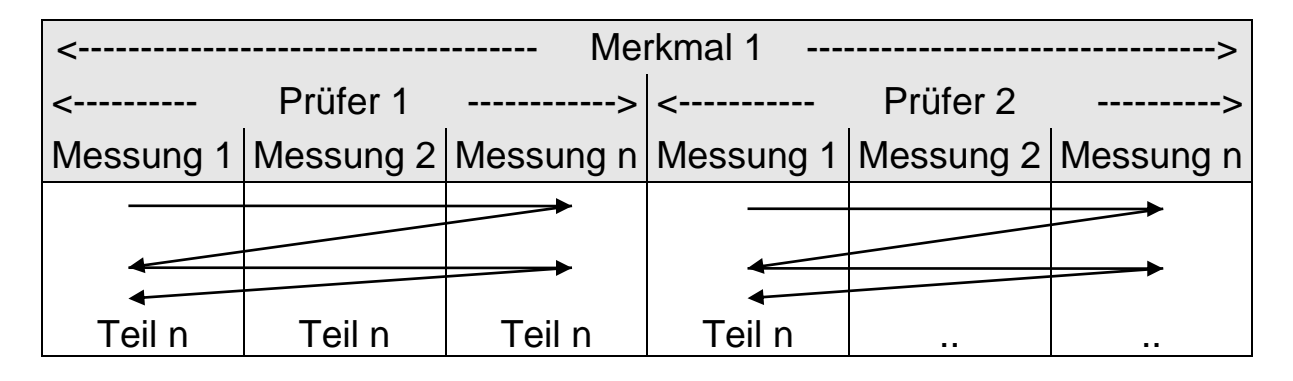

Das bedeutet, dass innerhalb eines Merkmals bei der **Speicherung**  Werte verschiedener Messungen solange aufeinanderfolgen, bis die Anzahl zu messender Teile erreicht ist. Anschließend werden die Messergebnisse anderer Prüfer nach demselben Schema abgelegt.

### **Studie mit (mehreren) Referenzmessungen**

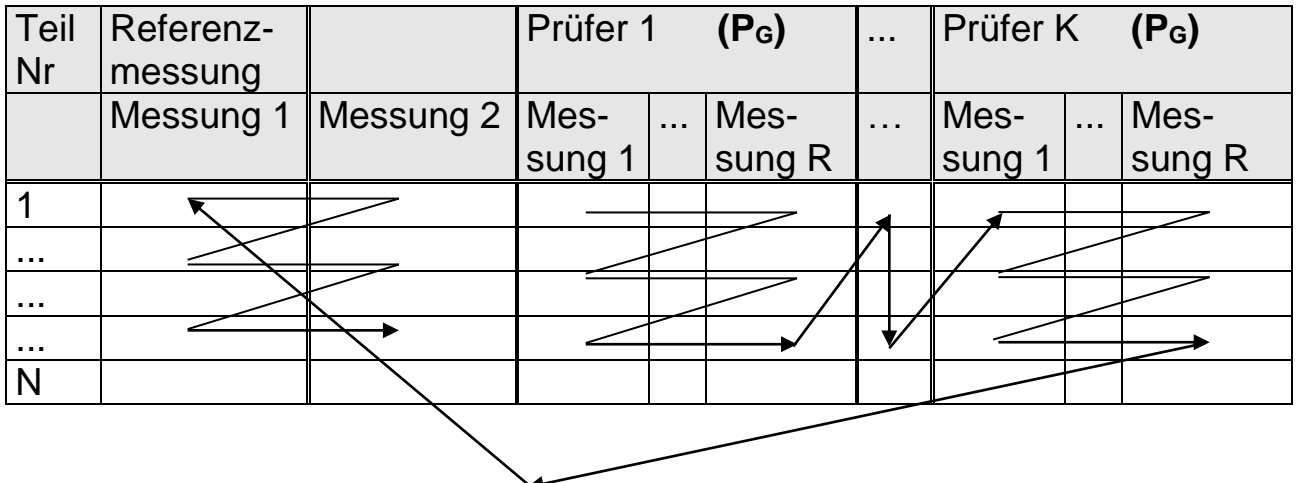

## **Ford - Typ 4**

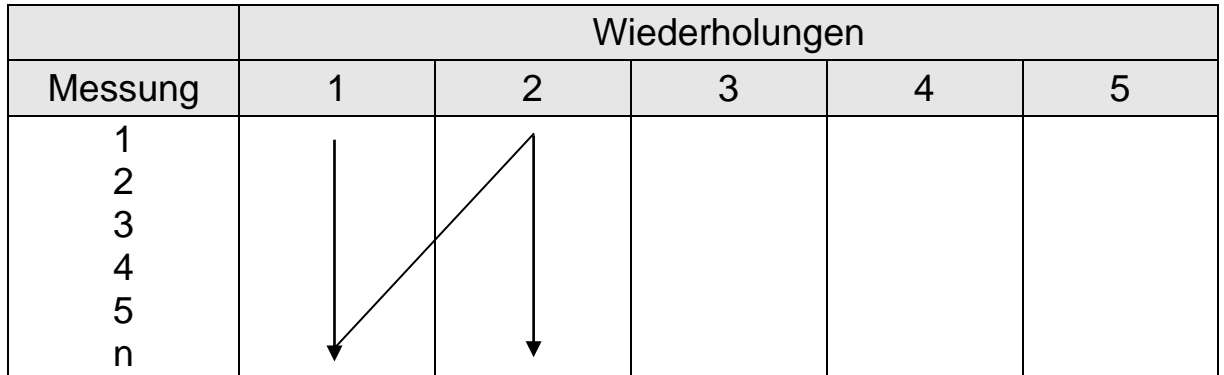

# **Ford - Typ 5**

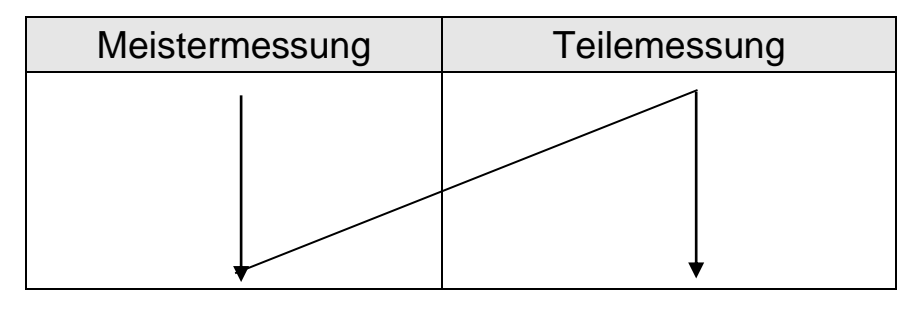

## **CNOMO 1 (vorbereitende Phase)**

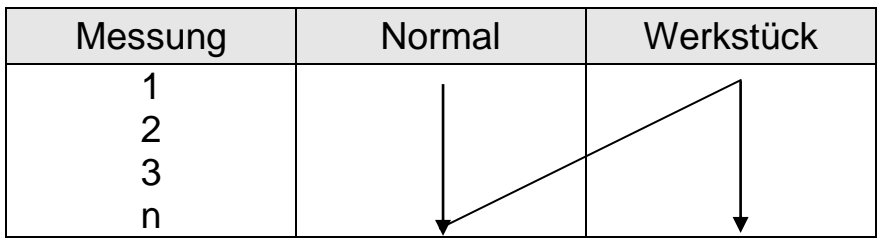

## **CNOMO 2 (Abnahme)**

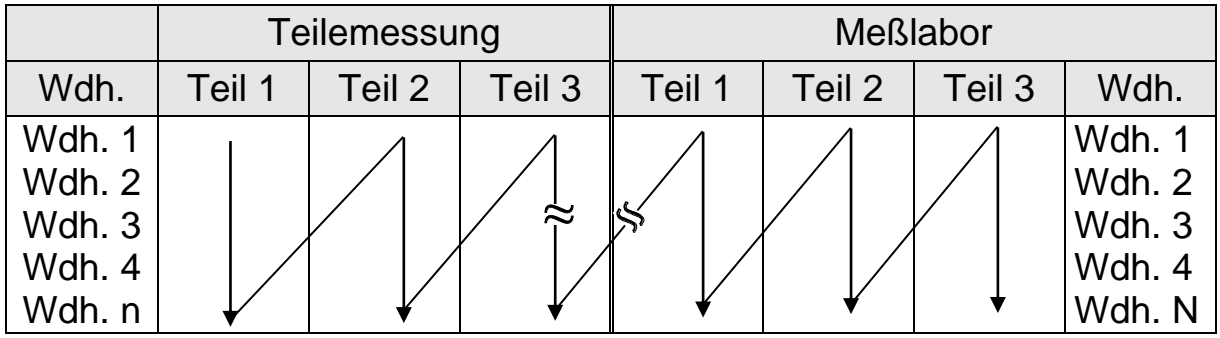

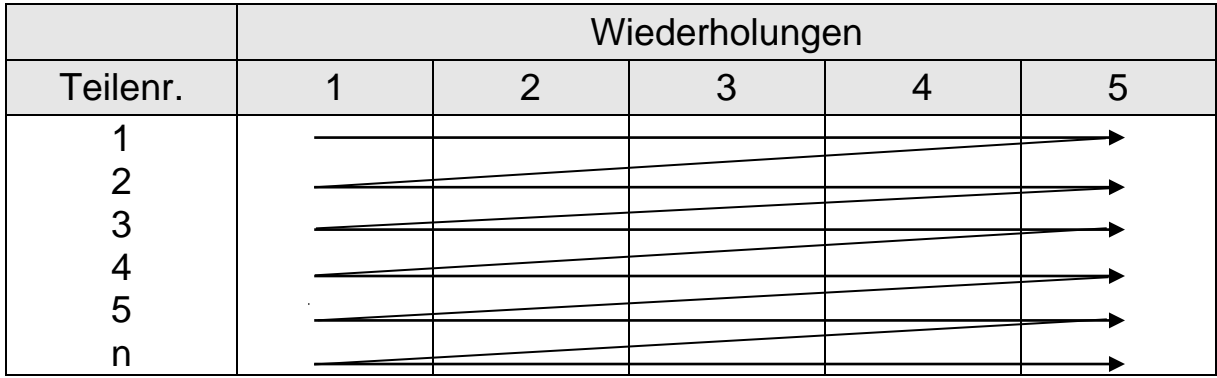

## **Stabilität**

# **Linearität**

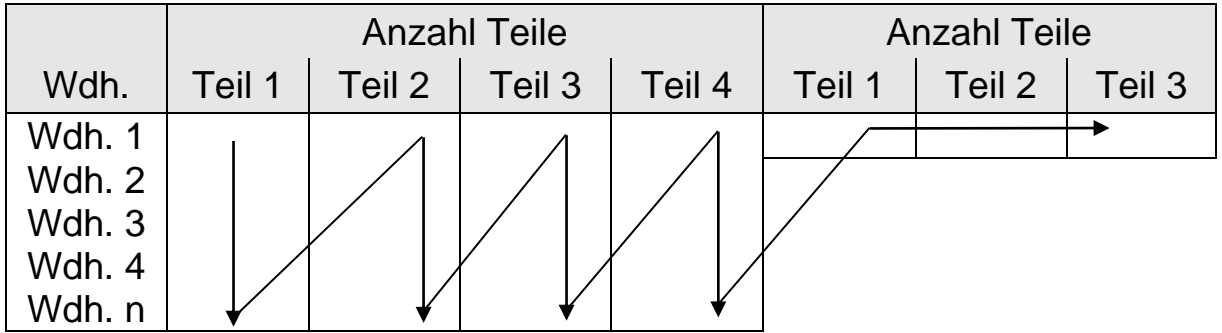

# **Short Range**

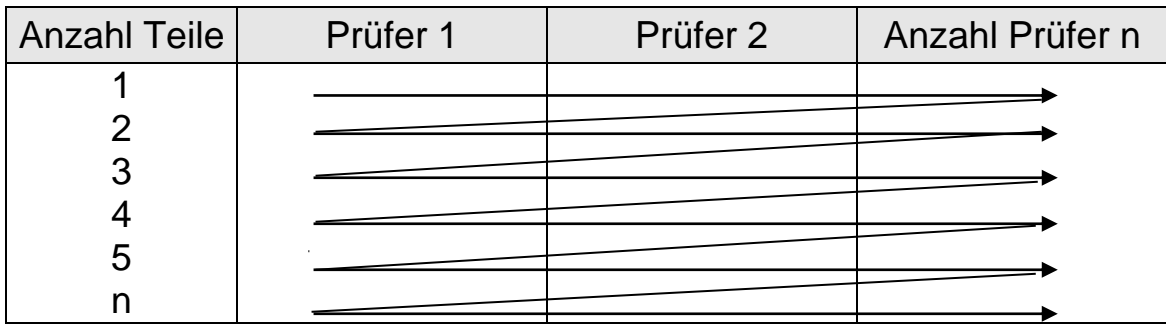

# **GM Typ 1A Studie**

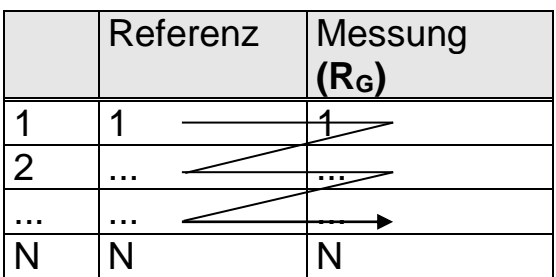

# **Attributive GC Studie**

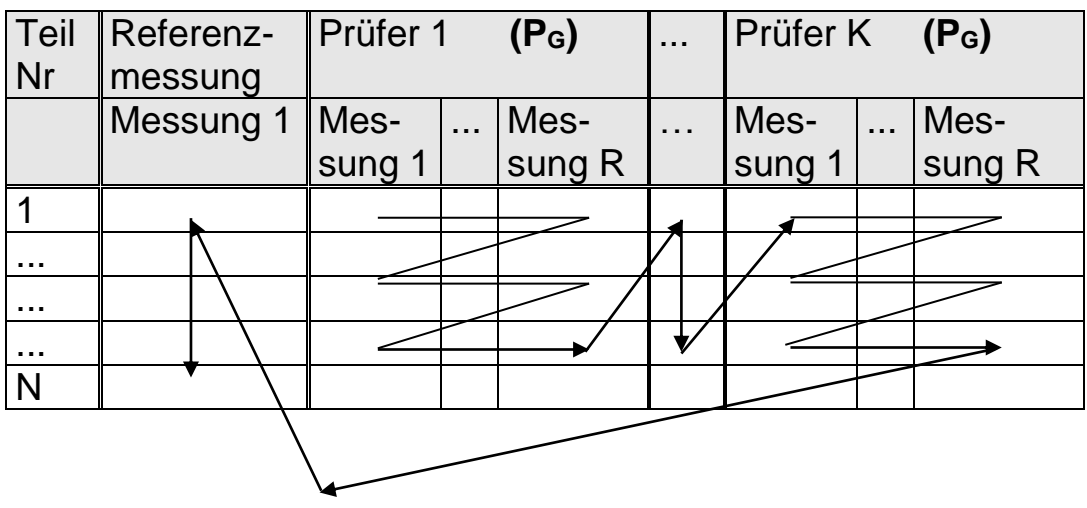

# **Ordinale/Nominale GC Studie**

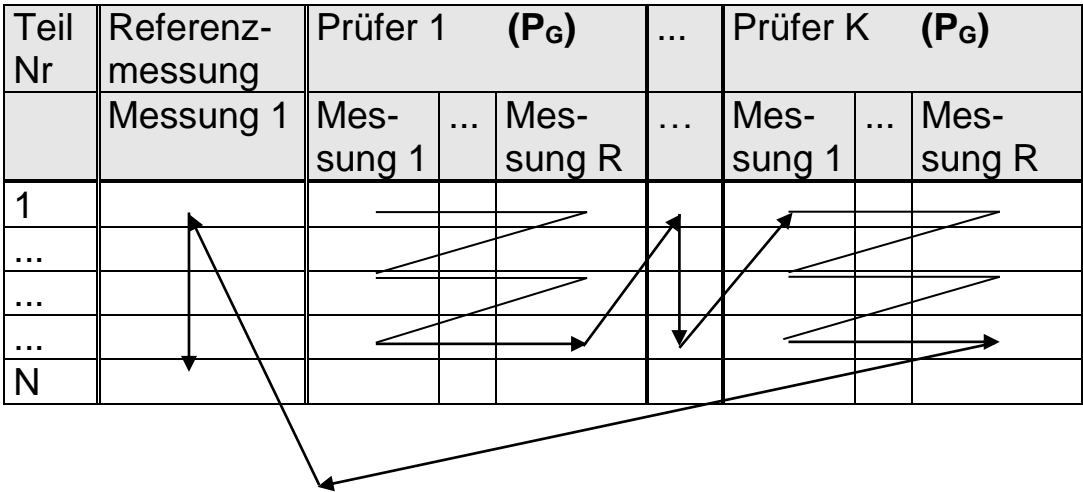

# **6 Schreibmodi**

Die in den geschweiften Klammern stehenden Texte dienen der Erläuterung der Beispiele und dürfen im Austauschformat nicht erscheinen. Zur besseren Übersicht sind die K-Felder durch Leerzeilen in einzelne Blöcke gegliedert. Diese Leerzeilen können entfallen.

# **6.1 DFQ-Struktur**

Das Beispiel beschreibt die Daten eines Teils mit 3 Merkmale. Alle Daten werden in einer gemeinsamen DFQ-Datei gespeichert.

Im Beschreibungsteil wurden beide Varianten der Schreibweise verwendet, d.h. sowohl mehrere Merkmale in einer Zeile mit entsprechenden Merkmalsseparatoren als auch die Erweiterung der Schlüsselnummer um eine numerische Merkmalsnummer.

Der Werteteil zeigt ebenfalls eine gemischte Schreibweise, d.h. mit und ohne Verwendung von K-Feldern. Neben den Messwerten wurden weitere Zusatzdaten erfasst. Eine Wertezeile baut sich wie folgt auf:

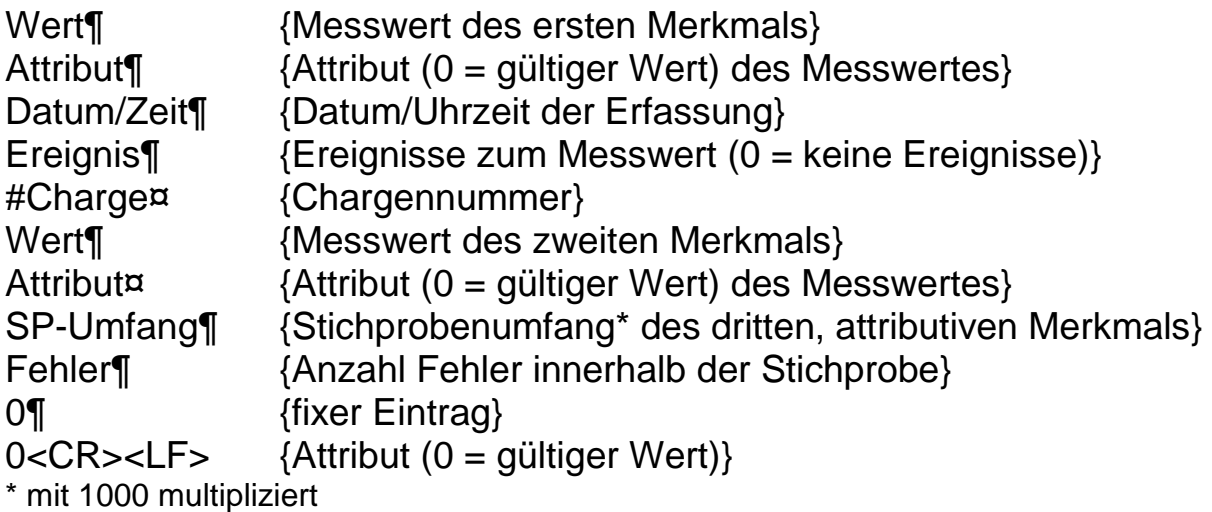
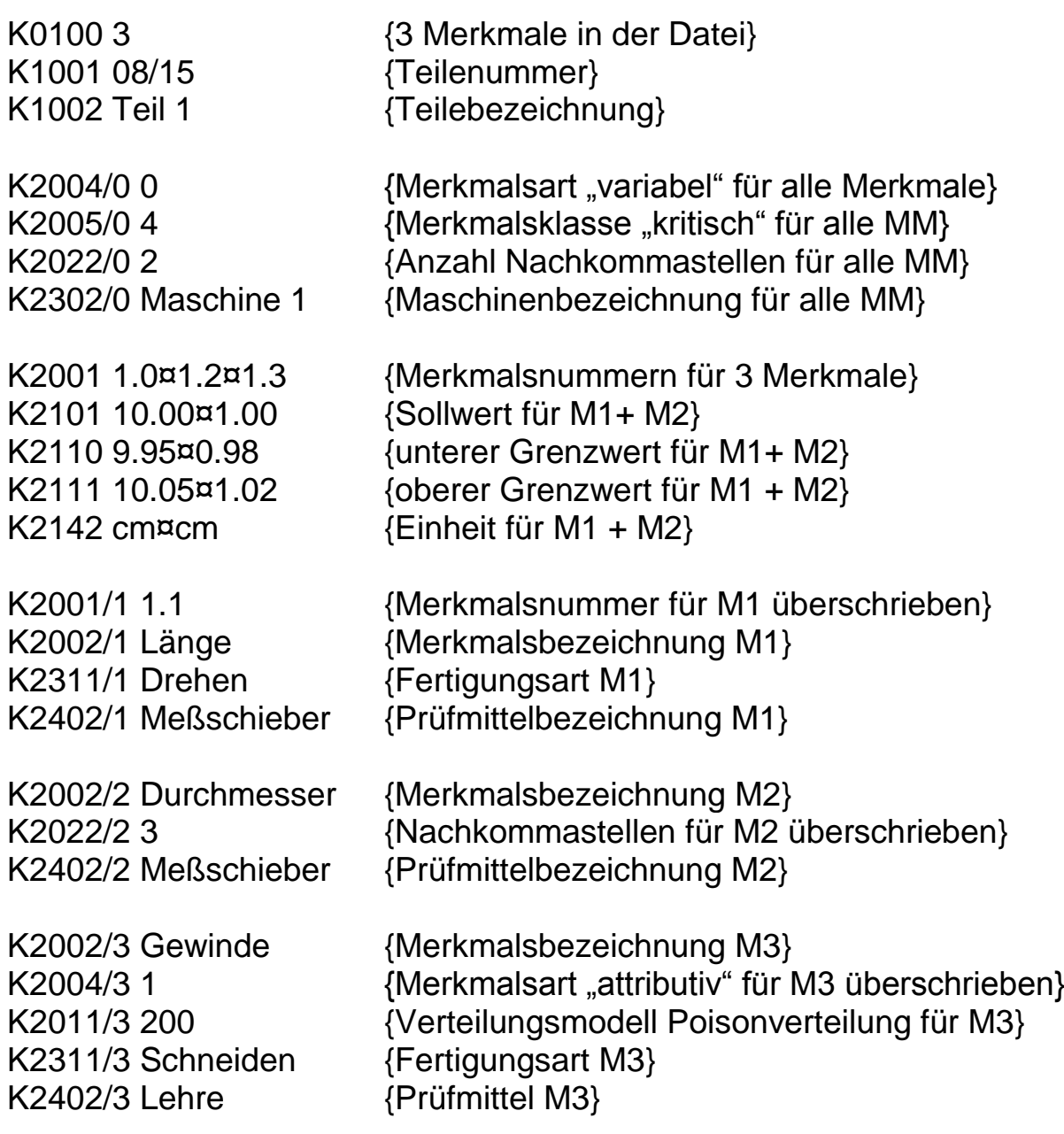

9.94¶0¶12.08.99/15:23:45¶0¶#123¤0.966¶0¤100000¶1¶0¶0 9.95¶0¶12.08.99/15:23:58¶0¶#123¤1.091¶0¤100000¶2¶0¶0 9.98¶0¶12.08.99/15:24:12¶0¶#123¤0.993¶0¤100000¶3¶0¶0 10.01¶0¶12.08.99/15:24:38¶0¶#123¤0.964¶0¤100000¶1¶0¶0 10.02¶0¶12.08.99/15:25:02¶0¶#123¤0.915¶0¤100000¶1¶0¶0 10.06¶0¶12.08.99/15:25:37¶0¶#123¤1.011¶0¤100000¶2¶0¶0 9.94¶0¶12.08.99/15:25:59¶0¶#123¤1.009¶0¤100000¶1¶0¶0 9.99¶0¶12.08.99/15:26:17¶0¶#123¤1.011¶0¤100000¶2¶0¶0 K0009/0 Hier könnte ein Text stehen, der in diesem Fall mit dem 8. Wert für alle Merkmale (/0) mitgespeichert wird 10.00¶0¶12.08.99/15:26:50¶0¶#123¤1.062¶0¤100000¶2¶0¶0 10.03¶0¶12.08.99/15:27:23¶0¶#123¤1.011¶0¤100000¶1¶0¶0 10.17¶0¶12.08.99/15:27:56¶3¶#123¤1.009¶0¤100000¶1¶0¶0

## **6.2 DFD/DFX-Struktur**

### **6.2.1 DFD/DFX-Struktur mit festem Dateinamen**

Bei dieser Variante kann der Dateiname für das Paar aus DFD- und DFX-Datei beliebig innerhalb der Möglichkeiten des Betriebssystems gewählt werden. Hierbei hängt das schreibende System neue Messungen an die Messwertdatei (DFX) an, die somit immer weiter anwächst.

Das gleiche Beispiel, nur in einer kürzeren Form, aufgeteilt in zwei Dateien, (Beschreibungs- und Wertedatei) würde wie folgt aussehen:

#### **Beschreibungsdatei (\*.DFD)**

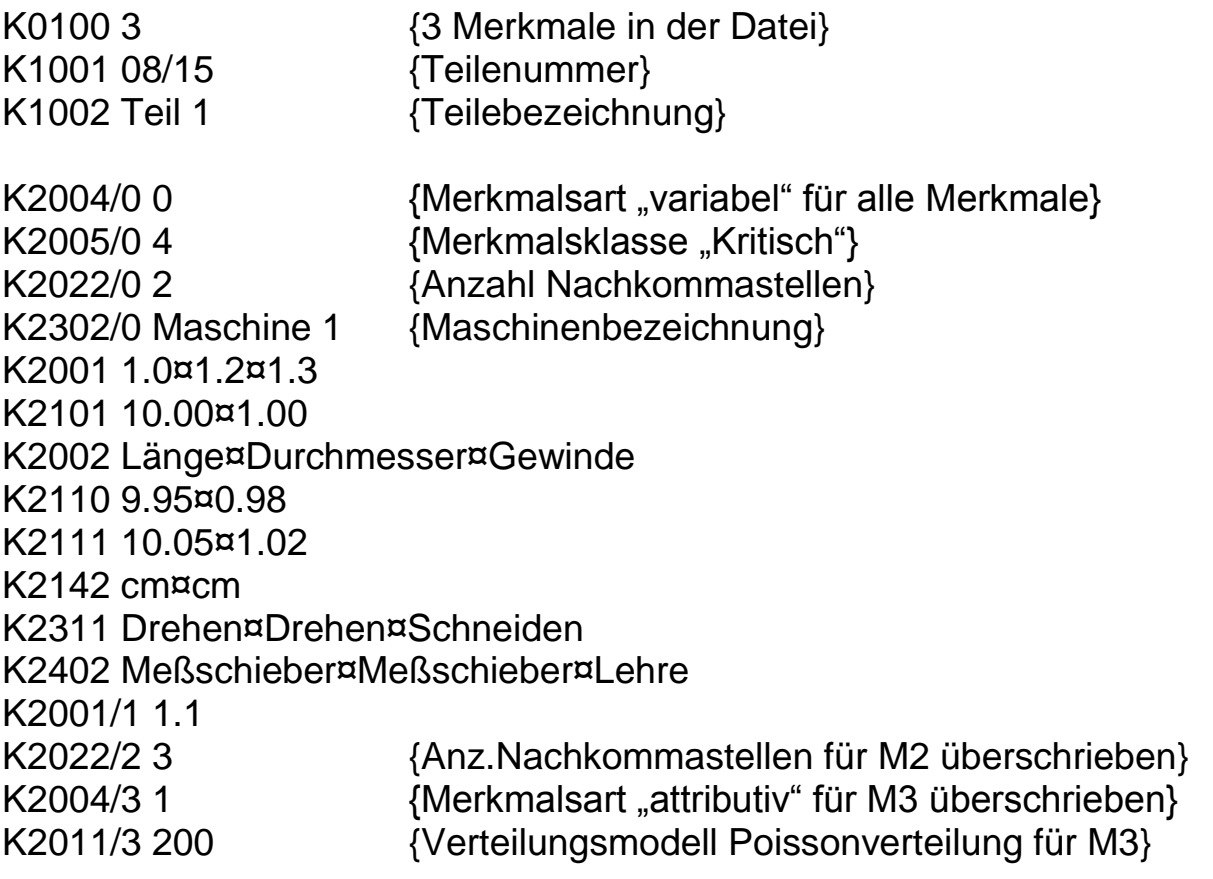

## **Wertedatei (\*.DFX)**

9.94¶0¶12.08.99/15:23:45¶0¶#123¤0.966¶0¤100000¶1¶0¶0 9.95¶0¶12.08.99/15:23:58¶0¶#123¤1.091¶0¤100000¶2¶0¶0 9.98¶0¶12.08.99/15:24:12¶0¶#123¤0.993¶0¤100000¶3¶0¶0 10.01¶0¶12.08.99/15:24:38¶0¶#123¤0.964¶0¤100000¶1¶0¶0 10.02¶0¶12.08.99/15:25:02¶0¶#123¤0.915¶0¤100000¶1¶0¶0 10.06¶0¶12.08.99/15:25:37¶0¶#123¤1.011¶0¤100000¶2¶0¶0 9.94¶0¶12.08.99/15:25:59¶0¶#123¤1.009¶0¤100000¶1¶0¶0 9.99¶0¶12.08.99/15:26:17¶0¶#123¤1.011¶0¤100000¶2¶0¶0 K0009/0 Hier könnte ein Text stehen, der in diesem Fall mit dem 8. Wert für alle Merkmale (/0) mitgespeichert wird 10.00¶0¶12.08.99/15:26:50¶0¶#123¤1.062¶0¤100000¶2¶0¶0 10.03¶0¶12.08.99/15:27:23¶0¶#123¤1.011¶0¤100000¶1¶0¶0 10.17¶0¶12.08.99/15:27:56¶3¶#123¤1.009¶0¤100000¶1¶0¶0

## **6.2.2 DFD/DFX-Struktur mit Dateiname als Zähler**

Bei dieser Variante wird entweder der komplette Dateiname in Form eines Zählers fester Länge vergeben, oder der Dateiname setzt sich aus einem Präfix (mit fester Länge) und einem Zähler (mit fester Länge) zusammen.

#### **Dateiname = Präfix + Zähler + Dateinamenserweiterung**

Der Präfix besteht dabei aus beliebigen Kombinationen aus alphanumerischen Zeichen innerhalb der Möglichkeiten des Betriebssystems.

Der Zähler muss auf eine feste Länge, durch Auffüllen mit Nullen, formatiert werden.

#### **Beispiel**

Der Dateiname besteht aus einem 8-stelligen Zähler

$$
00000001.dfd
$$
\n
$$
00000002.dfx
$$
\n
$$
00000003.dfx
$$
\n
$$
00000004.dfx
$$
\n
$$
000000101.dfd
$$
\n
$$
00000101.dfd
$$
\n
$$
00000101.dfx
$$
\n
$$
00000102.dfx
$$
\n
$$
00000103.dfx
$$
\n
$$
00000104.dfx
$$
\n
$$
\vdots
$$
\n
$$
...
$$

Der Dateiname besteht aus einem 10-stelligen Präfix ("Schicht01\_") und einem 4-stelligen Zähler

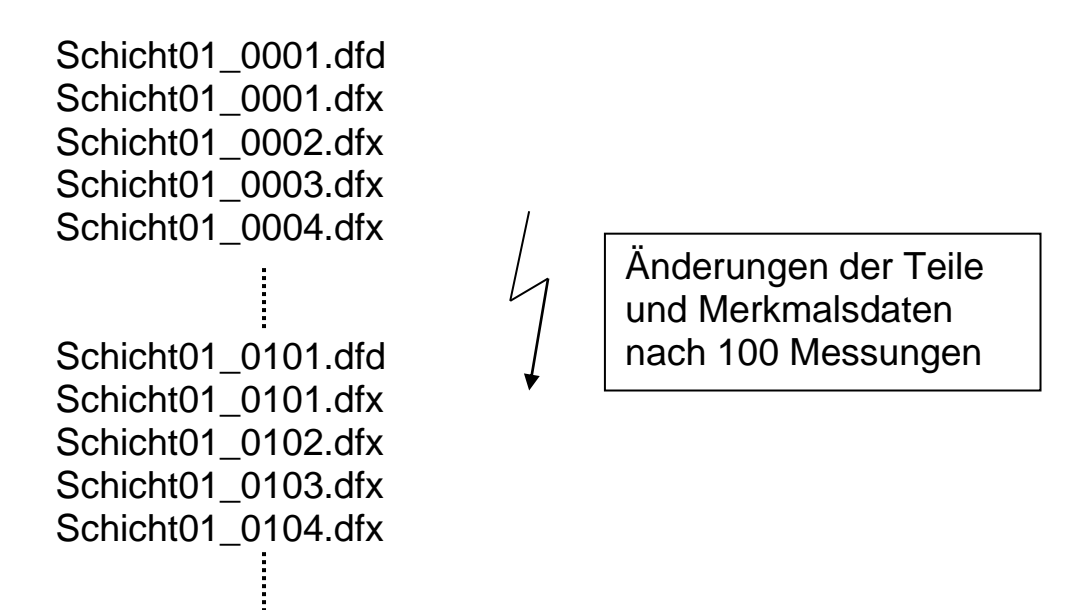

Diese Variante ist vor allem dann einzusetzen, wenn sich die Parameter des Messsystems und damit die Teile- und Merkmalsdaten des öfteren ändern, oder wenn Messwertdateien verschoben oder gelöscht werden sollen, um ein Überlaufen der Festplatten im Dauerbetrieb zu verhindern.

Mit jeder Änderung der Teile- und Merkmalsdaten muss eine neue DFD-Datei geschrieben und der Zählerstand der DFD und DFX Datei erhöht werden.

Neue Messungen werden immer an die Datei mit dem höchsten Zählerstand angehängt, oder es wird nach Erreichen einer bestimmten Anzahl von Messungen innerhalb dieser Datei (im Extremfall eine Messung pro DFX Datei) eine neue Messwertdatei mit dem nächst höheren Zählerstand generiert.

Zu beachten ist hierbei, dass pro Teiletyp die Dateien in einem separaten Unterverzeichnis abgelegt werden müssen, so dass die Kombination aus Pfad und Dateiname eindeutig ist. Die Anzahl Messungen, die pro DFX-Datei eingetragen werden, muss nach bekannten Regeln erfolgen.

#### **Weitere Möglichkeit der Dateinamensgenerierung:**

Anstelle eines Zählers kann für die Q-DAS-Produkte auch ein "Zeitstempel" zur Namensgebung verwendet werden. Jede Datei bekommt Sekundengenau Die aktuelle Zeit in folgendem Format:

JJJJMMTTHHMMSS.dfd JJJJMMTTHHMMSS.dfx

Beispiel:

20150720214635.dfd 20150720214635.dfx 20150720214723.dfx 20150720214759.dfx 20150720214826.dfx 20150721081613.dfd 20150721081613.dfx 20150721081702.dfx 20150721081846.dfx 20150721081914.dfx

Änderungen der Teile und Merkmalsdaten am 21.07.2015 um 8:16 Uhr

Innerhalb der Q-DAS-Produkte stellen die "Lücken" zwwischen den Messungen (die fehleden Sekunden) kein Problkem dar, es wird aufsteogend gelesen. Je nach Länge der Schreibweise (und eventuell des vorausgehenden Präfix) muss das lesende System jedoch vom nummerischen lesen auf das Alphanumerische Lesen umgestellt werden.

# **7 Zertifizierung des Datenformates**

Um Probleme mit von Fremdsystemen im Q-DAS<sup>®</sup> ASCII Transferformat erzeugten Dateien auszuschließen, bietet Q-DAS<sup>®</sup> die Zertifizierung des Datenformates an. Diese Bestätigung, dass die Spezifikationen des Transferformates eingehalten bzw. beachtet werden, bietet sowohl dem Messsystemhersteller als auch dem Endkunden die notwendige Sicherheit.

Die Zertifizierung beinhaltet eine syntaktische Prüfung (Überprüfung der Schreibweise) und eine inhaltliche Prüfung (Überprüfung der Vollständigkeit und Plausibilität) der zur Verfügung gestellten Beispieldateien.

Auf Wunsch kann im Rahmen eines Workshops oder individuellen Beratungen das Transferformat nochmals detailliert erläutert werden. Der Interessent erhält alle erforderlichen Unterlagen und realisiert die Q-DAS<sup>®</sup> Pflichtfelder sowie alle weiteren gewünschten Datenfelder. Nach Rücksendung der Zertifizierungsunterlagen erfolgt die Prüfung der erzeugten Datensätze. Abweichungen von den Spezifikationen werden besprochen und die Dateien nach der Fehlerbehebung erneut geprüft. Bei Vorliegen aller Voraussetzungen wird das Zertifikat ausgestellt.

Weitere Informationen zur Zertifizierung und eine Übersicht der bereits zertifizierten Systeme finden Sie auf der Q-DAS<sup>®</sup> Homepage.

# **8 Anhang**

## **8.1 Felderliste**

In der folgenden Tabelle sind die unterstützten Felder nach Schlüssel (Key), Feldbezeichnung, Länge und Typ aufgeführt.

**Hinweis:** Die jeweils aktuelle Liste der Felder wird auf der Q-DAS Hompage veröffentlicht.

*Key:*

- die Schlüssel sind nach folgendem Schema gegliedert:
	- K00xx Werte/Zusatzdaten K3xxx Prüfplandaten
	- K1xxx Teiledaten K5xxx Strukturinformationen<br>K2xxx Merkmalsdaten K8xxx Qualitätsregelkarte
	- K8xxx Qualitätsregelkarte
- zur eindeutigen Kennzeichnung der Datensätze **müssen** folgende Felder im Datenformat erscheinen:
	-
- K0100 Anzahl Merkmale K2001 Merkmalnummer
	-
	- K1001 Teilenummer K2002 Merkmalsbezeichnung
	- K1002 Teilebezeichnung

### *Länge:*

die Zahlen in den Klammern geben die Feldlänge an (Anzahl Zeichen)

*Typ:*

- Die Kennzeichnungen
	- $\circ$  13 = Integer (1 Byte) (0-255)
	- $\circ$  15 = Integer (2 Byte) (0-32767)
	- $\circ$  110 = Integer (4 Byte)
	- $\circ$  F = Fließkommazahl
	- $\circ$  D = Datum/Zeitformat
	- $\circ$  A = Alphanumerisch
	- $\circ$  S = besondere Codierung

## *Hinweise*

- Hinweise zum Feldinhalt
- Modulspezifische Verwendung: AS (Stichprobenanalyse), PC (Prozessanalyse), GC (Messsystemanalyse), RB (Zuverlässigkeitsanalyse), PV (procella), EM (Erstmusterprüfbericht)
- Spalte DB verweist auf die in der Q-DAS-Software verwendeten Datenbanktabelle

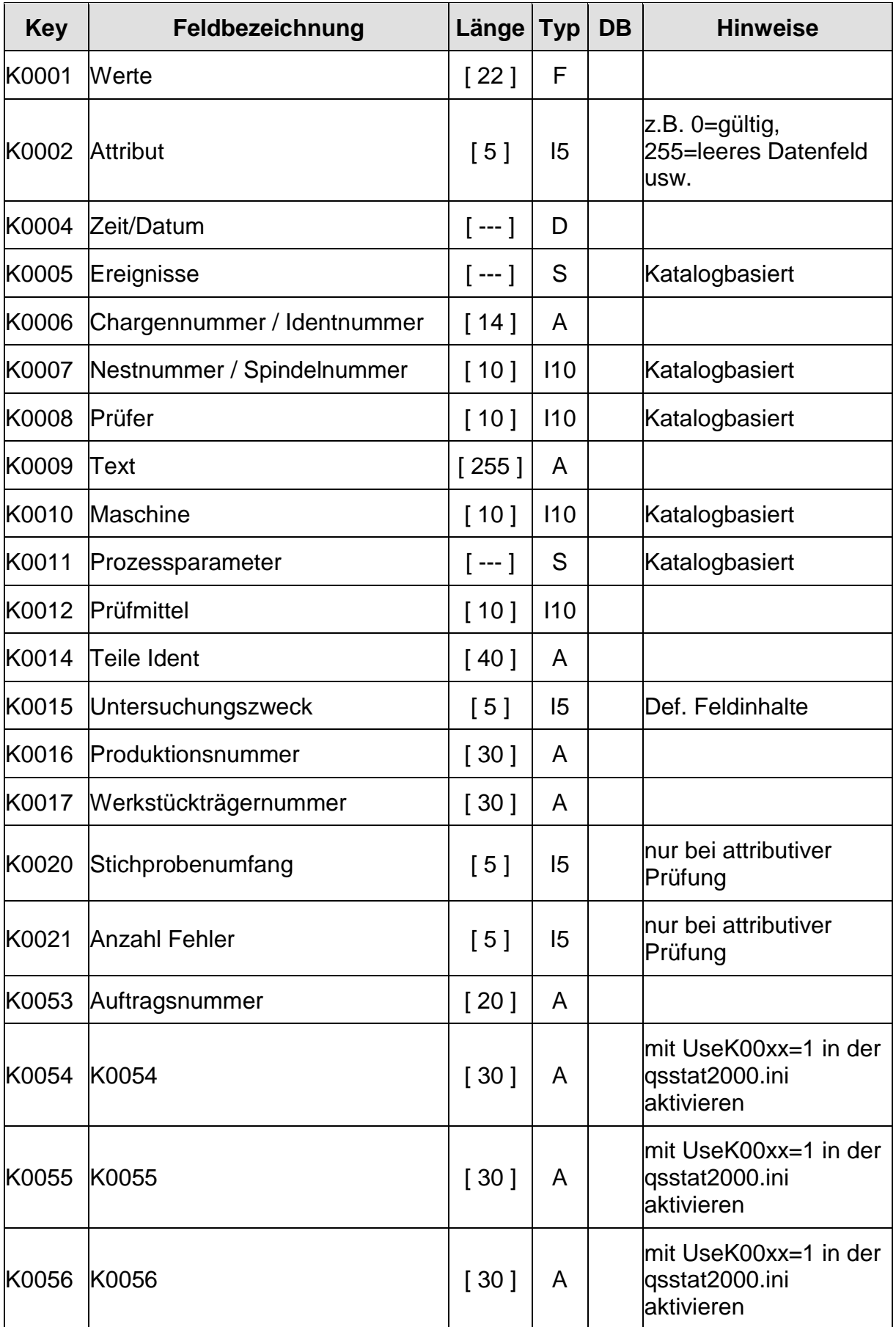

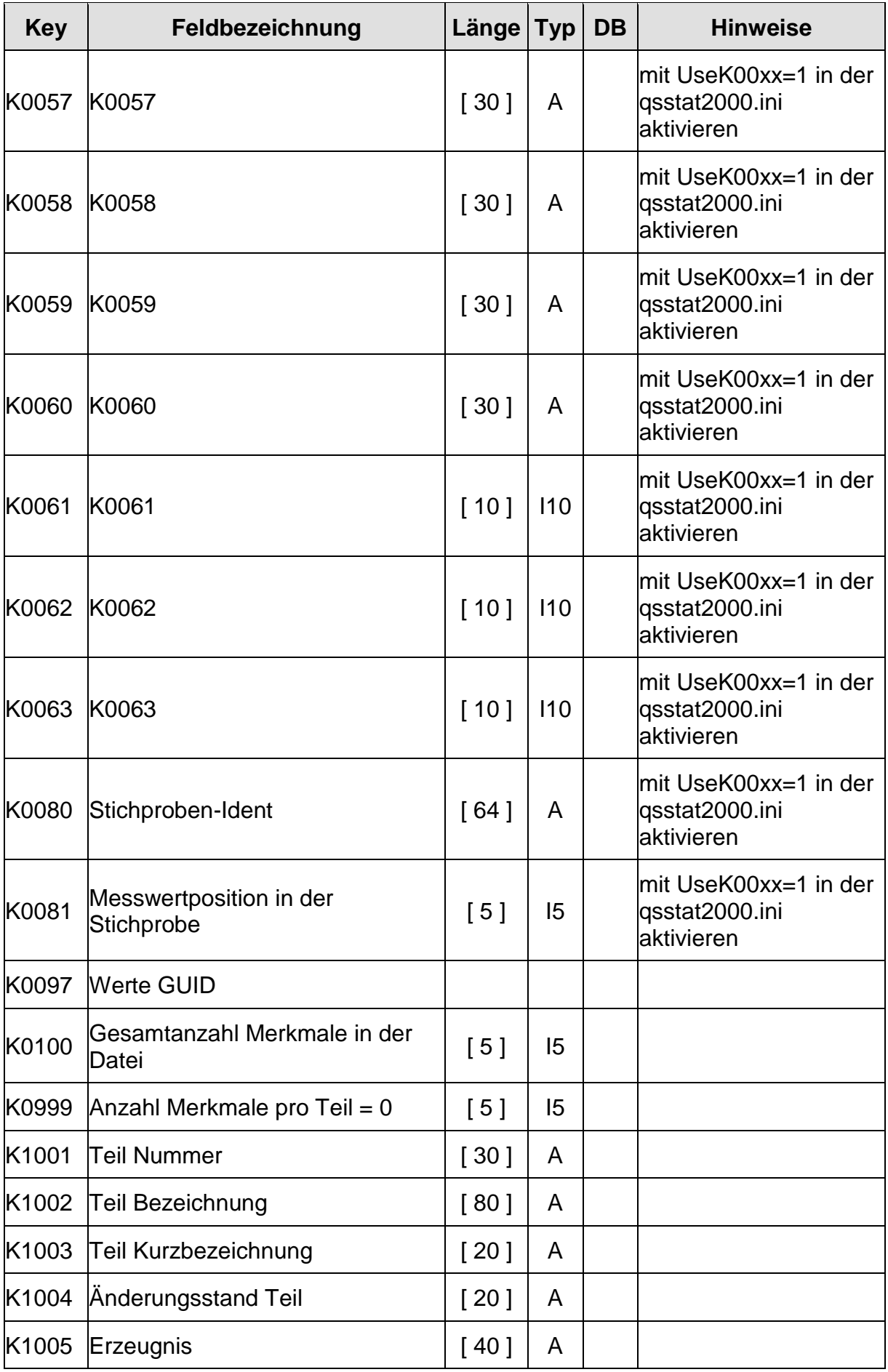

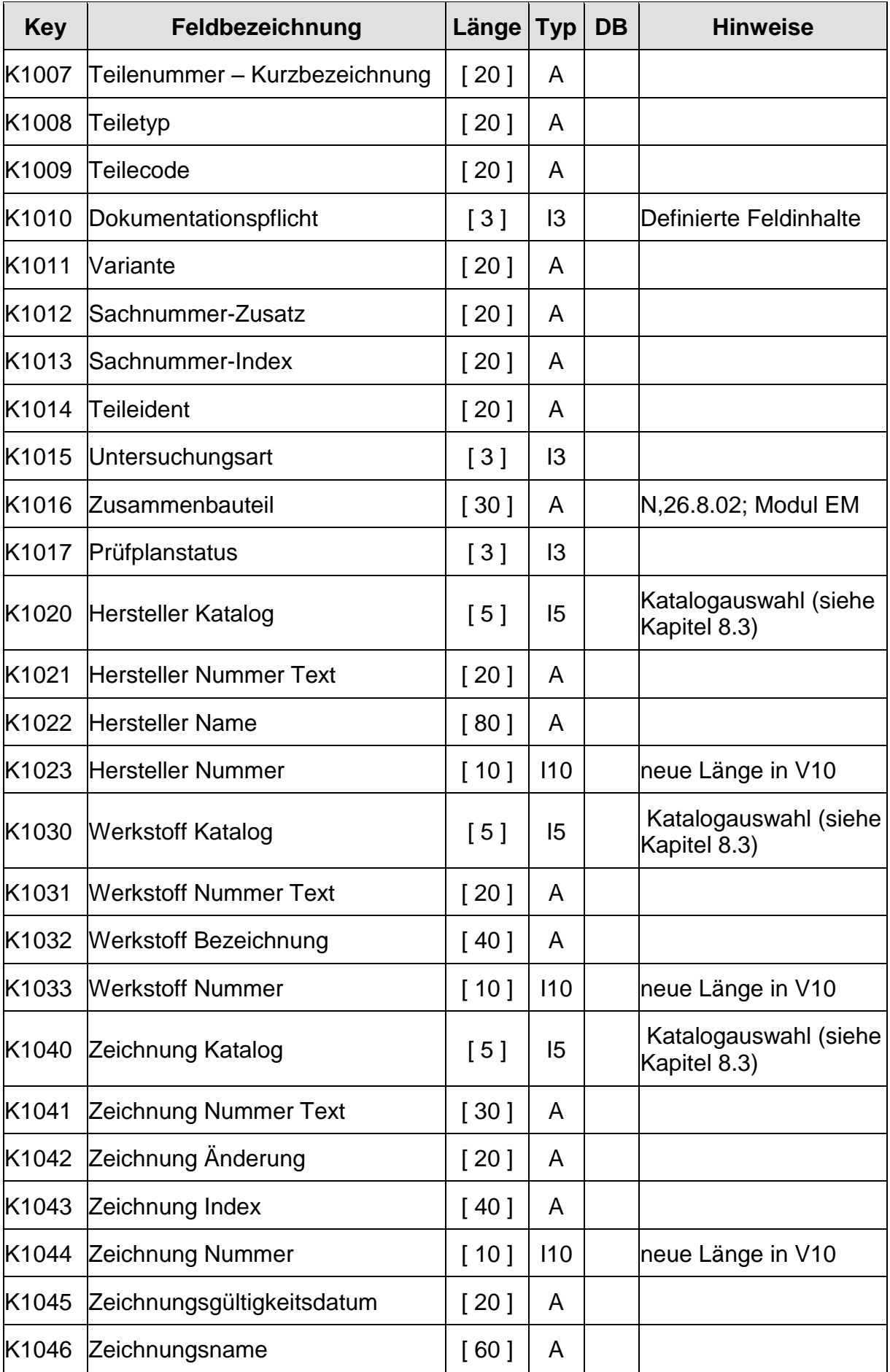

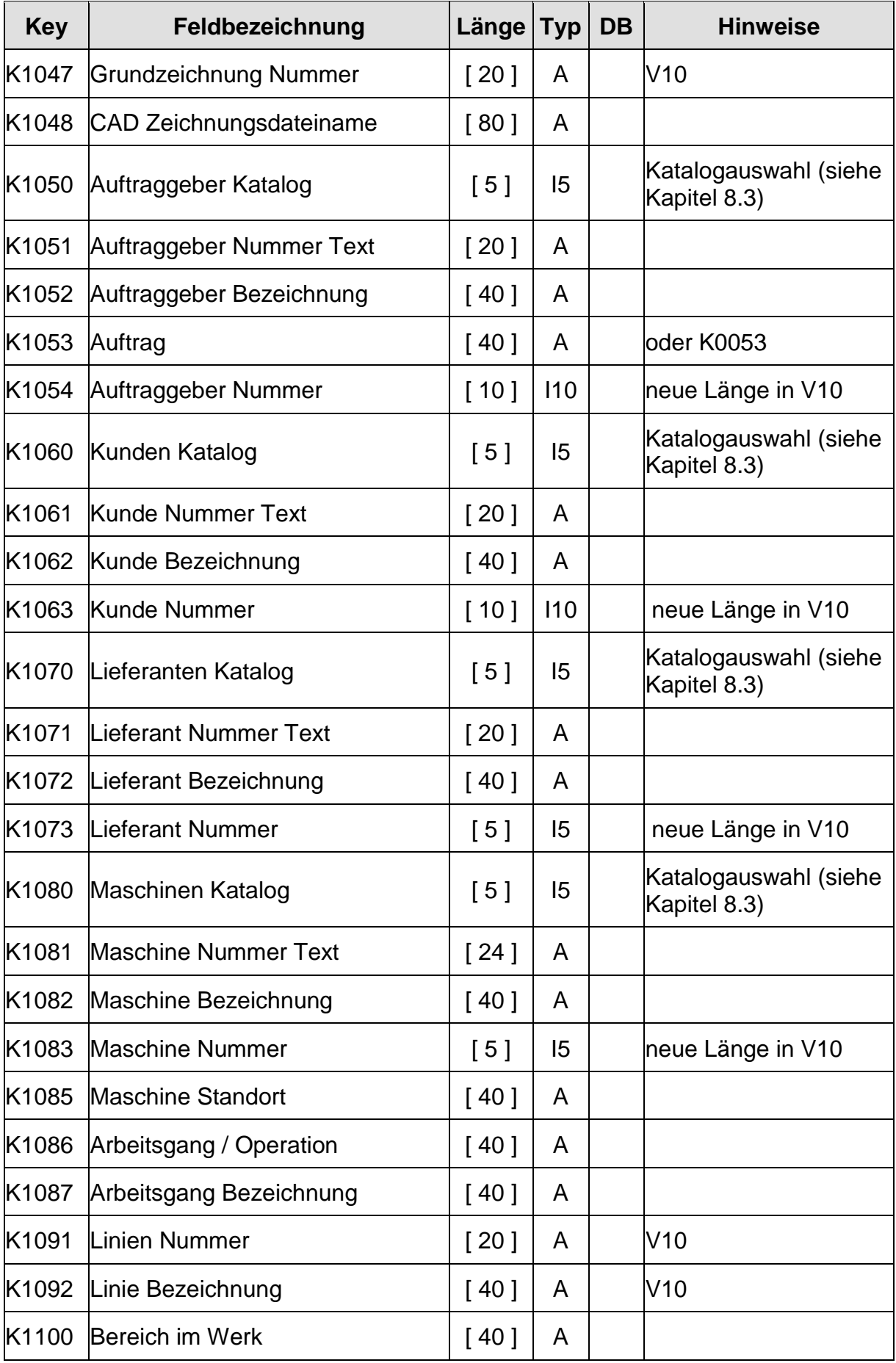

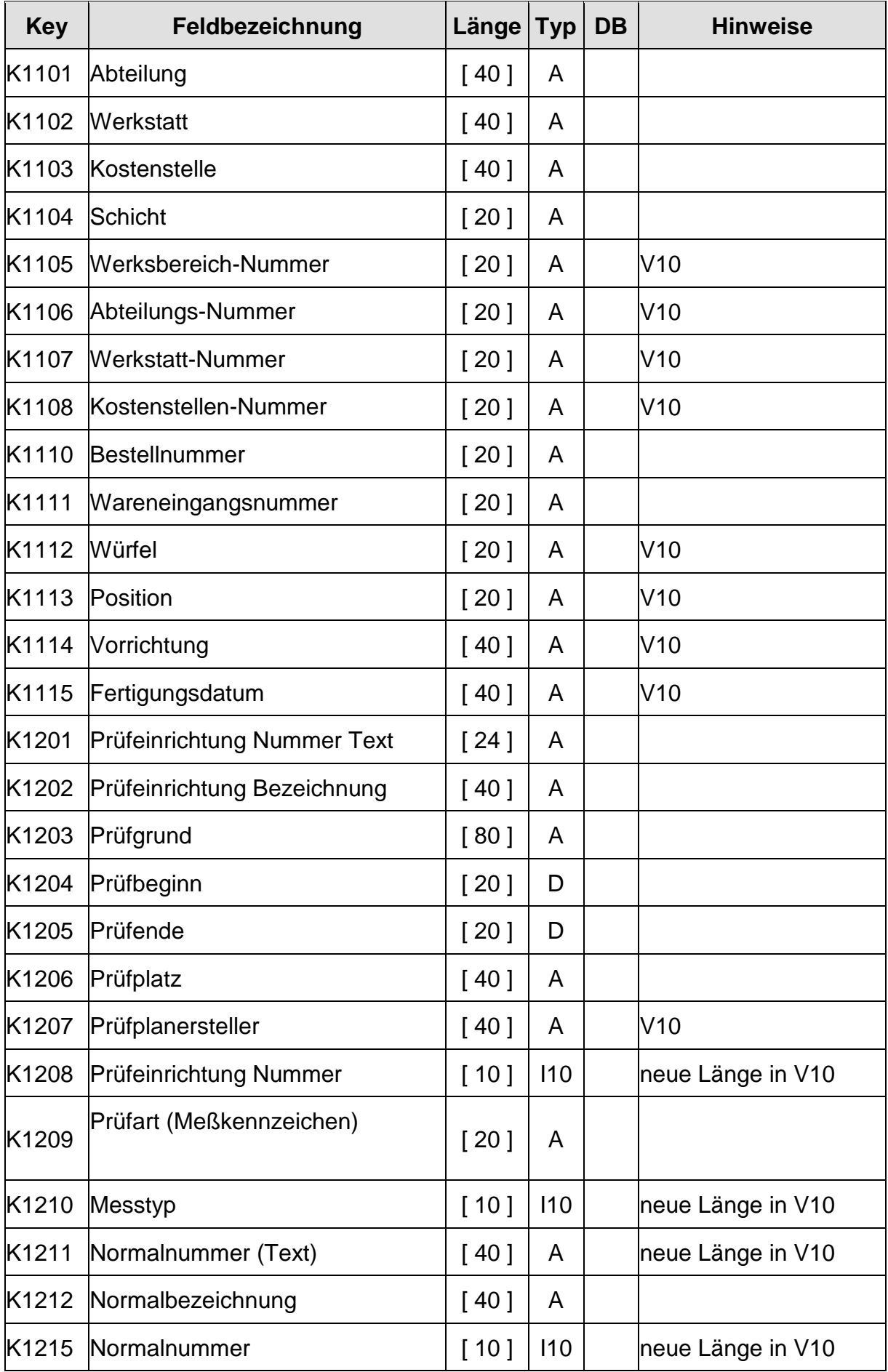

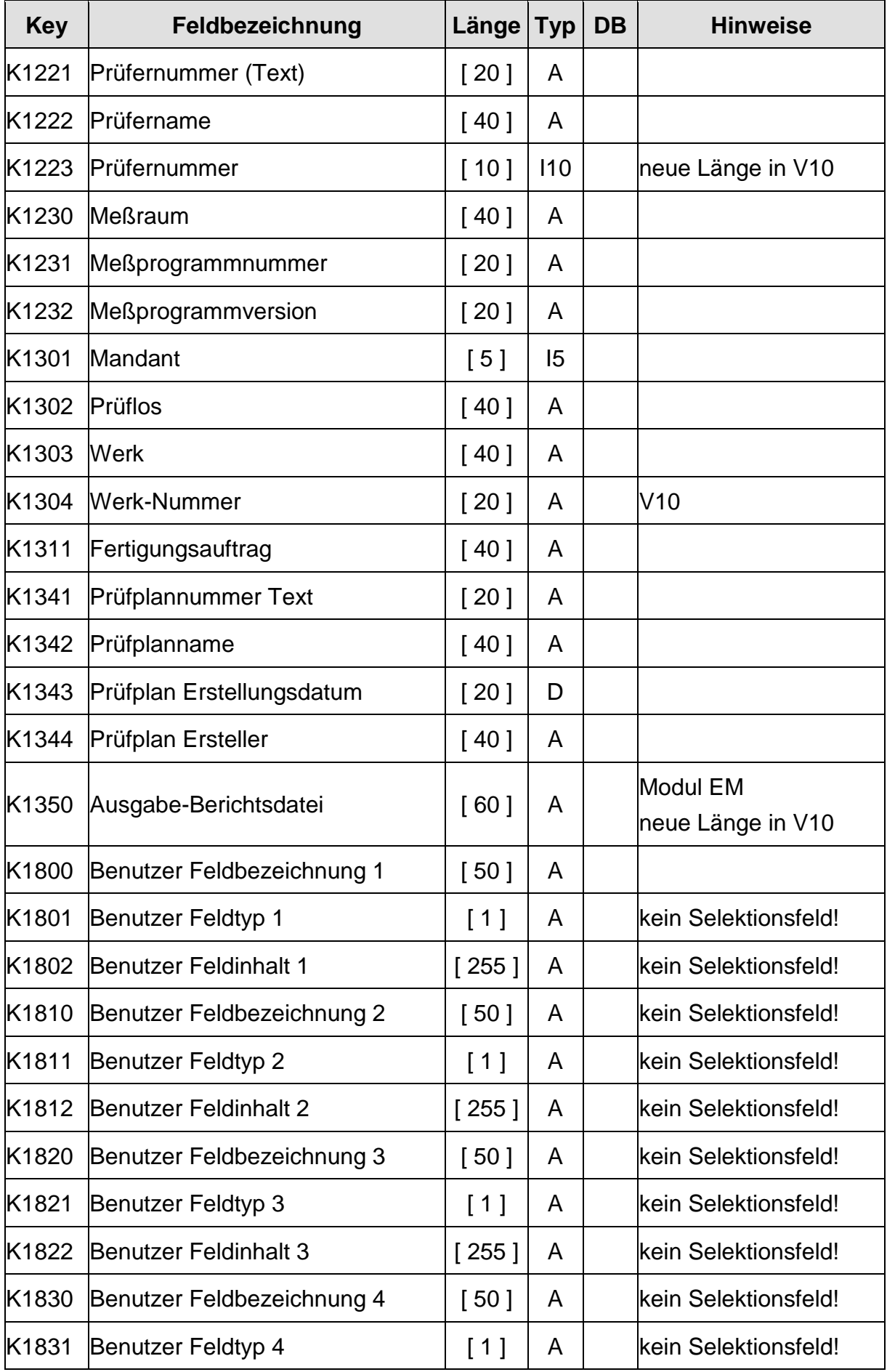

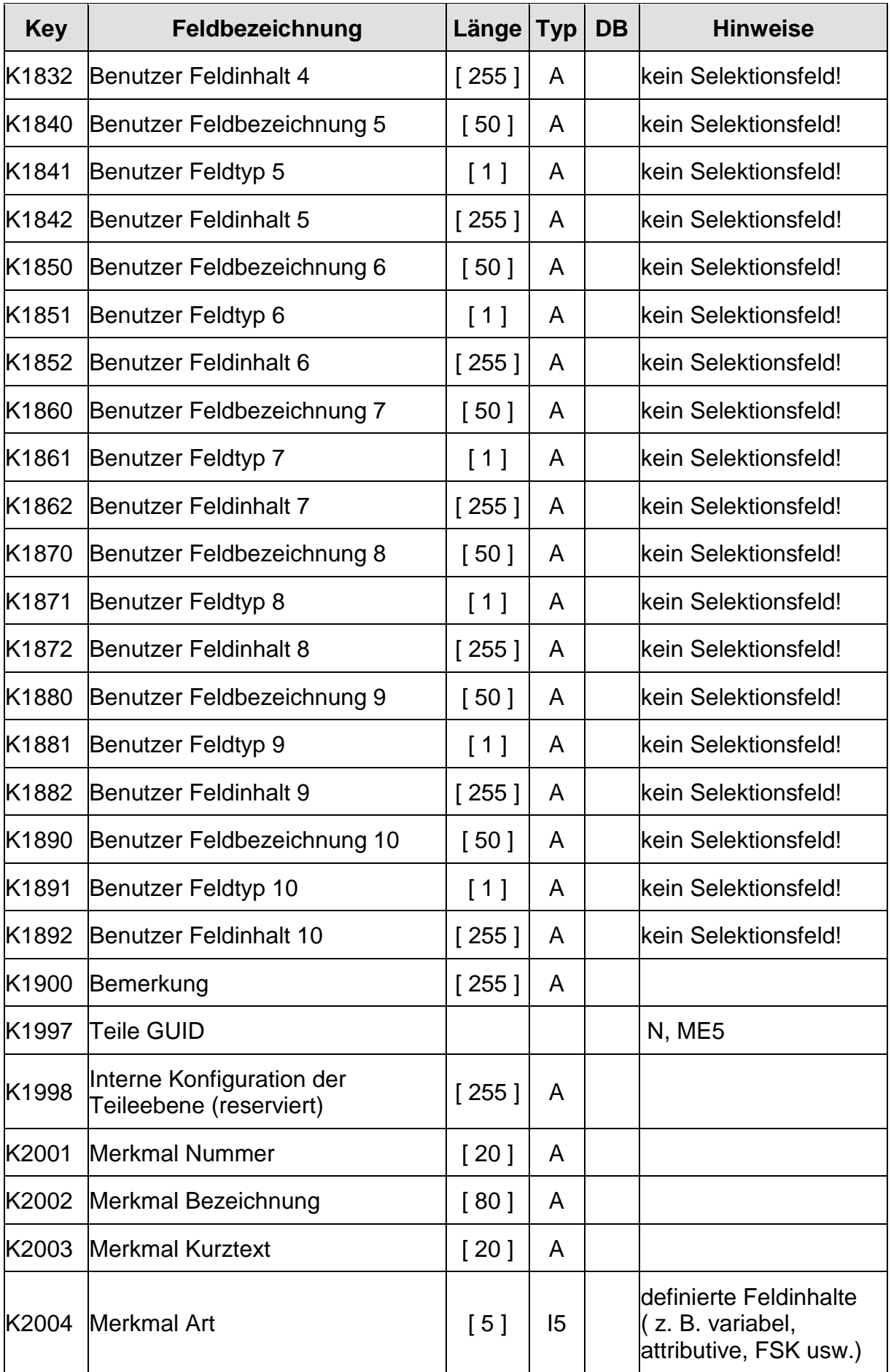

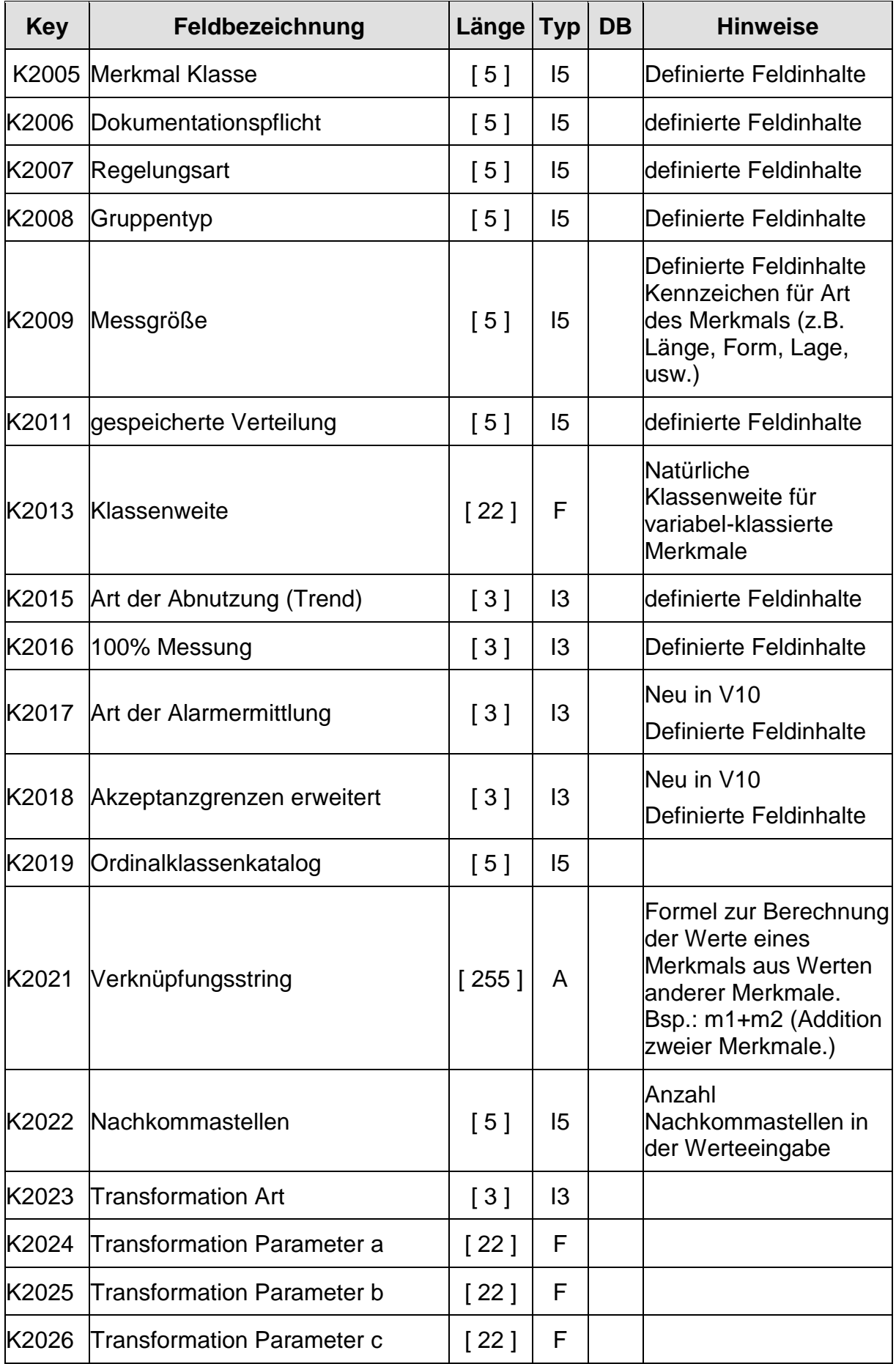

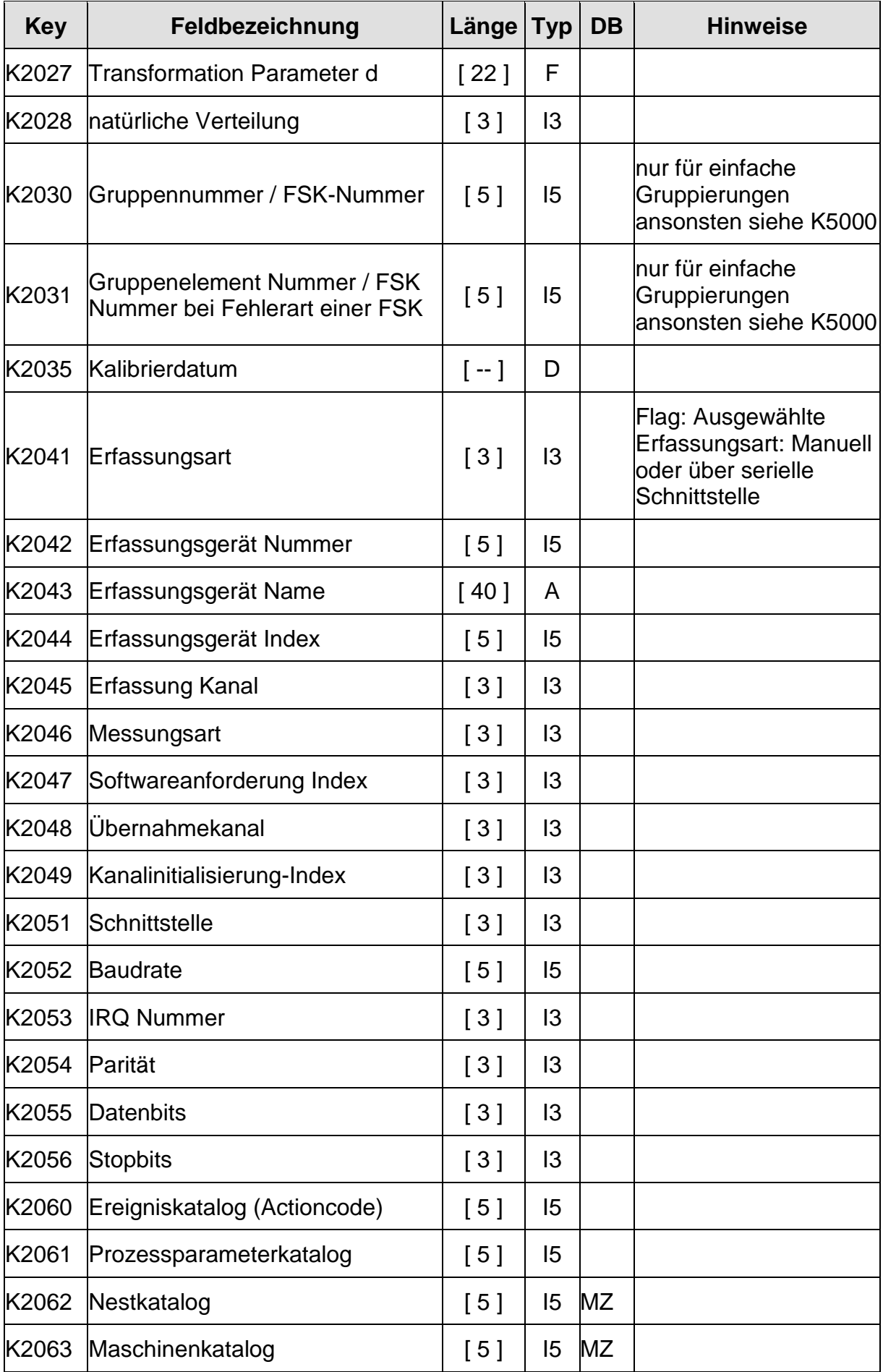

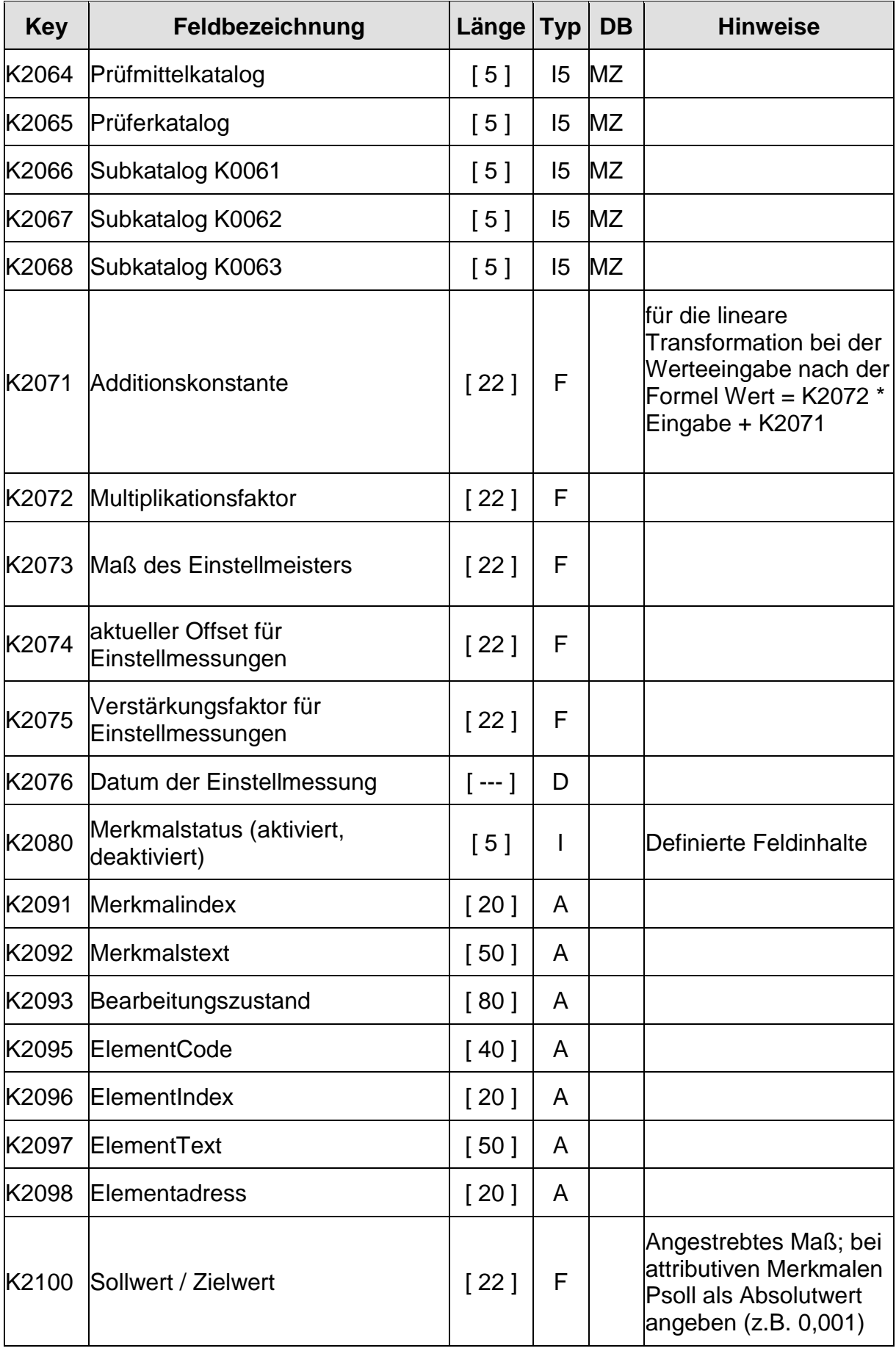

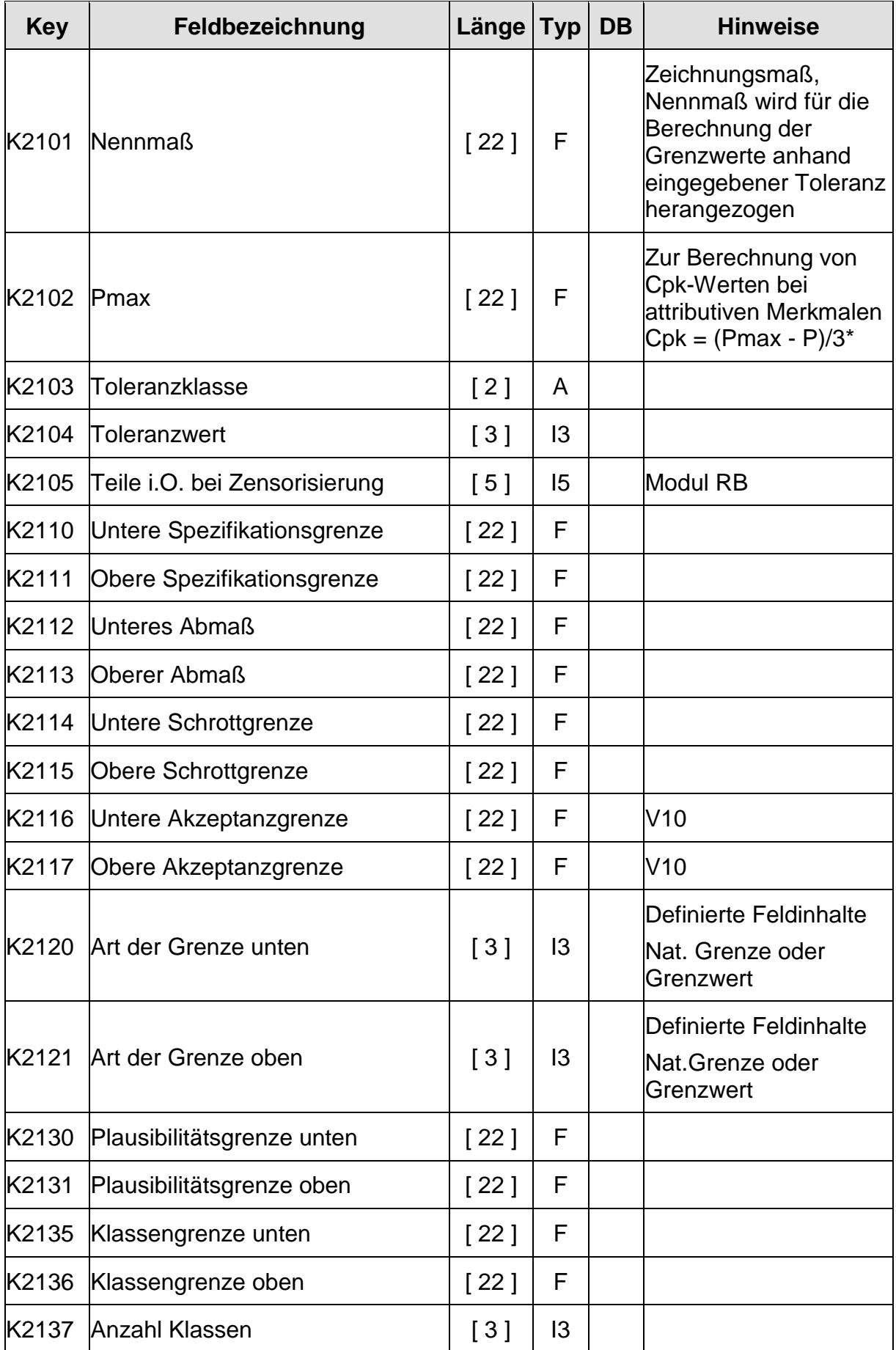

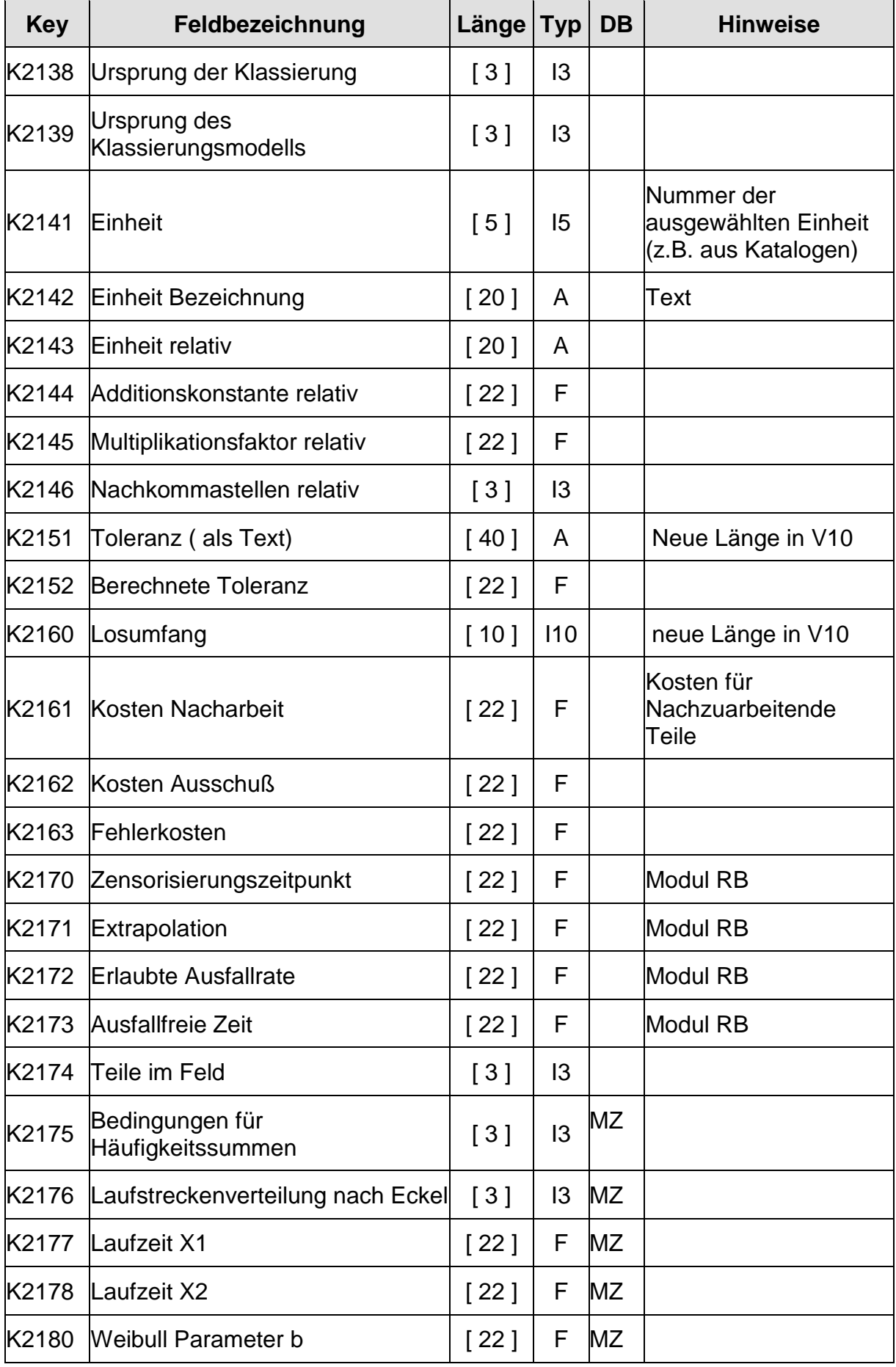

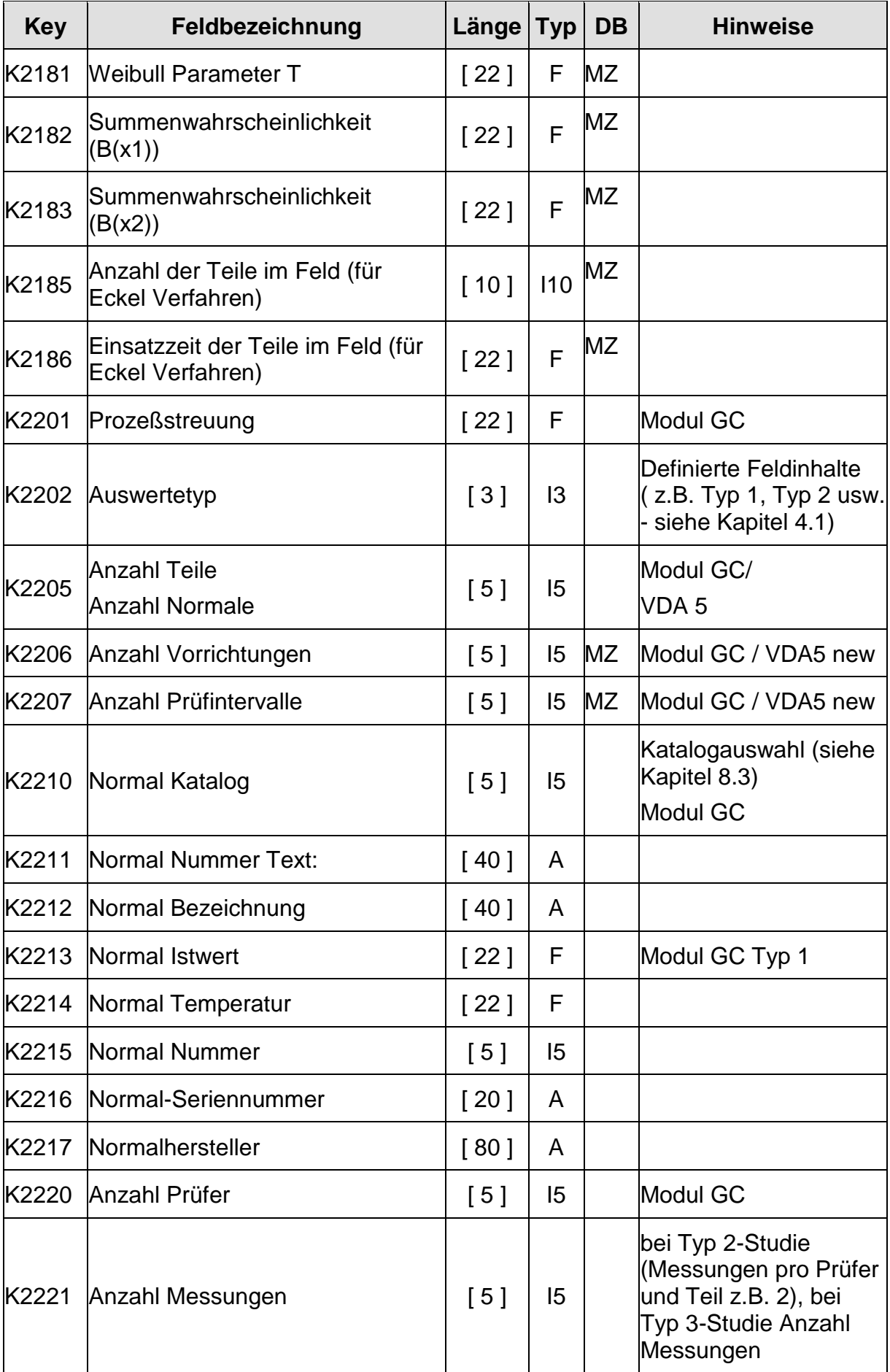

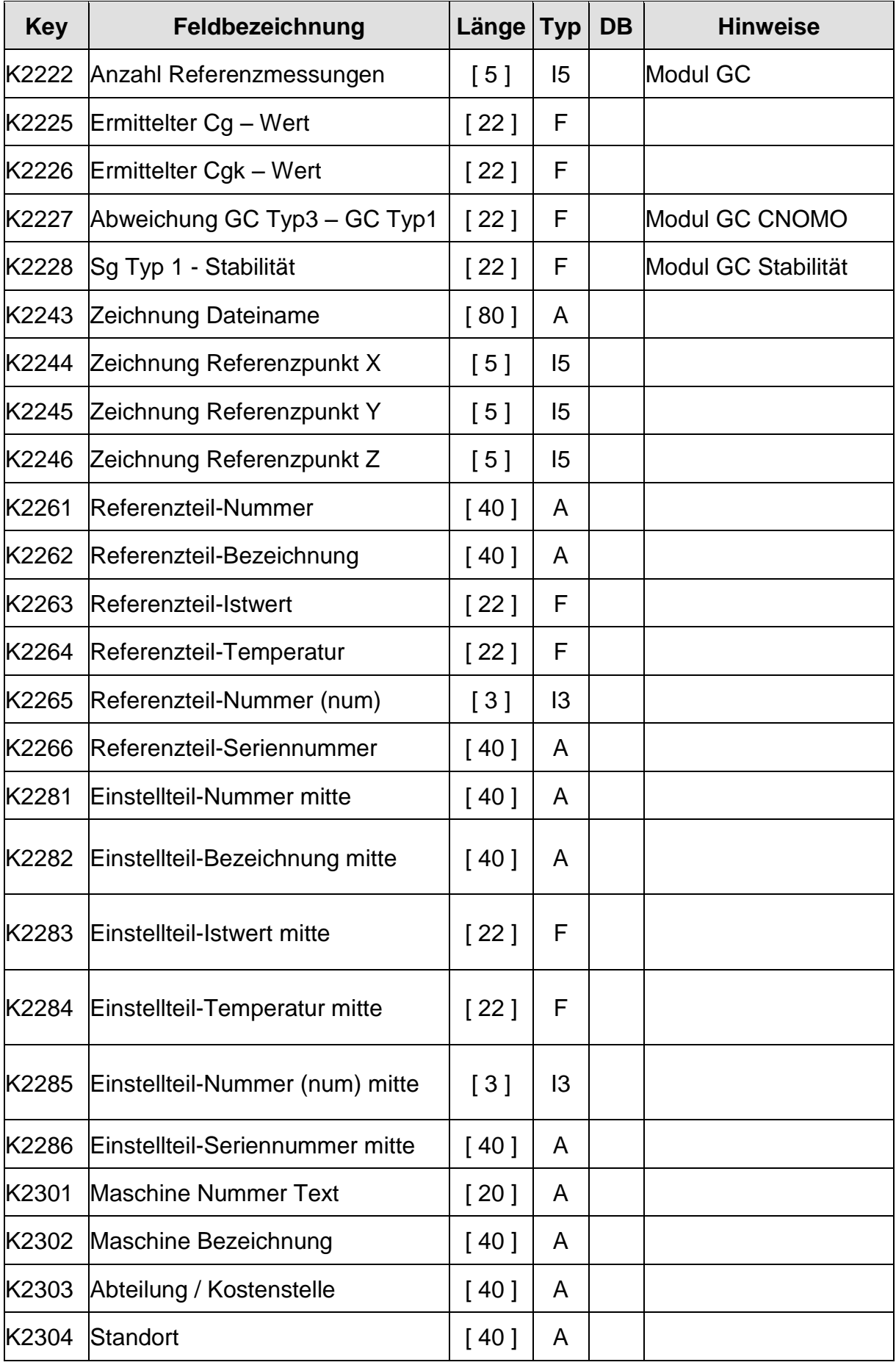

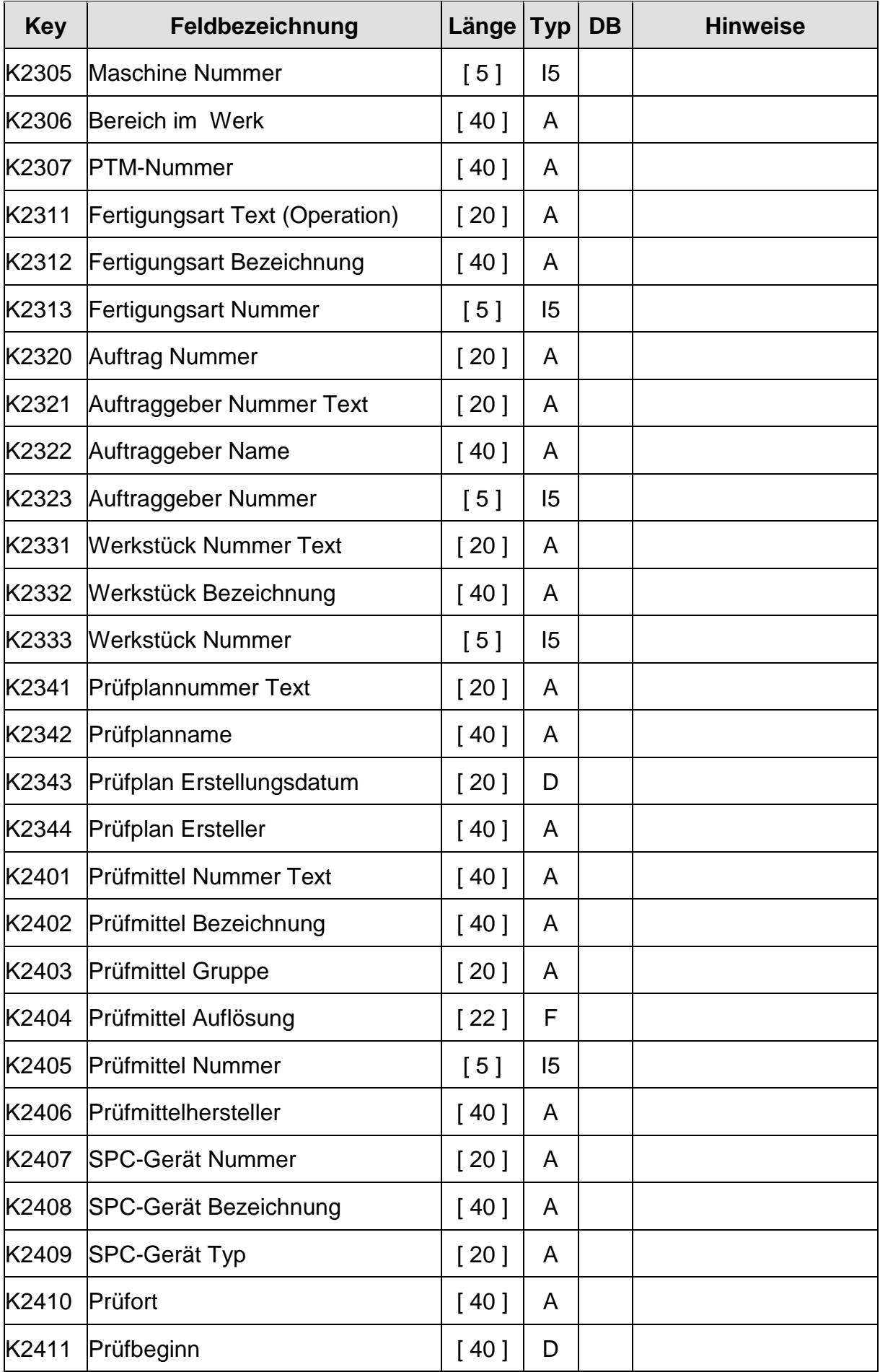

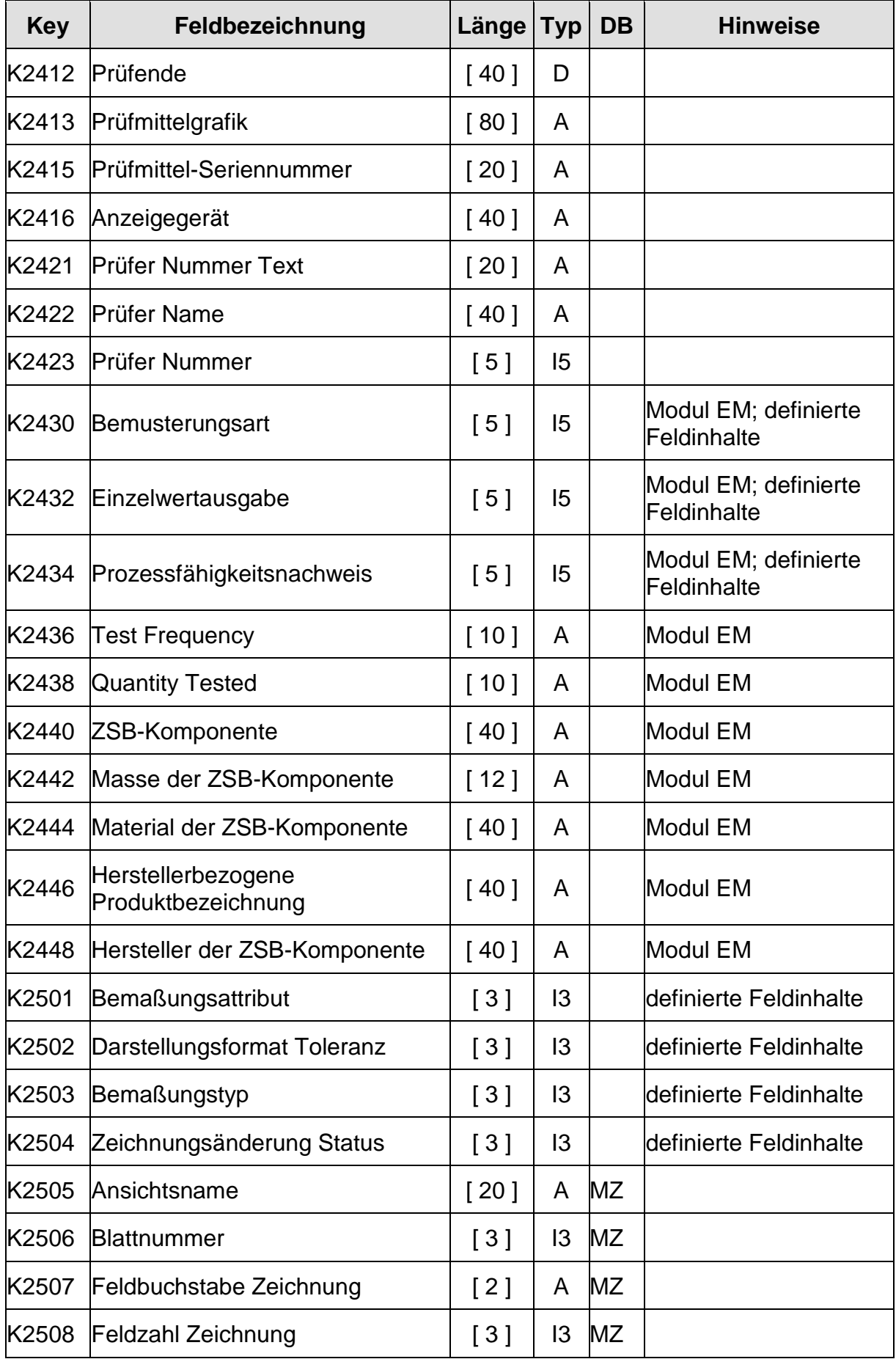

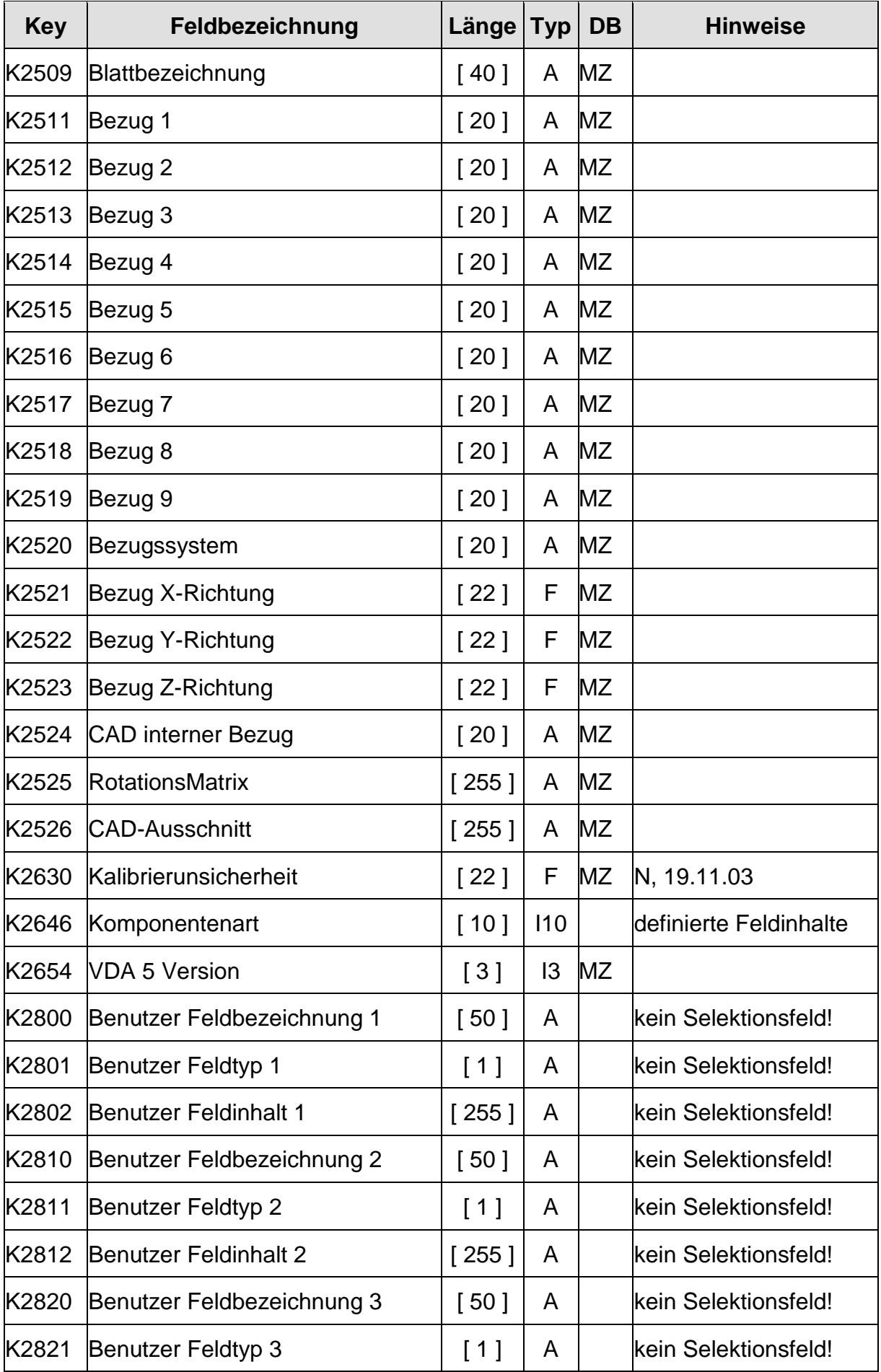

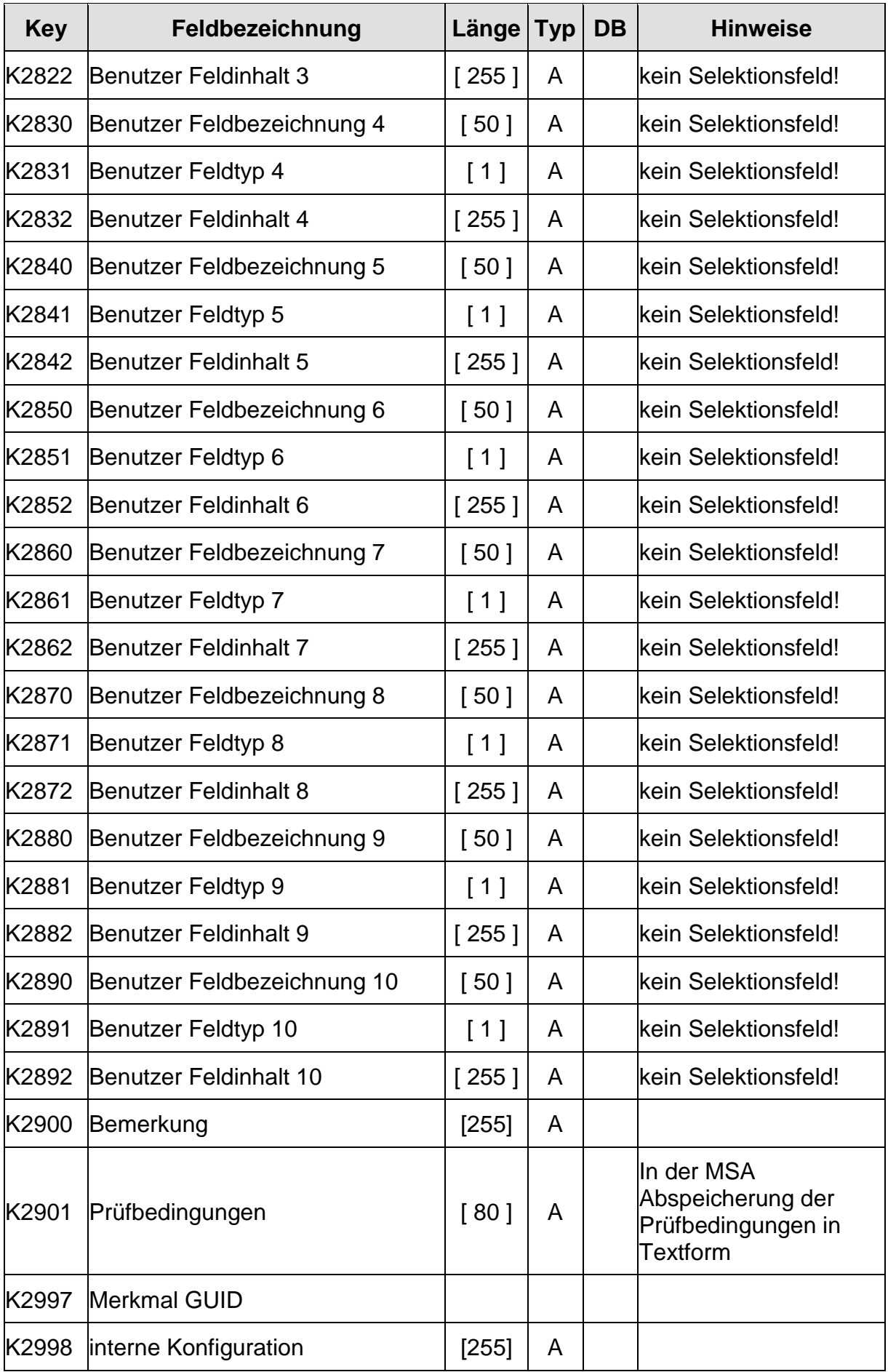

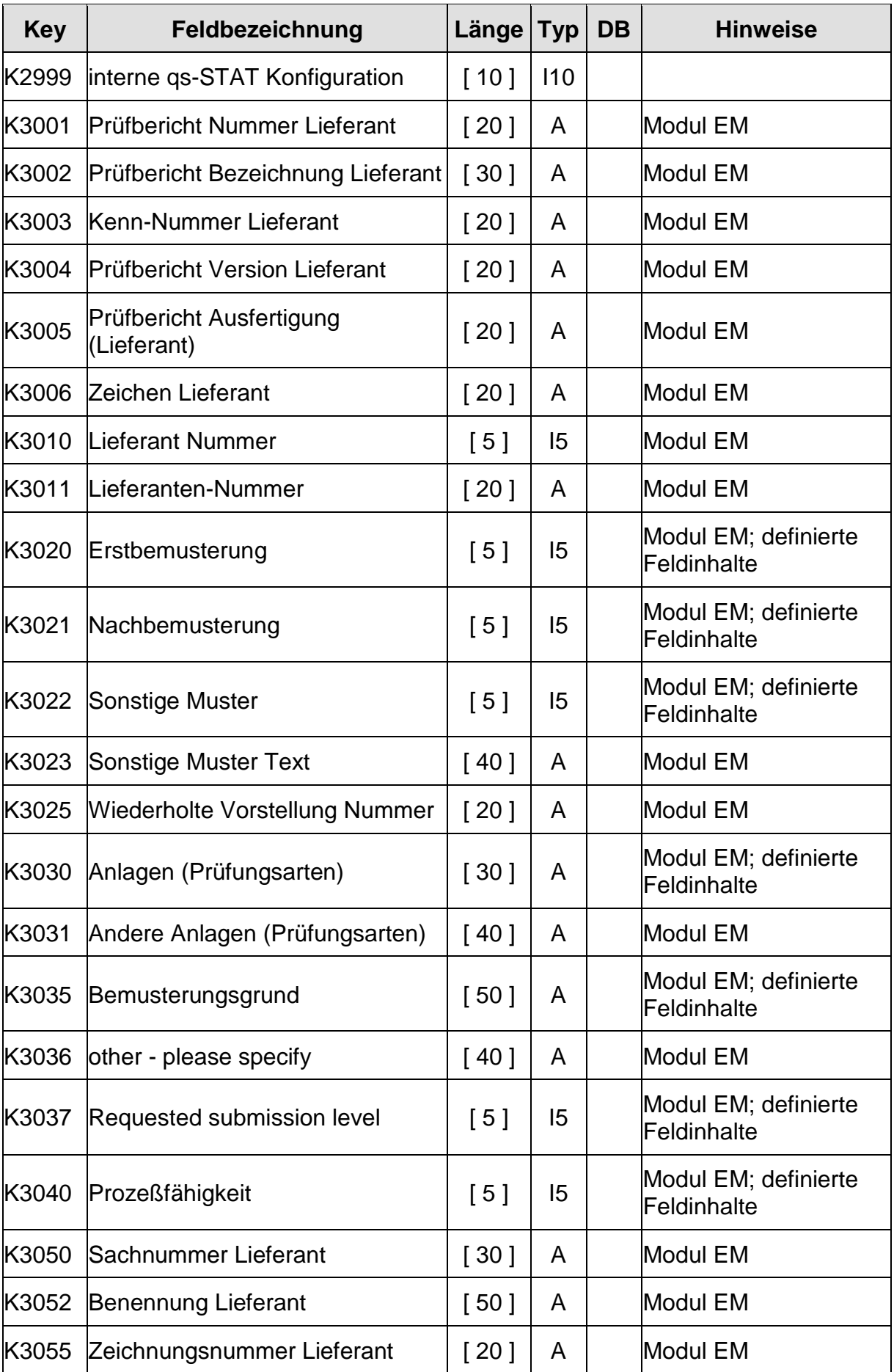

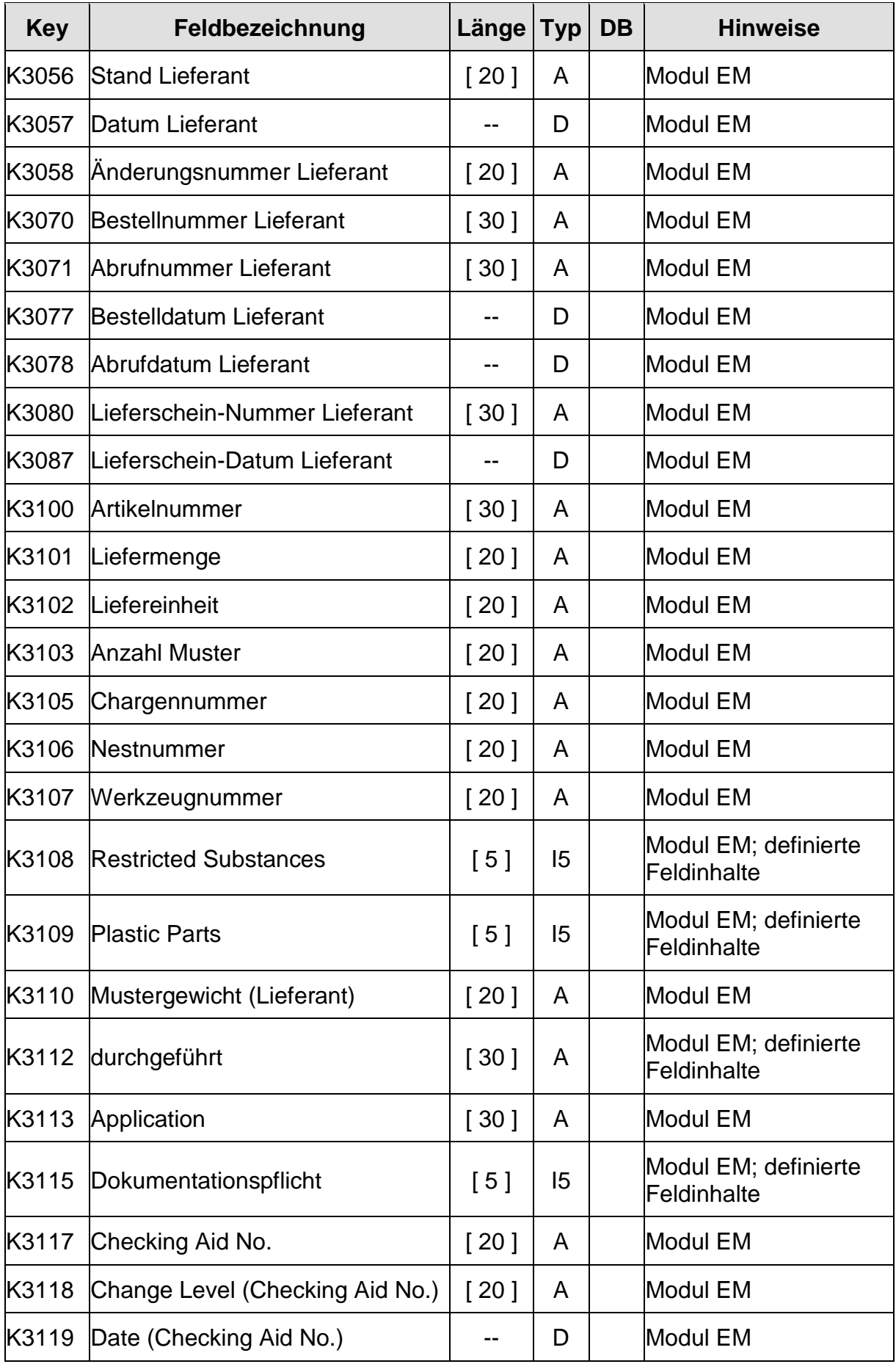

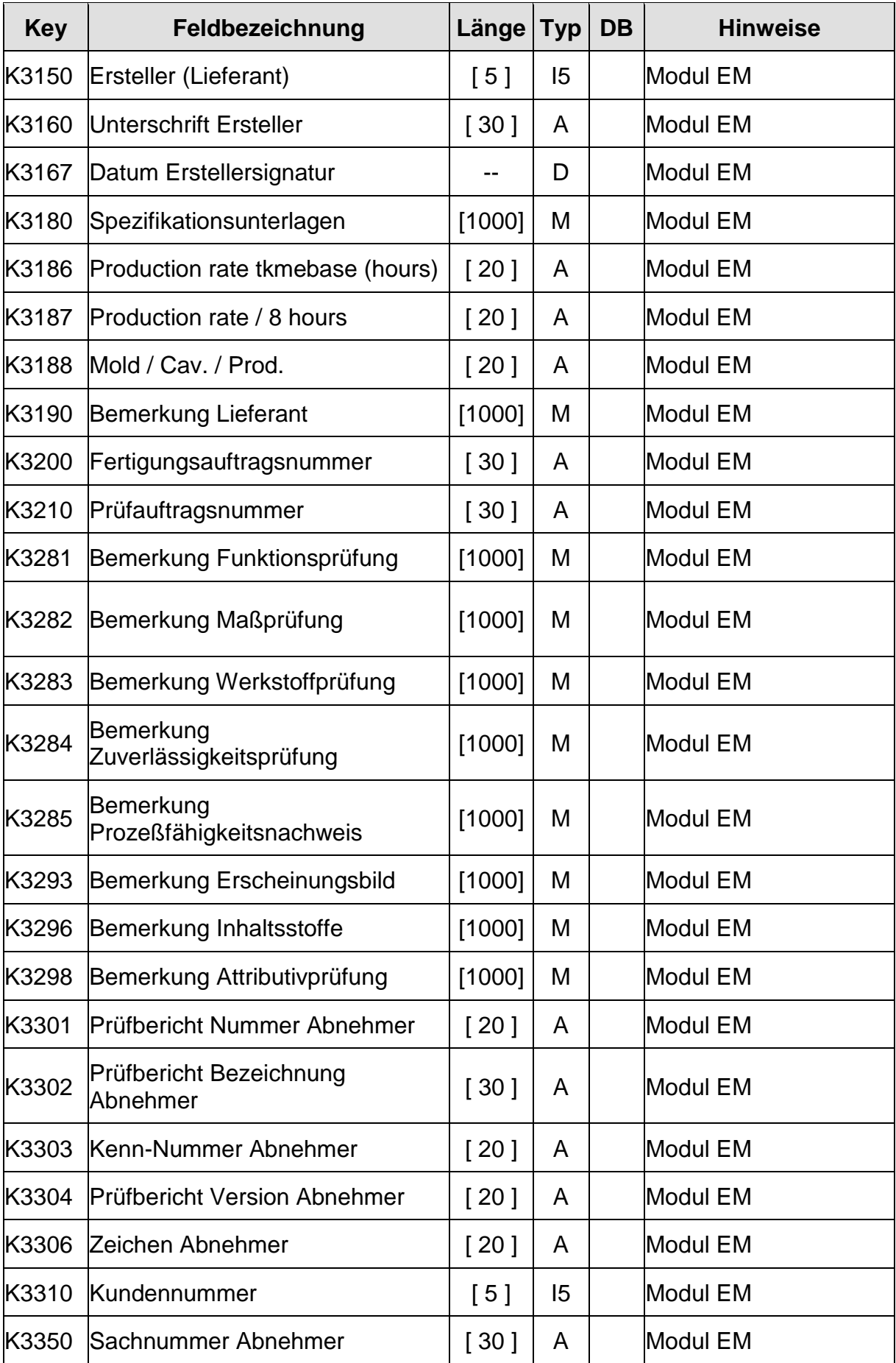

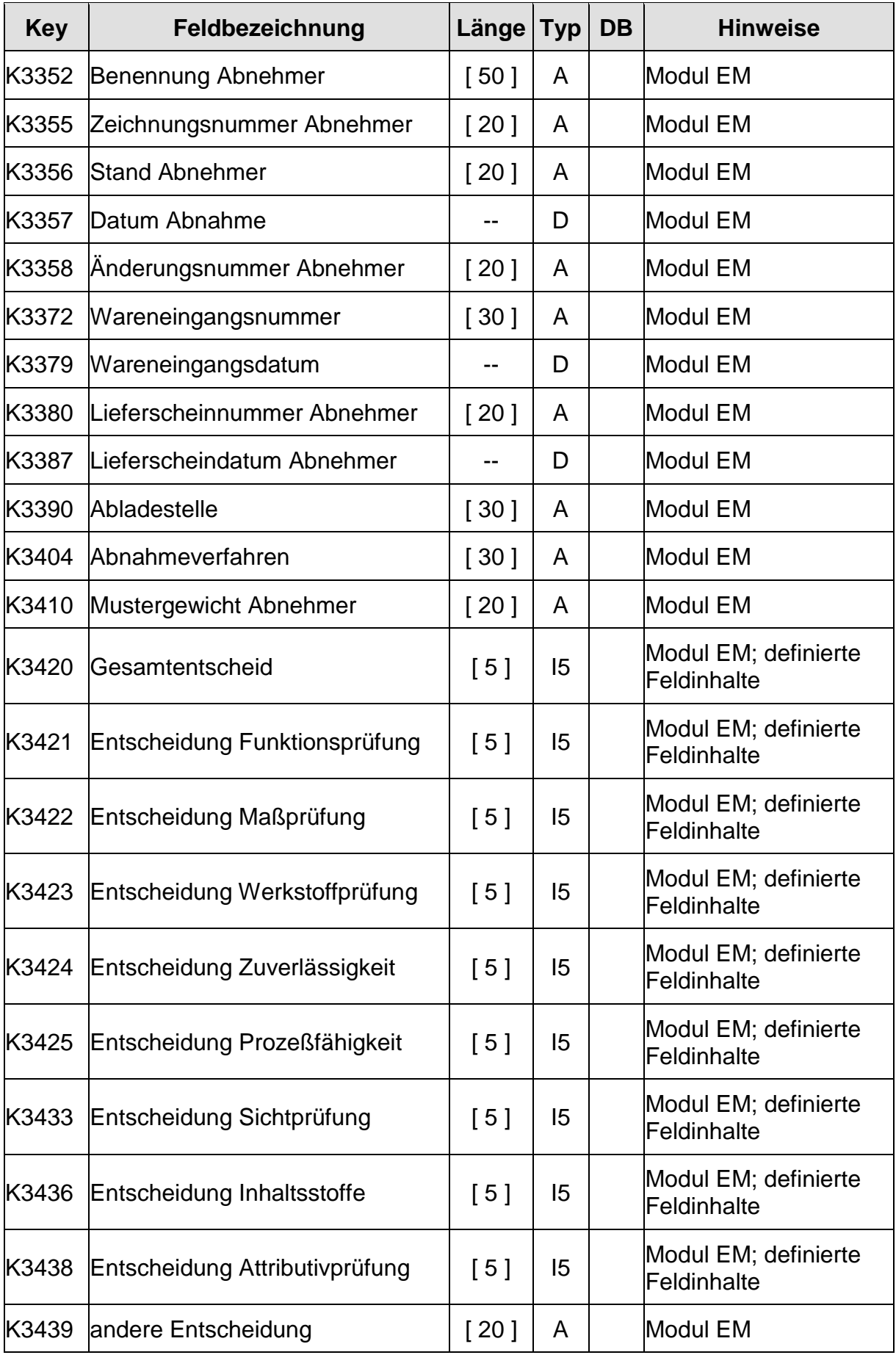

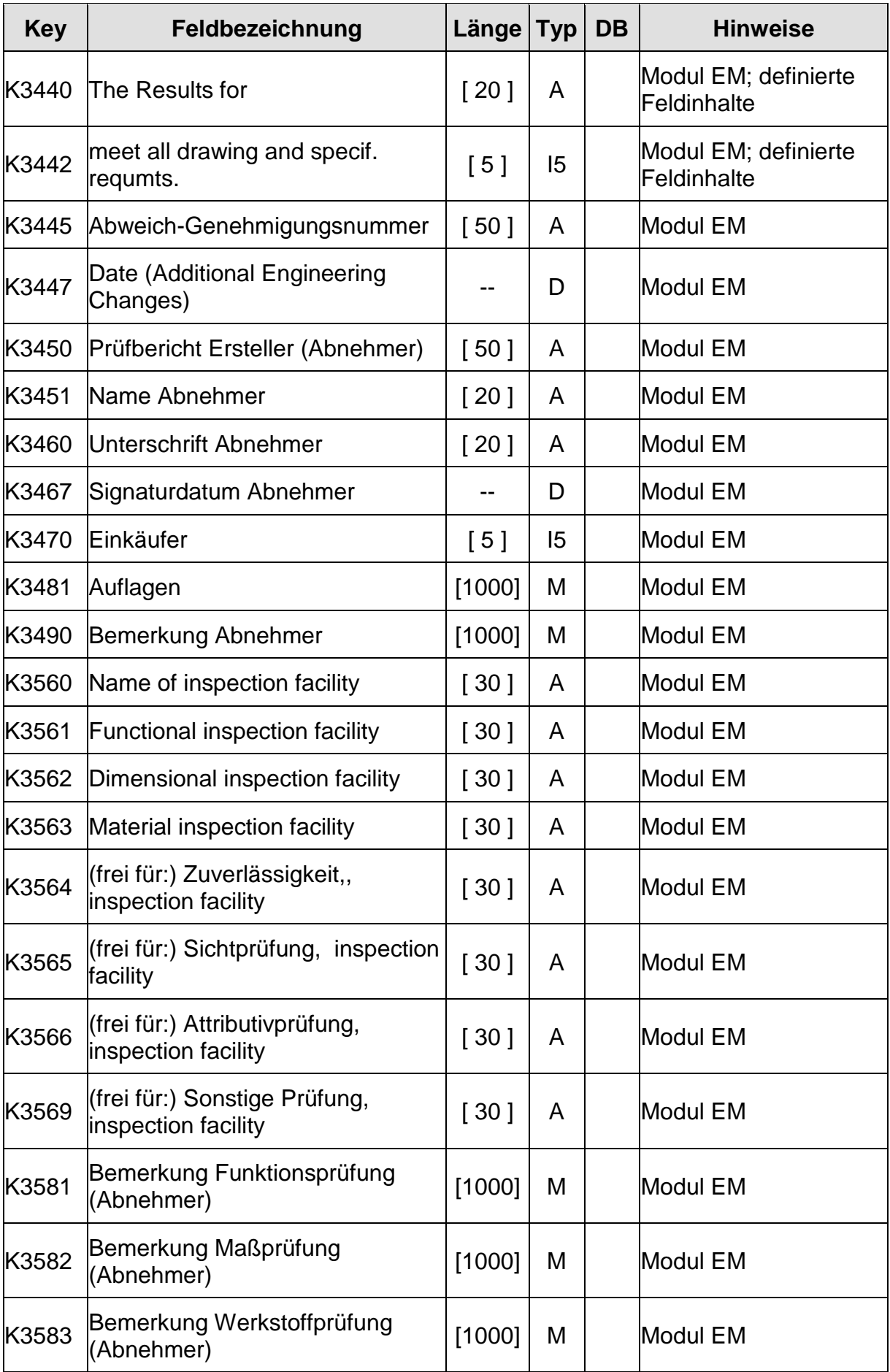

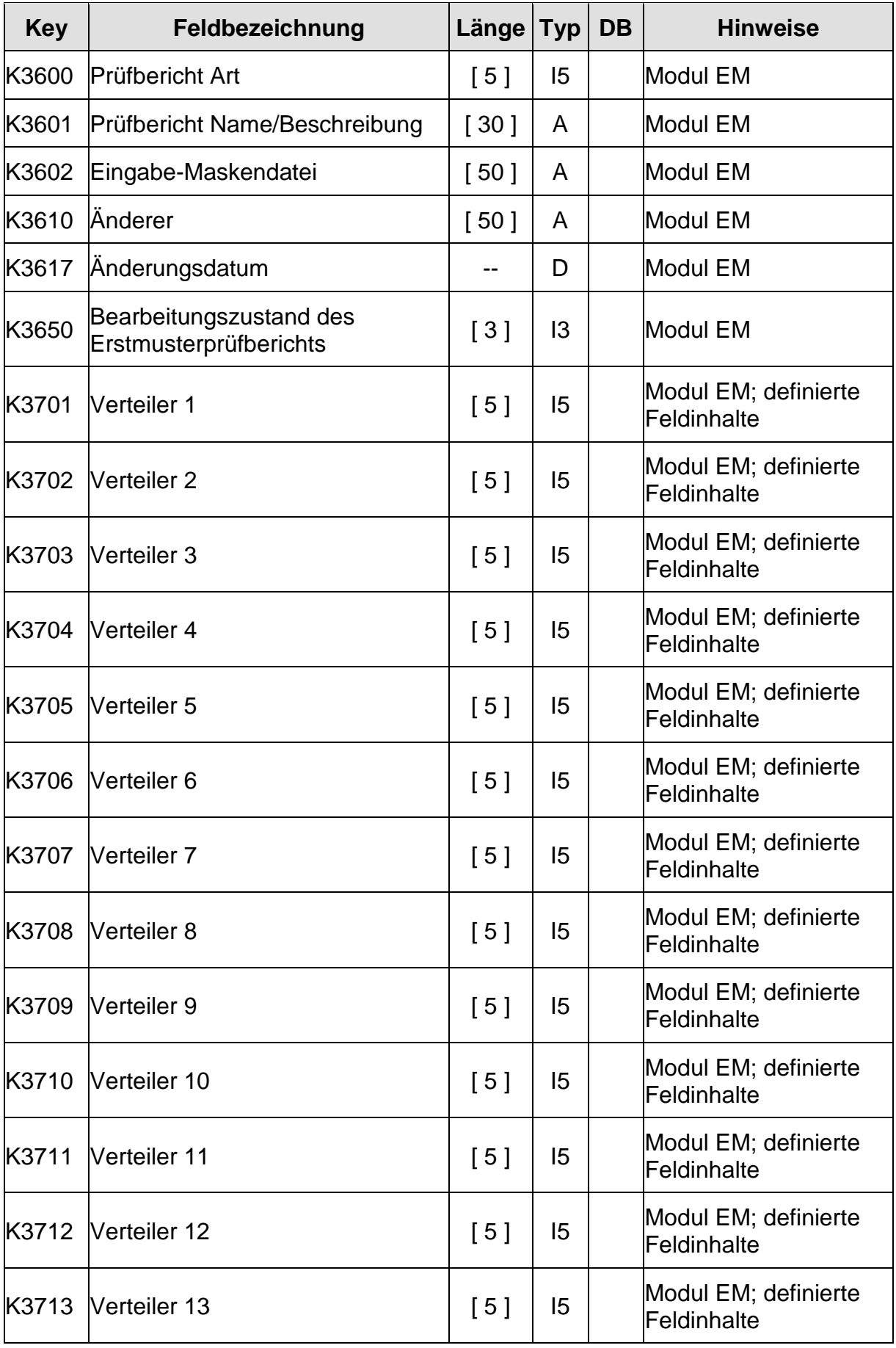

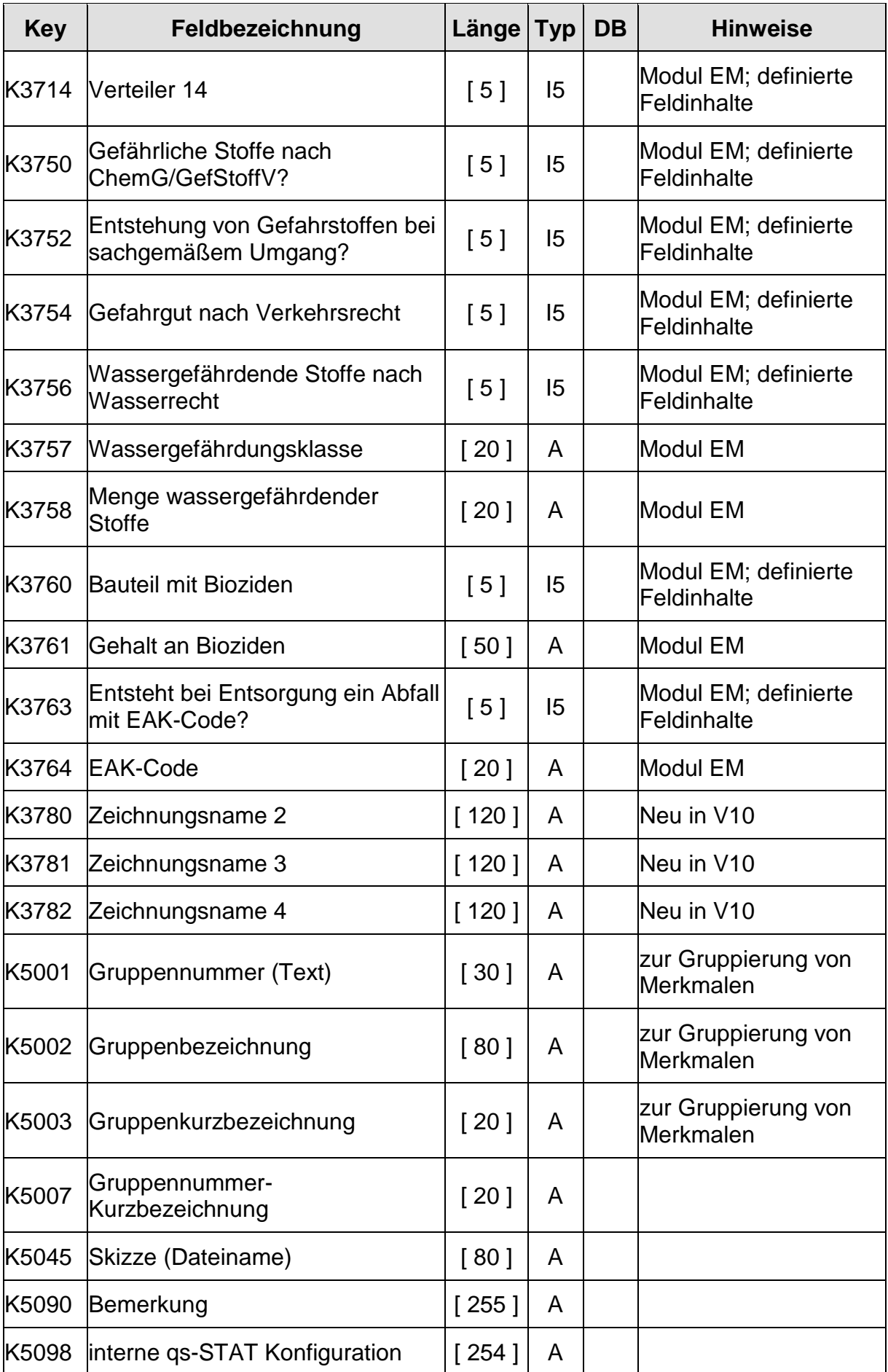

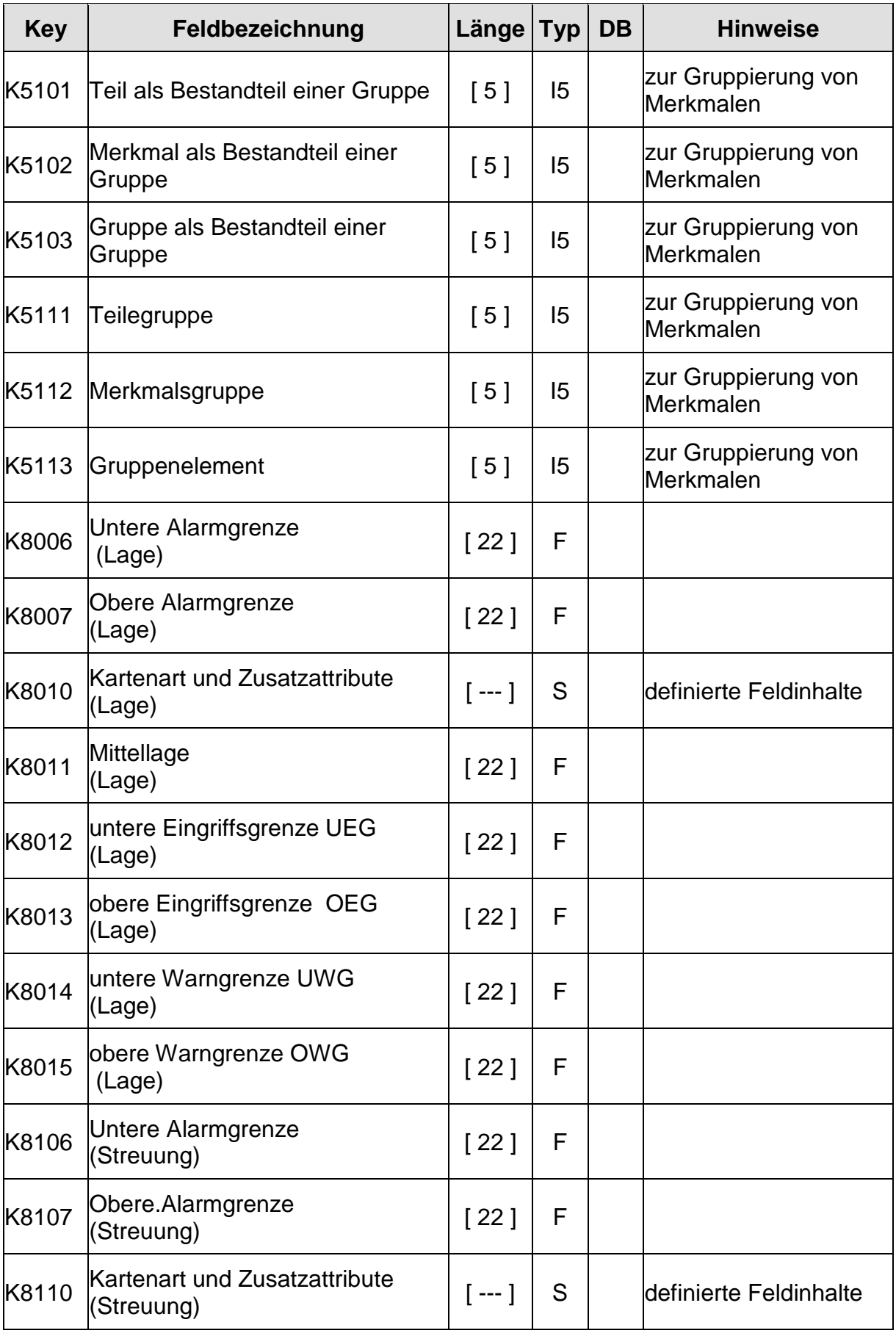

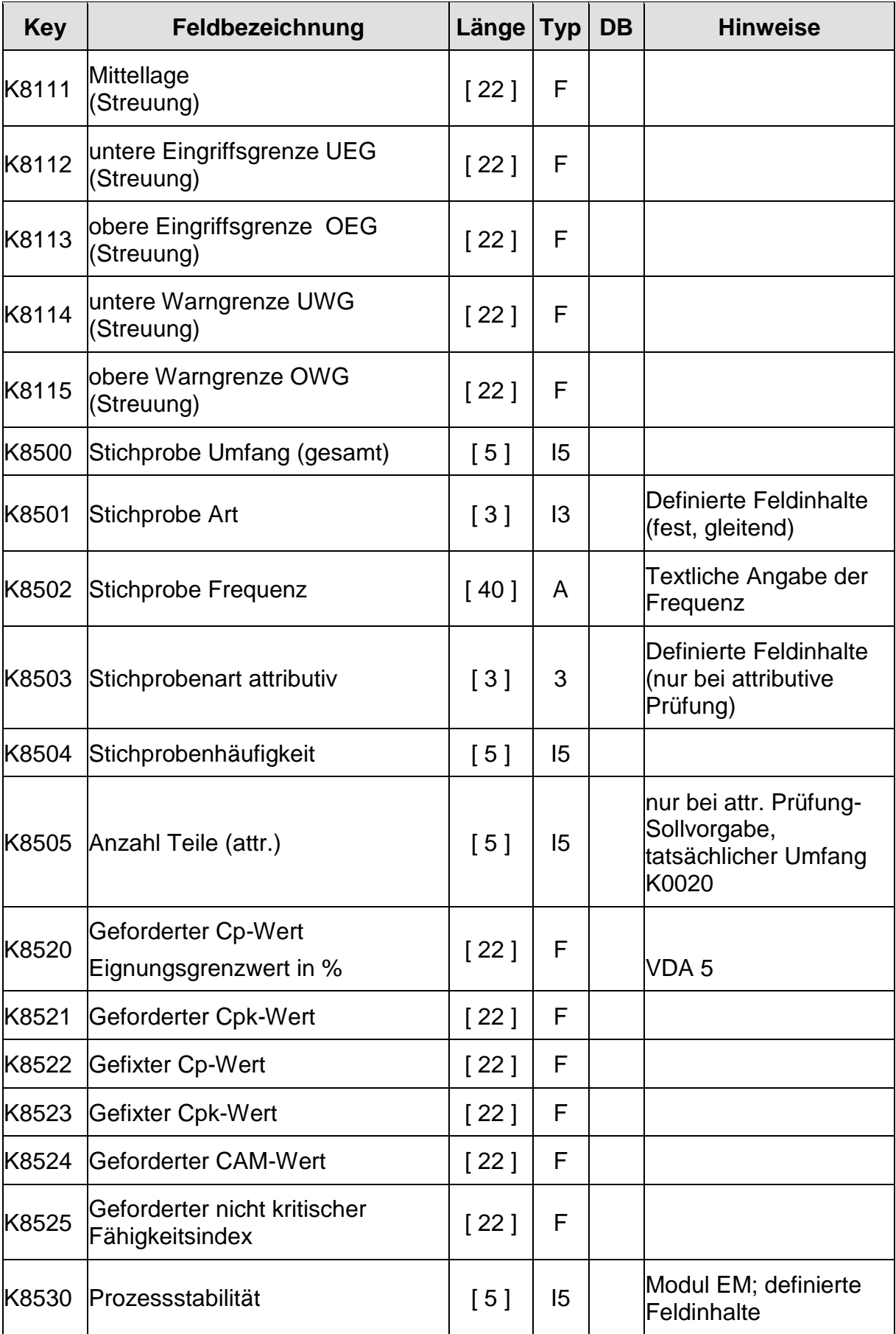

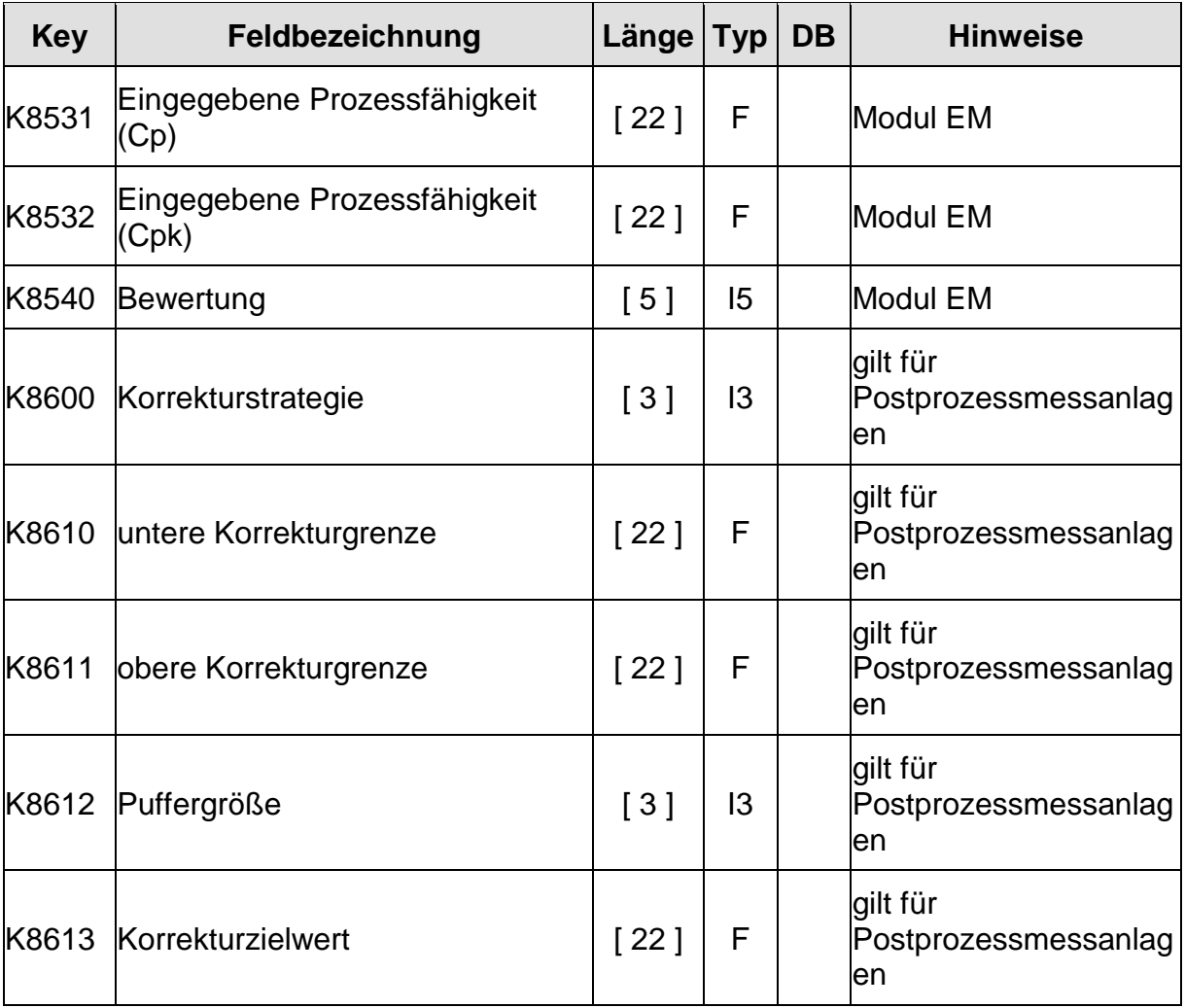
# **8.2 Felder mit definierten Feldinhalten**

**Hinweise:** Die Vorgaben für den Auswertetyp der Messsystemanalyse **(K2202)** sowie für die Qualitätsregelkarte **(K8010/K8110)** entnehmen Sie bitte auch den entsprechenden Kapiteln dieses Handbuches.

Für alle Ankreuzfelder **(K2432, K2434, K3020, K3021, K3022, K3108, K3109, K3115, K3442, K3701-K3714, K3750, K3752, K3754, K3756, K3760, K3763)** ist generell folgender Feldinhalt definiert:

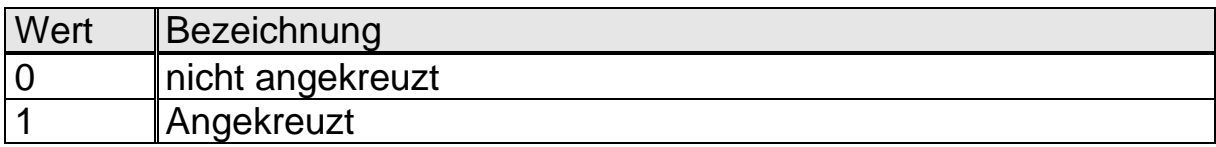

### **8.2.1 Untersuchungszweck K0015**

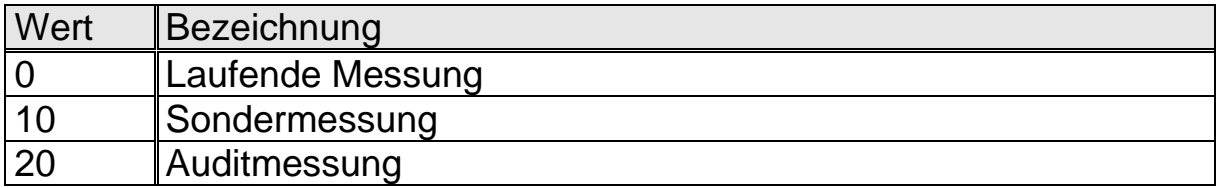

# **8.2.2 Dokumentationspflicht K1010/K2006**

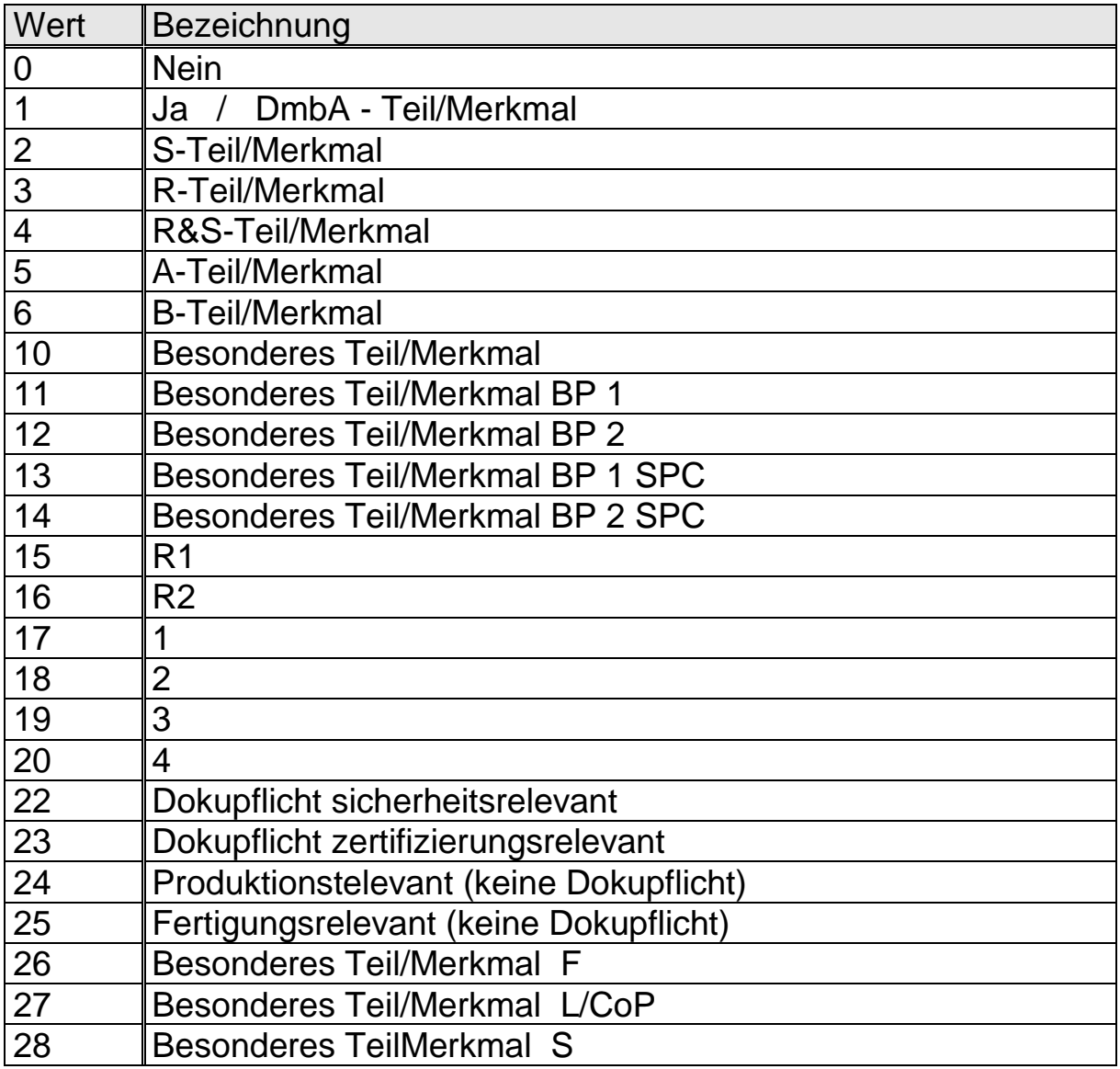

## **8.2.3 Untersuchungsart K1015**

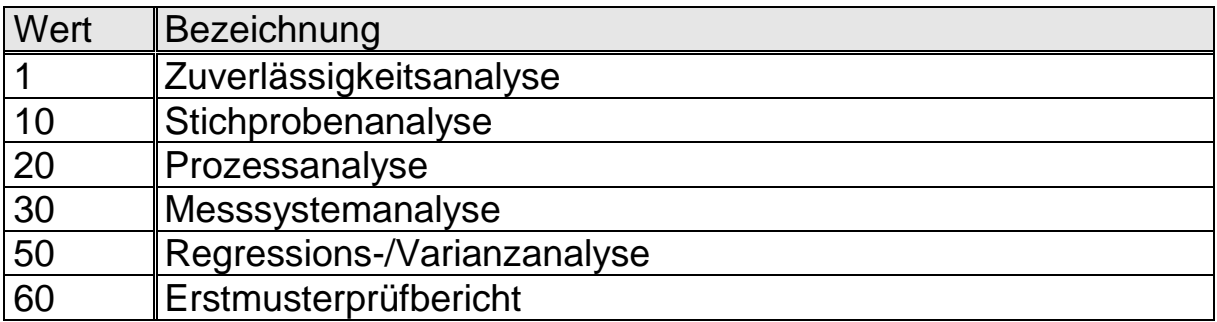

## **8.2.4 Prüfplanstatus K1017**

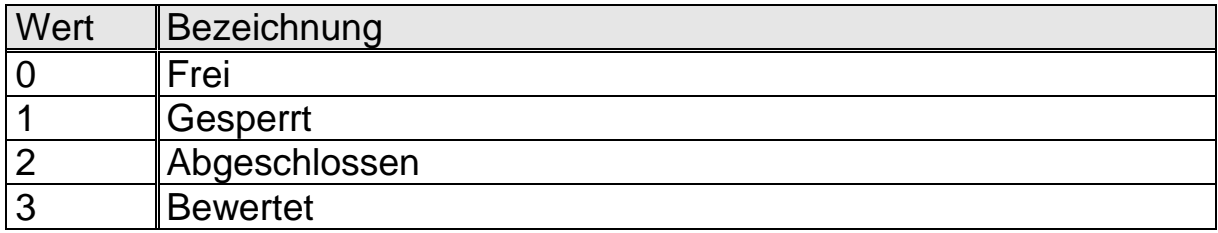

## **8.2.5 Merkmalart K2004**

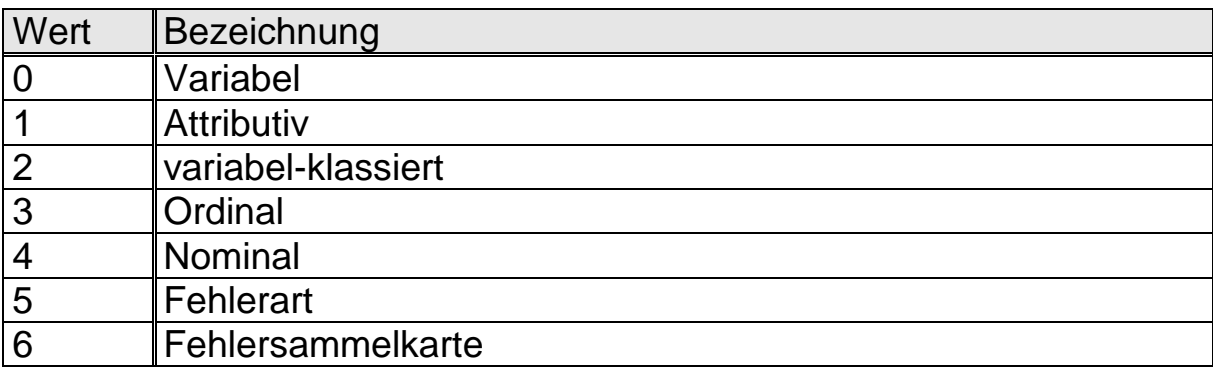

## **8.2.6 Merkmalklasse K2005**

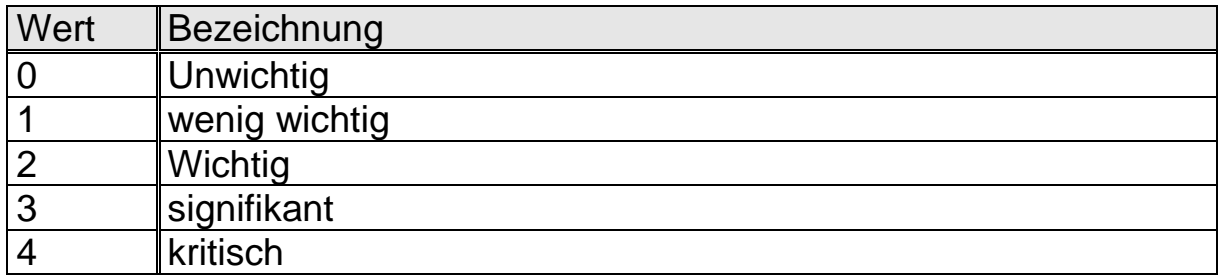

## **8.2.7 Regelungsart K2007**

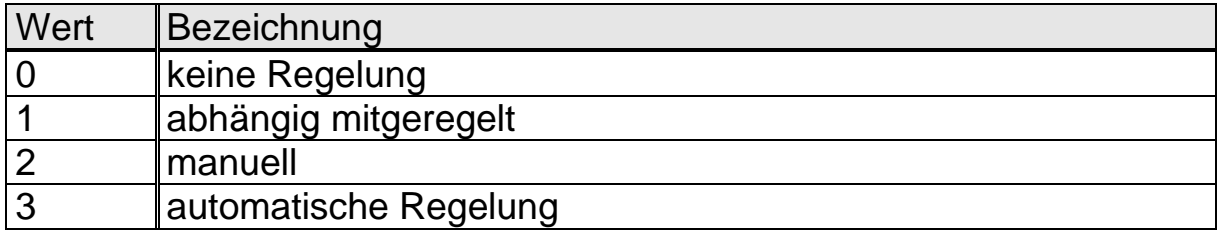

## **8.2.8 Gruppentyp K2008**

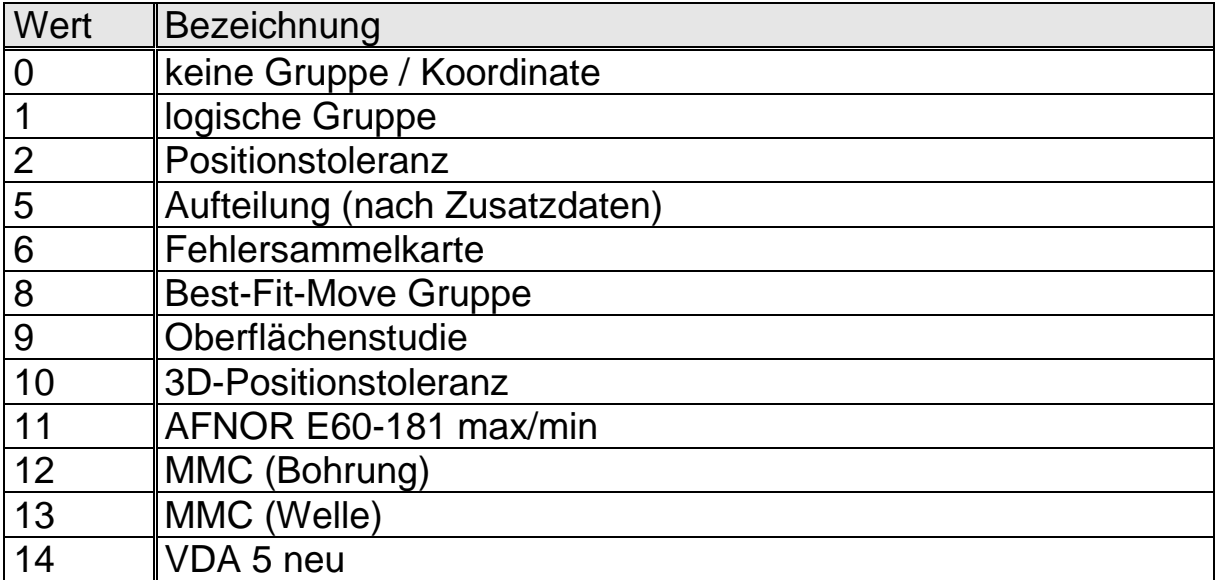

## **8.2.9 Messgröße K2009**

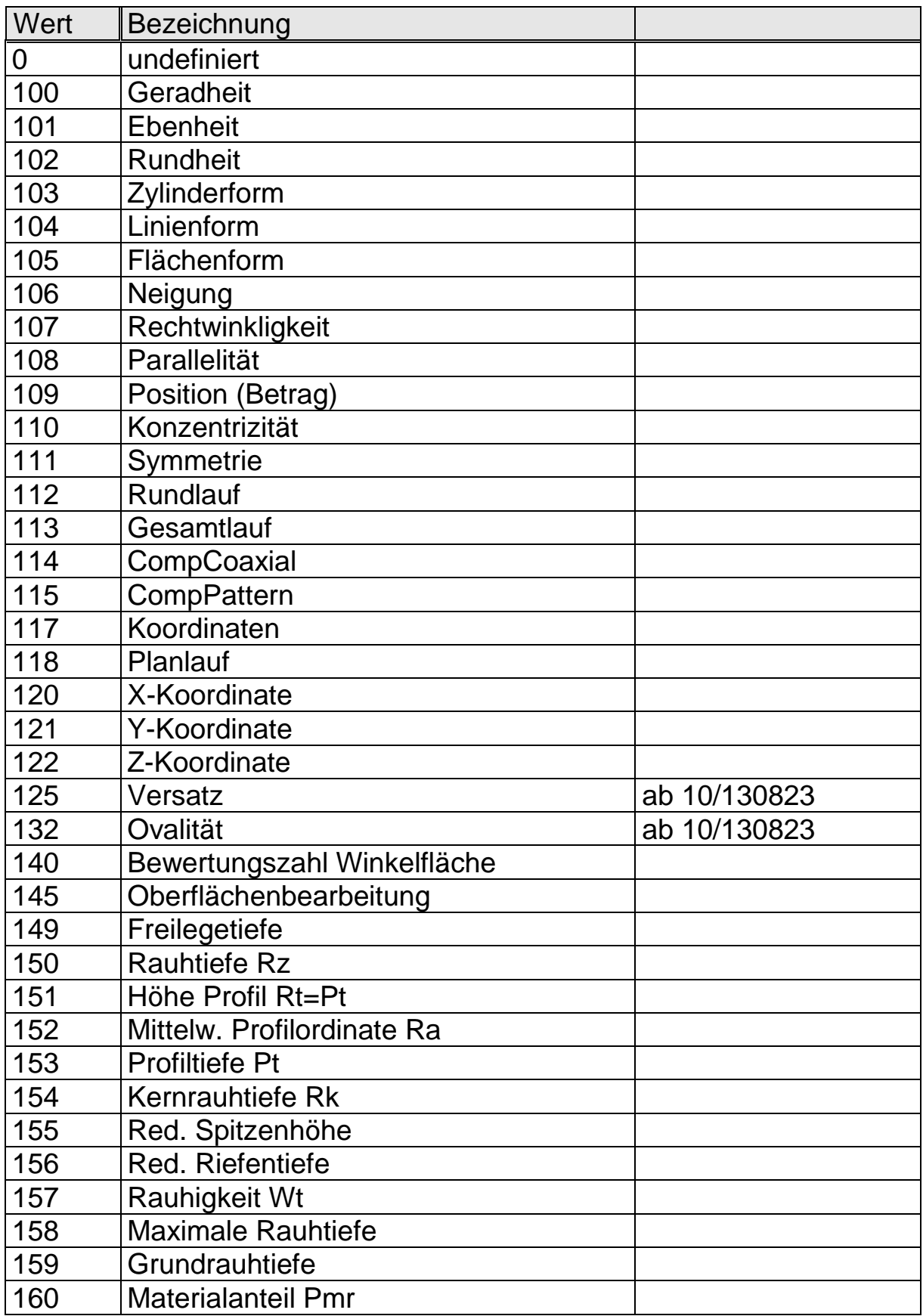

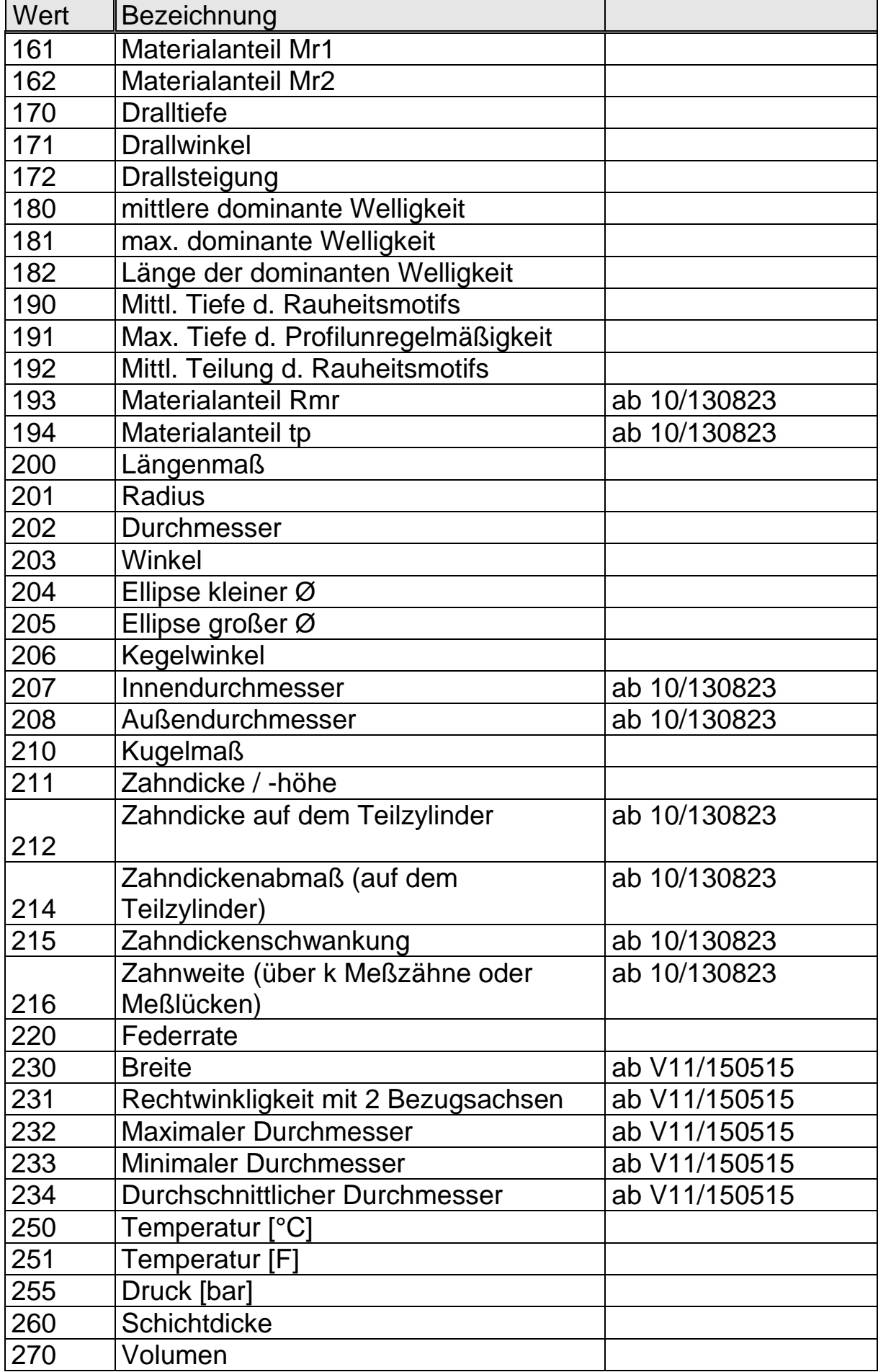

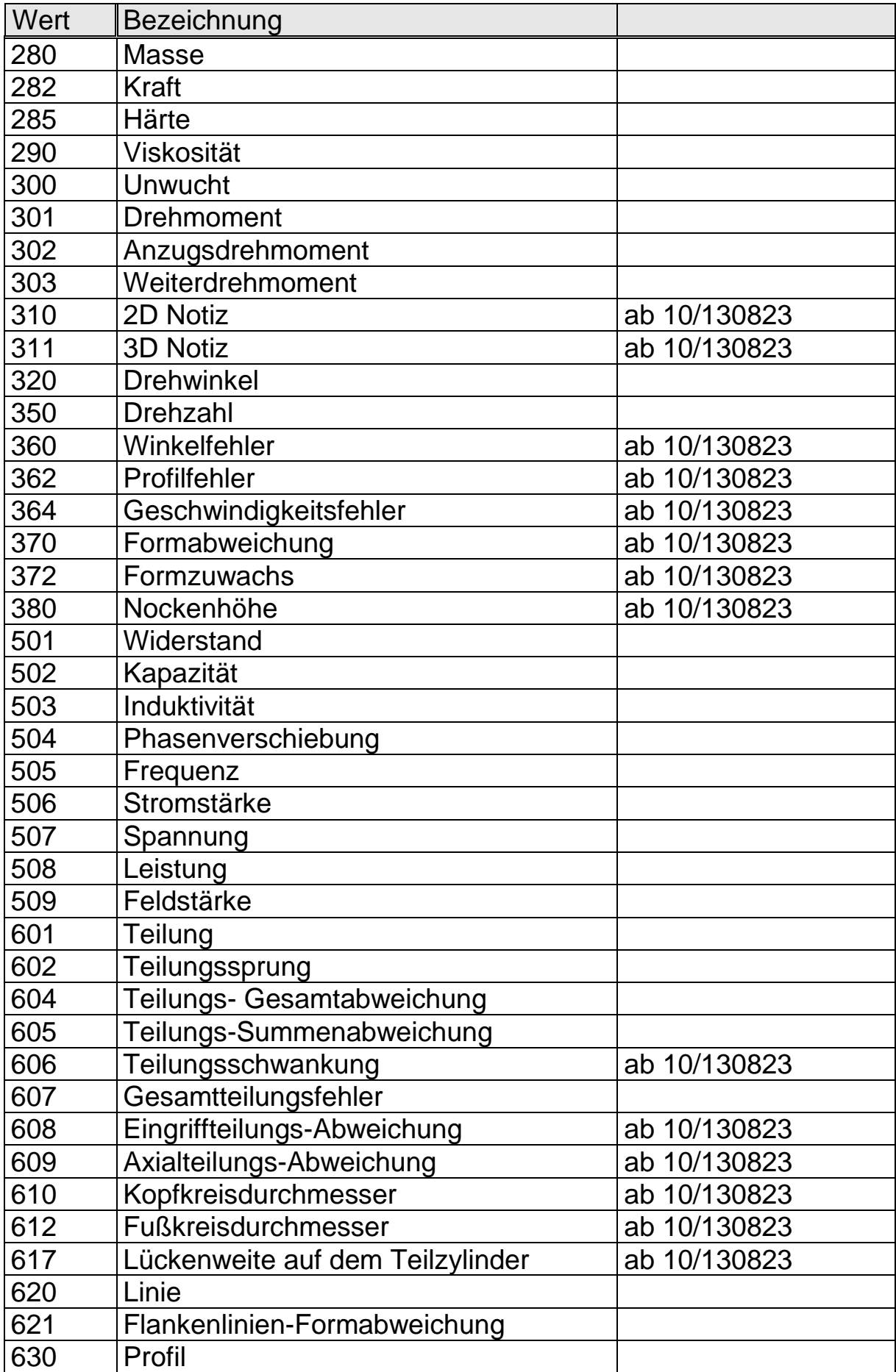

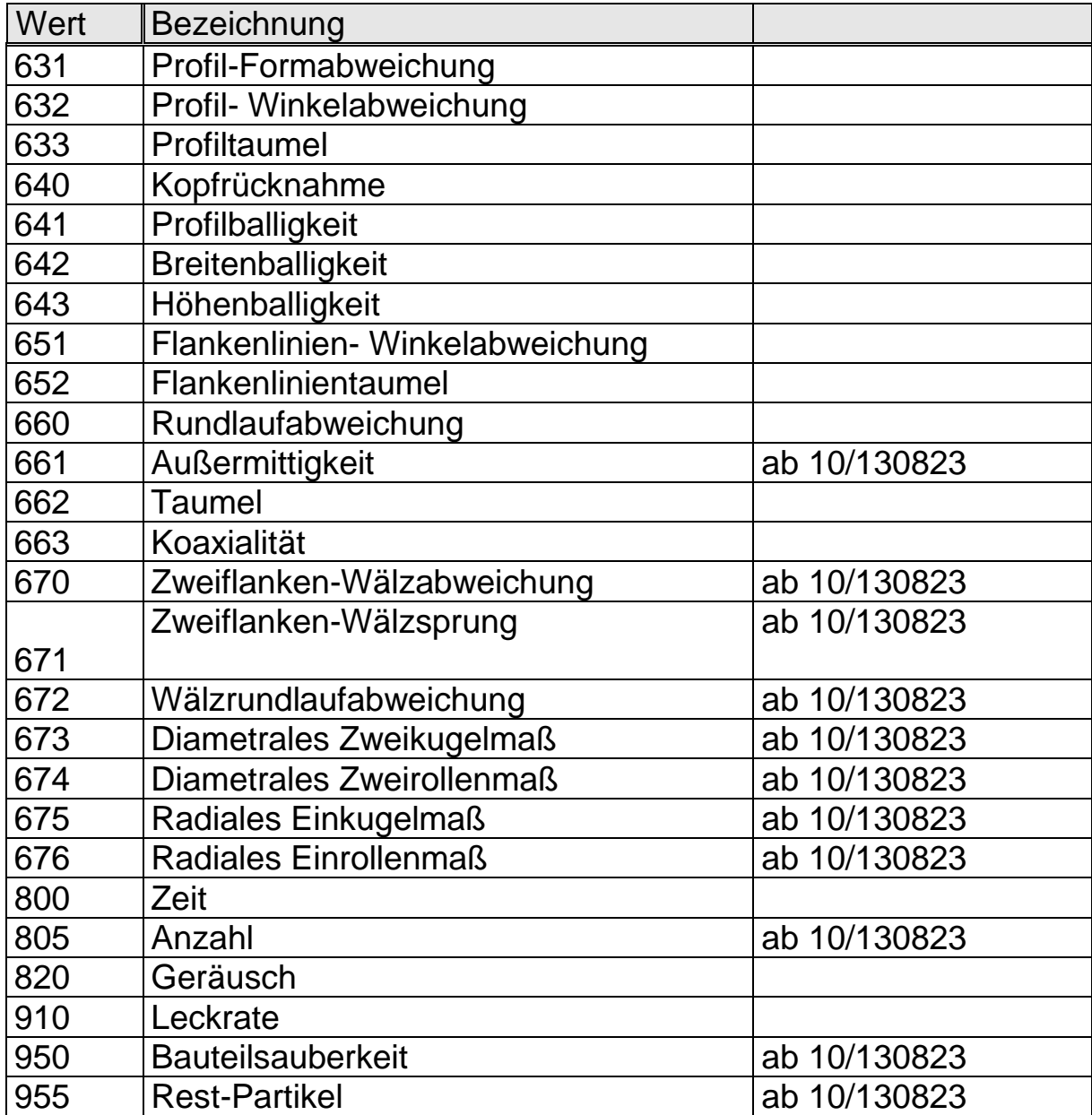

## **8.2.10 Verteilungsart K2011**

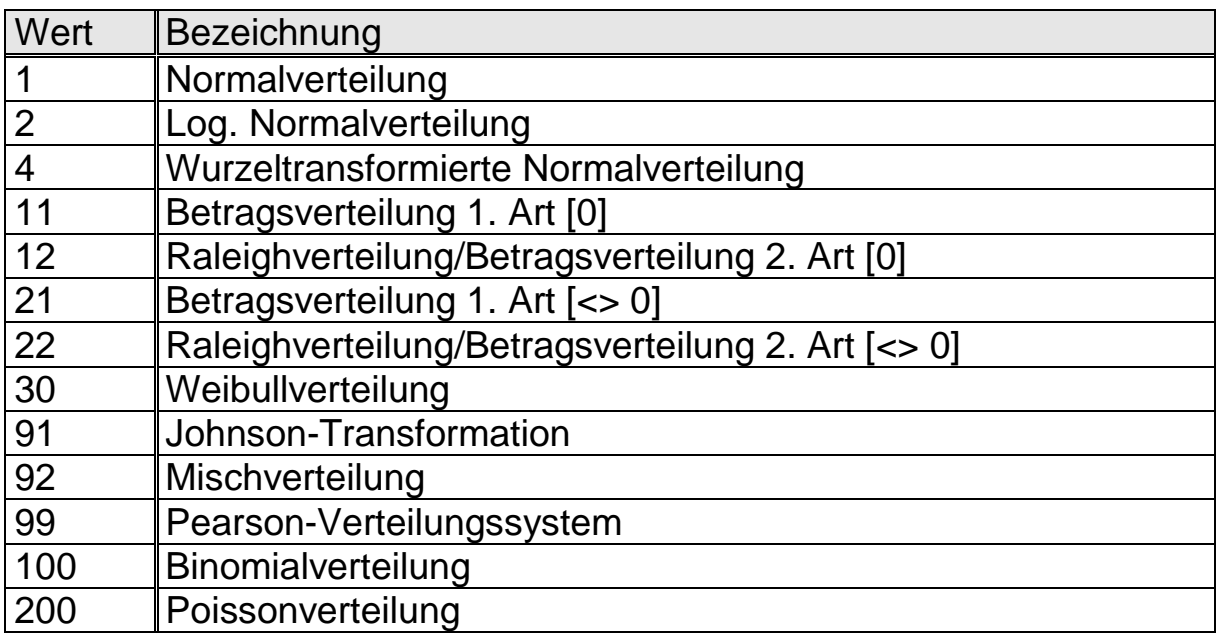

### **8.2.11 Art der Abnutzung K2015**

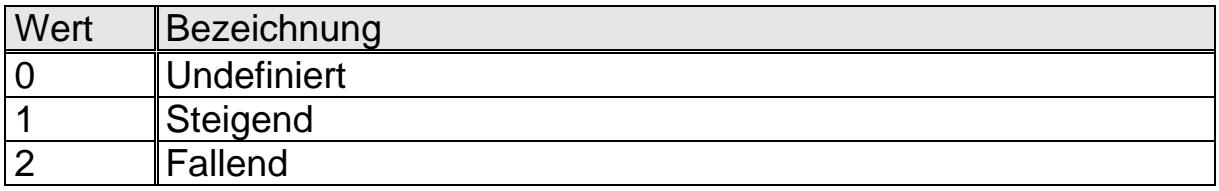

## **8.2.12 100% Messung K2016**

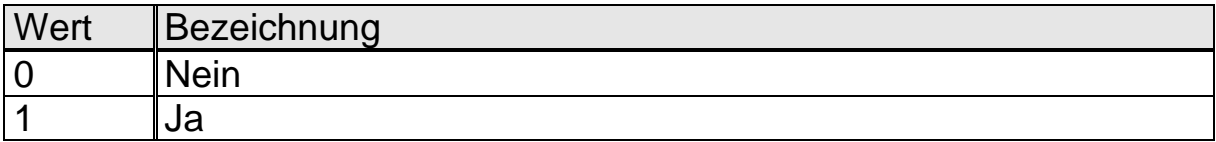

### **8.2.13 Art der Alarmermittlung K2017**

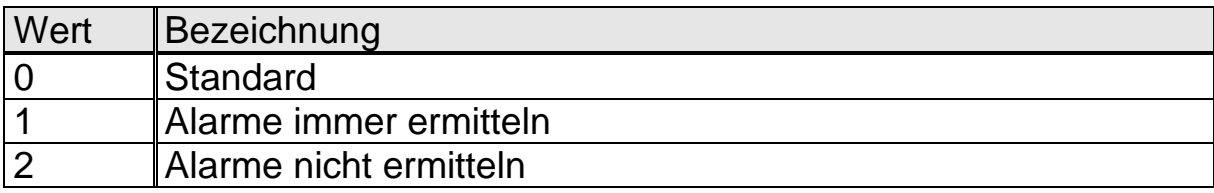

## **8.2.14 Akzeptanzgrenzen erweitert K2018**

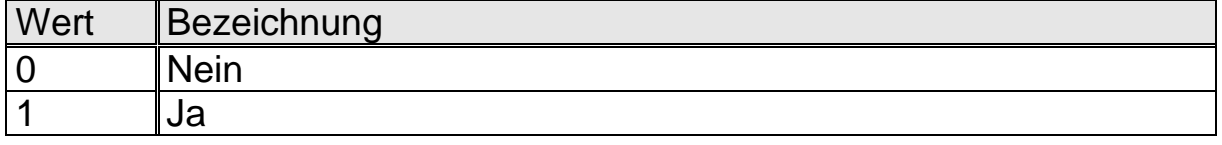

#### **8.2.15 Merkmalsstatus K2080**

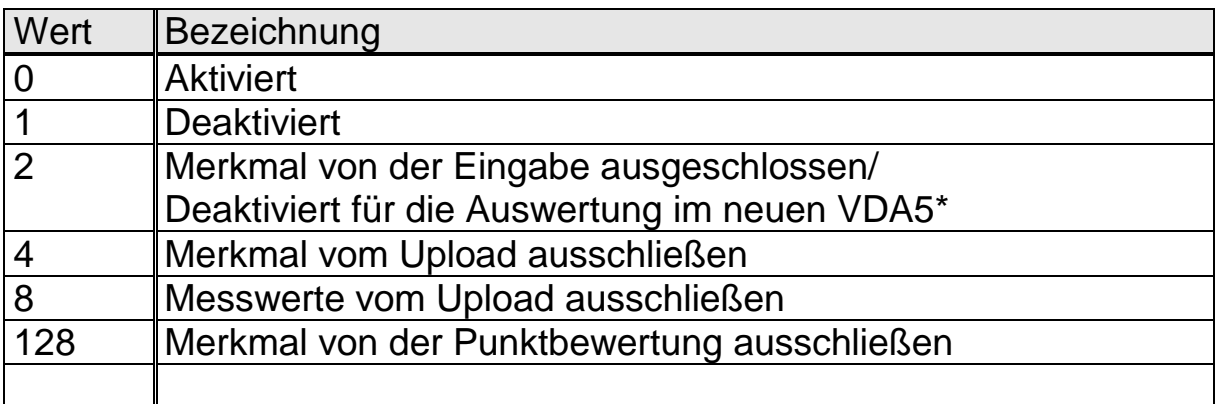

Kombinationen können geschrieben werden durch das Addieren der Einträge.

## **8.2.16 Art der Grenze K2120/K2121**

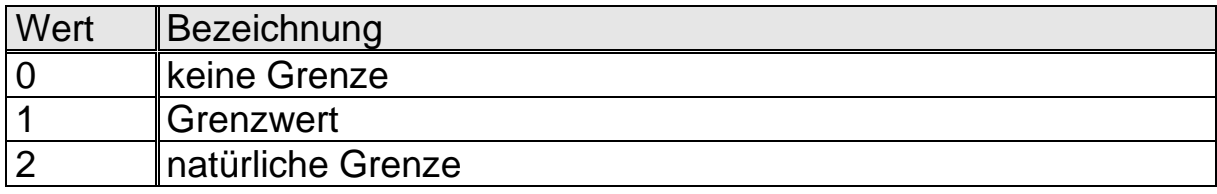

## **8.2.17 Auswertetyp K2202**

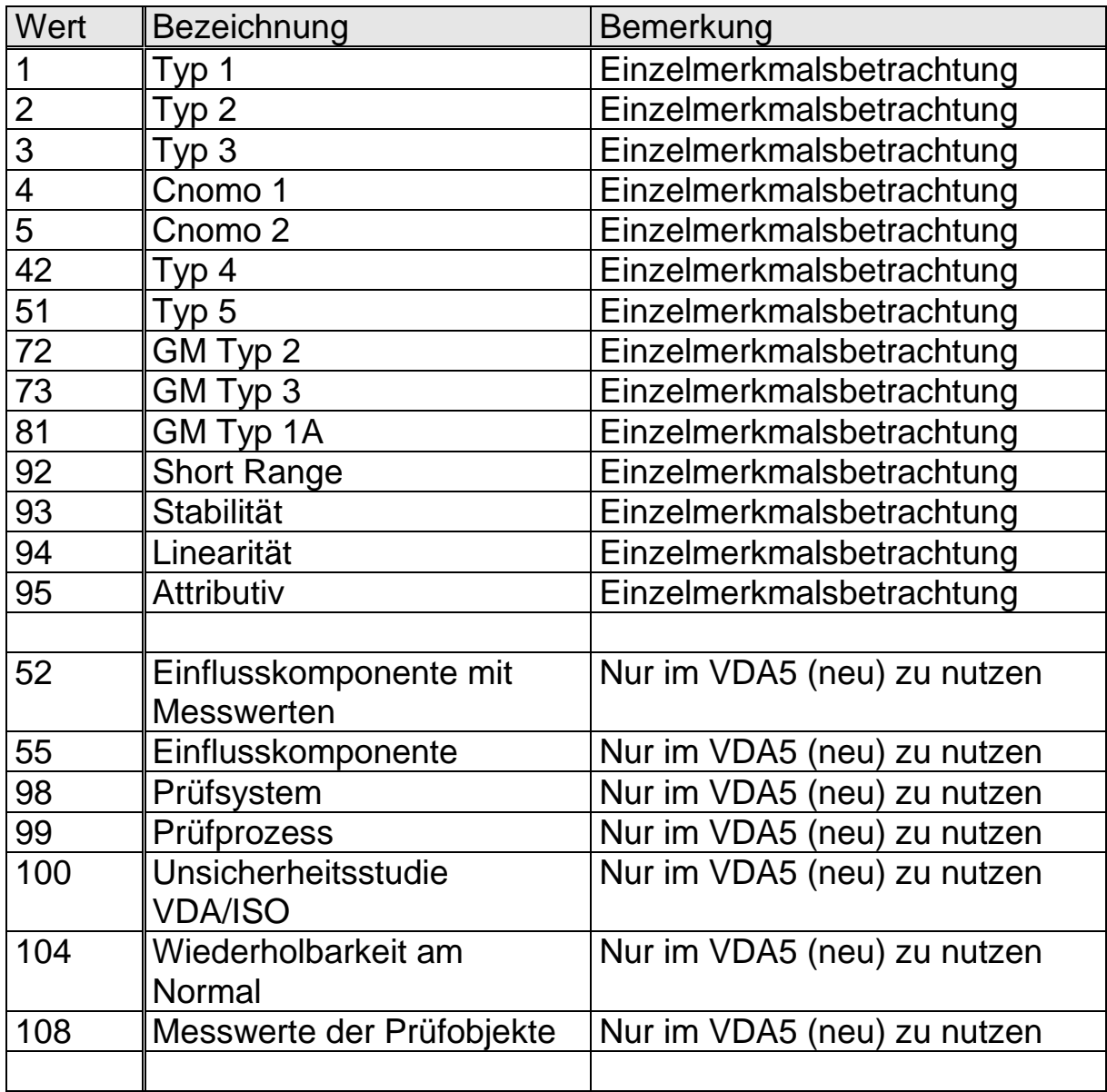

### **8.2.18 Prüfungsarten K2430, K3030 und K3440**

Die Felder K3030 und K3440 können Auflistungen der folgenden Werte enthalten, wobei die Werte durch Kommata getrennt sein müssen. Ein Merkmal kann jedoch nur einer Prüfungsart zugeordnet sein, Feld K2430 darf also nur einen Eintrag enthalten.

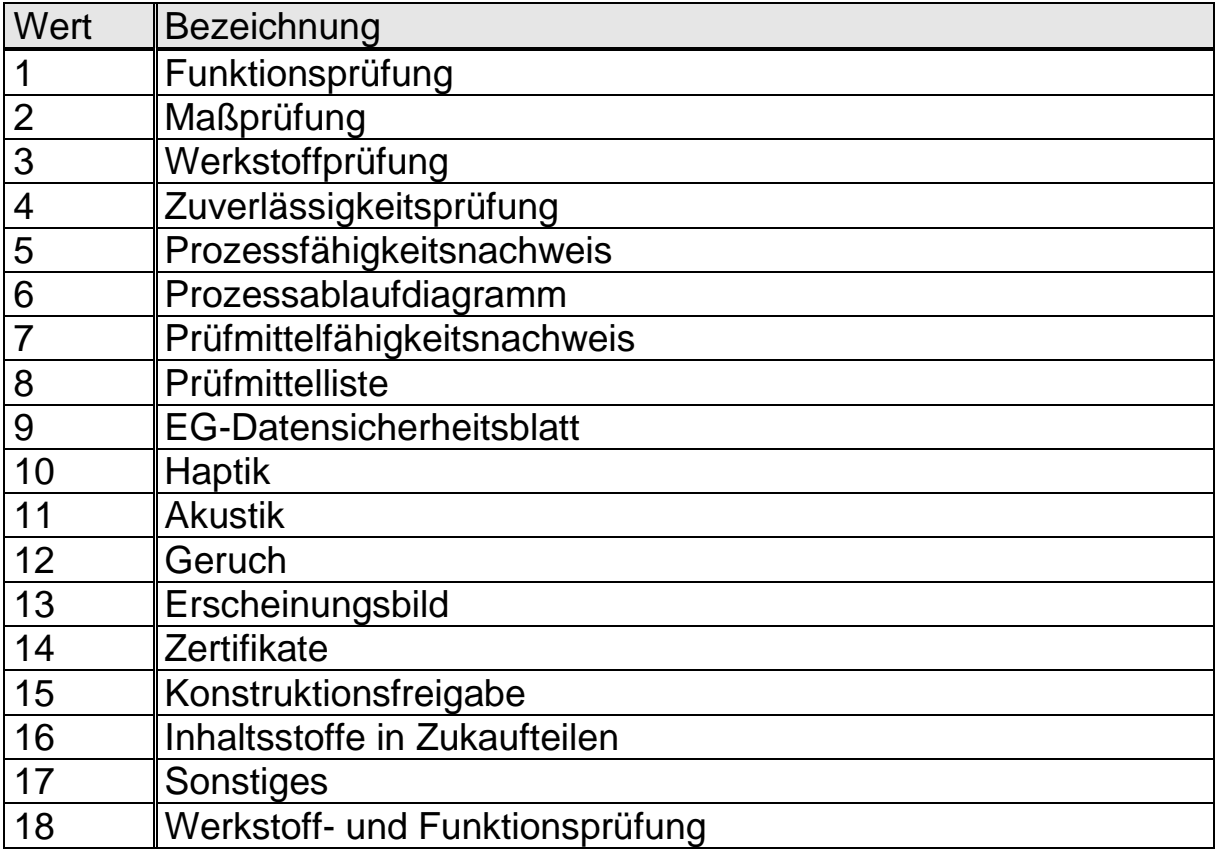

#### **8.2.19 Bemaßungsattribut K2501**

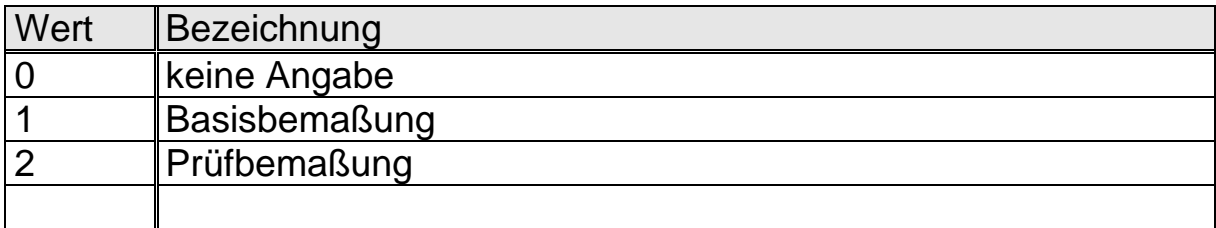

## **8.2.20 Darstellungsformat Toleranz K2502**

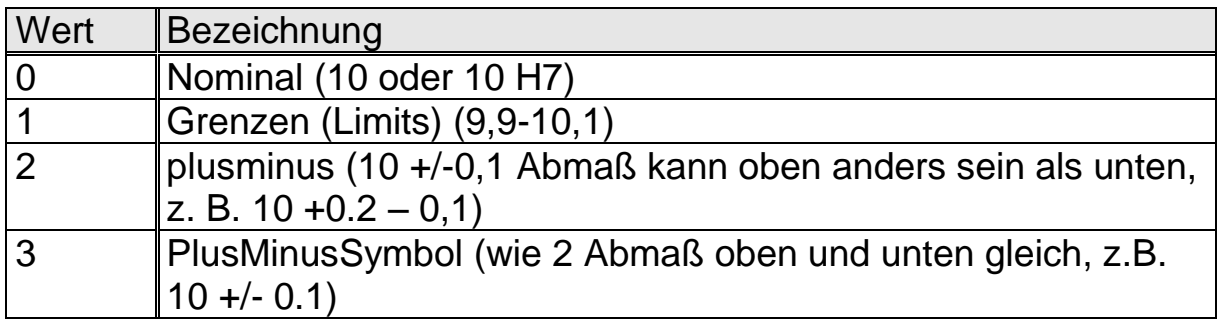

### **8.2.21 Bemaßungstyp K2503**

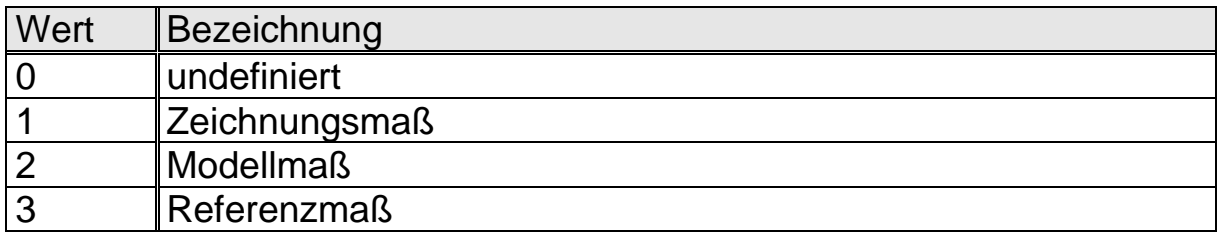

# **8.2.22 Änderungsstatus Zeichnung K2504**

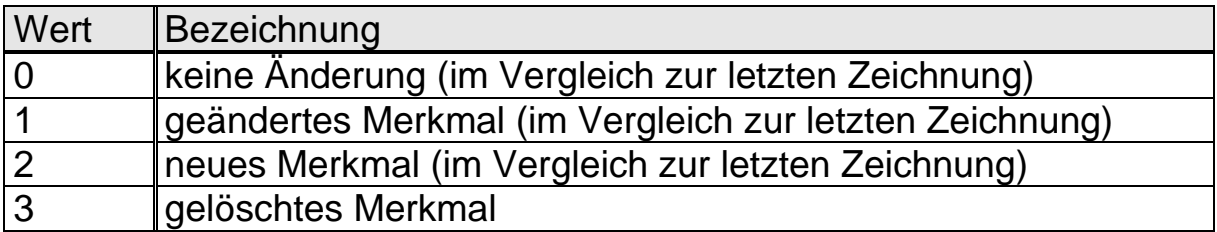

### **8.2.23 Bemusterungsgrund K3035**

Das Feld K3035 kann eine Auflistung der folgenden Werte enthalten, wobei die Werte durch Kommata getrennt sein müssen.

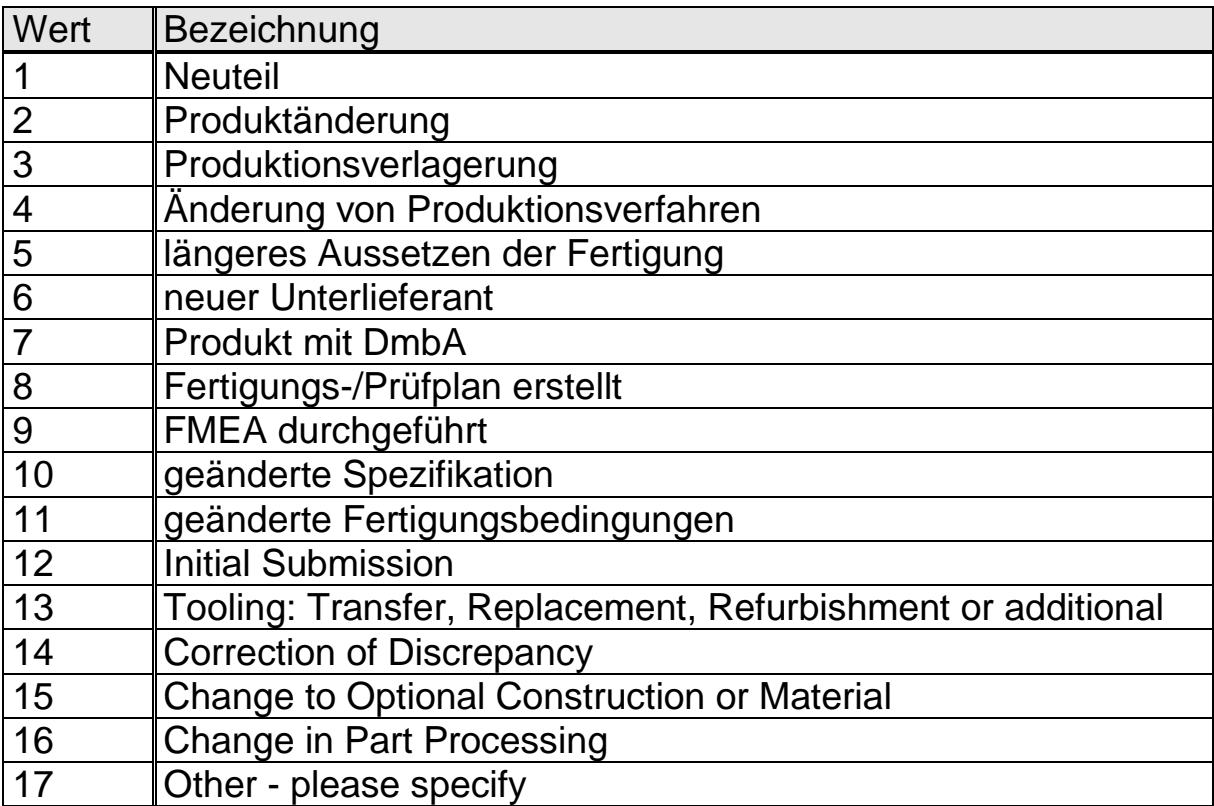

## **8.2.24 Submission Level K3037**

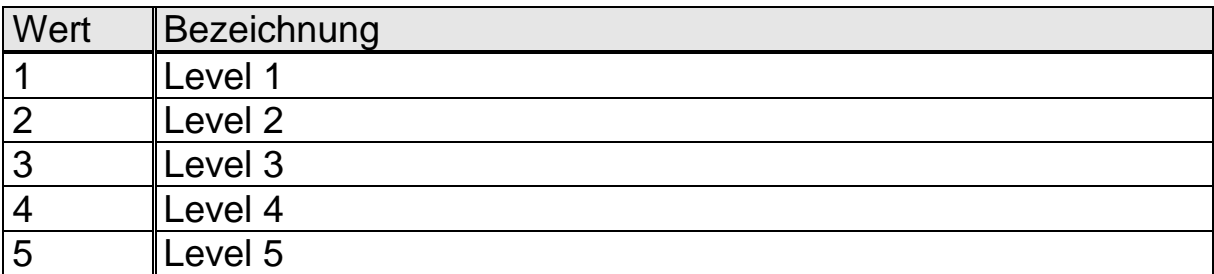

#### **8.2.25 Art der ermittelten Prozessfähigkeit K3040**

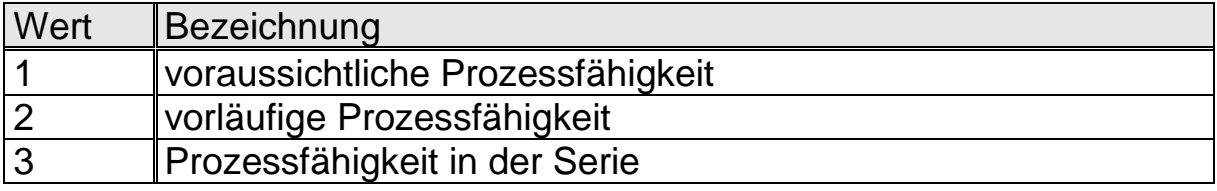

## **8.2.26 Durchgeführte Untersuchung K3112**

Das Feld K3112 kann eine Auflistung der folgenden Werte enthalten, wobei die Werte durch Kommata getrennt sein müssen.

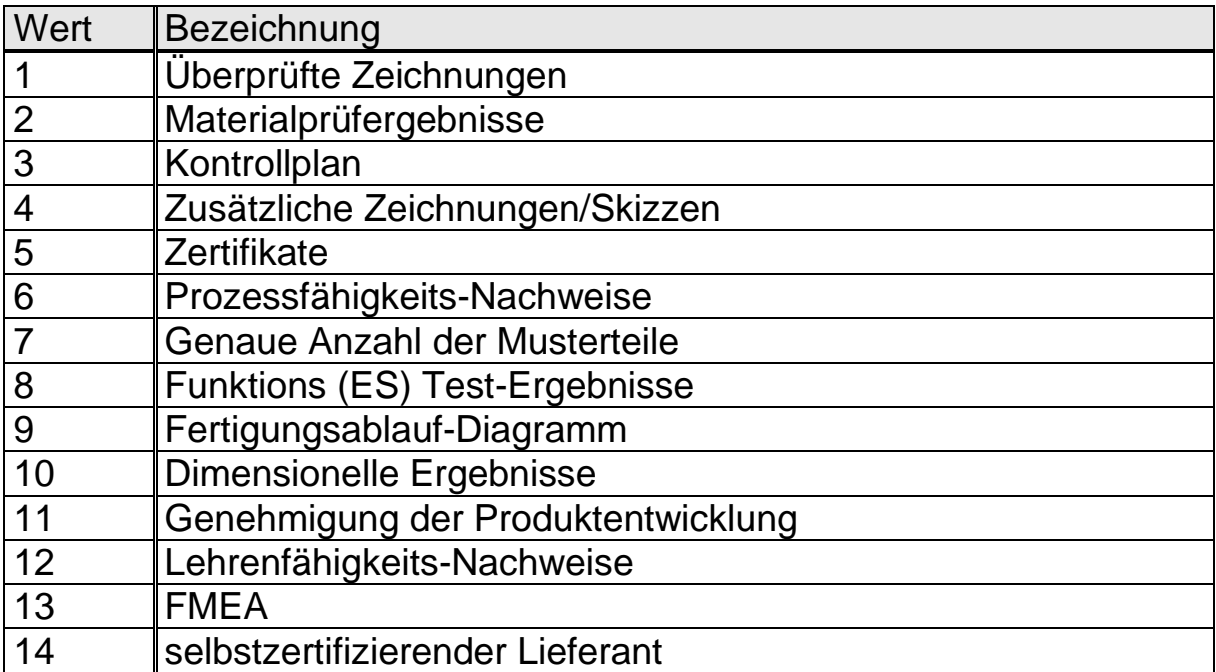

#### **8.2.27 Gesamtentscheid und Entscheidungen zu Einzelprüfungen K3420-K3438**

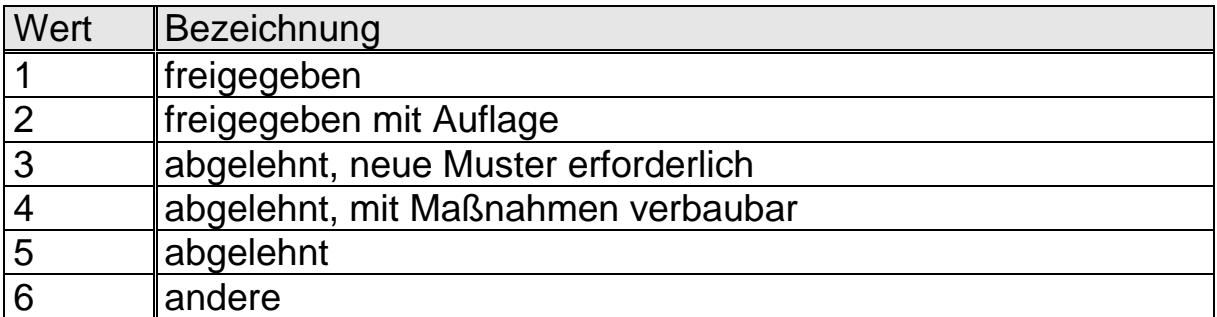

## **8.2.28 Stichprobenart K8501**

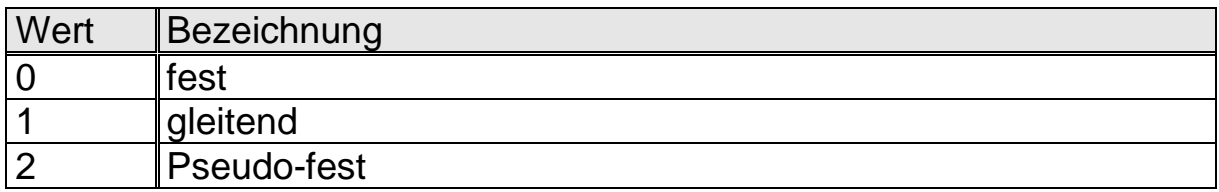

K8501 ist nur in Verbindung mit K8500 (Stichprobenumfang) zu verwenden.

## **8.2.29 Stichprobenart attributiv K8503**

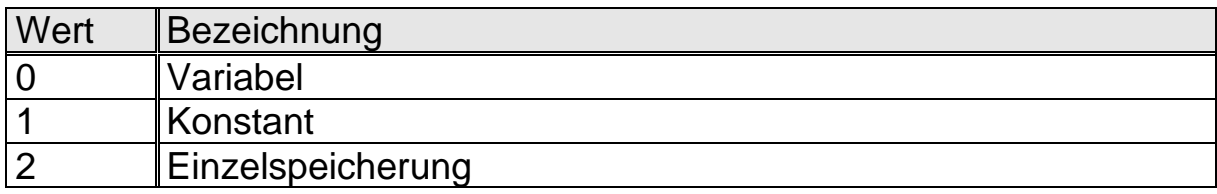

#### **8.2.30 Prozessstabilität K8530**

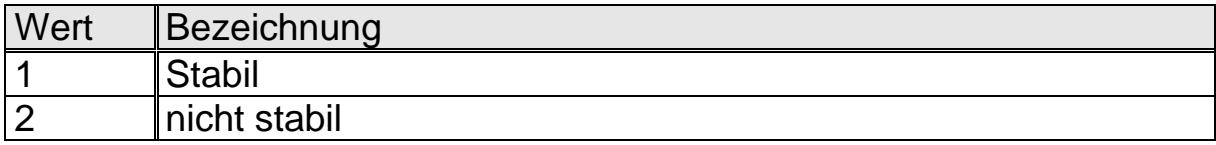

# **8.3 Katalogfelder**

Folgende aufgeführte Kataloge können vom Benutzer individuell definiert werden.

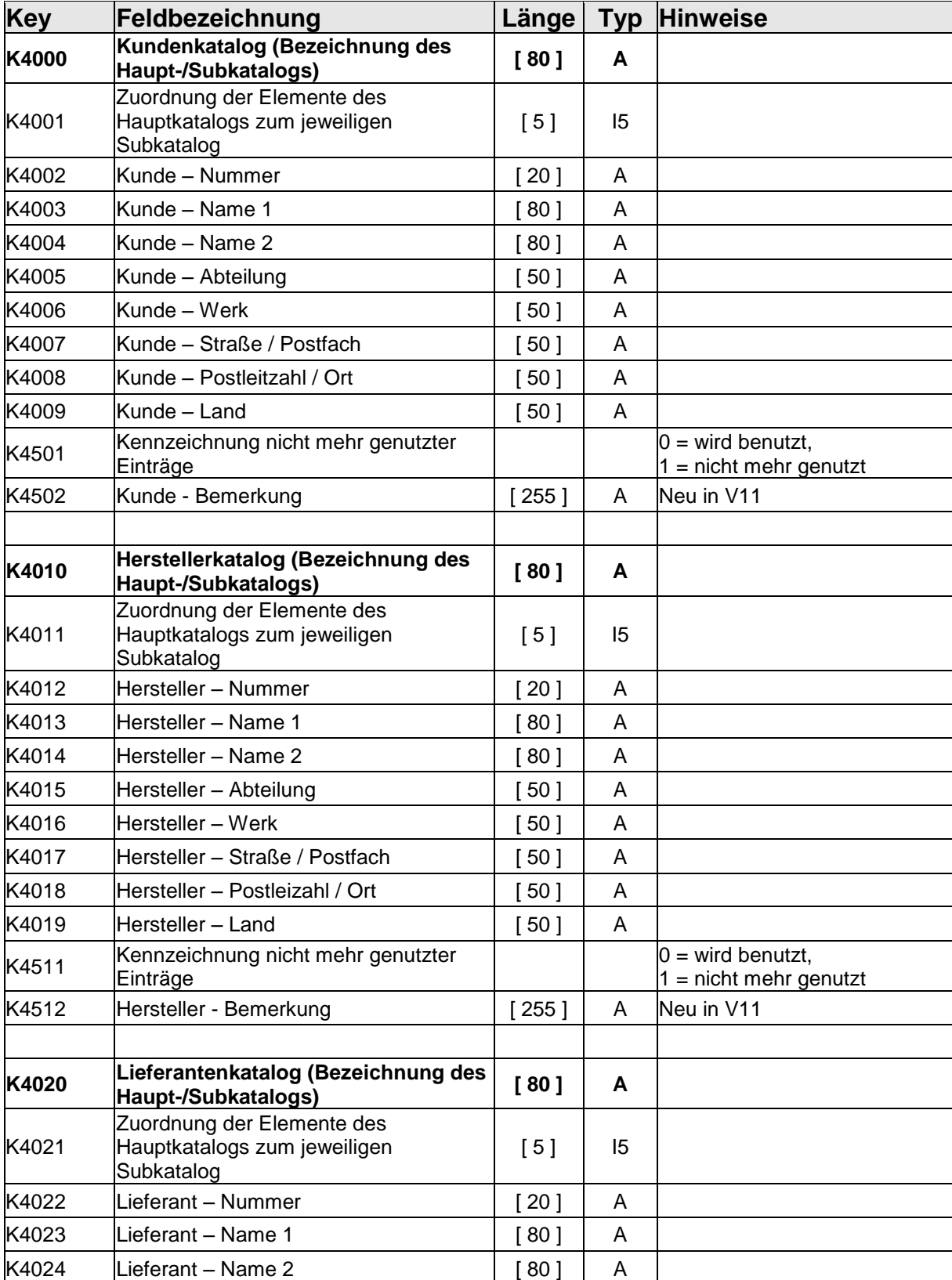

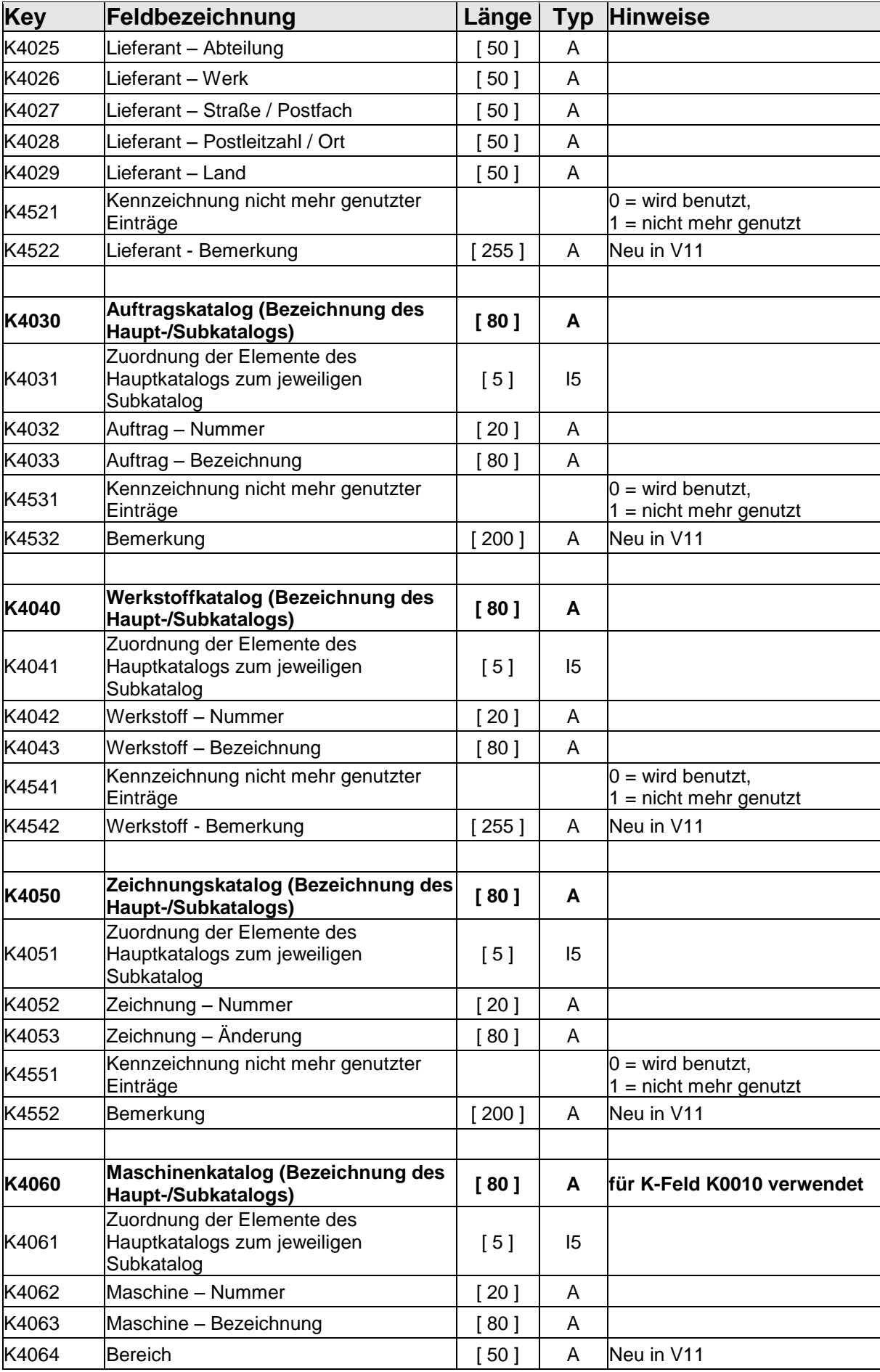

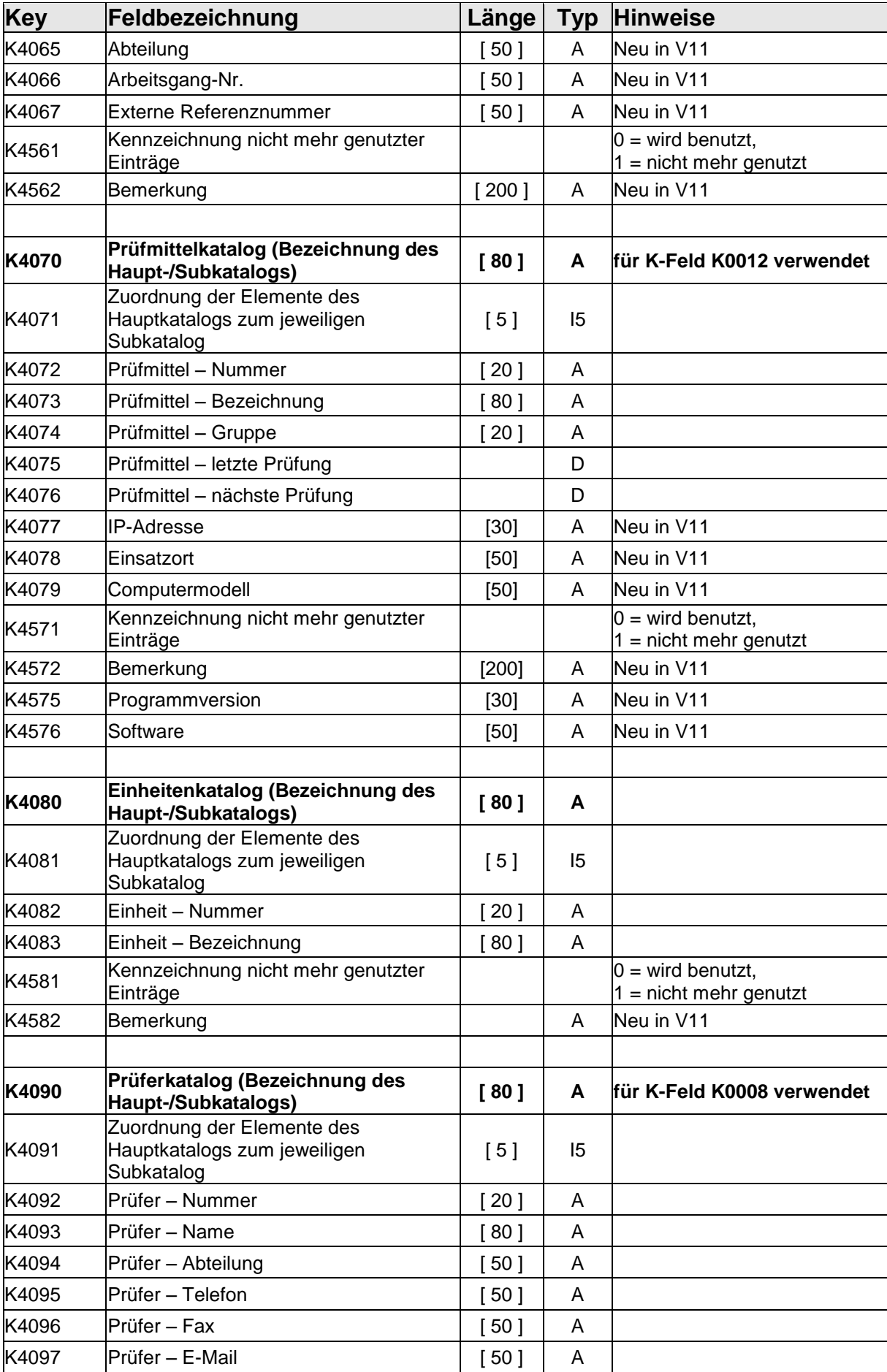

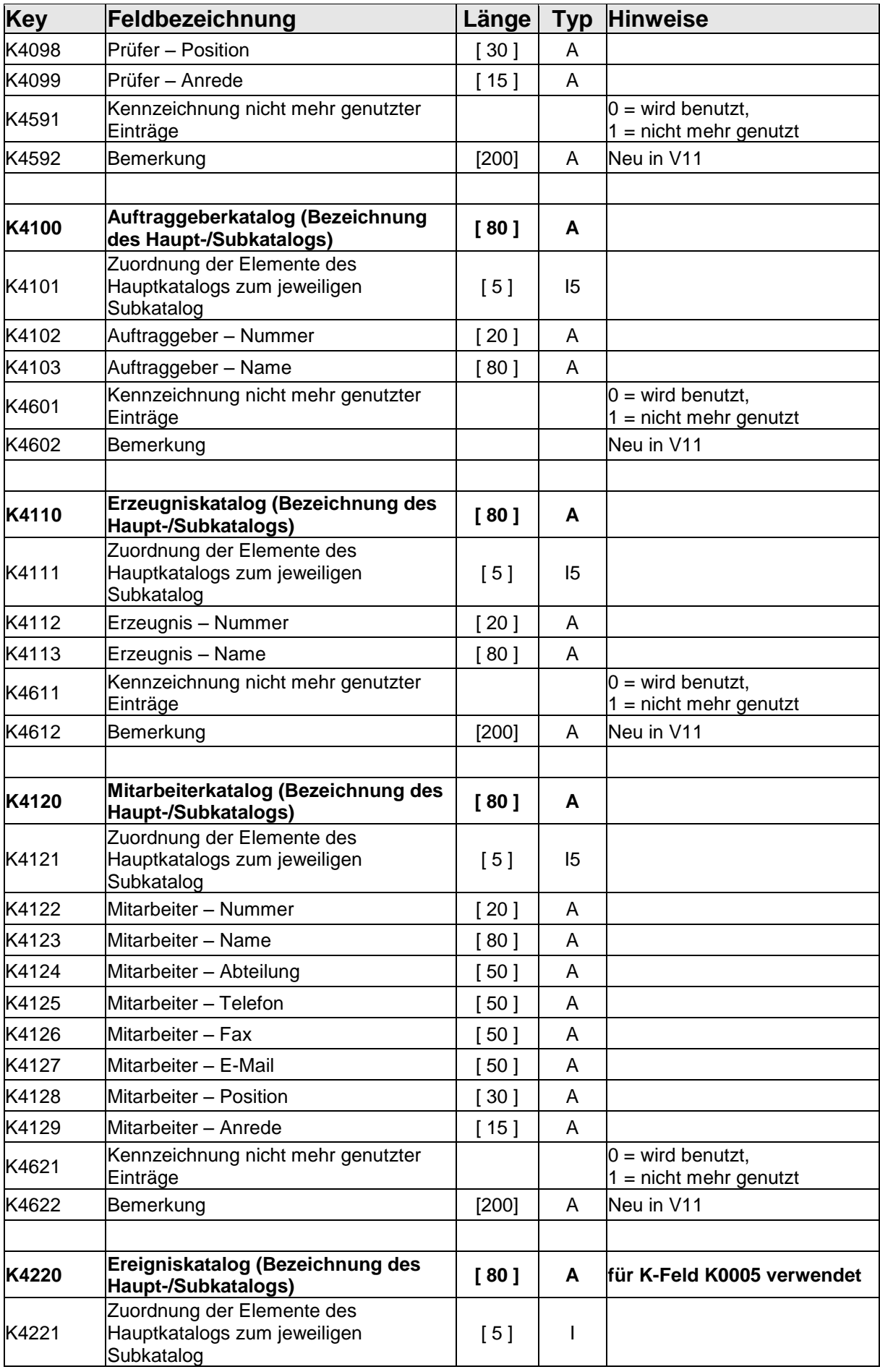

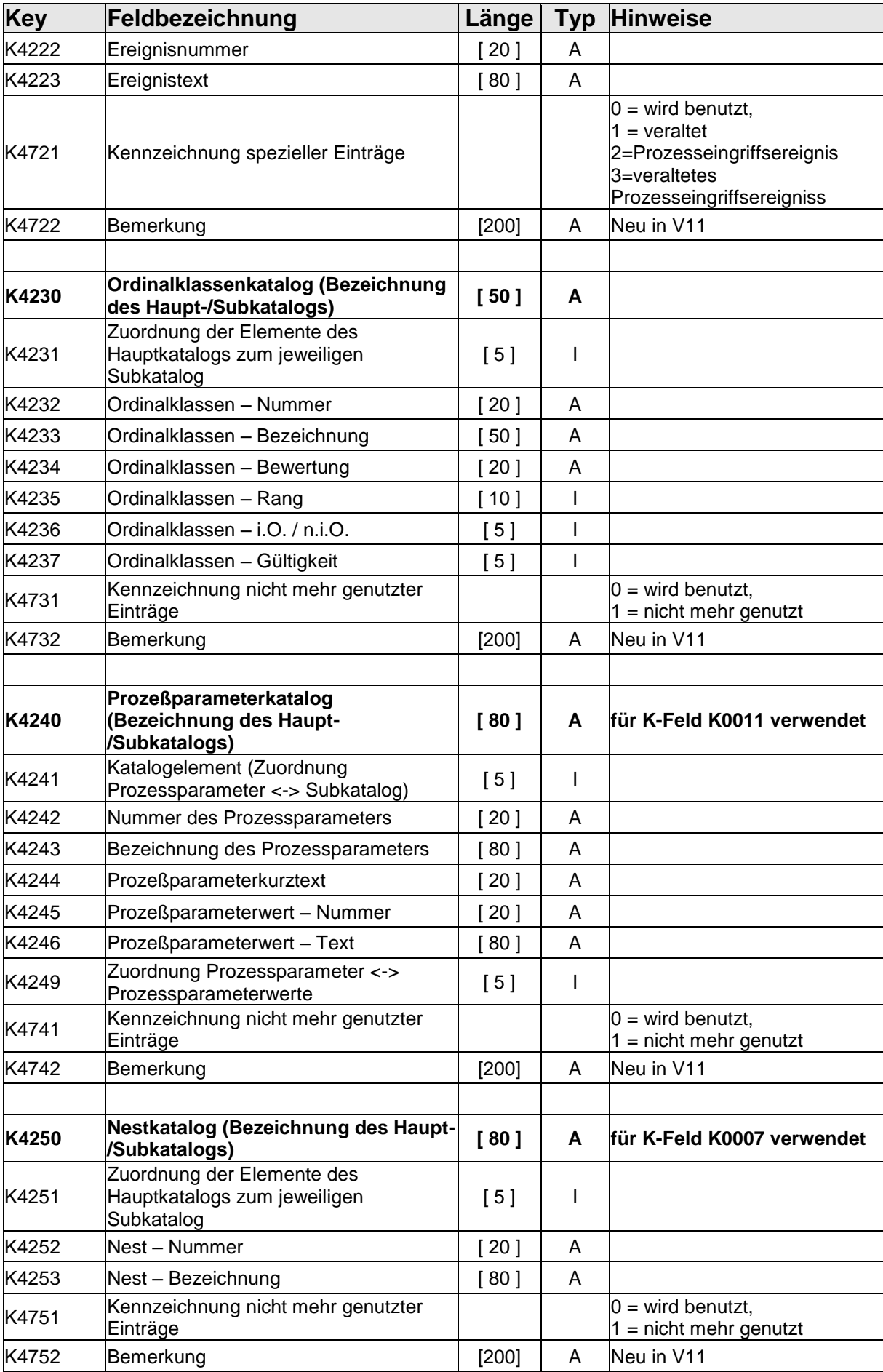

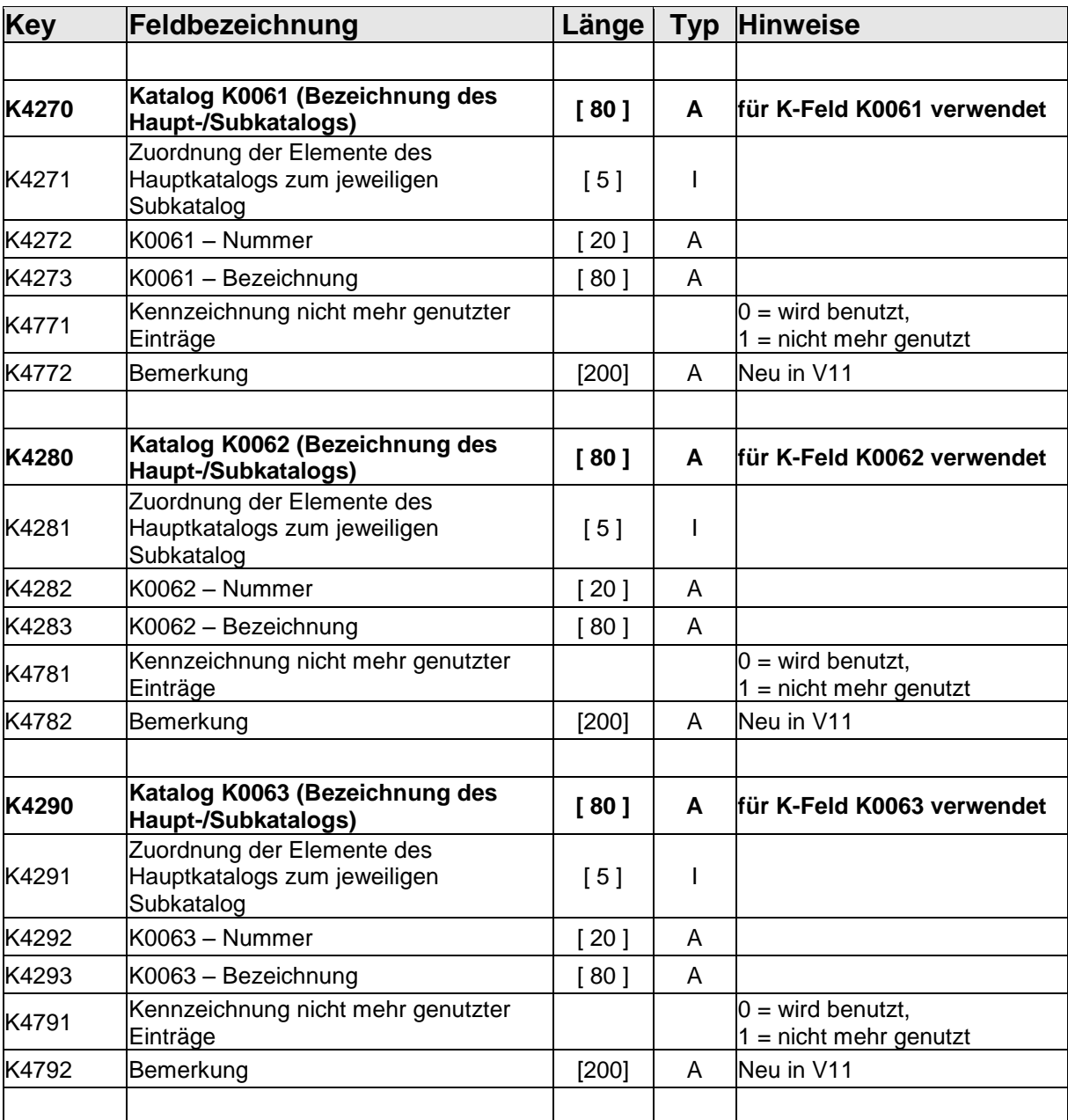

# **9 Fallbeipiele**

Die hier gelisteten Fallbeispiele sind die vollständigen Beispiele die in eine txt-Datei kopiert werden können, nach Änderung auf die Dateiendung \*.dfq können diese zum Studium verwendet werden. Es werden immer nur so wenig wie nötig Informationen geschrieben. Aus Platzgründen werden diese in 2 Spalten und kleiner Schrift dargestellt.

# 9.1 Fallbeispiel "Strukturinformationen" A

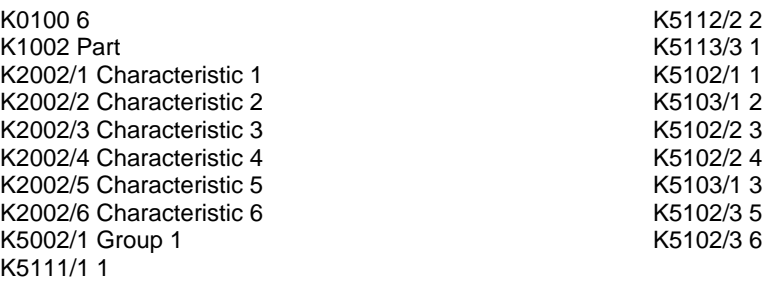

# **9.2 Fallbeispiel "Strukturinformationen" B**

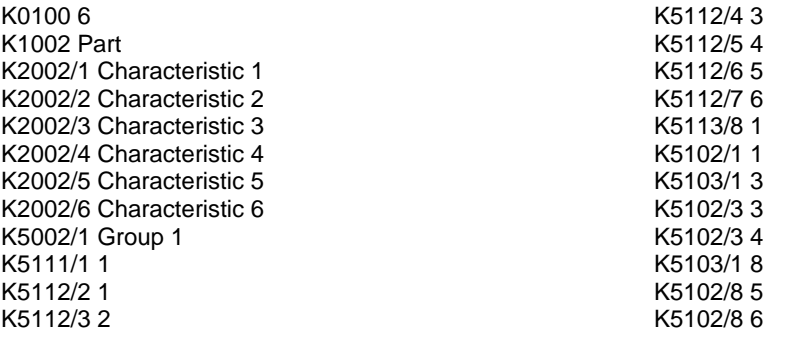

# **9.3 Fallbeispiel 2030/2031**

K0100 3 K1001 Part 2030\_2031

K2002/1 Characteristic 1 K2030/1 1 K2031/1 0

K2002/2 Characteristic 2 K2030/2 0 K2031/2 1 K2002/3 Characteristic 3 K2030/3 0 K2031/3 1

# **9.4 3D-Positionstoleranz**

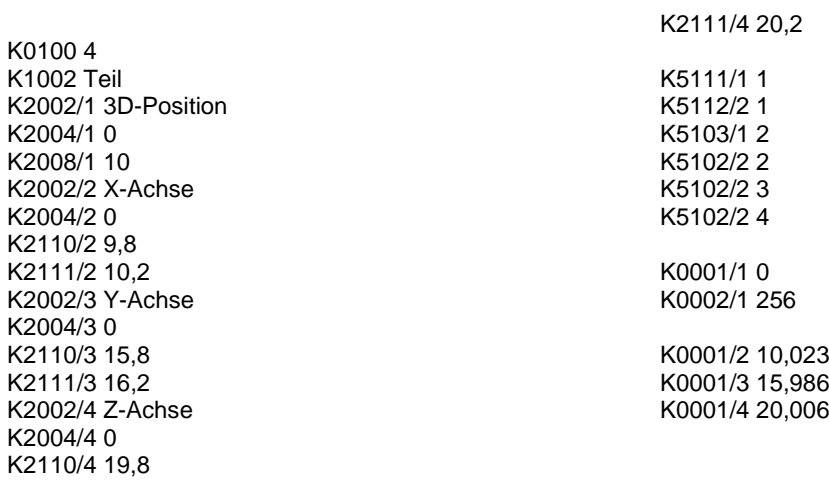

# **9.5 Fallbeispiel FSK mit Messwerten**

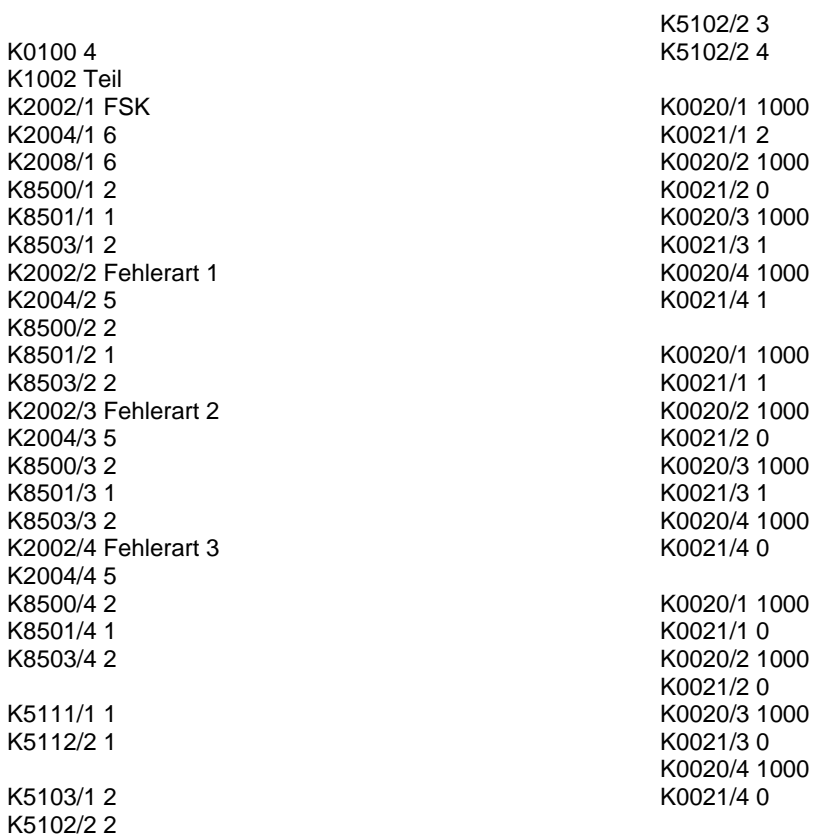

## **10 Index**

#### *A*

Attribut · 53 Attributive GC Studie · 99, 107

#### *B*

Beschreibungsdaten · 13 Beschreibungsteil Aufbau · 14 Kopf · 14 Merkmalsdaten · 15 Prüfplandaten · 17 Qualitätsregelkarten · 37 Teiledaten · 15 Verwaltungsdaten · 17

#### *C*

Chargennummer · 45 CNOMO 1 · 87, 105 CNOMO 2 · 89, 105

#### *D*

Datentransferformat Eigenschaften · 9 Struktur · 9 Zertifizierung · 115 Datum- / Zeit · 56 DFD/DFX · 9 DFQ · 9

#### *E*

Eigenschaften · 9 **Ereigniskatalog** · 19 Ereignisse · 57

#### *G*

GM Typ 1A Studie · 97, 106 **Gruppierungen** · 25 Gültigkeitsbereiche · 46

#### *K*

Kataloge · 17 **Aufbau** · 17 **Ereignis** · 19 **Prozessparameter** · 20

#### *L*

Lagekarte · 37 Linearität · 93, 106

#### *M*

Merkmalsdaten Aufbau eines Feldes · 15 Messsystemanalyse · 69 Regeln · 16 Separator · 15 Merkmalsseparator · 47 Messsystemanalyse · 68 Merkmalsdaten · 69 **Reihenfolge Werte** · 104 Werteteil · 70

#### *O*

Ordinale/Nominale GC Studie · 107 Ordinale/Nominale Studie · 101

#### *P*

Pflichtfelder · 13

Prozessparameter · 58 **Prozessparameterkatalog** · 20 Prüfplandaten · 17

#### *Q*

Qualitätsregelkarten · 37

#### *S*

Schlüsselfelder · 13 Schema · 13 **Schreibweise** allgemeine Regeln · 13 Separatoren · 47 Merkmalsseparator · 47 Zusatzdatenseparator · 47 Short Range · 95, 106 Stabilität · 91, 106 Streuungskarte · 39 **Strukturinformationen** · 25 Subkataloge · 17, 22

## $\overline{\boldsymbol{J}}$

Teiledaten · 15 Aufbau eines Feldes · 15 Typ 1 Studie · 71 Typ 2 Studie · 73 Typ 3 Studie · 77 Typ 4 Studie · 81, 105 Typ 5 Studie · 83, 105

#### *V*

Verwaltungsdaten · 17

#### *W*

Werteteil · 42 Aufbau · 43 Gültigkeitsbereiche · 46 Komponenten · 42 Messsystemanalyse · 70 Reihenfolge · 45 Schreibweise mit K-Feldern · 48 Schreibweise ohne K-Feldern · 43 Zusatzdaten · 45, 50

## *Z*

Zeilenendekennung · 13, 47 Zertifizierung · 115 Zusatzdaten · 45, 50 Attribut · 53 Chargennummer · 45 Datum/Zeit · 56 Ereignisse · 57 Prozessparameter · 58 Reihenfolge · 45 Zusatzdatenseparator · 47